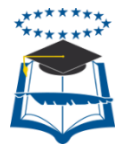

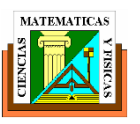

# **UNIVERSIDAD DE GUAYAQUIL**

# FACULTAD DE CIENCIAS MATEMATICAS Y FISICAS ESCUELA DE INGENIERIA CIVIL

## **TRABAJO DE TITULACION** PREVIO A LA OBTENCION DEL TITULO DE: **INGENIERO CIVIL**

# **GENERALES DE INGENIERIA**

## **TEMA**

"PLANIFICACION Y CONTROL DEL AVANCE DE OBRA PARA LA CONSTRUCCIÓN DE LA VIA EXTERIOR DEL HOSPITAL GENERAL MONTE SINAI DE 400 CAMAS UTILIZANDO LA HERRAMIENTA GERENCIAL DE CONTROL DE PROYECTO S10"

# **AUTOR**

# IRWIN JOSÉ PÉREZ CARRASCO

# **TUTOR**

ING. JORGE ARROYO OROZCO, MSc.

2016

GUAYAQUIL – ECUADOR

#### **AGRADECIMIENTO**

A Dios por darme sabiduría, bendecirme y estar conmigo en cada paso que daba para cumplir esta meta.

A mis padres, por enseñarme lo importante que es estudiar y darme su apoyo incondicional en cada decisión de mi vida.

A mi tutor Ing. Jorge Arroyo, que me guio y ayudó para realizar este proyecto de titulación

A la Universidad de Guayaquil y docentes, por formarme en lo que ahora soy.

# **DEDICATORIA**

A mis padres, los cuales han sido el apoyo incondicional que necesitaba para poder lograr esta meta anhelada.

# **TRIBUNAL DE GRADUACIÓN**

Ing. Eduardo Santos Baquerizo, MSc Ing. Jorge Arroyo Orozco, MSc **DECANO TUTOR**

 **VOCAL VOCAL** 

Ing. Mariela Álava Macías, MSc. **Ing. Armando Saltos Sánchez, MSc.** 

# **DECLARCIÓN EXPRESA**

**Art.XI.- del Reglamento Interno de Graduación de la Facultad de Ciencias Matemáticas y Físicas de la Universidad de Guayaquil.**

La responsabilidad por los hechos ideas y doctrinas expuestas en este Trabajo de Titulación corresponden exclusivamente al autor, y el patrimonio intelectual de la Universidad de Guayaquil

> Irwin José Pérez Carrasco **CI**: 1207091453

\_\_\_\_\_\_\_\_\_\_\_\_\_\_\_\_\_\_\_\_\_\_\_\_\_\_\_\_\_\_\_\_\_\_\_\_\_\_\_\_

# ÍNDICE GENERAL

# **CAPÍTULO I**

### **ANTECEDENTES**

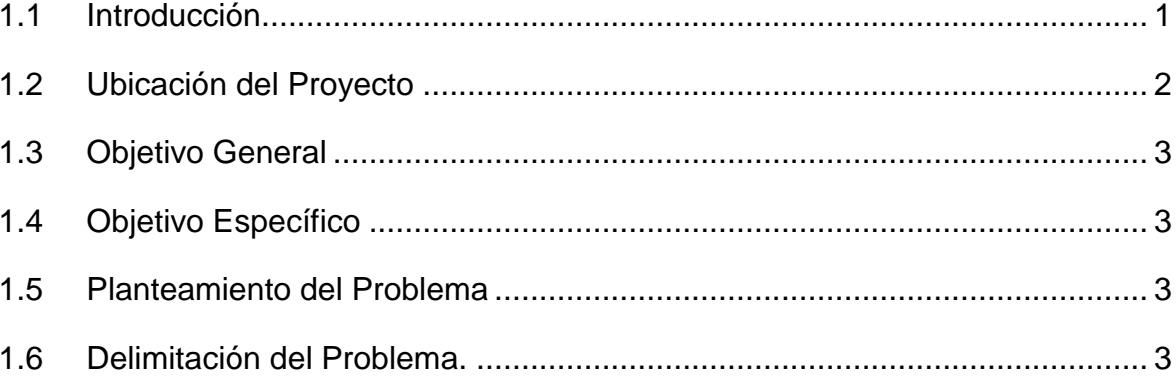

### **CAPÍTULO II**

## **MARCO TEÓRICO**

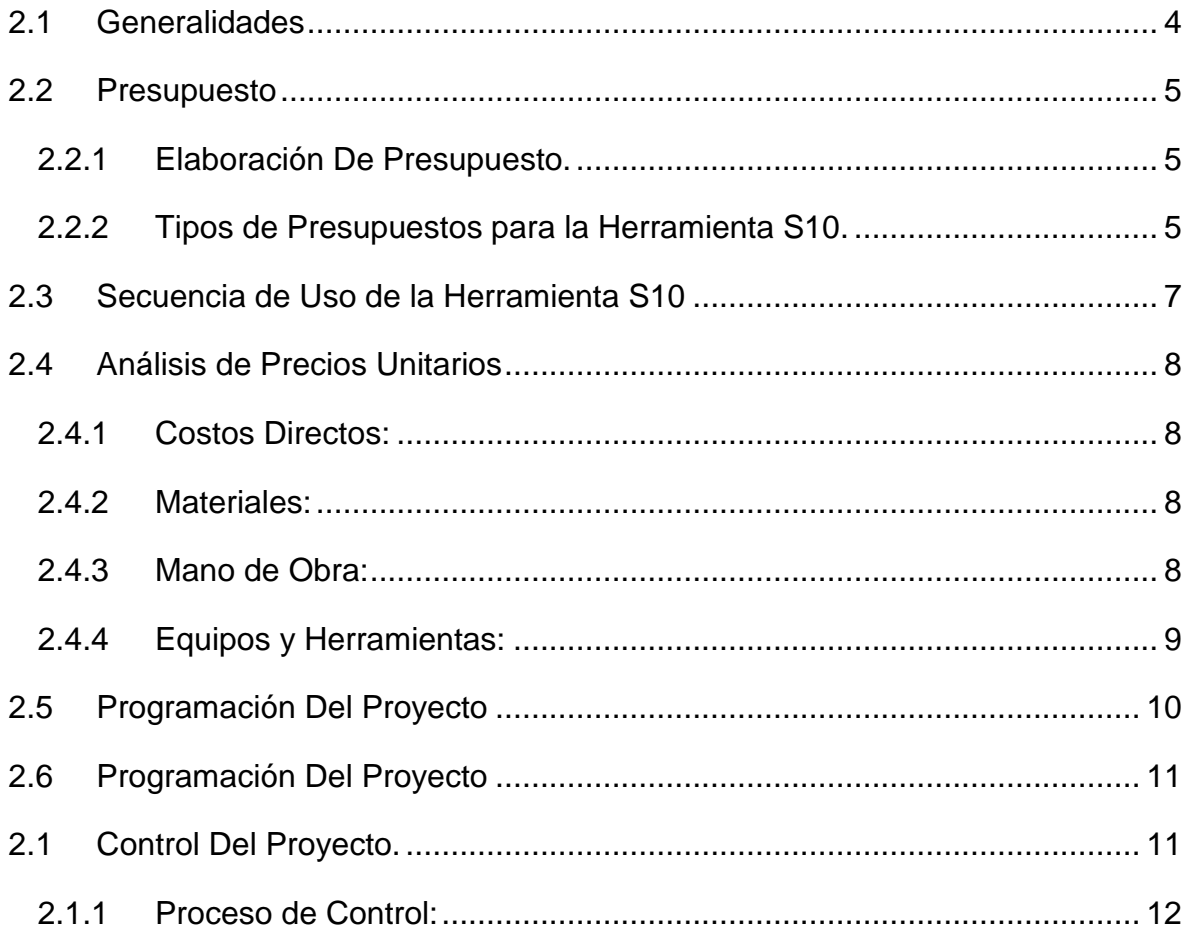

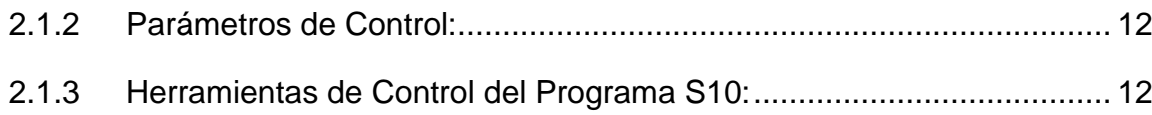

# **[CAPÍTULO III](#page-27-0)**

### **[PLANIFICACIÓN DEL PROYECTO](#page-27-1)**

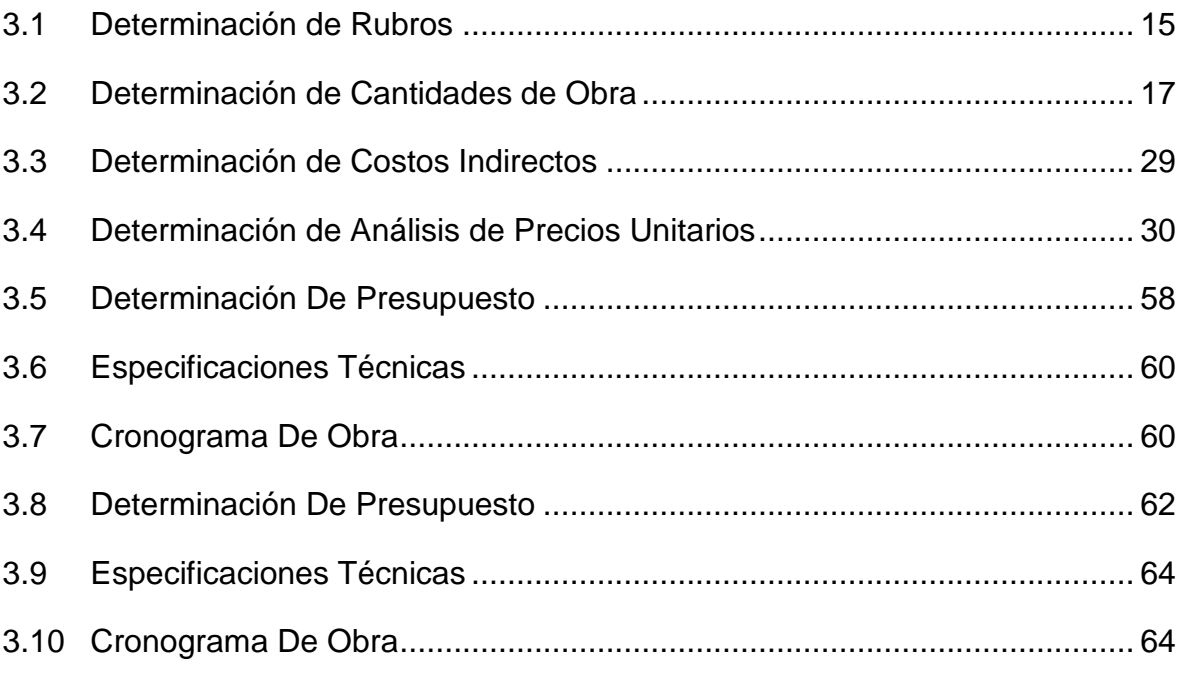

# **[CAPÍTULO IV](#page-79-0)**

### **[CONTROL DEL PROYECTO](#page-79-1)**

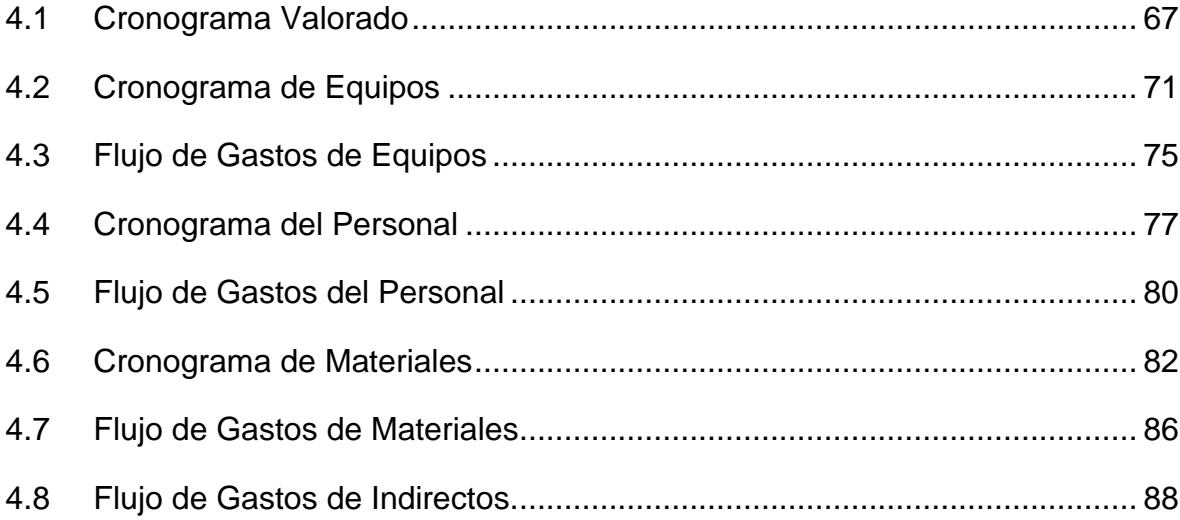

### **CAPÍTULO V**

## **METODOLOGÍA DEL PROYECTO**

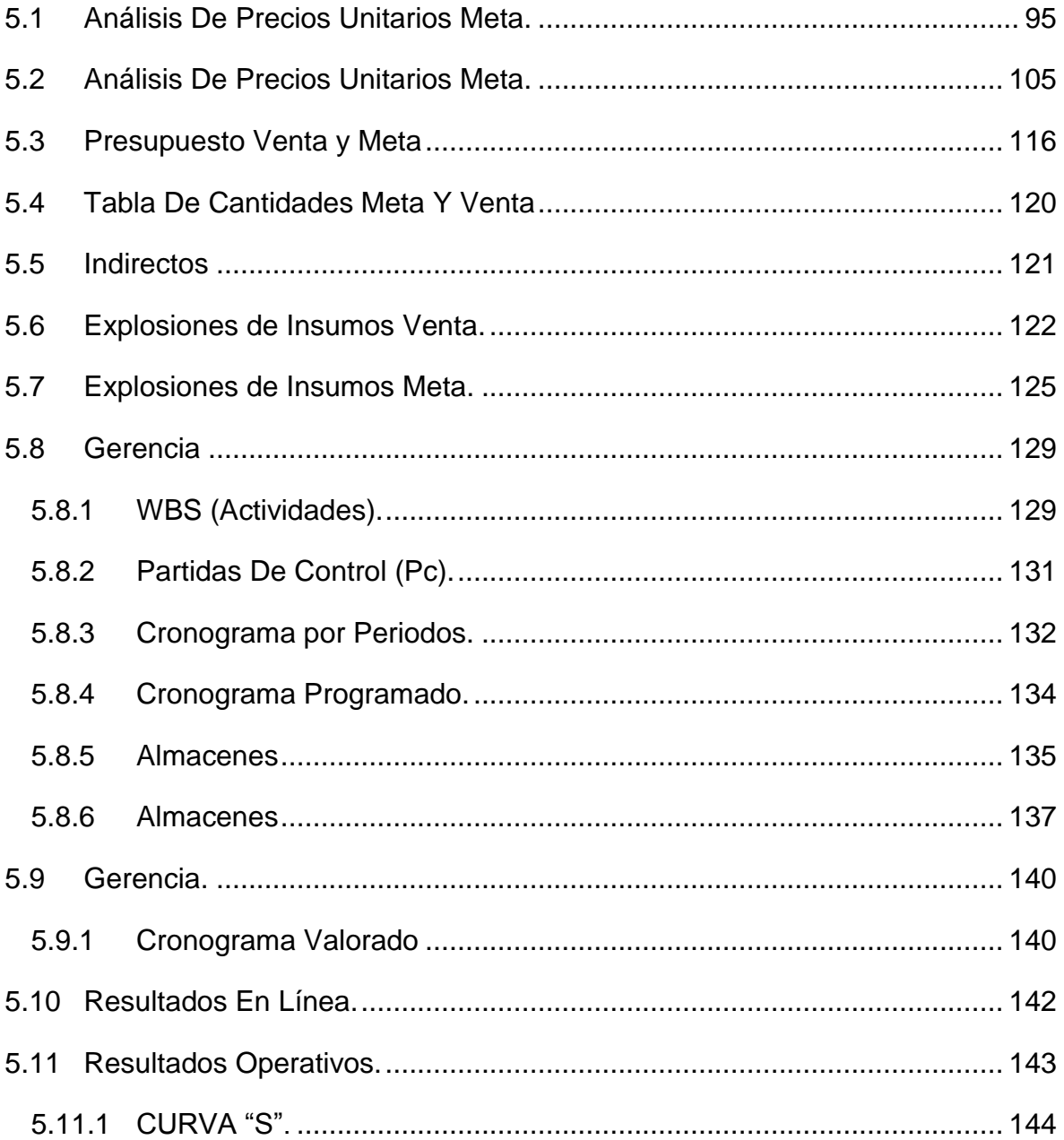

#### **CAPITULO VI**

#### **CONCLUSIONES Y RECOMENDACIONES**

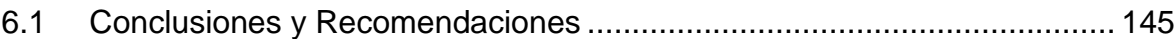

#### **ANEXOS**

## **BIBLIOGRAFÍA**

# ÍNDICE DE TABLAS

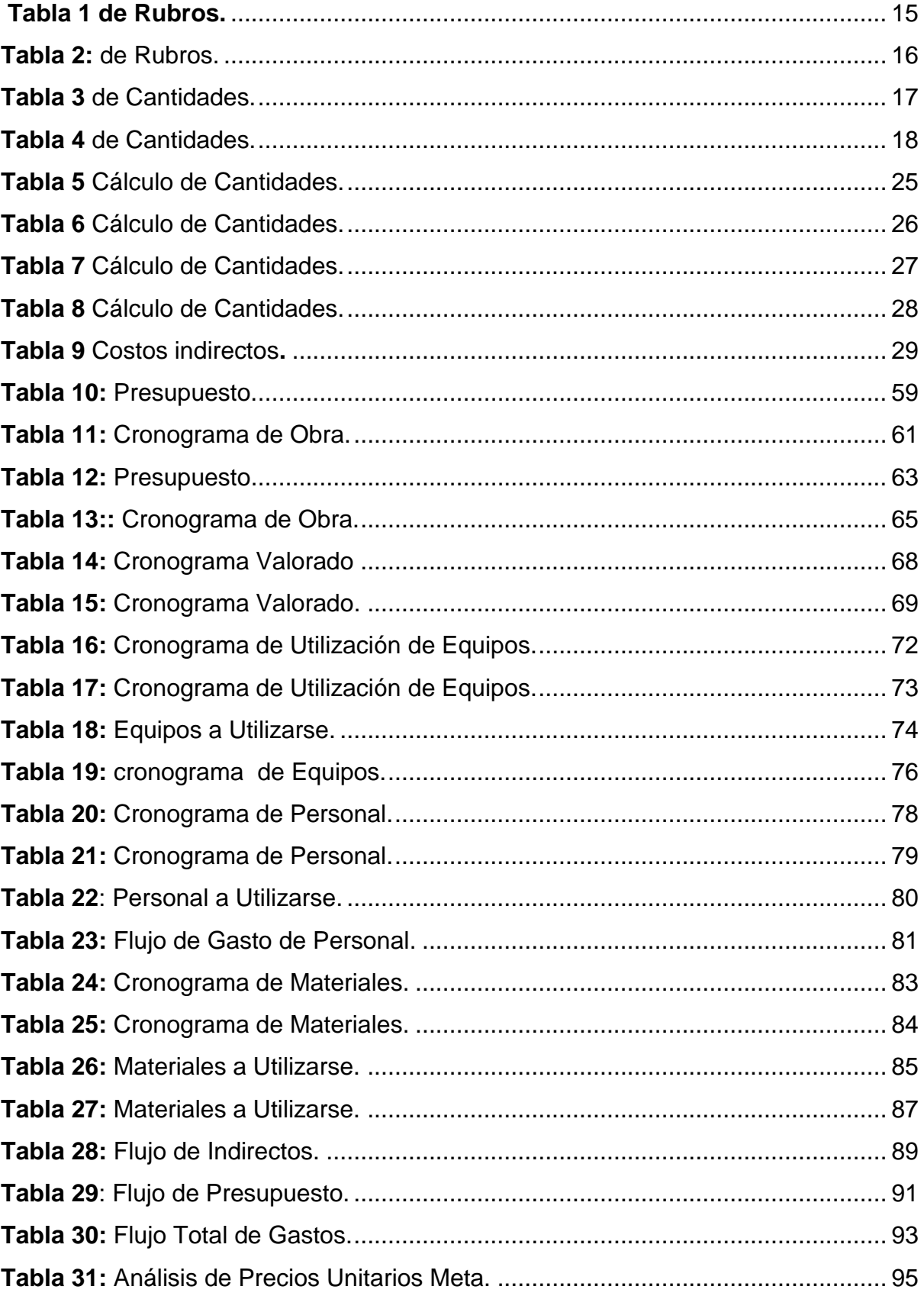

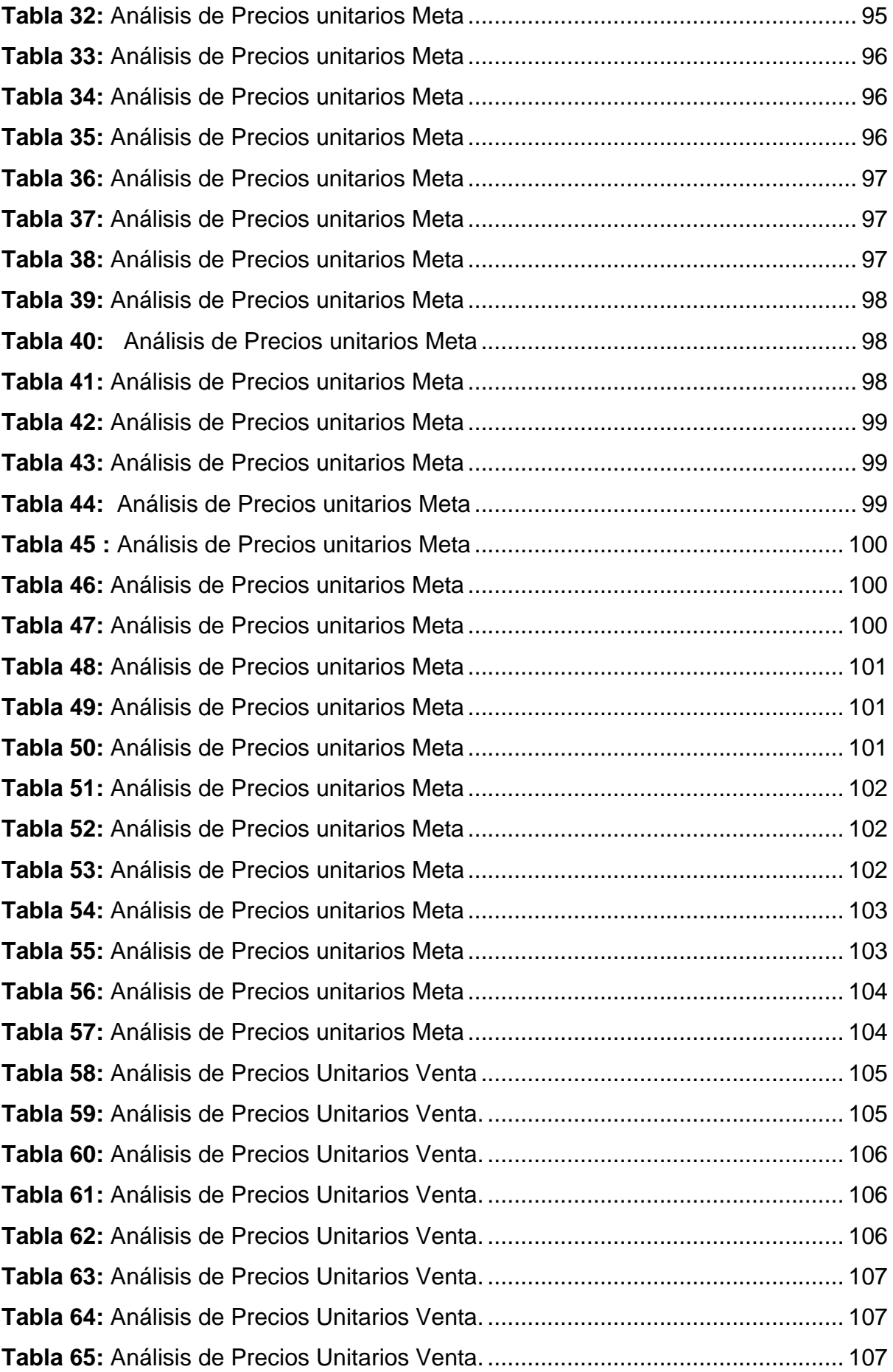

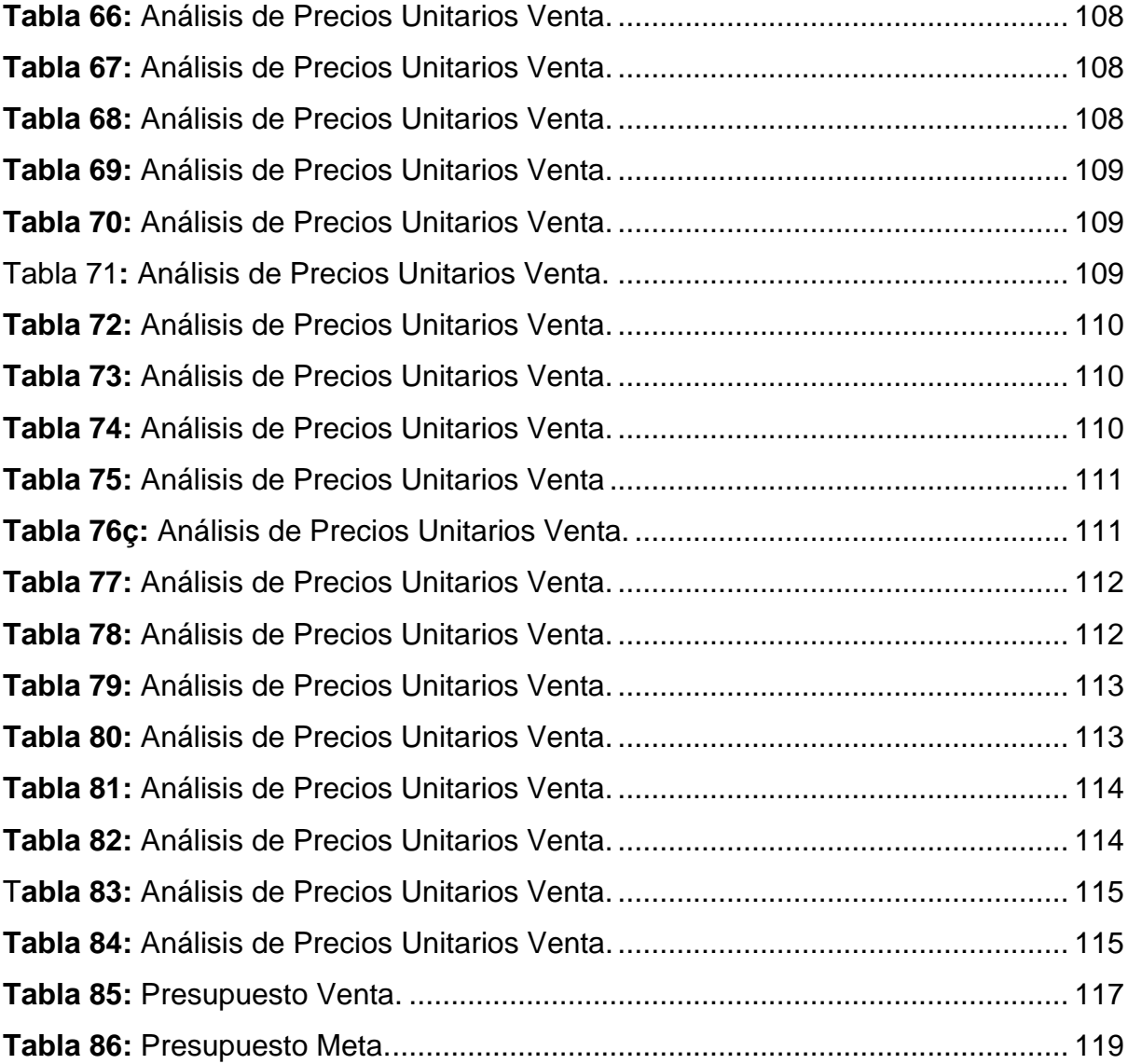

# **ÍNDICE DE FÍGURAS**

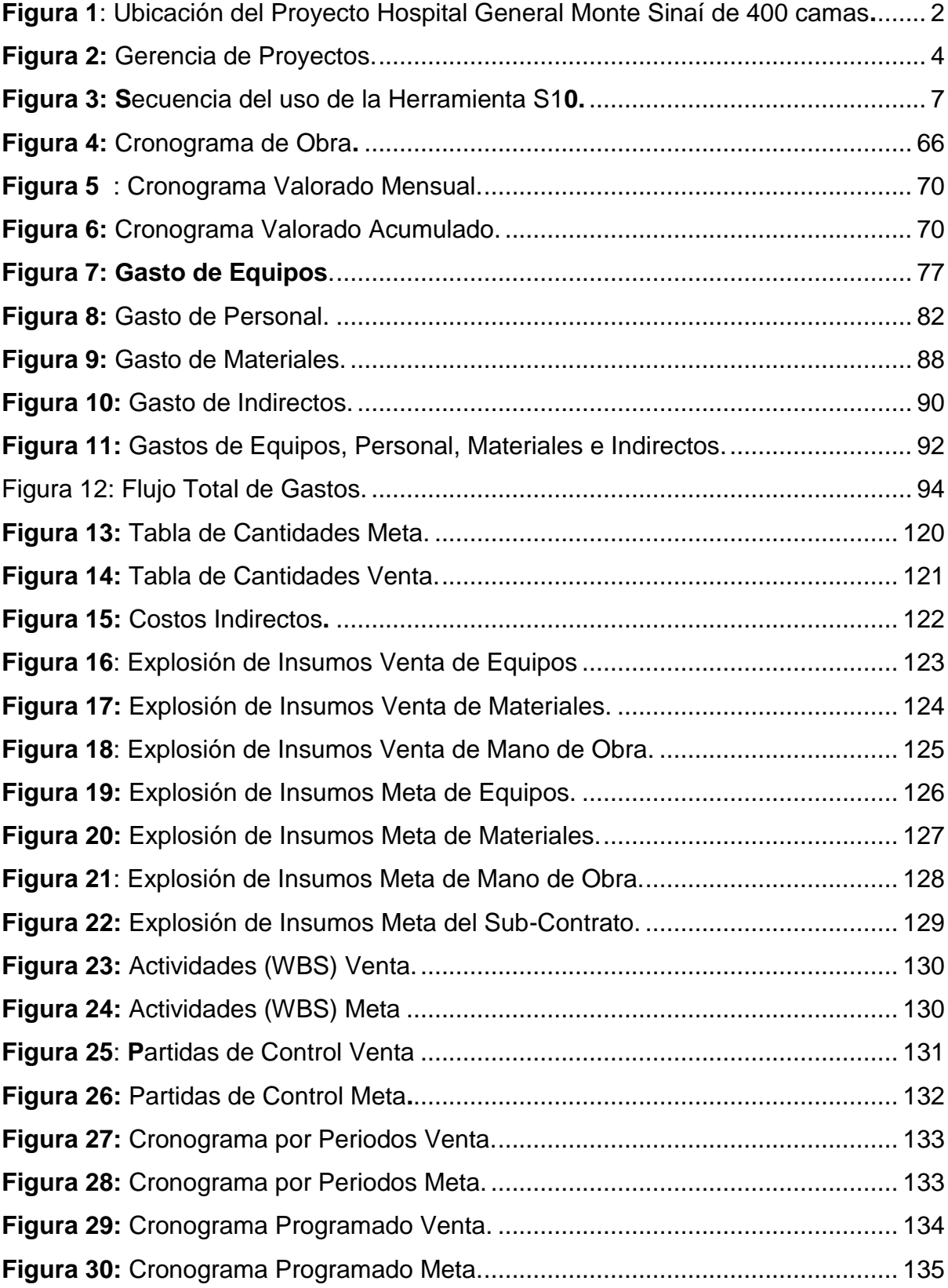

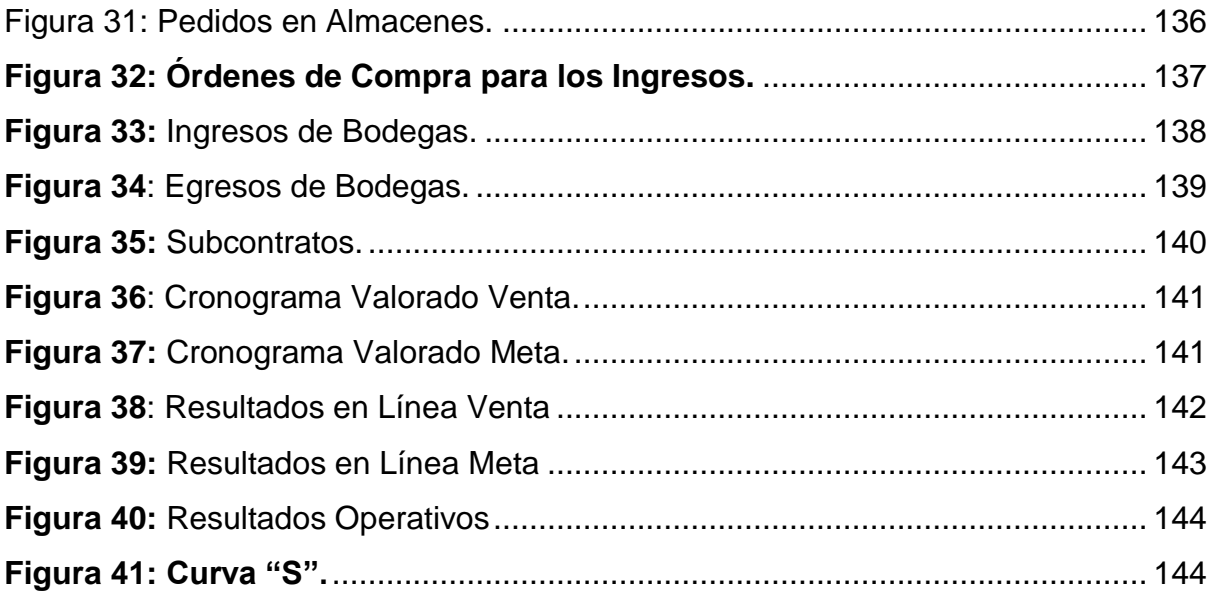

# **ÍNDICE DE ILUSTRACIONES**

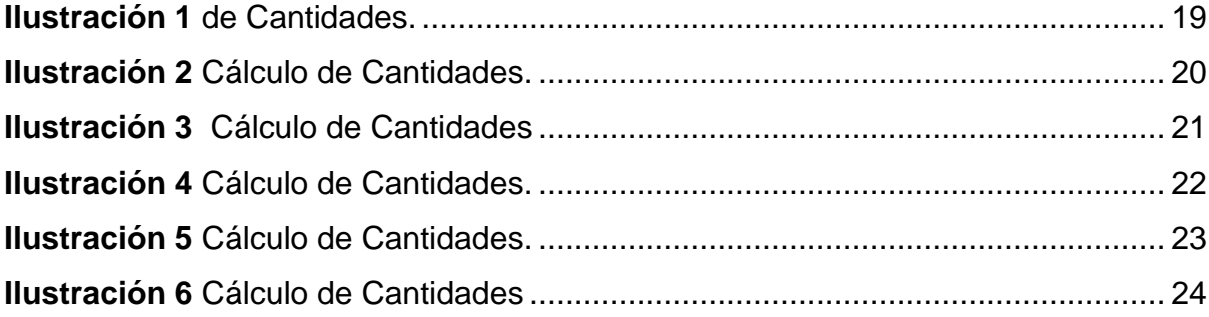

# **CAPÍTULO I ANTECEDENTES**

#### <span id="page-13-2"></span><span id="page-13-1"></span><span id="page-13-0"></span>**1.1 Introducción**

El avance informático en el campo de la Ingeniería Civil nos ha permitido llevar un desarrollo eficaz de varias obras civiles a la vez, permitiendo un mejor rendimiento de los equipos, un menor desperdicio de materiales y optimizando así los tiempos para realizar los trabajos.

Son los programas constructivos donde descansan las ejecuciones de todos los proyectos de Obras, los cuales no son aplicados siempre debido a que se desea concluir la obra de la manera más rápida, y el resultado de esto es que se generen obras más lentas o inclusive en contratos que quedan sin ejecutarse por actividades y situaciones que se presentan en su ejecución que no fueron tomados en cuenta. Se percata de que estuvo ausente una excelente programación. (Microsoft, 2015)

Es por este motivo en este proyecto de titulación se demostrará la eficacia que se obtiene al utilizar un programa de planificación y control de obra, como lo es la HERRAMIENTA GERENCIAL S10, la misma que fue autorizada y facilitada por Ripconciv.

#### <span id="page-14-0"></span>**1.2 Ubicación del Proyecto**

El proyecto "Planificación y Control del Avance de Obra para la Construcción de la Vía Exterior del Hospital General Monte Sinaí de 400 camas, utilizando la Herramienta Gerencial de Control de Proyecto S10", se encuentra ubicado en la provincia de Guayas en la ciudad de Guayaquil en la Av. Casuarina Km 6, con un terreno de 71.100 m2.

Las coordenadas de ubicación del proyecto "Planificación y Control del Avance de Obra para la Construcción de la Vía Exterior del Hospital General Monte Sinaí de 400 camas, utilizando la Herramienta Gerencial de Control de Proyecto S10", son las siguientes:

#### **Norte:** 9764964

#### **Este:** 611010

<span id="page-14-1"></span>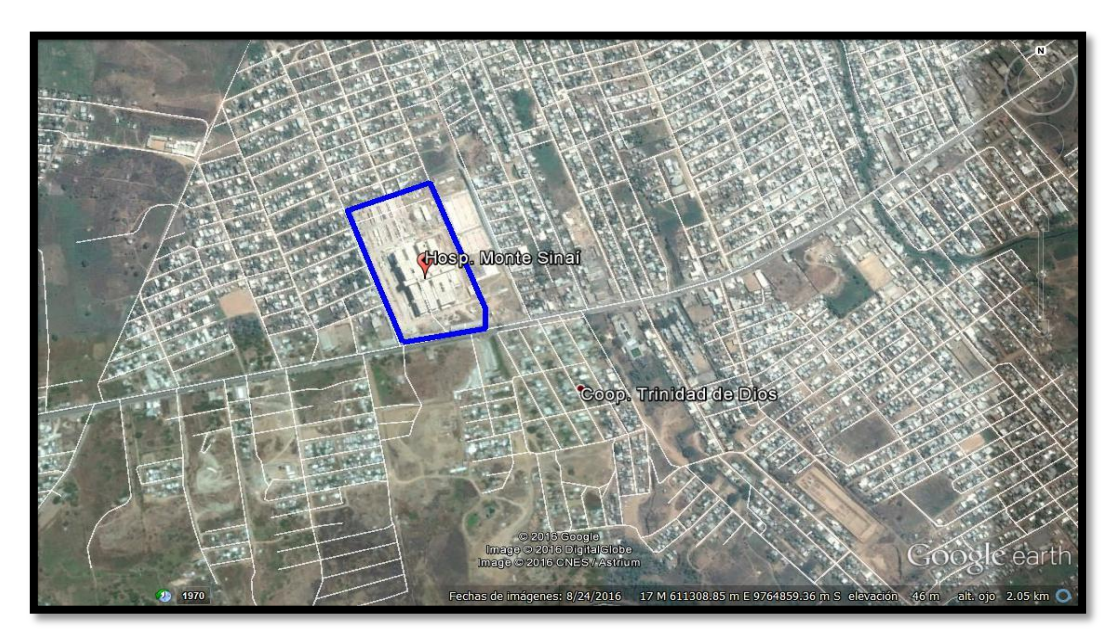

**Figura 1**: Ubicación del Proyecto Hospital General Monte Sinaí de 400 camas**. Fuente:** Google Earth.

#### <span id="page-15-0"></span>**1.3 Objetivo General**

Implementar la planificación y el control a los proyectos con la herramienta gerencial S10, para optimizar el tiempo y costo. A fin de dar a conocer el buen desempeño que se puede llevar en las obras de ingeniería mediante el uso de esta herramienta.

#### <span id="page-15-1"></span>**1.4 Objetivo Específico**

- Elaboración de presupuestos.
- Calculo de cantidades de los recursos (mano de obra, materiales y equipos) y de los gastos generales de la obra.
- Elaboración de expedientes técnicos de ingeniería.
- Elaboración de valorizaciones.

#### <span id="page-15-2"></span>**1.5 Planteamiento del Problema**

Debido a la mala administración que se pueden dar en los proyectos de obras civiles a grandes escalas, ya sea por la falta de control del material, del personal o de una mala programación, mediante la herramienta informática gerencial S10 se llevara un control minucioso del o los proyectos a cargo del profesional responsable del control de las obras.

#### <span id="page-15-3"></span>**1.6 Delimitación del Problema**

El presente trabajo de titulación parte de los planos de la vía proporcionados por la empresa China Camc Engineerring Co. Ltda. y autorizados por la fiscalización LAMSCO S.A., en base a estos planos se construyó la vía exterior del Hospital General Monte Sinaí de 400 camas, utilizando la Herramienta General de Control del Proyecto S10.

# **2 CAPÍTULO II MARCO TEÓRICO**

#### <span id="page-16-2"></span><span id="page-16-1"></span><span id="page-16-0"></span>**2.1 Generalidades**

La herramienta gerencial S10, es un programa que brinda tecnología con un sentido práctico para conducir proyectos de manera exitosa, adecuado a las normas del PMI, creado para los usuarios que diseñan y ejecutan todo tipo de obras. Este programa consta de cuatro módulos que se pueden sincronizar para controlar un proyecto desde su origen. (Microsoft, 2015)

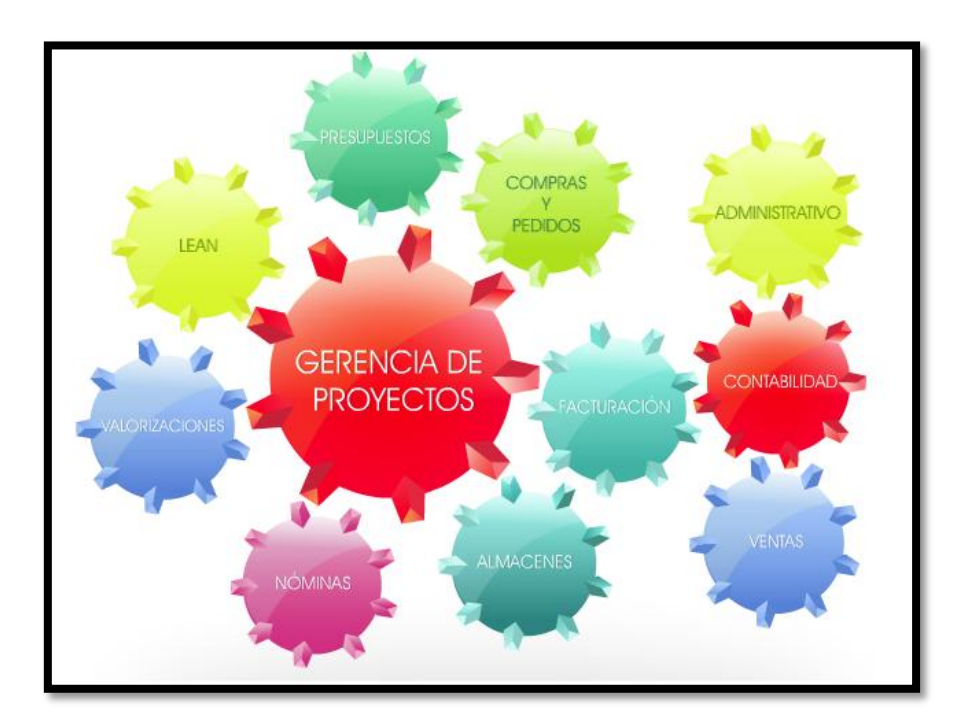

**Figura 2:** Gerencia de Proyectos. **Fuente**: Manual S10

<span id="page-16-3"></span>Permite elaborar hasta tres tipos de presupuesto por obra, el Venta, Meta y Línea Base, los que son designados a los proyectos que serán utilizados para planificar, ejecutar, controlar y valorizar labores que se realizan en el módulo de Gerencia de proyectos del S10.

#### <span id="page-17-0"></span>**2.2 Presupuesto**

 $\bullet$ 

El presupuesto de obra tiene como meta dar una idea aproximada y lo más real posible de la ejecución del proyecto; es decir nos ayuda a conocer la cantidad de todos los materiales y recursos necesarios para así poder tener el control del proyecto a ejecutarse.

#### <span id="page-17-1"></span>**2.2.1 Elaboración De Presupuesto.**

Para conocer el presupuesto de obra de un proyecto se deben seguir los siguientes **pasos básicos** que son:

- Registrar las distintas unidades de obra que intervengan en el proyecto.
- $\bullet$ Hacer las mediciones y anotaciones de cada unidad de obra.
- $\bullet$ Conocer el precio unitario de cada unidad de obra.
	- Multiplicar el precio unitario de cada unidad por su medición respectiva.

#### <span id="page-17-2"></span>**2.2.2 Tipos de Presupuestos para la Herramienta S10.**

Existen 3 tipos de presupuestos que se elaboran en esta herramienta:

#### *Presupuesto Venta.*

Es el monto que la empresa cobra al propietario y se lo elabora en oficina. Forma parte del contrato, y es utilizado para valorizar mensualmente.

#### *Presupuesto Meta.*

Es el monto que utiliza la empresa para ejecutar el proyecto, elaborado por el ejecutor o el residente de obra. Es utilizado para la gestión del proyecto, las valorizaciones son semanales (desde el módulo de Gerencia de Proyectos), es un presupuesto interno, dinámico, permite cambios durante el proceso de ejecución. Es usado para planificar, ejecutar y controlar.

#### *Presupuesto Línea Base.*

Es una evidencia del monto con el que se empezó la construcción del proyecto. Es decir, es una copia del presupuesto meta, antes de iniciar la ejecución del proyecto.

#### <span id="page-19-0"></span>**2.3 Secuencia de Uso de la Herramienta S10**

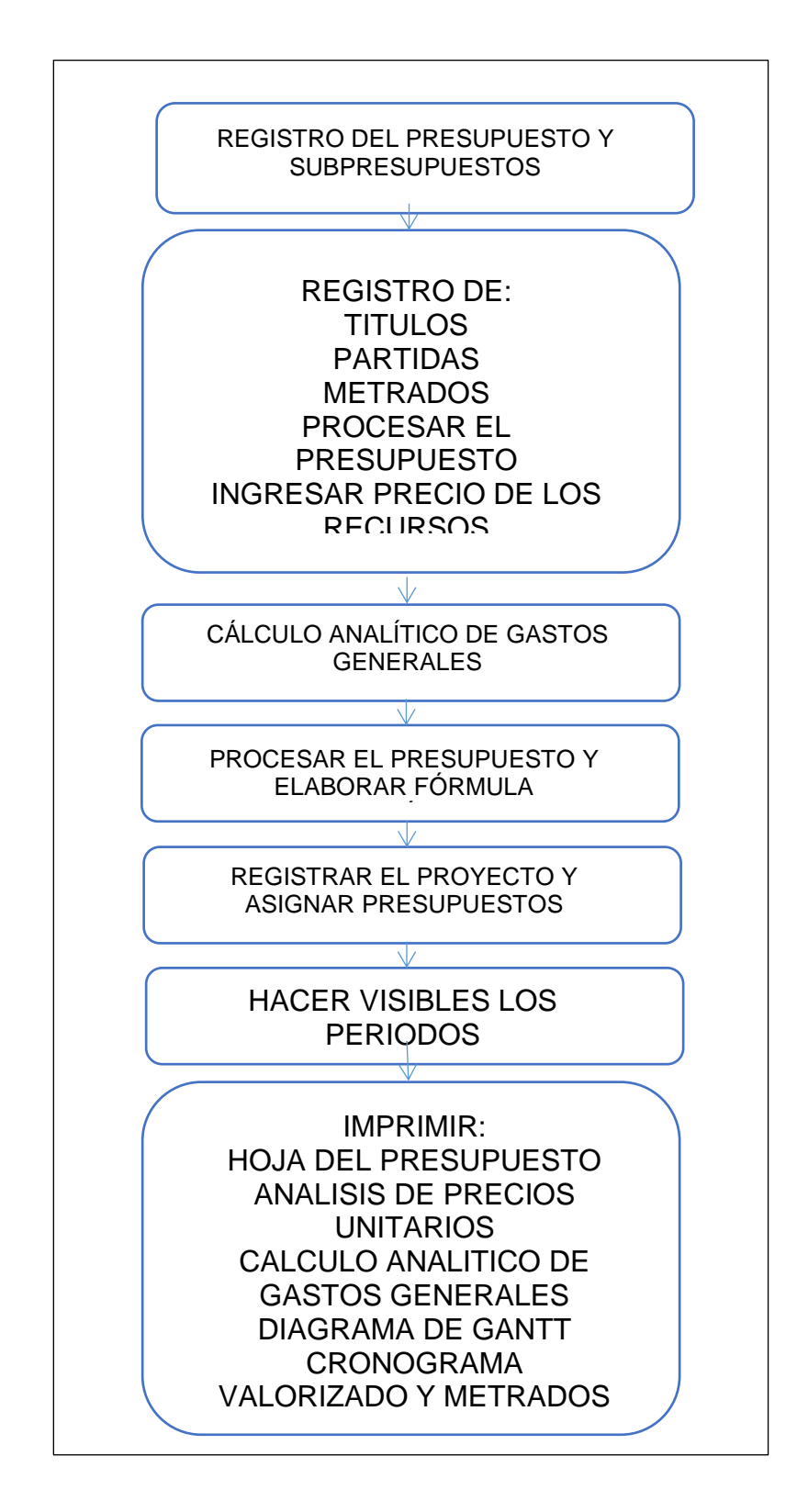

<span id="page-19-1"></span>**Figura 3:** *Secuencia del uso de la Herramienta S10.*

**Fuente:** Manual S10

#### <span id="page-20-0"></span>**2.4 Análisis de Precios Unitarios**

El análisis de precio unitario es el costo de una actividad por unidad de medida escogida. Usualmente se compone de costos directos y costos indirectos.

#### <span id="page-20-1"></span>**2.4.1 Costos Directos.**

El costo directo se define como: "la suma de materiales, mano de obra y equipo necesario para la realización de un proceso productivo".

#### **2.4.2 Materiales.**

<span id="page-20-2"></span>Esta sección indica los factores de cada proporción, rendimiento, desperdicio y se determinará en el mercado los precios de compra y transporte al sitio de construcción.

#### **2.4.3 Mano de Obra.**

<span id="page-20-3"></span>Esta sección considera el costo diario determinando el personal necesario, su salario y su porcentaje de prestaciones sociales, el costo por unidad se obtiene dividiendo el costo diario entre el rendimiento estimado.

#### <span id="page-21-0"></span>**2.4.4 Equipos y Herramientas**

En esta sección se determinan si estos son propios o alquilados, se indagará los precios de compra, los factores de uso y las tarifas de alquiler para calcular el costo diario del conjunto de equipos necesarios, este costo diario es transformado en costo por unidad dividido para el rendimiento.

Al análisis de precio unitario también se le agregará un porcentaje para asignación de costos indirectos para obtener los costos totales. Por ultimo de se asigna un porcentaje por concepto de ganancia sobre los costos totales para determinar el precio unitario.

#### *Costos Indirectos.*

La Asociación Americana de Ingeniería de Costos, define este concepto, como todos los costos que no llegan a ser una parte final de la instalación, pero que son requeridos para ello y que pueden incluirse en forma no limitada a la administración de campo, supervisión directa, herramientas mayores, costo de arranque, cuotas, seguros, impuestos, etc. Resumiendo, se puede decir que los indirectos son los gastos generales requeridos por la organización de campo y de la oficina central y que no pueden ser imputables en forma directa a una unidad de obra. (Rodríguez, 2014)

Nuestros costos indirectos considerados serán los siguientes:

- Gasto de Organización
- Dirección Técnicas
- Administración
- Costos Impositivos
- Movilización y Transporte
- Imprevisto
- Costos Financieros
- Seguros
- Gasto de Oficinas

#### <span id="page-22-0"></span>**2.5 Programación Del Proyecto**

Es el proceso de ordenar en el tiempo de forma lógica y secuencial la ejecución de cada una de las actividades necesarias para poder llevar a buen término el proyecto. Para esto, es necesario realizar la estructura de división del trabajo y posteriormente, hacer el cronograma de ejecución del proyecto.

Con este desarrollo se obtiene una fecha estimada de culminación del proyecto, es decir nos indica el tiempo que va a tomar ejecutar cada rubro.

La herramienta gerencial S10 tiene muchas ventajas ya que determina tiempos exactos en la ejecución de todas las actividades, al definir esto ayuda a la determinación de la fecha de culminación del proyecto. Lo que quiere decir que la presente obra estará dentro de los plazos de establecidos, evitando que se efectivicen garantías o multas por incumplimiento.

#### <span id="page-23-0"></span>**2.6 Programación Del Proyecto**

Es el proceso de ordenar en el tiempo de forma lógica y secuencial la ejecución de cada una de las actividades necesarias para poder llevar a buen término el proyecto. Para esto, es necesario realizar la estructura de división del trabajo y posteriormente, hacer el cronograma de ejecución del proyecto.

Con este desarrollo se obtiene una fecha estimada de culminación del proyecto, es decir nos indica el tiempo que va a tomar ejecutar cada rubro.

La herramienta gerencial S10 tiene muchas ventajas ya que determina tiempos exactos en la ejecución de todas las actividades, al definir esto ayuda a la determinación de la fecha de culminación del proyecto. Lo que quiere decir que la presente obra estará dentro de los plazos de establecidos, evitando que se efectivicen garantías o multas por incumplimiento.

#### <span id="page-23-1"></span>**2.1 Control Del Proyecto**

El control del proyecto nos permite comparar lo ejecutado con lo planeado, detectar errores, desviaciones, así como causas y soluciones, de una manera expedita y económica.

Este proceso es de mucha importancia ya que teniendo el control diario de las actividades las cuales son compuestas por: materiales, recursos y equipos, se lleva un rendimiento de cuanto durara cada tarea, cuáles serán los retrasos que habrá en la ejecución de tarea por tarea y cuáles serán las posibles soluciones que se dará si se suscita algún imprevisto en el proceso constructivo. (Rodríguez, 2014)

#### <span id="page-24-0"></span>**2.1.1 Proceso de Control.**

- Obtención de datos mediante reportes escritos.
- Revisión de datos para comparar que el avance de la obra va con lo planificado.
- Actualizar y registrar el estado de la obra, de acuerdo a la revisión de datos.

#### <span id="page-24-1"></span>**2.1.2 Parámetros de Control.**

Se puede considerar que se controlan 3 parámetros fundamentales:

- Control de costos
- Control de avances
- Control de materiales

Para lograr estos objetivos de control se debe llevar un registro fotográfico, libro de obra, porcentaje de ejecución, cuadrilla de trabajo, equipos utilizados y materiales que fueron utilizados en cada actividad.

#### <span id="page-24-2"></span>**2.1.3 Herramientas de Control del Programa S10.**

La Herramienta Gerencial S10 genera dos factores para poder llevar el control del proyecto:

#### *Factor de Avance (Fa).*

El factor de avance también conocido como SPI, es el indicador de desempeño del cronograma de obra, para poder hallar este valor se aplica la siguiente fórmula:

$$
SPI = \frac{EV}{PV}
$$

Donde,

SPI: Indicador de Desempeño del Cronograma

EV: Valor Ganado

PV: Valor Planificado

Para saber si estamos dentro o fuera del rango del tiempo planificado existen las siguientes condiciones:

- SPI >1, el rubro se encuentra adelantado.
- SPI=1, el rubro de encuentra dentro de lo planificado.
- SPI<1, el rubro se encuentra atrasado.

#### *Factor de Costo (Fc).*

El factor de costo también conocido como CPI, es el indicador de desempeño del costo de obra, para poder hallar este valor se aplica la siguiente fórmula:

$$
CPI = \frac{EV}{AC}
$$

Donde,

CPI: Indicador de Desempeño del Costo

EV: Valor Ganado

AC: Costo Actual

Para saber si estamos ganando o perdiendo dinero en la obra, existen las siguientes condiciones:

- CPI >1, estamos ganando dinero.
- CPI=1, estamos dentro del costo planificado.
- CPI<1, estamos perdiendo dinero.

# **3 CAPÍTULO III PLANIFICACIÓN DEL PROYECTO**

#### <span id="page-27-2"></span><span id="page-27-1"></span><span id="page-27-0"></span>**3.1 Determinación de Rubros**

Los rubros para los Ingenieros son de gran importancia ya que sirven de respaldo y sustento para justificar valores que representan cualquier actividad.

Se define rubro como la integración de insumos, mano de obra, materiales, equipos y herramientas, necesarias para realizar un Proyecto Constructivo. La Unidad de medida de cada rubro se lo puede determinar en: m2, m3, unidad, global, etc.; definido todas las unidades y cantidades se le asigna un precio a cada rubro y la sumatoria de todos estos precios suman el total del mismo. (Nevi-12, 2013)

El desarrollo de este capítulo estará ligado directamente a los rubros que se enumeran en la Tabla 1 –.

<span id="page-27-3"></span>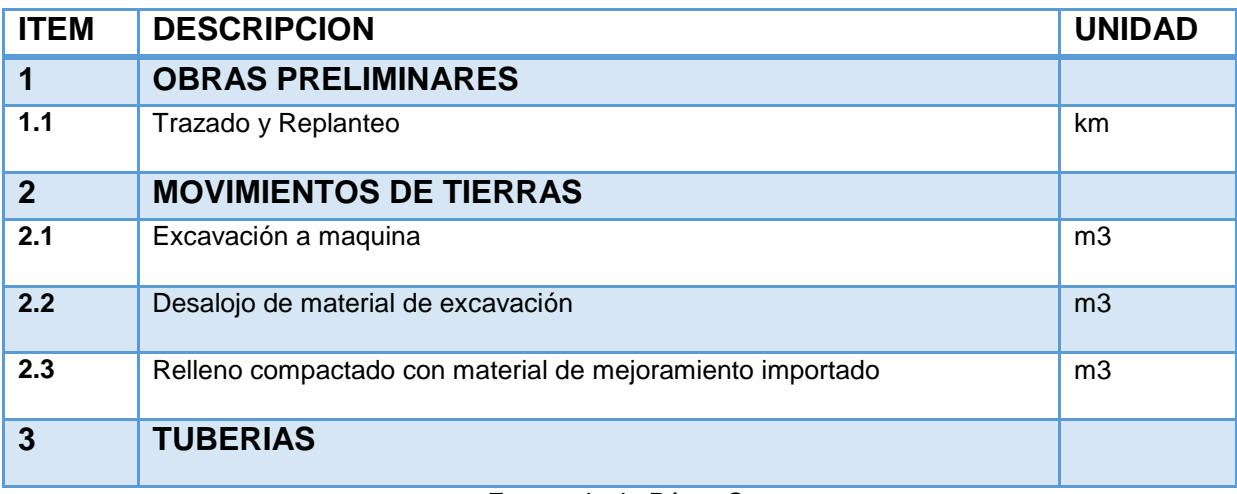

#### *Tabla 1* **de Rubros.**

Fuente: Irwin Pérez C.

<span id="page-28-0"></span>

| $\overline{3,1}$        | Excavación de zanja a mano                                                                             | m3             |
|-------------------------|----------------------------------------------------------------------------------------------------|----------------|
| 3,2                     | Camada de arena                                                                                        | m <sub>3</sub> |
| 3,3                     | Tubería estructurada de pared interna lisa serie 6 315 mm.                                             | m              |
| 3,4                     | Tubería estructurada de pared interna lisa serie 6 250 mm.                                             | m              |
| 3.5                     | Relleno manual compactado con material del sitio                                                       | m <sub>3</sub> |
| $\overline{\mathbf{4}}$ | <b>CÁMARAS</b>                                                                                         |                |
| 4,1                     | Replantillo E=0.05 M, F'C=140 KG/CM2                                                                   | m2             |
| 4,2                     | Acero de refuerzo en varillas corrugadas fy=4200 kg/cm2<br>(provisión, conf y colocación)              | Kg             |
| 4,3                     | Cinta rubbers de PVC e=20 cm                                                                           | ml             |
| 4,4                     | Hormigón simple f'c 280 kg/cm2 (incluye encofrado) (Cámaras)                                           | m <sub>3</sub> |
| 4,5                     | Recubrimiento bituminoso exterior en camaras                                                           | m2             |
| 4,6                     | Provisión e instalación de tapa de hierro ductil 400 KN                                                | u              |
| 4,7                     | Cajas de hormigón de 80 x 80                                                                           | u              |
| 4,8                     | Tapas cuadradas de hierro dúctil (600 mm x 600 mm ) 125KN                                              | u              |
| 4,9                     | Sumidero de calzada (incluye rejilla de H:F)                                                           | u              |
| 5                       | <b>PAVIMENTO FLEXIBLE</b>                                                                              |                |
| 5,1                     | Sub-base granular clase 3 incluye compactación y transporte                                            | m <sub>3</sub> |
| 5,2                     | Base clase granular incluye compactación y transporte                                                  | m3             |
| 5,3                     | y colocación de carpeta asfáltica E=2"<br>Provisión<br>Incluye<br>imprimación                          | m2             |
| 6                       | <b>BORDILLOS</b>                                                                                       |                |
| 6,1                     | Bordillo Cuneta de hormigón simple f'c=280 kg/cm3                                                      | m              |
| $\overline{7}$          | <b>ACERAS</b>                                                                                          |                |
| 7,1                     | Contrapiso H.Simple F'c=210kg/cm2(acera) E=10cm                                                        | m <sub>2</sub> |
| 8                       | <b>PAVIMENTO RIGIDO</b>                                                                                |                |
| 8,1                     | Capa de hormigón hidráulico de 4.5 Mpa mezclada con<br>Polipropileno                                   | m <sub>3</sub> |
| 8,2                     | Dowels de Acero $\varnothing$ = 28mm, L = 40cm y dovelas en varillas<br>corrugadas $\varnothing$ = 8mm | Kg             |
| 8,3                     | dilatación<br>Construcción<br>Juntas<br>de<br>transversales<br>de<br>y<br>contracción                  | m              |
| 8,4                     | Sellado de juntas con AP3                                                                              | m              |

**Tabla 2:** de Rubros.

**Fuente:** Irwin Pérez C.

### <span id="page-29-0"></span>**3.2 Determinación de Cantidades de Obra**

Previo a la elaboración de un presupuesto y cronograma se deberán determinar las cantidades de cada rubro. La tabla de cantidades que se detalla a continuación está determinada en base a los rubros que intervendrán en la obra, este describe el rubro, unidad y cantidad.

<span id="page-29-1"></span>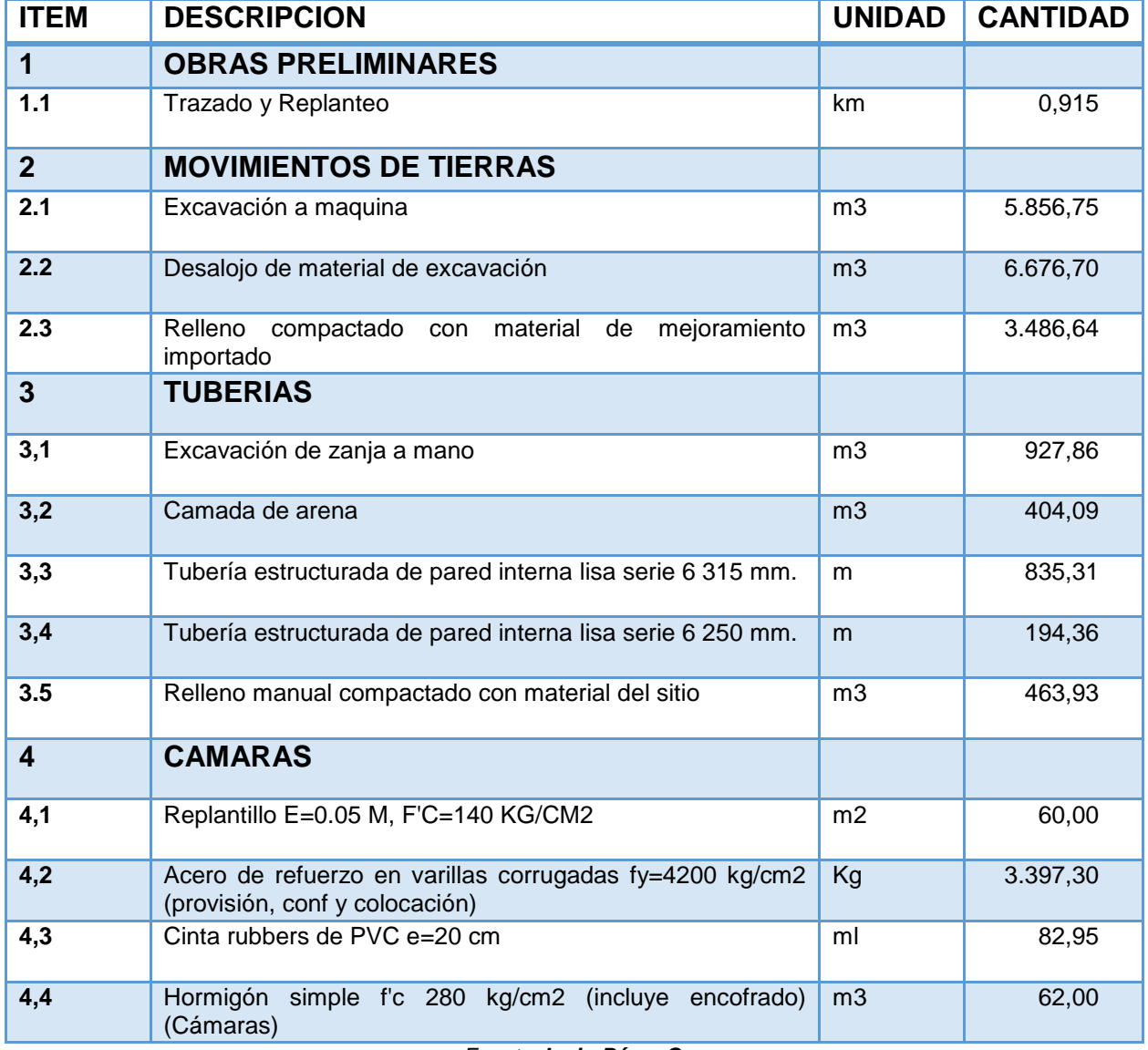

#### **Tabla 3** de Cantidades.

*Fuente: Irwin Pérez C.*

<span id="page-30-0"></span>

| 4,5            | Recubrimiento bituminoso exterior en cámaras                                               | m <sub>2</sub> | 101,85   |
|----------------|--------------------------------------------------------------------------------------------|----------------|----------|
| 4,6            | Provisión e instalación de tapa de hierro ductil 400 KN                                    | $\mathsf{u}$   | 15,00    |
| 4,7            | Cajas de hormigón de 80 x 80                                                               | u              | 13,00    |
| 4,8            | Tapas cuadradas de hierro ductil (600 mm x 600 mm)<br><b>125KN</b>                         | $\mathsf{u}$   | 13,00    |
| 4,9            | Sumidero de calzada (incluye rejilla de H:F)                                               | u              | 18,00    |
| $5\phantom{1}$ | <b>PAVIMENTO FLEXIBLE</b>                                                                  |                |          |
| 5,1            | Sub-base granular clase 3 incluye compactación y<br>transporte                             | m <sub>3</sub> | 1.689,01 |
| 5,2            | Base clase granular incluye compactación y transporte                                      | m <sub>3</sub> | 1.134,43 |
| 5,3            | Provisión y colocación de carpeta asfáltica E=2" Incluye<br>imprimación                    | m <sub>2</sub> | 6.013,36 |
| 6              | <b>BORDILLOS</b>                                                                           |                |          |
| 6,1            | Bordillo Cuneta de hormigón simple f'c=280 kg/cm3                                          | m              | 2.002,70 |
| $\overline{7}$ | <b>ACERAS</b>                                                                              |                |          |
| 7,1            | Contrapiso H.Simple F'c=210kg/cm2(acera) E=10cm                                            | m <sub>2</sub> | 4.005,40 |
| 8              | <b>PAVIMENTO RIGIDO</b>                                                                    |                |          |
| 8,1            | Capa de hormigón hidráulico de 4.5 Mpa mezclada con<br>Polipropileno                       | m <sub>3</sub> | 225,23   |
| 8,2            | Dowels de Acero Ø = 28mm, L = 40cm y dovelas en varillas<br>corrugadas $\varnothing$ = 8mm | Kg             | 2.424,75 |
| 8,3            | de dilatación y<br>Construcción de Juntas transversales<br>contracción                     | m              | 263,56   |
| 8,4            | Sellado de juntas con AP3                                                                  | m              | 742,00   |

**Tabla 4** de Cantidades.

**Fuente:** Irwin Pérez C.

A continuación, se detalla el cálculo de cantidades de varios rubros de este

proyecto:

<span id="page-31-0"></span>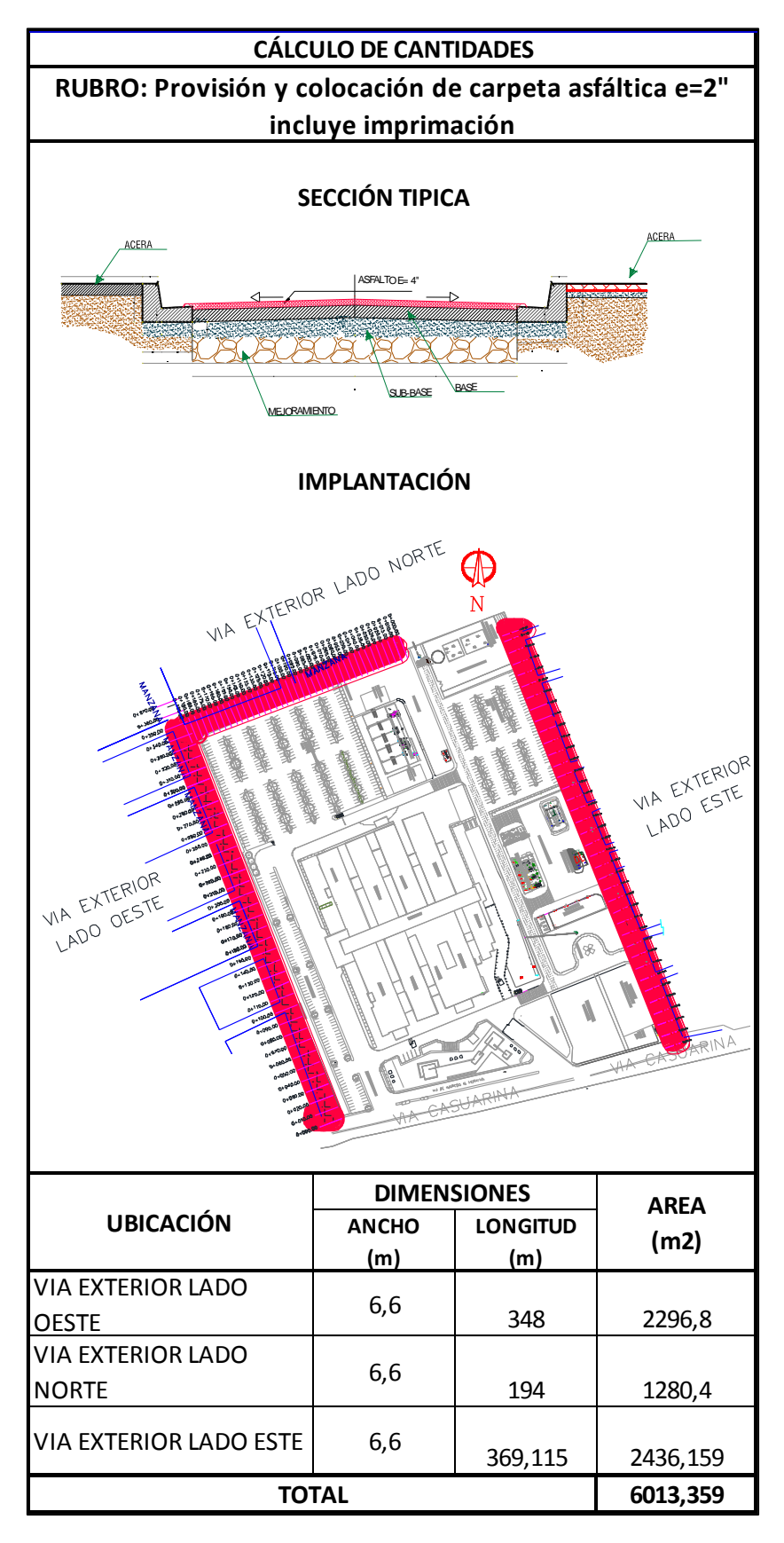

**Ilustración 1** de Cantidades.

**Fuente:** Irwin Pérez C

<span id="page-32-0"></span>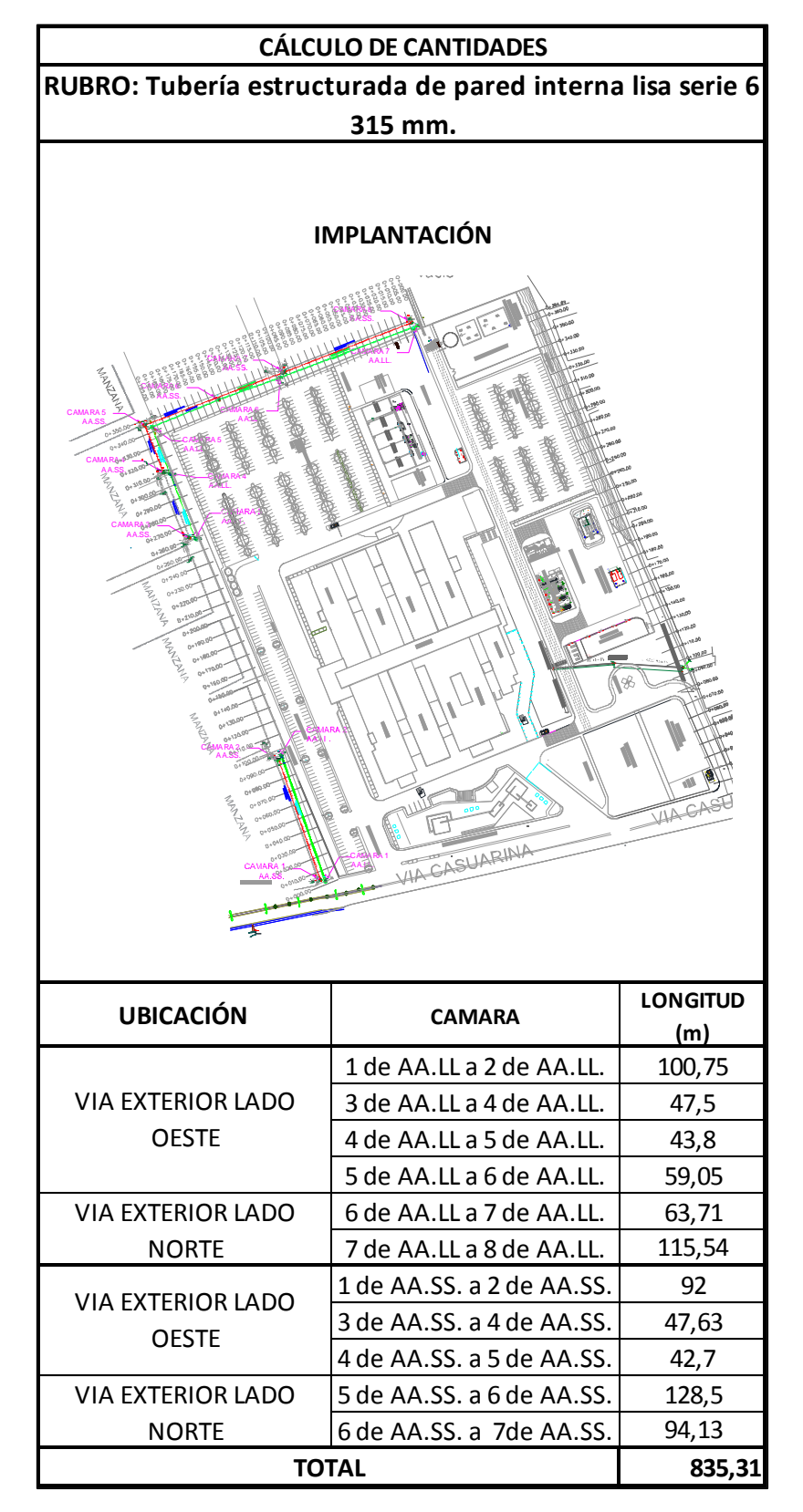

**Ilustración 2** *Cálculo de Cantidades.*

**Fuente:** Irwin Pérez C

<span id="page-33-0"></span>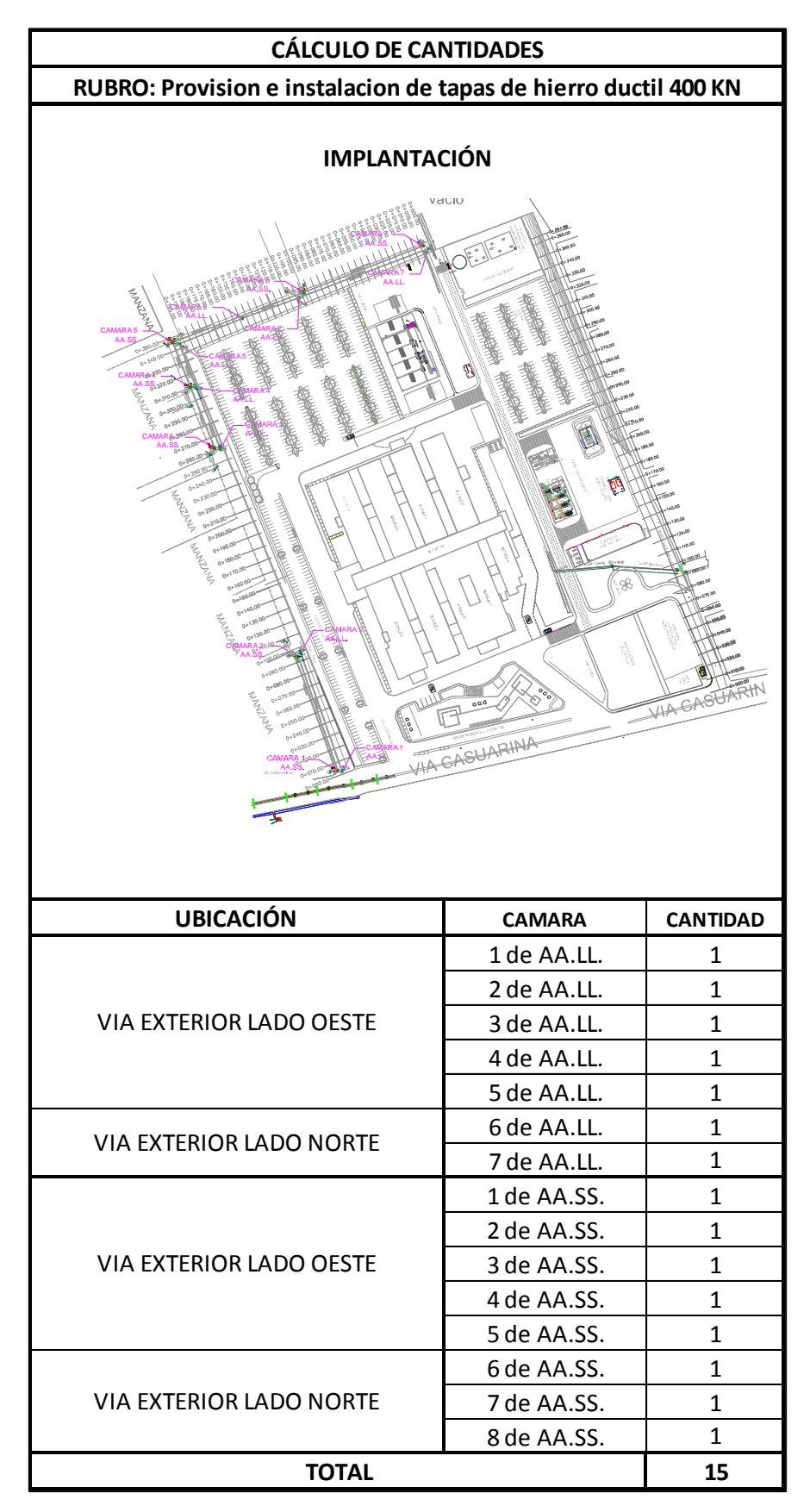

**Ilustración 3** Cálculo de Cantidades

**Fuente:** Irwin Pérez C.

<span id="page-34-0"></span>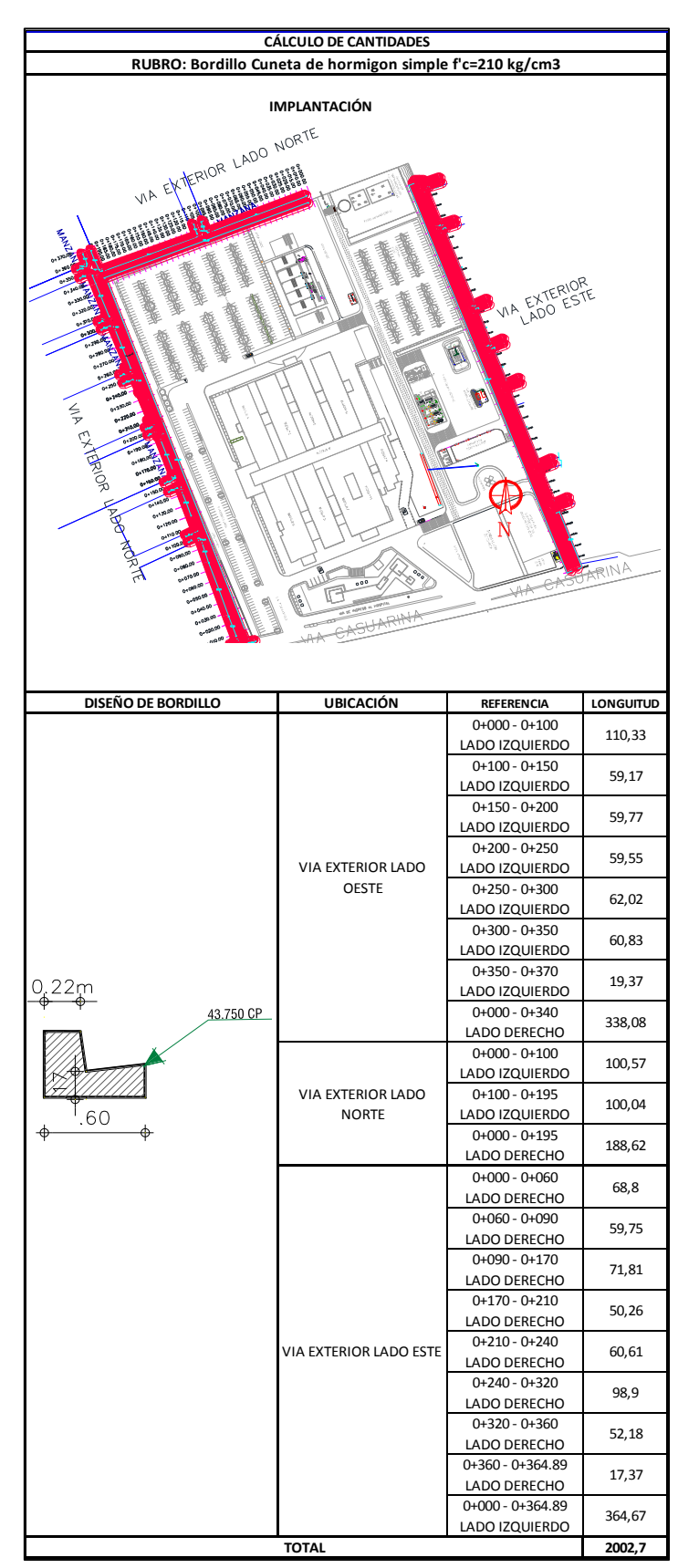

#### **Ilustración 4** Cálculo de Cantidades.

**Fuente:** Irwin Pérez C.

<span id="page-35-0"></span>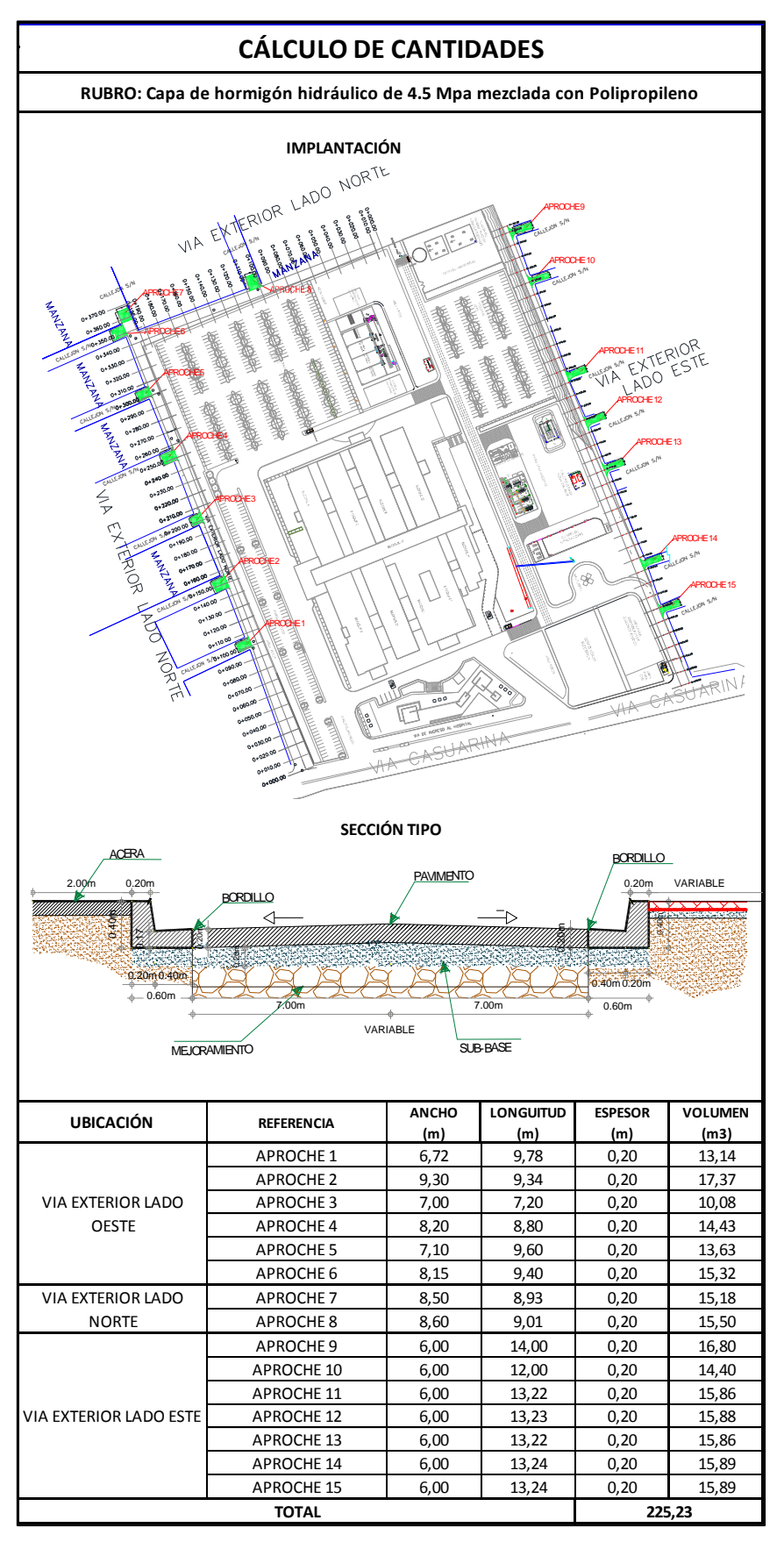

**Ilustración 5** Cálculo de Cantidades.

**Fuente:** Irwin Pérez C
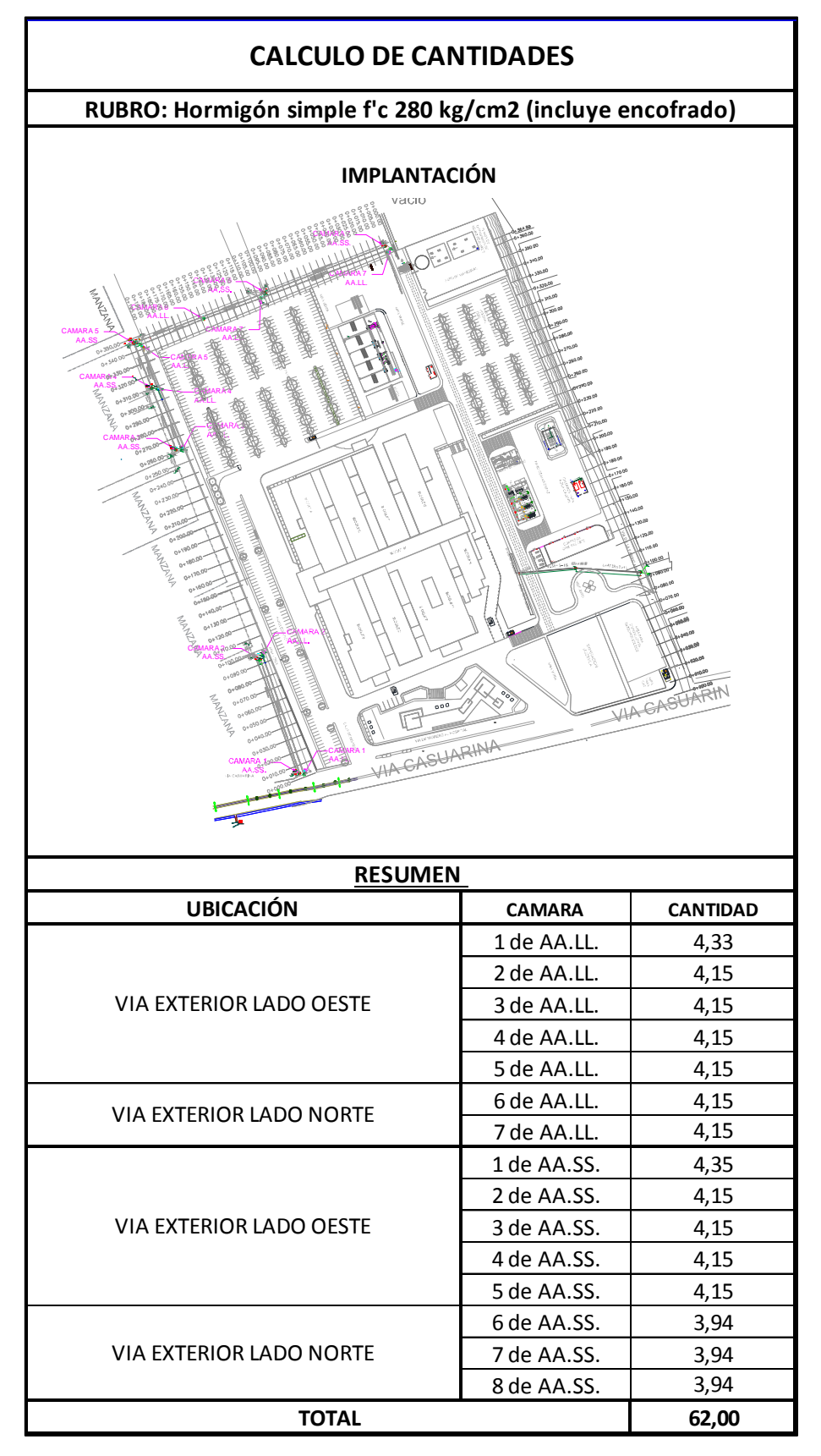

### **Ilustración 6** Cálculo de Cantidades

**Fuente:** Irwin Pérez C.

## **Tabla 5** Cálculo de Cantidades.

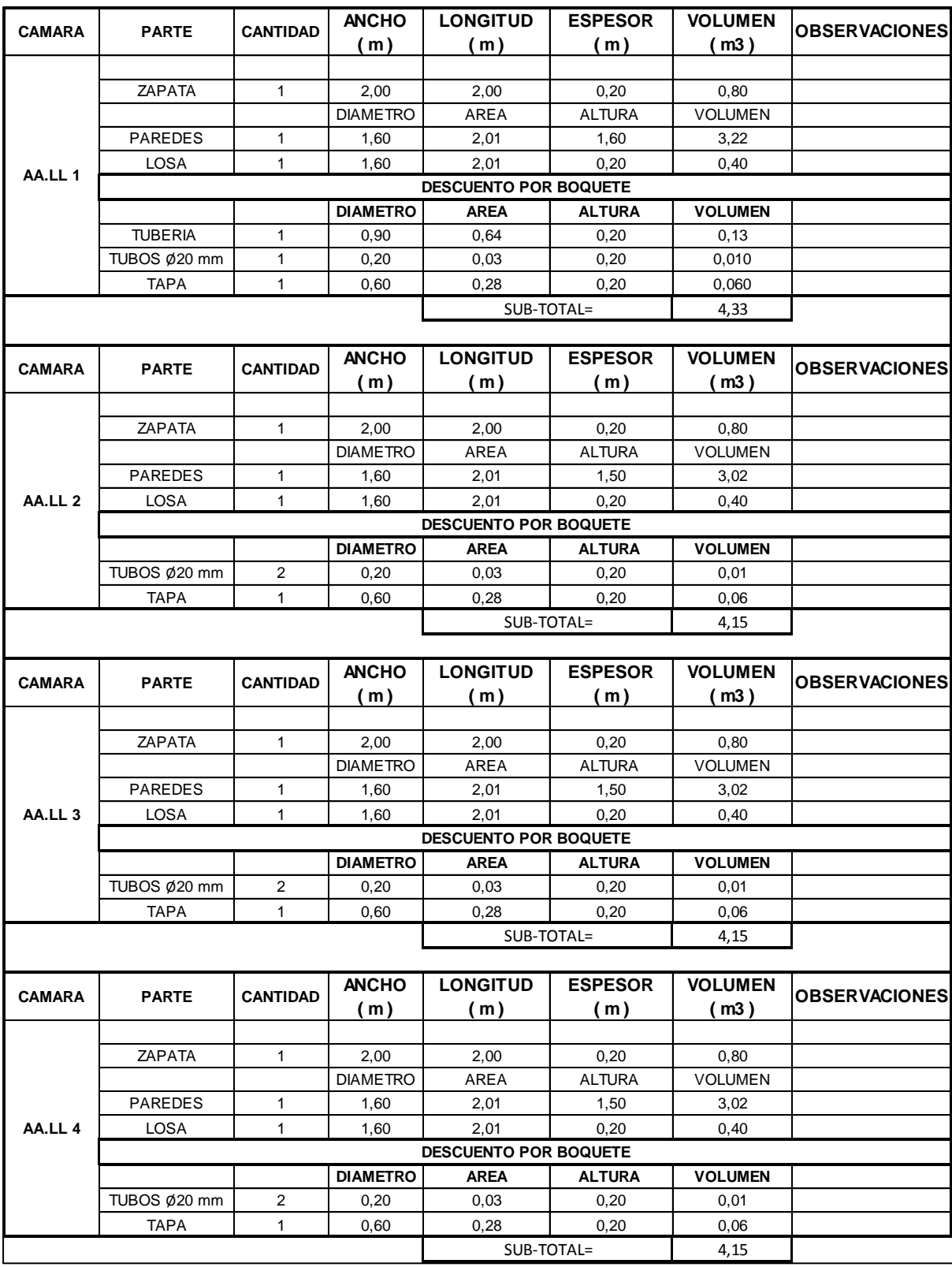

**Fuente:** Irwin Perez C.

## **Tabla 6** Cálculo de Cantidades.

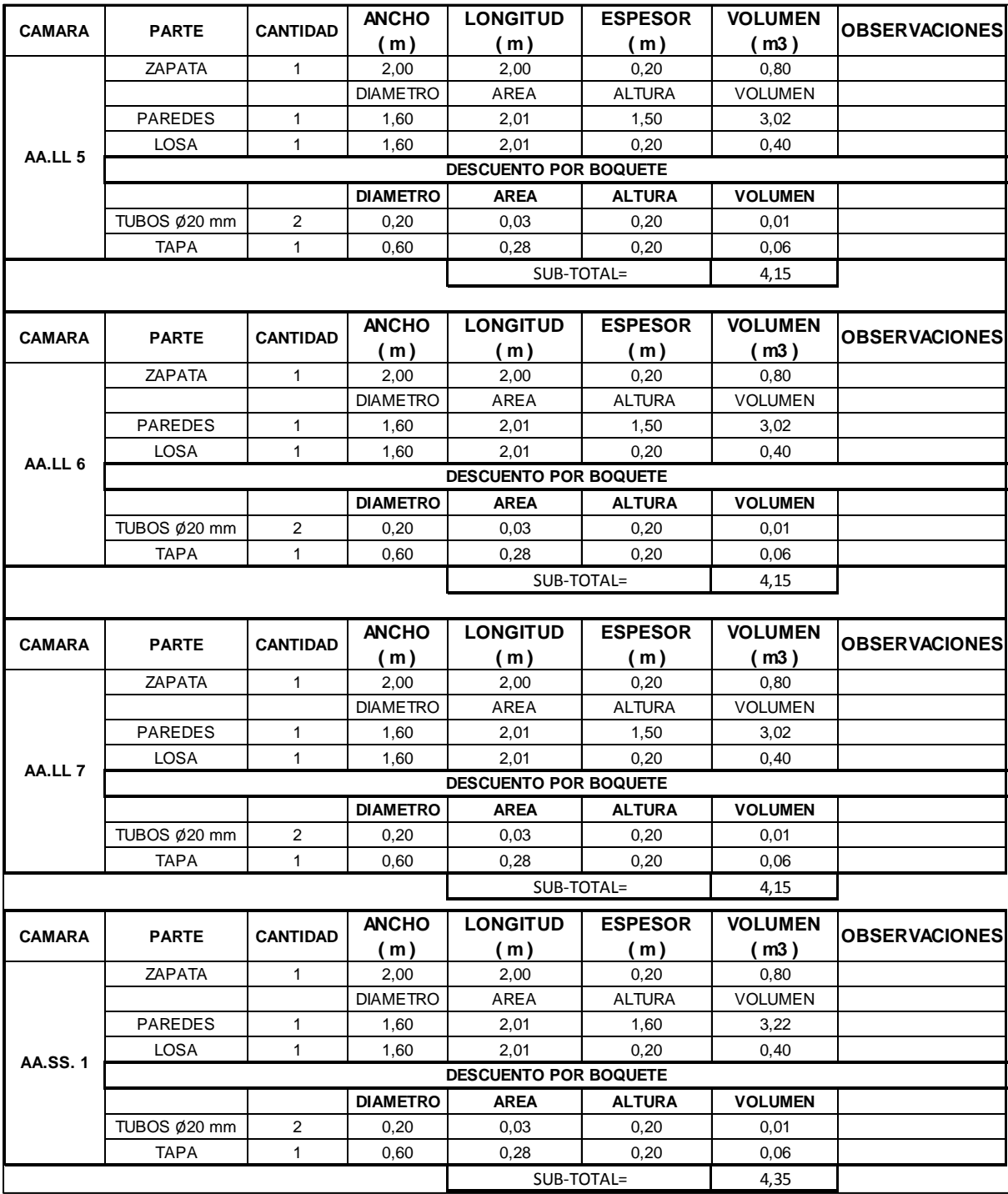

**Fuente:** Irwin Perez C.

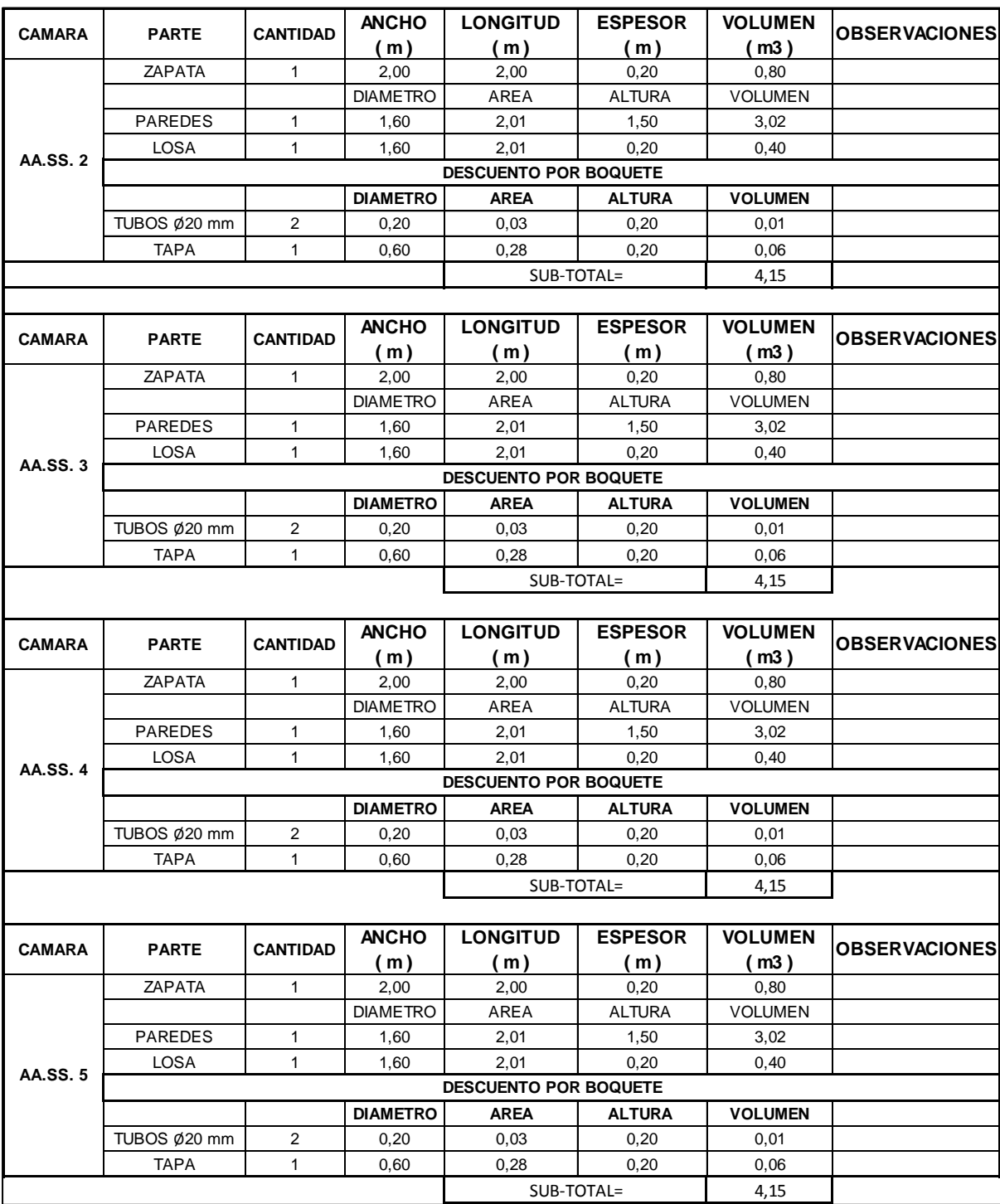

## **Tabla 7** Cálculo de Cantidades.

**Fuente: Irwin** Pérez C.

## **Tabla 8** Cálculo de Cantidades.

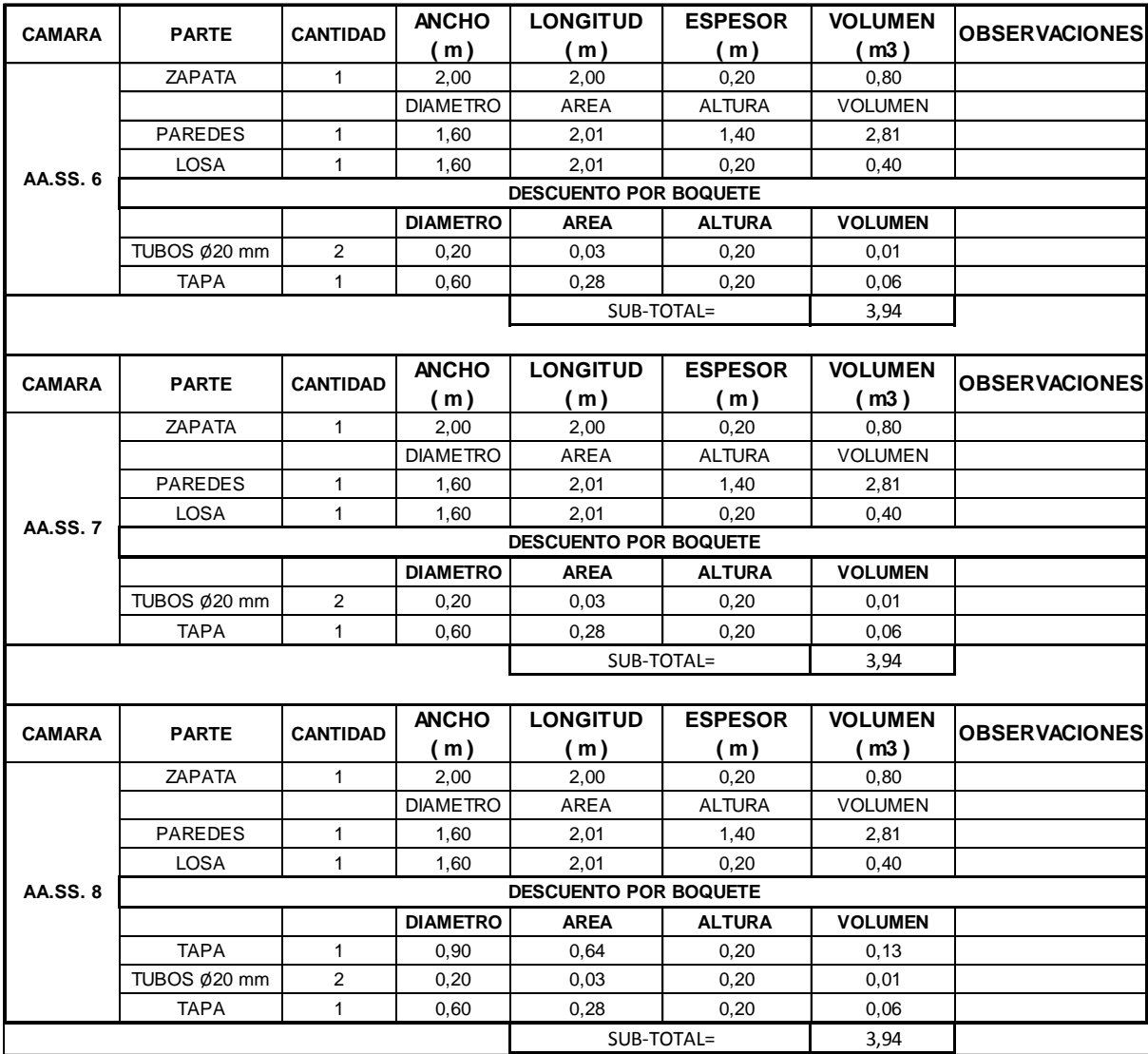

**Fuente:** Irwin Perez C.

# **3.3 Determinación de Costos Indirectos**

A continuación, se muestra el cálculo de los costos indirectos para este

Trabajo de titulación.

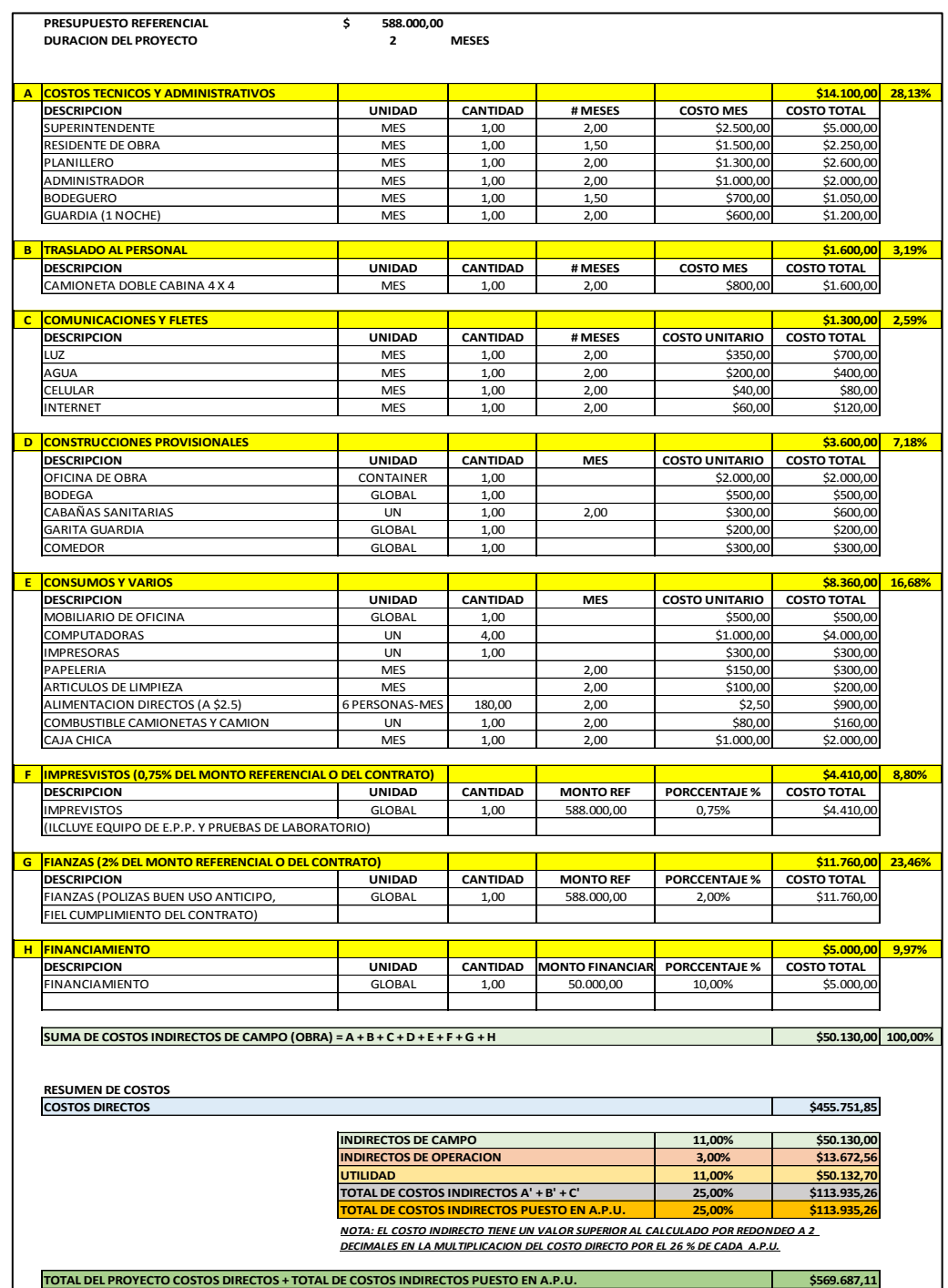

### **Tabla 9** Costos indirectos**.**

**Fuente:** Irwin Pérez C.

## **3.4 Determinación de Análisis de Precios Unitarios**

Los análisis de precios unitarios (A.P.U.) que se detallan a continuación están sujetos a los precios establecidos por la cámara de la construcción.

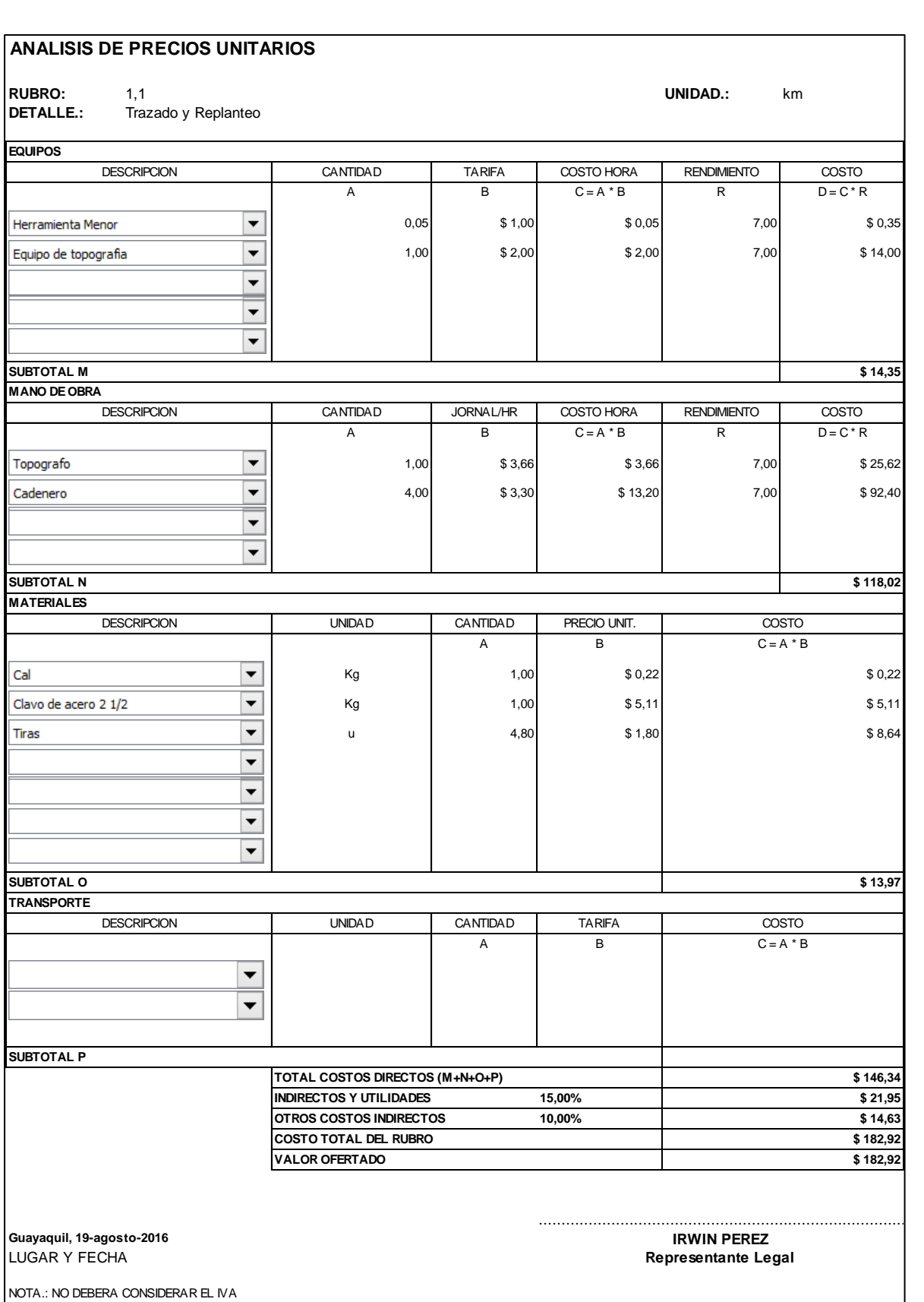

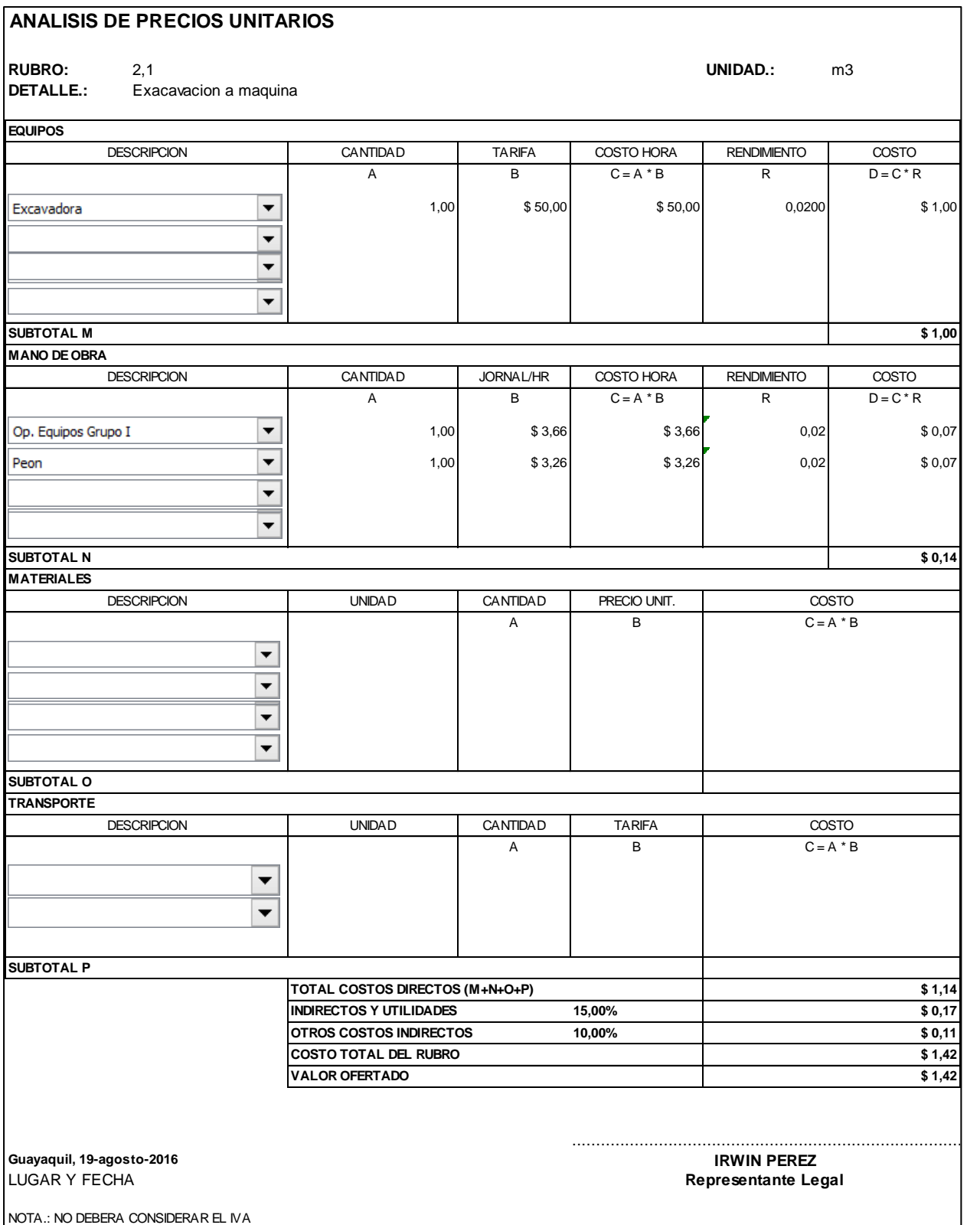

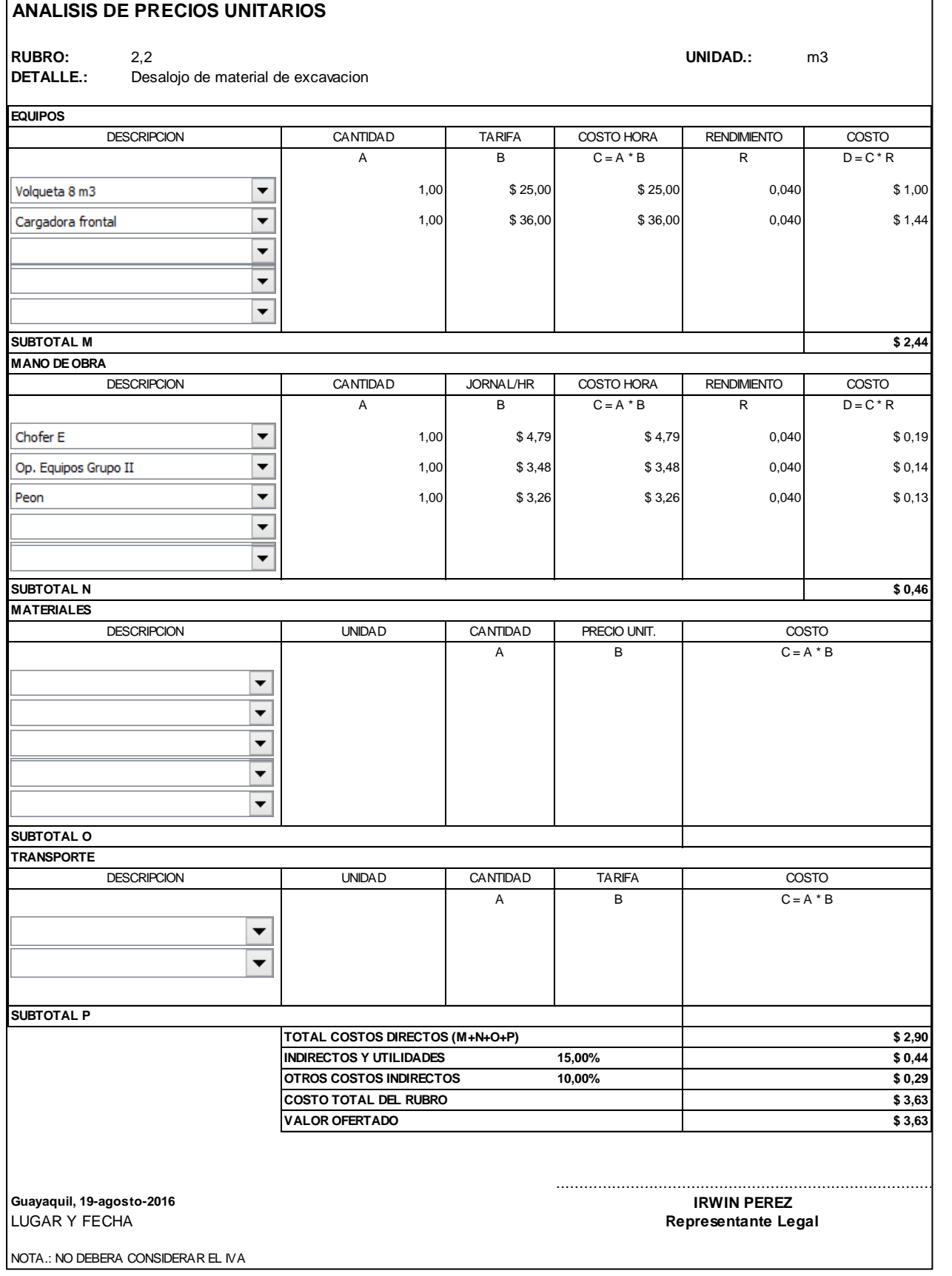

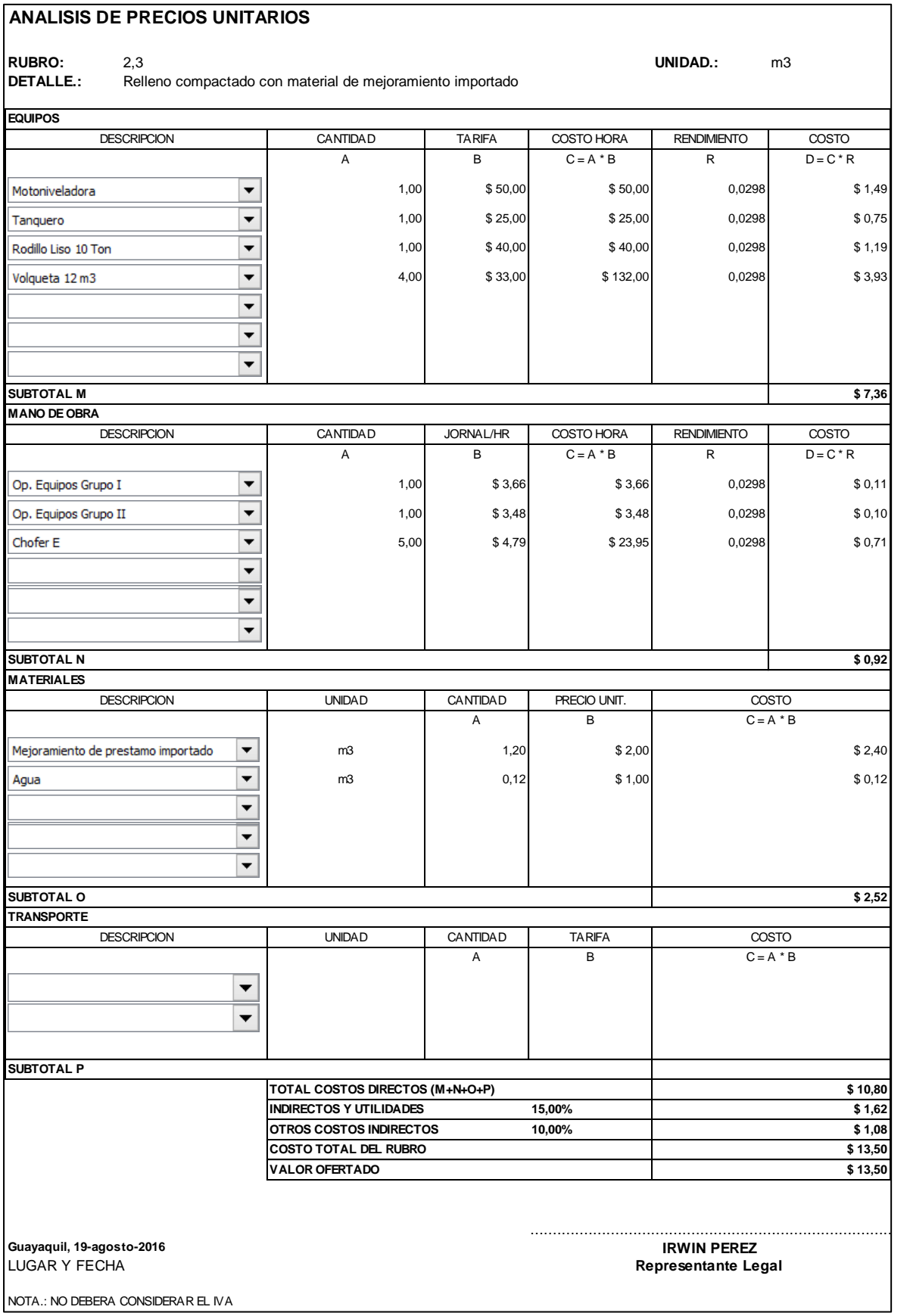

## **ANALISIS DE PRECIOS UNITARIOS**

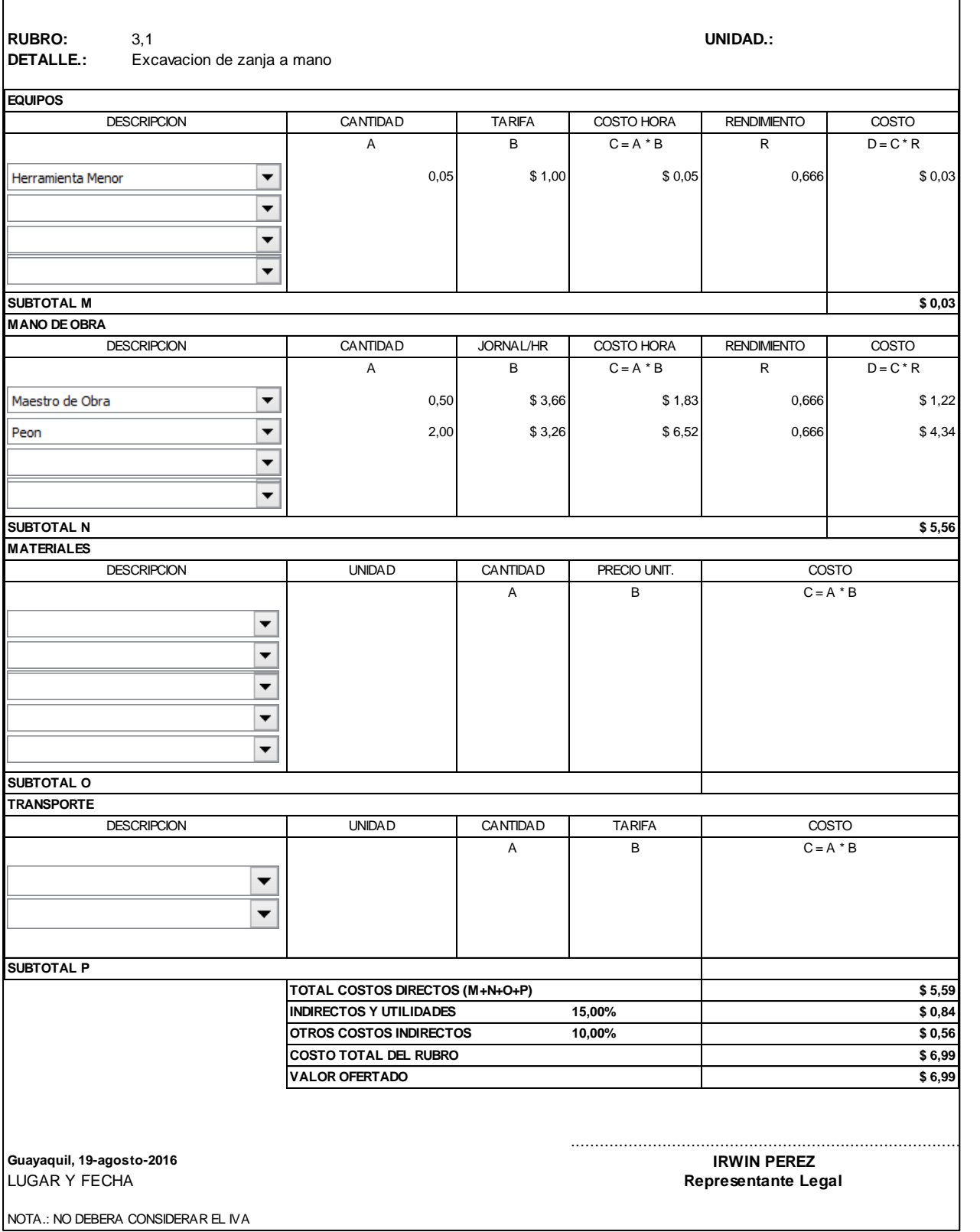

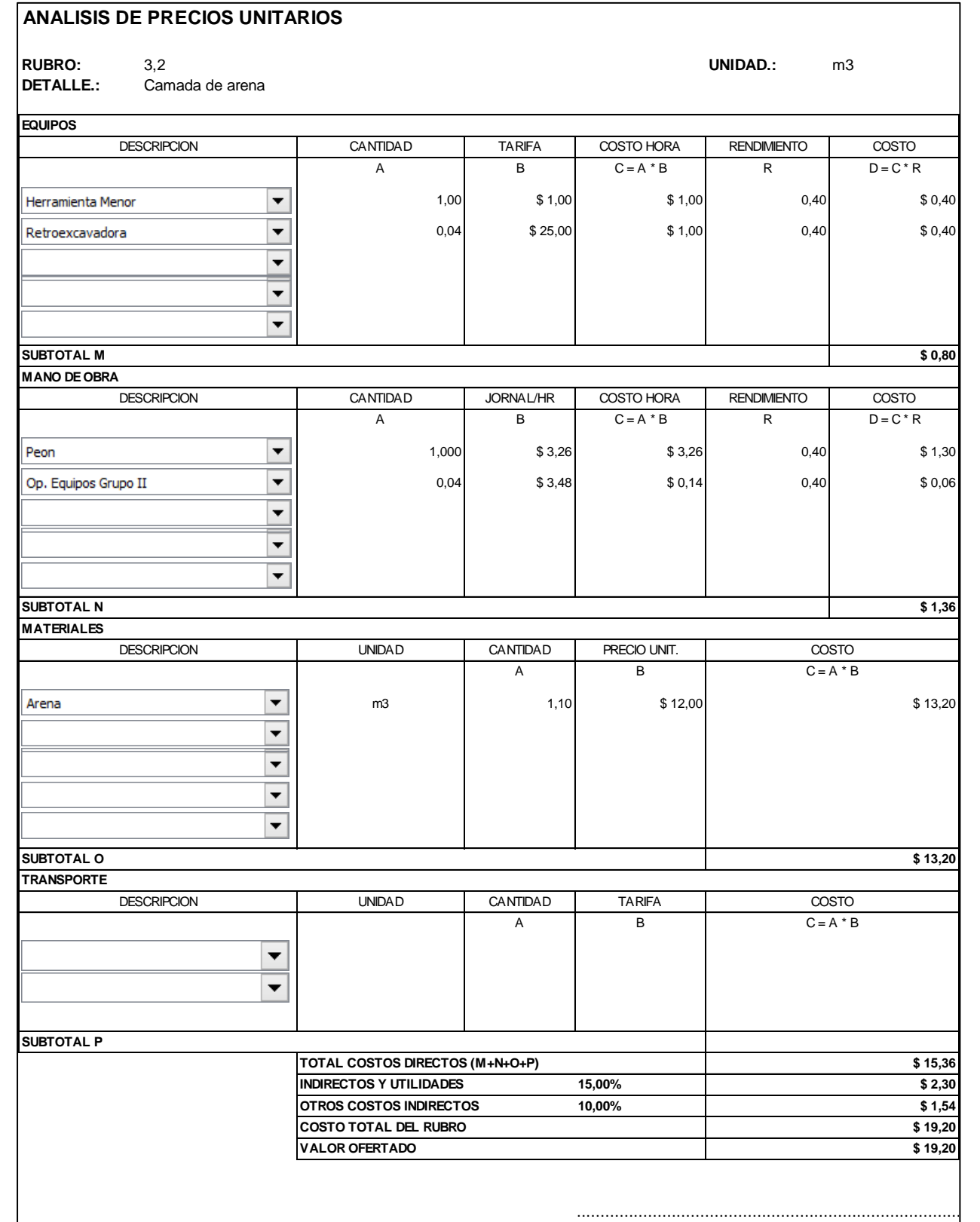

**Guayaquil, 19-agosto-2016 IRWIN PEREZ**

LUGAR Y FECHA

**Representante Legal**

NOTA.: NO DEBERA CONSIDERAR EL IVA

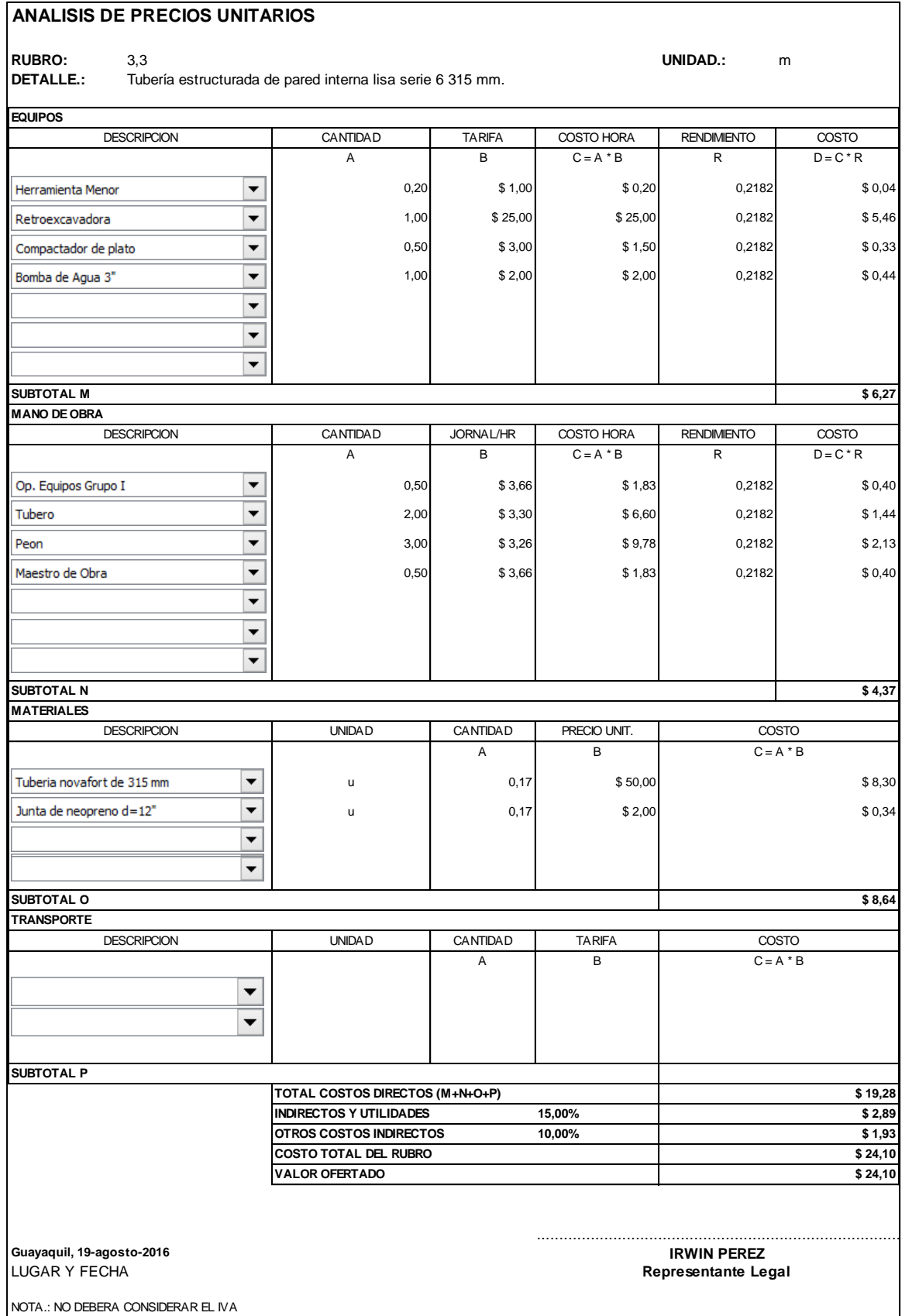

37

#### **ANALISIS DE PRECIOS UNITARIOS RUBRO:** 3,4 **UNIDAD.:** m **DETALLE.:** Tubería estructurada de pared interna lisa serie 6 250 mm. **EQUIPOS DESCRIPCION** CANTIDAD TARIFA COSTO HORA RENDIMIENTO COSTO A B C=A \*B R D=C \*R Herramienta Menor  $\overline{\phantom{a}}$  $0,20$  \$ 1,00 \$ 0,20 0,2182 \$ 0,04  $\overline{\phantom{0}}$ Retroexcavadora 0,50 \$25,00 \$12,50 0,2182 \$2,73 Compactador de plato $\blacktriangledown$ 1,00 \$ 3,00 \$ 3,00 0,2182 \$ 0,65 Bomba de Agua 3"  $\overline{\phantom{a}}$ 1,00 \$ 2,00 \$ 2,00 \$ 0,2182 \$ 0,44  $\overline{\phantom{0}}$  $\overline{\phantom{0}}$ **SUBTOTAL M \$ 3,86 MANO DE OBRA DESCRIPCION** CANTIDAD | JORNAL/HR | COSTO HORA | RENDIMIENTO | COSTO A B C=A \*B R D=C \*R  $\blacktriangledown$ Op. Equipos Grupo I 0,50 \$ 3,66 \$ 1,83 0,2182 \$ 0,40 Maestro de Obra  $\blacktriangledown$ 0,20 \$ 3,66 \$ 0,73 0,2182 \$ 0,16  $\overline{\phantom{0}}$ Tubero 1,00 \$ 3,30 \$ 3,30 \$ 0,2182 \$ 0,72  $\overline{\phantom{a}}$ Peon 3,00 \$ 3,26 \$ 9,78 0,2182 \$ 2,13  $\overline{\phantom{a}}$ ┯ **SUBTOTAL N \$ 3,41 MATERIALES** DESCRIPCION UNIDAD CANTIDAD PRECIO UNIT. COSTO UNIDAD CANTIDAD PRECIO UNIT.  $C = A * B$ A B Tuberia novafort de 250 mm \$ 7,49 u 0,17 \$ 44,04 Junta de neopreno d=250" \$ 0,31 u 0,17 \$ 1,84  $\overline{\phantom{0}}$  $\overline{\phantom{0}}$ **SUBTOTAL O \$ 7,80 TRANSPORTE** DESCRIPCION vINIDAD CANTIDAD TARIFA VOSTO UNIDAD CANTIDAD TARIFA A B  $C = A * B$  $\blacktriangledown$  $\overline{\phantom{0}}$ **SUBTOTAL P TOTAL COSTOS DIRECTOS (M+N+O+P) \$ 15,07 INDIRECTOS Y UTILIDADES** 15,00% **\$ 2,26 OTROS COSTOS INDIRECTOS 10,00% \$ 1,51 COSTO TOTAL DEL RUBRO \$ 18,84 VALOR OFERTADO \$ 18,84** .......................................................................................... **Guayaquil, 19-agosto-2016 IRWIN PEREZ** LUGAR Y FECHA **Representante Legal** NOTA.: NO DEBERA CONSIDERAR EL IVA

#### **ANALISIS DE PRECIOS UNITARIOS RUBRO:** 3,5 **UNIDAD.:** m3 **DETALLE.:** Relleno manual compactado con material del sitio **EQUIPOS DESCRIPCION** CANTIDAD TARIFA COSTO HORA RENDIMIENTO COSTO A B C=A \*B R D=C \*R Herramienta Menor  $\overline{\phantom{0}}$ 0,05 \$ 1,00 \$ 0,05 0,468 \$ 0,02  $\overline{\phantom{0}}$ Compactador de plato 1,00 \$ 3,00 \$ 3,00 \$ 3,00 0,468 \$ 1,40 Retroexcavadora  $\overline{\phantom{0}}$ 0,04 \$25,00 \$1,00 0,468 \$ 0,47  $\overline{\phantom{0}}$ **SUBTOTAL M \$ 1,89 MANO DE OBRA DESCRIPCION** CANTIDAD JORNAL/HR COSTO HORA RENDIMIENTO COSTO A B C=A \*B R D=C \*R Albañil  $\overline{\phantom{a}}$ 1,00 \$ 3,30 \$ 3,30 0,468 \$ 1,54 Peon  $\overline{\phantom{0}}$ 2,00 \$ 3,26 \$ 6,52 0,468 \$ 3,05 Maestro de Obra  $\overline{\phantom{0}}$ 0,10 \$ 3,66 \$ 0,37 0,468 \$ 0,17 Op. Equipos Grupo II  $\overline{\phantom{0}}$ 0,04 \$ 3,48 \$ 0,14 0,468 \$ 0,07  $\overline{\phantom{0}}$  $\overline{\phantom{0}}$  $\overline{\phantom{0}}$ **SUBTOTAL N \$ 4,83 MATERIALES** UNIDAD CANTIDAD PRECIO UNIT. DESCRIPCION COSTO A B  $C = A * B$ m3 0,06 \$ 1,00 Agua \$ 0,06  $\overline{\phantom{0}}$ 0,08  $\overline{\phantom{a}}$ **SUBTOTAL O \$ 0,06 TRANSPORTE** UNIDAD CANTIDAD TARIFA DESCRIPCION | UNIDAD | CANTIDAD | TARIFA | COSTO  $C = A * B$ A B  $\blacktriangledown$  $\overline{\phantom{a}}$ **SUBTOTAL P TOTAL COSTOS DIRECTOS (M+N+O+P) \$ 6,78 INDIRECTOS Y UTILIDADES 15,00% \$ 1,02 OTROS COSTOS INDIRECTOS 10,00% \$ 0,68 COSTO TOTAL DEL RUBRO \$ 8,48 VALOR OFERTADO \$ 8,48** .......................................................................................... **Guayaquil, 19-agosto-2016 IRWIN PEREZ Representante Legal** LUGAR Y FECHA NOTA.: NO DEBERA CONSIDERAR EL IVA

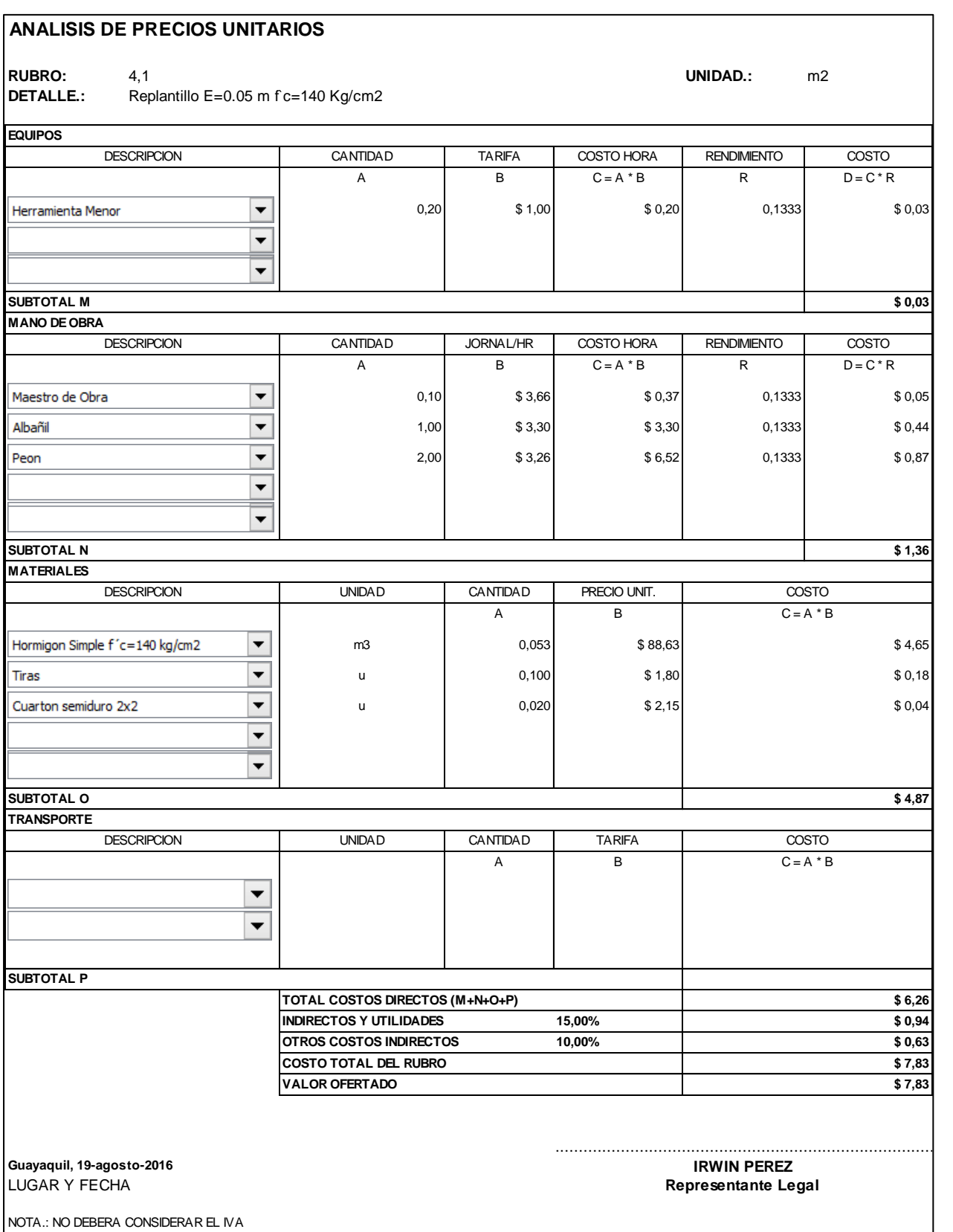

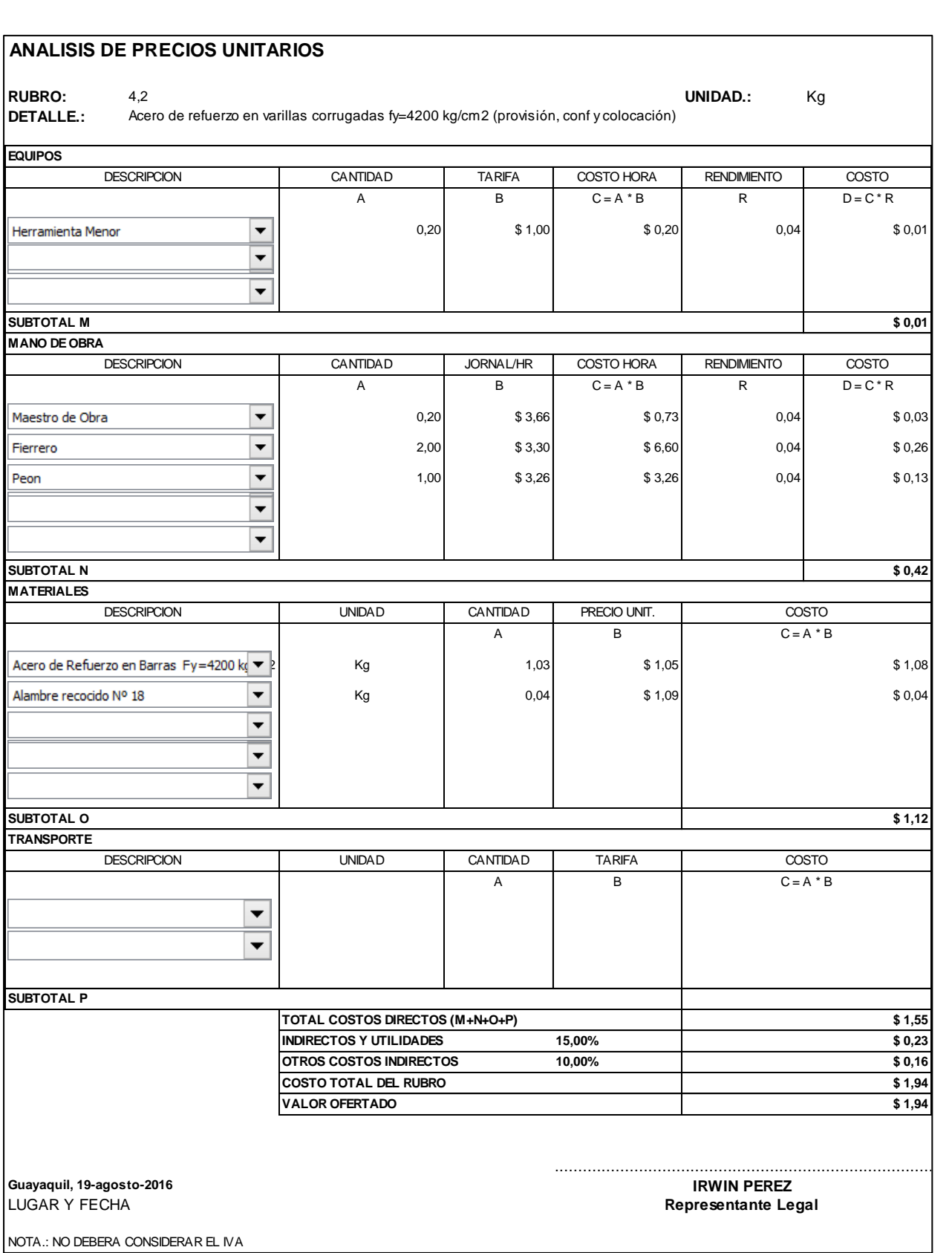

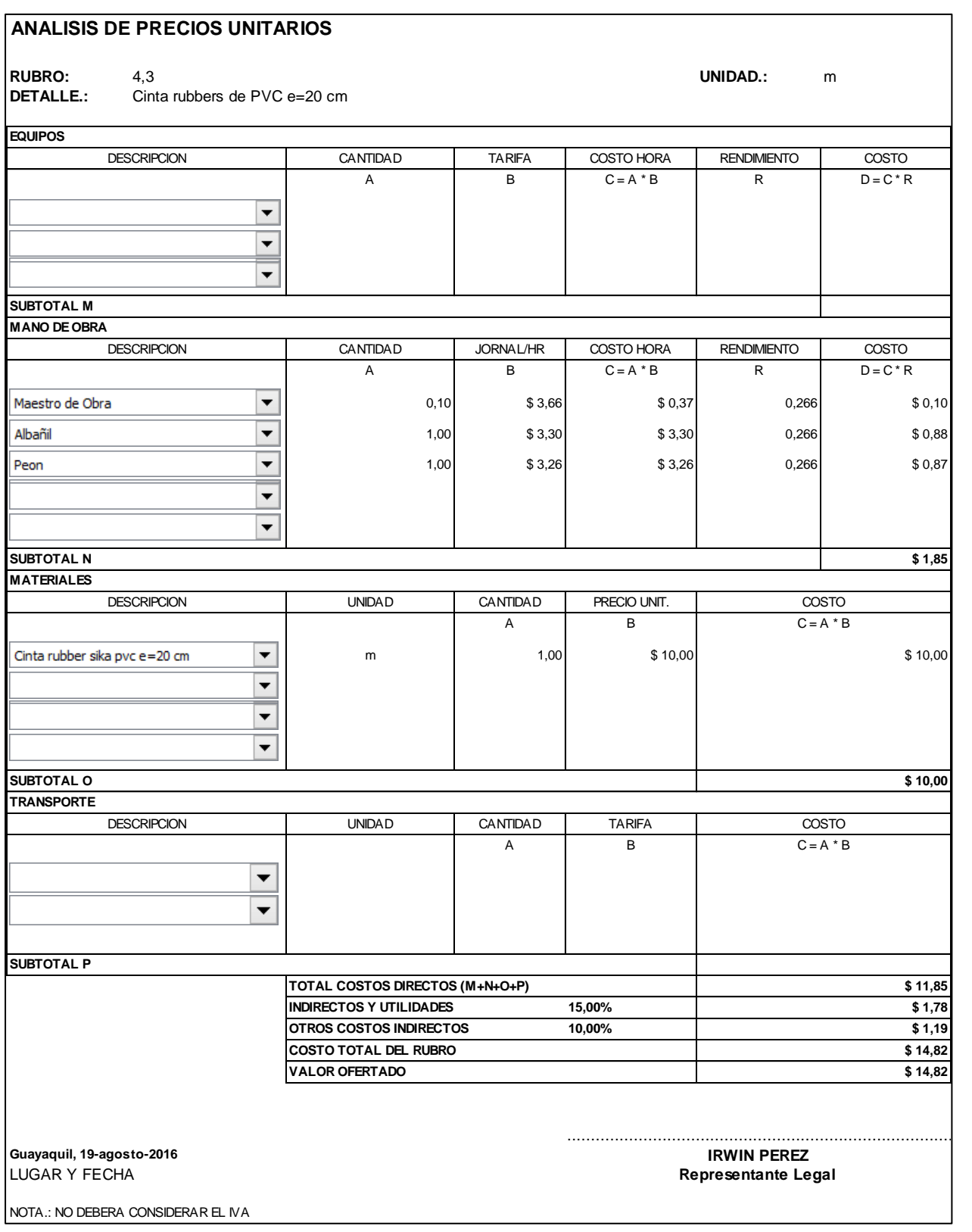

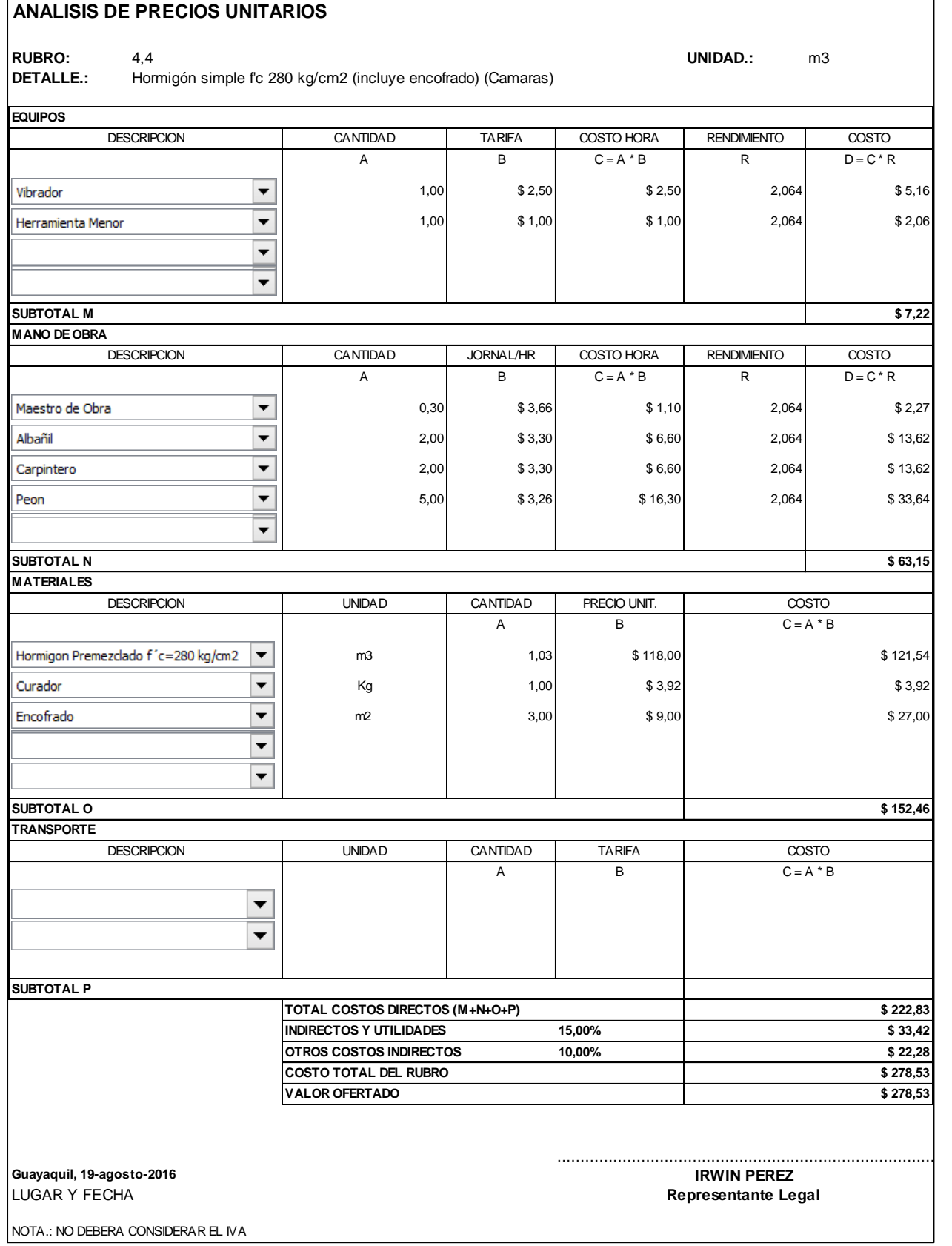

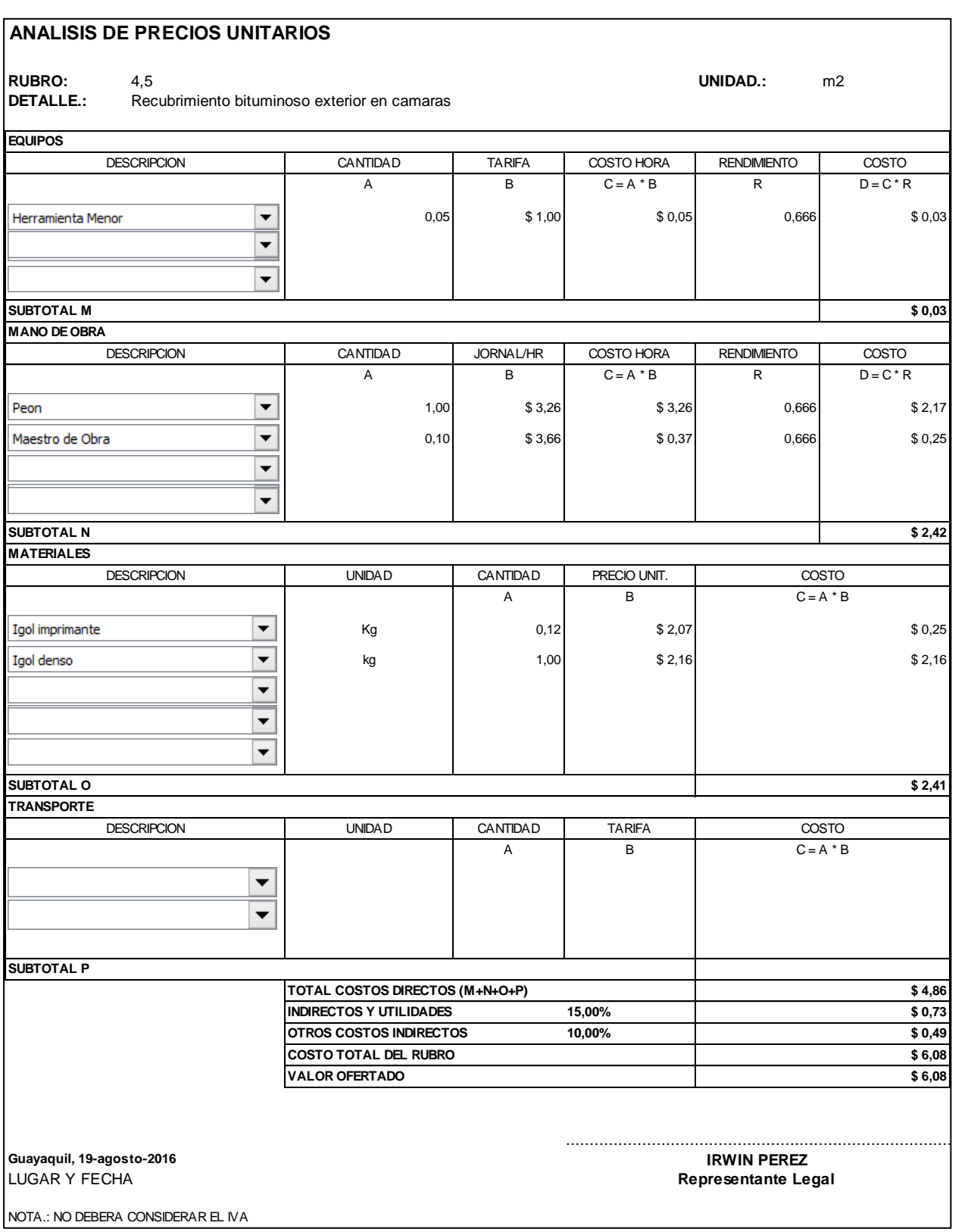

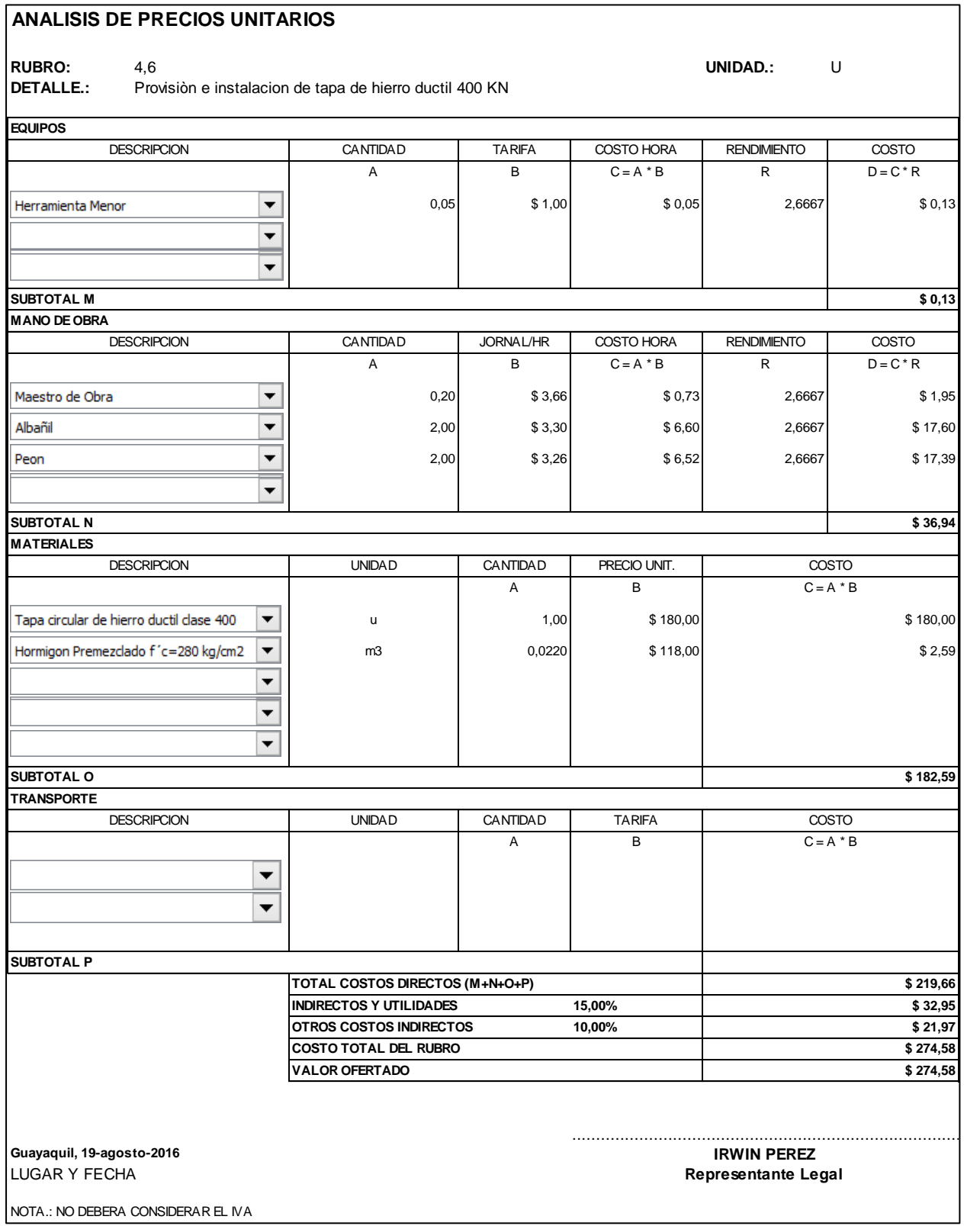

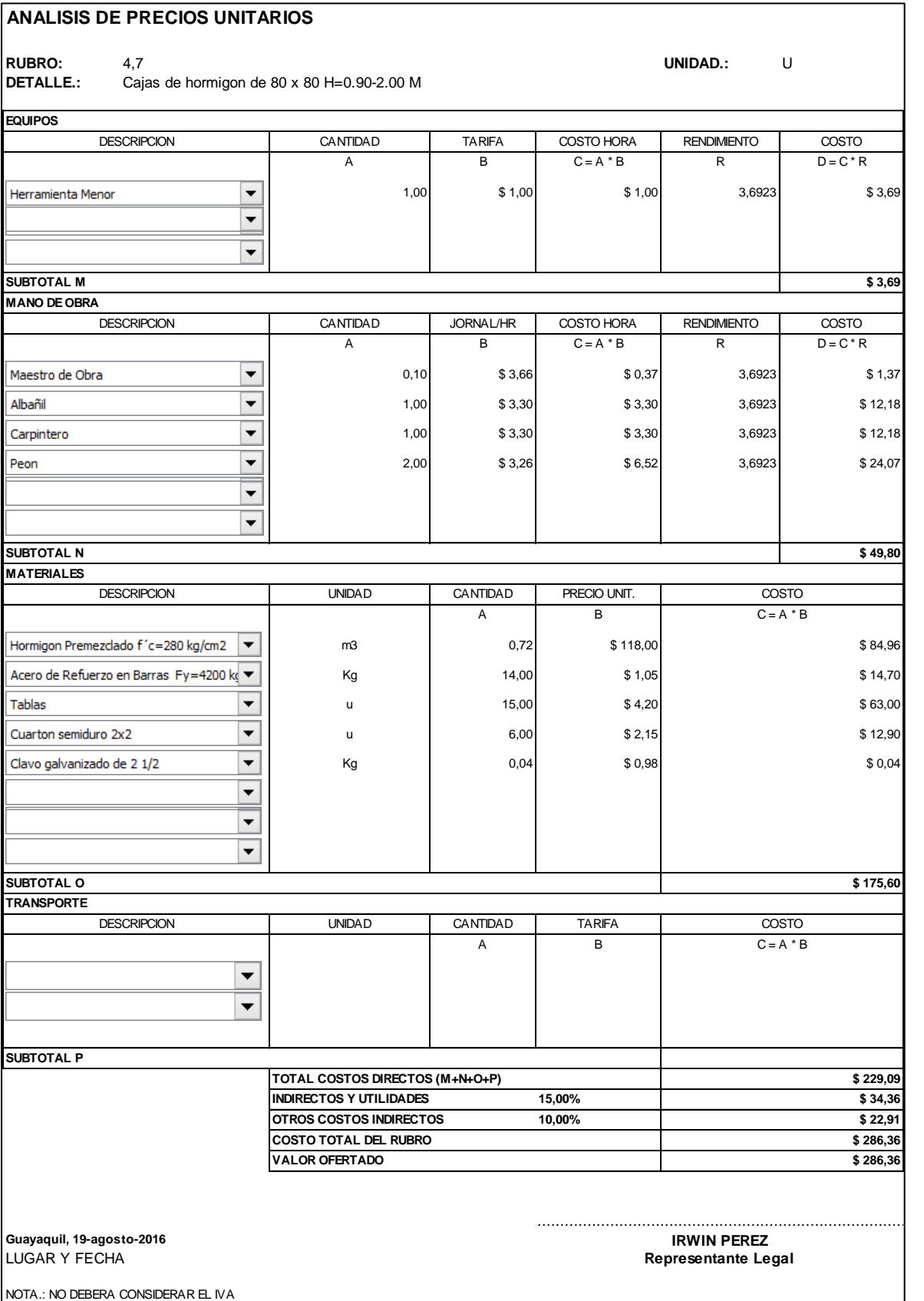

#### **ANALISIS DE PRECIOS UNITARIOS RUBRO:** 4,8 **UNIDAD.:** u **DETALLE.:** Tapas cuadradas de hierro ductil (600 mm x 600 mm ) 125KN **EQUIPOS DESCRIPCION** CANTIDAD TARIFA COSTO HORA RENDIMIENTO COSTO A B C=A \*B R D=C \*R Herramienta Menor  $\overline{\phantom{0}}$ 0,05 \$ 1,00 \$ 0,05 2,6667 \$ 0,13  $\overline{\phantom{a}}$  $\overline{\phantom{0}}$ **SUBTOTAL M \$ 0,13 MANO DE OBRA DESCRIPCION** CANTIDAD JORNAL/HR COSTO HORA RENDIMIENTO COSTO A B C = A \* B R D = C \* R  $\overline{\phantom{a}}$ Maestro de Obra  $0,10$  \$ 3,66 \$ 0,37 2,6667 \$ 0,99 Fierrero  $\overline{\phantom{0}}$ 1,00 \$ 3,30 \$ 3,30 \$ 3,30 \$ 8,80  $\overline{\phantom{a}}$ Peon 1,00 \$ 3,26 \$ 3,26 \$ 3,26 2,6667 \$ 8,69  $\overline{\phantom{0}}$  $\blacktriangledown$ **SUBTOTAL N \$ 18,48 MATERIALES** UNIDAD CANTIDAD PRECIO UNIT. DESCRIPCION COSTO  $C = A * B$ A B tapa de hierro ductil (600x600) KN  $\bullet$  | u de and the definition of the set of the set of the set of the set of the set of the set of the set of the set of the set of the set of the set of the set of the set of the set of u  $1,00$  \$90,00 Hormigon Premezclado f´c=280 kg/cm2 \$ 1,65 m3 0,0140 \$118,00  $\overline{\phantom{0}}$  $\overline{\phantom{a}}$ **SUBTOTAL O \$ 91,65 TRANSPORTE** DESCRIPCION COSTO UNIDAD CANTIDAD TARIFA  $C = A * B$ A B  $\overline{\phantom{0}}$  $\overline{\phantom{0}}$ **SUBTOTAL P TOTAL COSTOS DIRECTOS (M+N+O+P) \$ 110,26 INDIRECTOS Y UTILIDADES 15,00% \$ 16,54 OTROS COSTOS INDIRECTOS 10,00% \$ 11,03 COSTO TOTAL DEL RUBRO \$ 137,83 VALOR OFERTADO \$ 137,83** .......................................................................................... **Guayaquil, 19-agosto-2016 IRWIN PEREZ** LUGAR Y FECHA **Representante Legal** NOTA.: NO DEBERA CONSIDERAR EL IVA

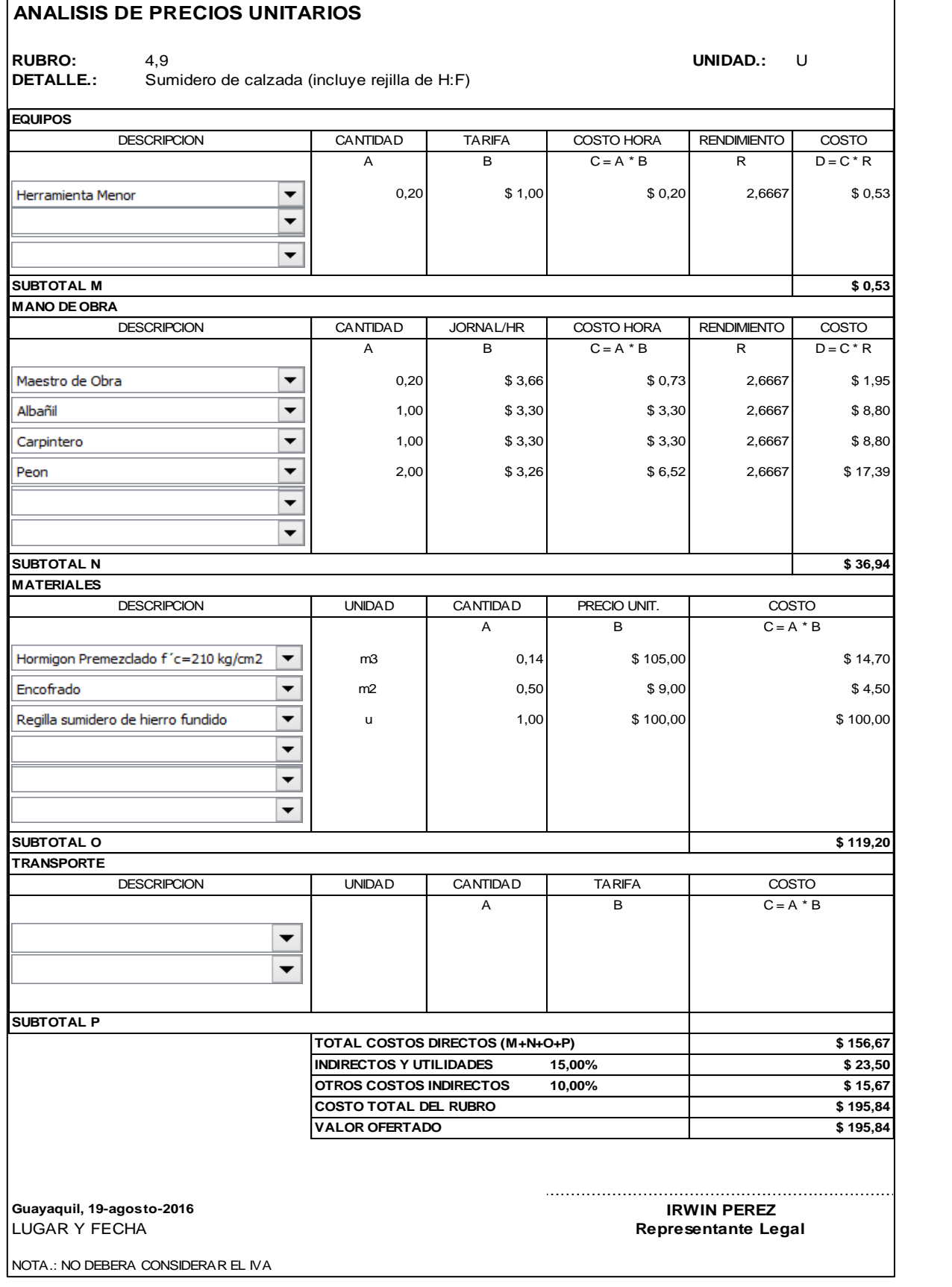

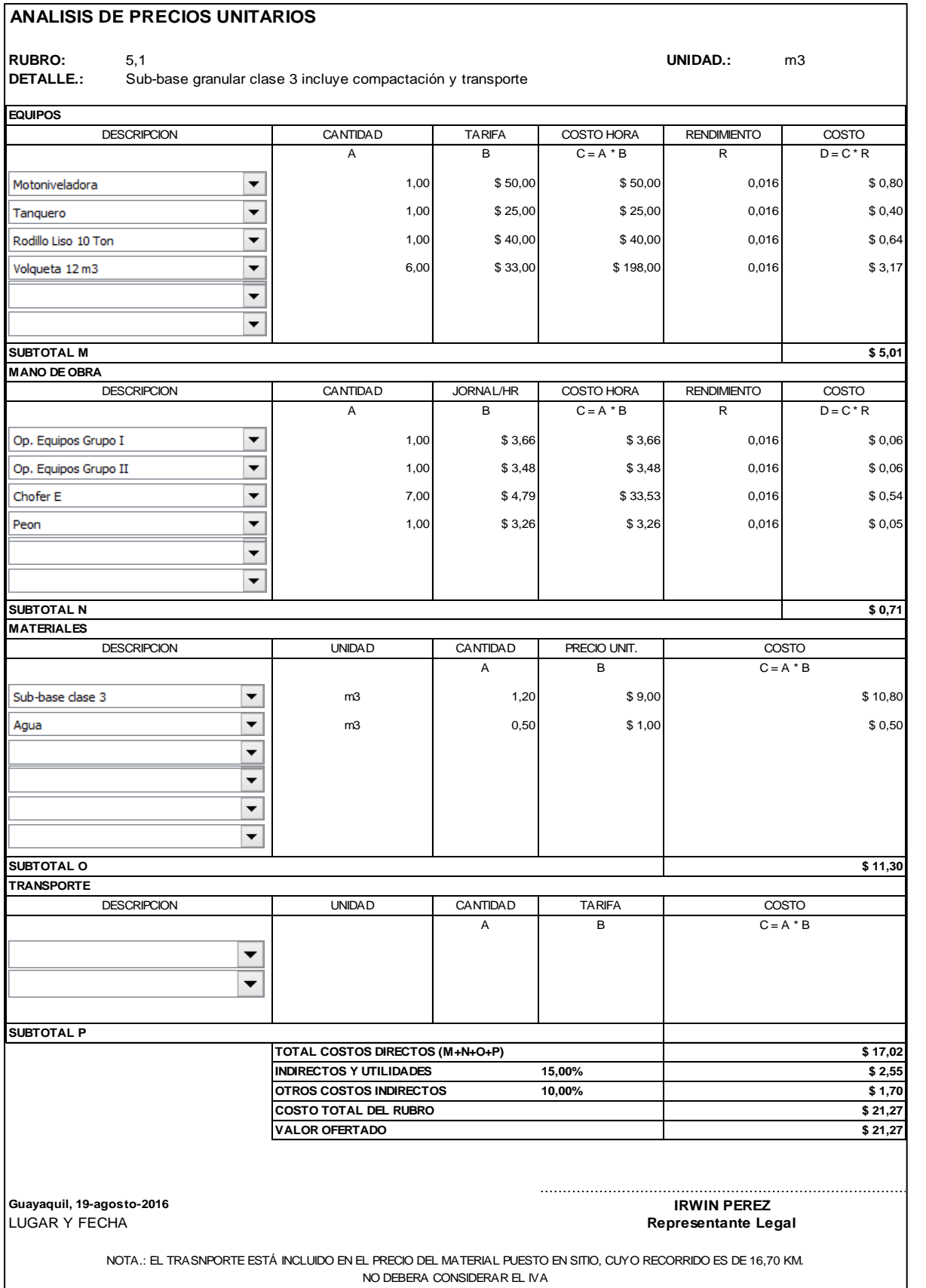

#### **ANALISIS DE PRECIOS UNITARIOS RUBRO:** 5,2 **UNIDAD.:** m3 **DETALLE.:** Base clase granular incluye compactación y transporte **EQUIPOS DESCRIPCION** CANTIDAD | TARIFA | COSTO HORA | RENDIMIENTO | COSTO A B C=A \* B R D=C \* R Motoniveladora  $\blacktriangledown$ 1,00 \$50,00 \$50,00 \$50,00 0,016 \$0,80  $\overline{\phantom{0}}$ Tanquero 1,00 \$25,00 \$25,00 0,016 \$0,40  $\blacktriangledown$ Rodillo Liso 10 Ton 1,00 \$40,00 \$40,00 \$40,00 0,016 \$ 0,64 Volqueta 12 m3  $\overline{\phantom{0}}$ 6,00 \$33,00 \$198,00 0,016 \$3,17  $\overline{\phantom{0}}$  $\blacktriangledown$ **SUBTOTAL M \$ 5,01 MANO DE OBRA DESCRIPCION** CANTIDAD JORNAL/HR COSTO HORA RENDIMIENTO COSTO

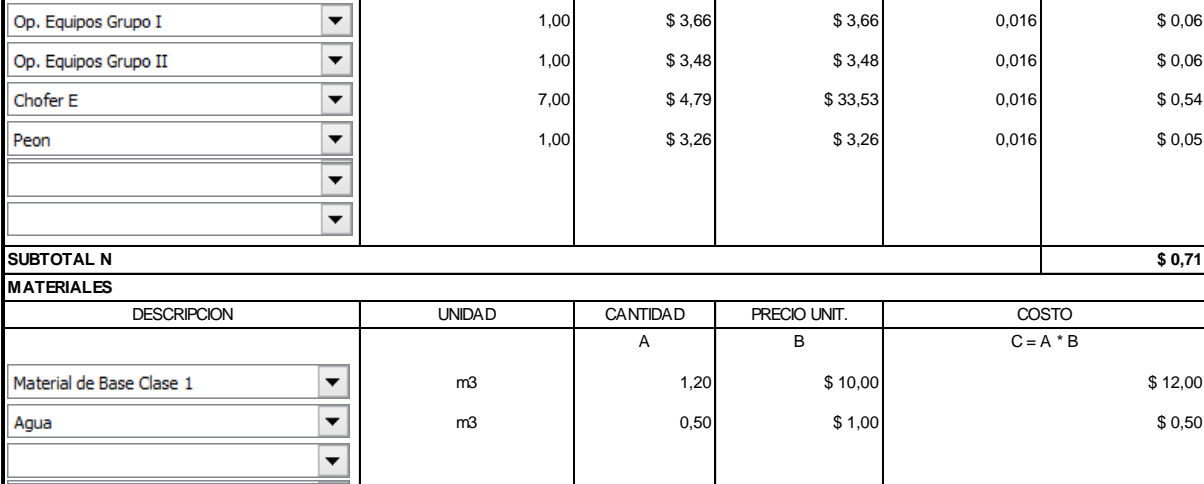

A | B | C=A \*B | R | D=C \*R

 $\overline{\phantom{0}}$  $\blacktriangledown$ **SUBTOTAL O \$ 12,50 TRANSPORTE** UNIDAD CANTIDAD TARIFA DESCRIPCION | UNIDAD | CANTIDAD | TARIFA | COSTO A B  $C = A * B$  $\overline{\phantom{0}}$  $\overline{\phantom{a}}$ 

**SUBTOTAL P INDIRECTOS Y UTILIDADES 15,00% OTROS COSTOS INDIRECTOS 10,00% COSTO TOTAL DEL RUBRO VALOR OFERTADO TOTAL COSTOS DIRECTOS (M+N+O+P) \$ 18,22 \$ 2,73 \$ 1,82 \$ 22,77 \$ 22,77**

LUGAR Y FECHA **Guayaquil, 19-agosto-2016 IRWIN PEREZ**

**Representante Legal** ..........................................................................................

NOTA.: EL TRASNPORTE ESTÁ INCLUIDO EN EL PRECIO DEL MATERIAL PUESTO EN SITIO, CUYO RECORRIDO ES DE 16,70 KM. NO DEBERA CONSIDERAR EL IVA

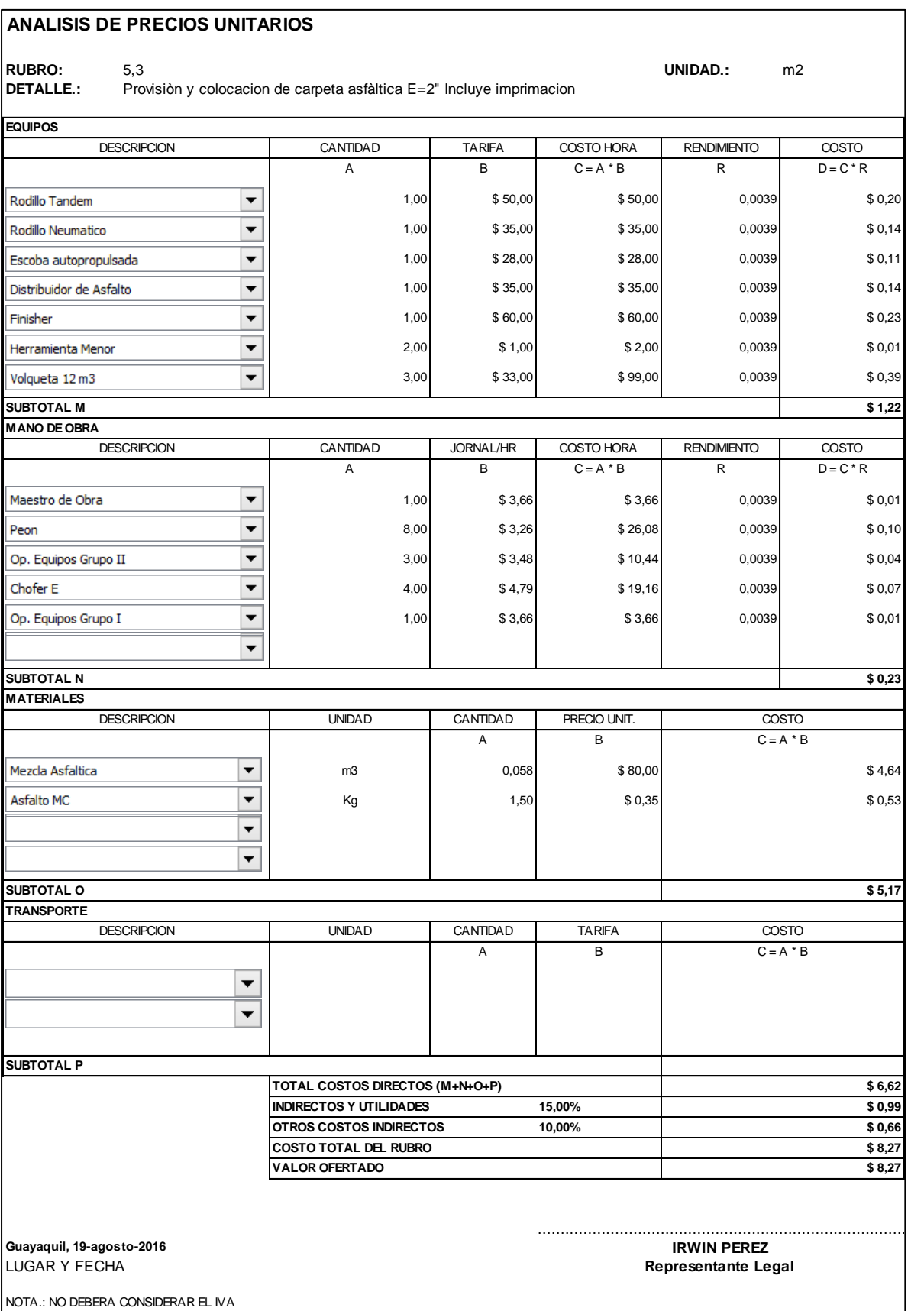

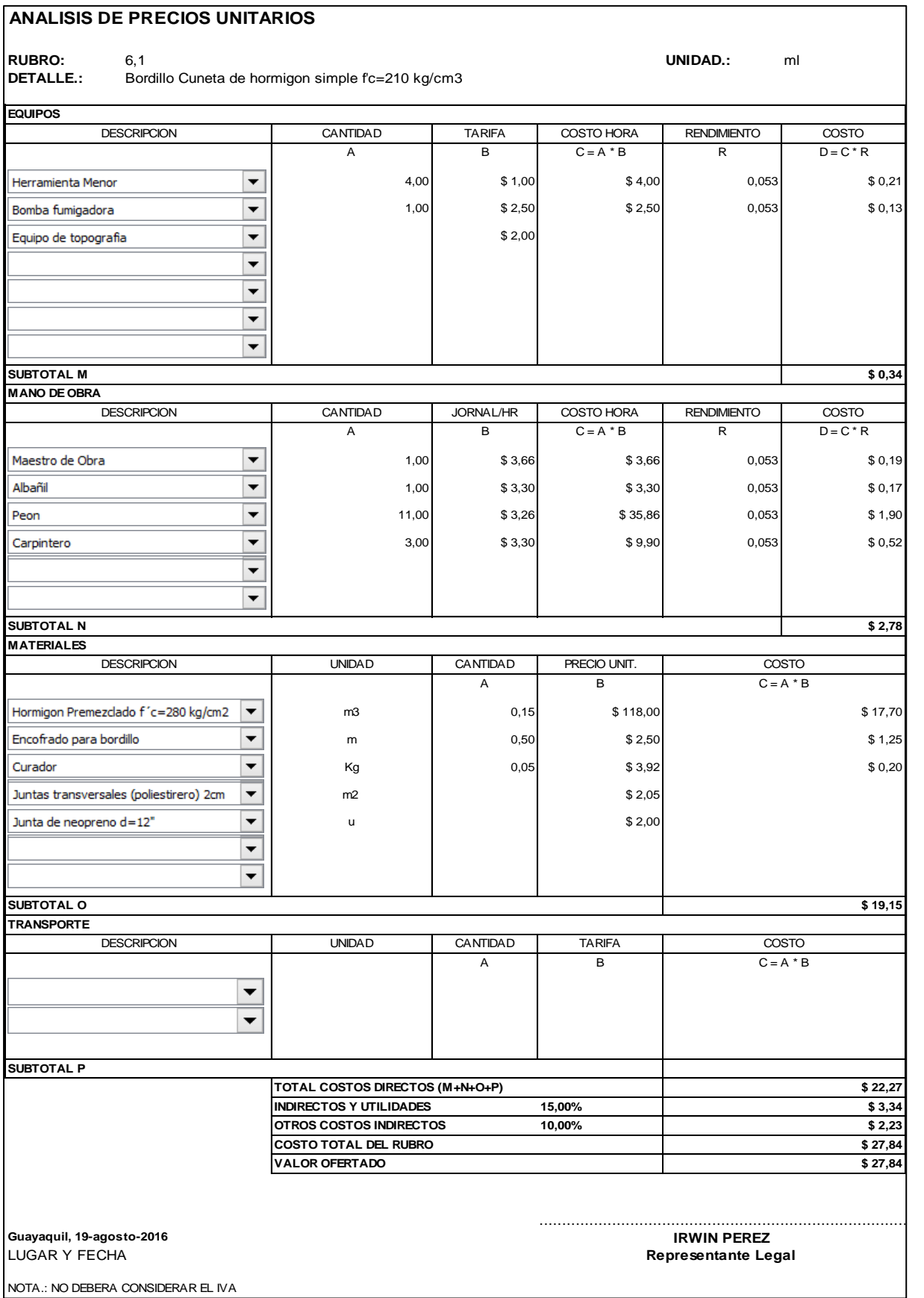

#### **ANALISIS DE PRECIOS UNITARIOS RUBRO:** 7,1 **UNIDAD.:** m2 **DETALLE.:** Contrapiso H.Simple F'c=210kg/cm2(acera) E=10cm **EQUIPOS** CANTIDAD TARIFA COSTO HORA RENDIMIENTO COSTO **DESCRIPCION**  $A$  B  $C=A*B$  R  $D=C^*R$ Herramienta Menor  $\overline{\phantom{0}}$ 0,50 \$ 1,00 \$ 0,50 0,0799 \$ 0,04  $\overline{\phantom{a}}$  $\overline{\phantom{0}}$ **SUBTOTAL M \$ 0,04 MANO DE OBRA** CANTIDAD JORNAL/HR COSTO HORA RENDIMIENTO COSTO **DESCRIPCION** A | B | C=A \*B | R | D=C \*R ┯ Maestro de Obra 0,20 \$ 3,66 \$ 0,73 0,0800 \$ 0,08 Carpintero  $\overline{\phantom{a}}$ 2,00 \$ 3,30 \$ 6,60 0,0800 \$ 0,53 Albañil  $\overline{\phantom{0}}$ 2,00 \$ 3,30 \$ 6,60 0,0800 \$ 0,53 Peon  $\overline{\phantom{a}}$ 3,00 \$ 3,26 \$ 9,78 0,0800 \$ 0,78  $\overline{\phantom{0}}$ **SUBTOTAL N \$ 1,90 MATERIALES** UNIDAD CANTIDAD PRECIO UNIT. DESCRIPCION COSTO  $C = A * B$ A B Hormigon Premezclado f´c=210 kg/cm2 \$ 11,03 m3 0,105 \$ 105,00 Curador \$ 0,20 Kg  $0,050$  \$ 3,92 Cuarton semiduro 2x2 \$ 0,09 u 0,040 \$2,15 Clavo galvanizado de 2 1/2  $\bullet$   $\bullet$   $\bullet$  6.04 Kg  $0,040$  \$ 0,98 u 0,100 \$4,20 Tablas  $\blacktriangleright$   $\blacktriangleright$   $\blacktriangleright$   $\blacktriangleright$   $\upsilon$   $\upsilon$   $\$  $\overline{\phantom{0}}$  $\overline{\phantom{0}}$ **SUBTOTAL O \$ 11,78 TRANSPORTE** DESCRIPCION I UNIDAD CANTIDAD TARIFA I COSTO UNIDAD CANTIDAD TARIFA  $C = A * B$ A B  $\overline{\phantom{0}}$  $\overline{\phantom{a}}$ **SUBTOTAL P TOTAL COSTOS DIRECTOS (M+N+O+P) \$ 13,72 INDIRECTOS Y UTILIDADES** 15,00% **\$ 2,06 OTROS COSTOS INDIRECTOS 10,00% \$ 1,37 COSTO TOTAL DEL RUBRO \$ 17,15 VALOR OFERTADO \$ 17,15** ..........................................................................................**Guayaquil, 19-agosto-2016 IRWIN PEREZ** LUGAR Y FECHA **Representante Legal**

NOTA.: NO DEBERA CONSIDERAR EL IVA

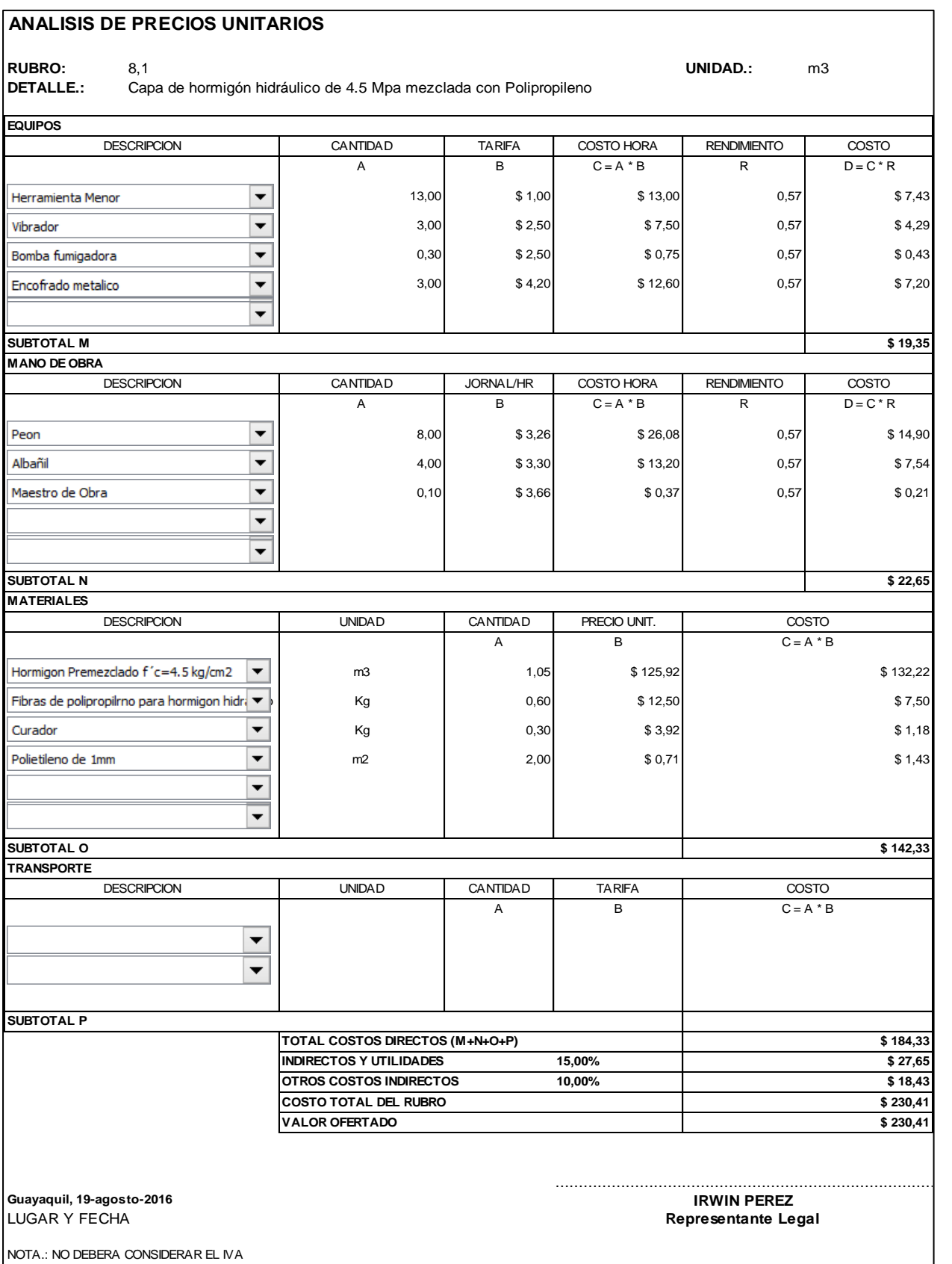

## **ANALISIS DE PRECIOS UNITARIOS**

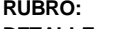

**ANALISIS DE PRECIOS UNITARIOS**<br>**RUBRO:** 8,2 **UNIDAD.:** Kg<br>**DETALLE.:** Dowels de Acero Ø= 28mm, L= 40cm y dovelas en varillas corrugadas Ø= 8mm

**EQUIPOS DESCRIPCION** CANTIDAD | TARIFA | COSTO HORA | RENDIMIENTO | COSTO  $A$  B  $C=A*B$  R  $D=C^*R$ Herramienta Menor  $\overline{\phantom{0}}$ 1,00 \$ 1,00 \$ 1,00 \$ 1,00 0,0165 \$ 0,02  $\overline{\phantom{0}}$ Soldadora1,00 \$ 3,50 \$ 3,50 \$ 3,50 0,0165 \$ 0,06  $\overline{\phantom{a}}$  $\blacktriangledown$   $\blacktriangledown$ **MANO DE OBRA DESCRIPCION** CANTIDAD JORNAL/HR COSTO HORA RENDIMIENTO COSTO A | B | C=A \*B | R | D=C \*R  $\overline{\phantom{0}}$ Fierrero 1,00 \$ 3,30 \$ 3,30 \$ 0,0165 \$ 0,05 Maestro de Obra  $\overline{\phantom{a}}$  $0,10$  \$ 3,66 \$ 0,37 0,0165 \$ 0,01 Peon  $\blacktriangledown$ 2,00 \$ 3,26 \$ 6,52 0,0165 \$ 0,11 Soldador  $\overline{\phantom{a}}$ 1,00 \$ 3,66 \$ 3,66 \$ 0,0165 \$ 0,06  $\overline{\phantom{a}}$ **SUBTOTAL N \$ 0,23 MATERIALES** MATERIALES<br>
DESCRIPCION UNIDAD CANTIDAD PRECIO UNIT. COSTO<br>
A B C = A \* B<br>
Acero de Refuerzo para Dowels D = 28 mm ▼ | 0<br>
\$ 0,71 \$ 0,71 UNIDAD CANTIDAD PRECIO UNIT. DESCRIPCION COSTO  $C = A * B$ A B Kg  $0,70$  \$ 1,01 Manguera Pasador para dow els \$ 0,03 Varrilla corrugada D=8 mm  $\blacktriangledown$   $\blacktriangledown$   $\blacktriangledown$   $\blacktriangledown$   $\blacktriangledown$   $\blacktriangledown$   $\blacktriangledown$   $\blacktriangledown$   $\blacktriangledown$   $\blacktriangledown$   $\blacktriangledown$   $\blacktriangleleft$   $\blacktriangledown$   $\blacktriangledown$   $\blacktriangledown$   $\blacktriangleleft$   $\blacktriangleleft$   $\blacktriangledown$   $\blacktriangleleft$   $\blacktriangleleft$   $\blacktriangledown$   $\blacktriangleleft$   $\blacktriangleleft$   $\blacktriangleleft$   $\blacktriangleleft$   $\blacktriangle$ Kg  $\begin{array}{ccc} 0,30 & \text{ } & 1,01 \end{array}$ Kg  $0,02$  \$ 3,00 Soldadura 6011 \$ 0,06 u 0,10 \$ 0,30 **SUBTOTAL O \$ 1,10 TRANSPORTE** UNIDAD CANTIDAD TARIFA DESCRIPCION | UNIDAD | CANTIDAD | TARIFA | COSTO A B  $C = A * B$  $\overline{\phantom{a}}$  $\blacktriangledown$ **SUBTOTAL P TOTAL COSTOS DIRECTOS (M+N+O+P) \$ 1,41 INDIRECTOS Y UTILIDADES 15,00% \$ 0,21 OTROS COSTOS INDIRECTOS 10,00% \$ 0,14 COSTO TOTAL DEL RUBRO \$ 1,76 VALOR OFERTADO \$ 1,76** .......................................................................................... **Guayaquil, 19-agosto-2016 IRWIN PEREZ** LUGAR Y FECHA **Representante Legal**

NOTA.: NO DEBERA CONSIDERAR EL IVA

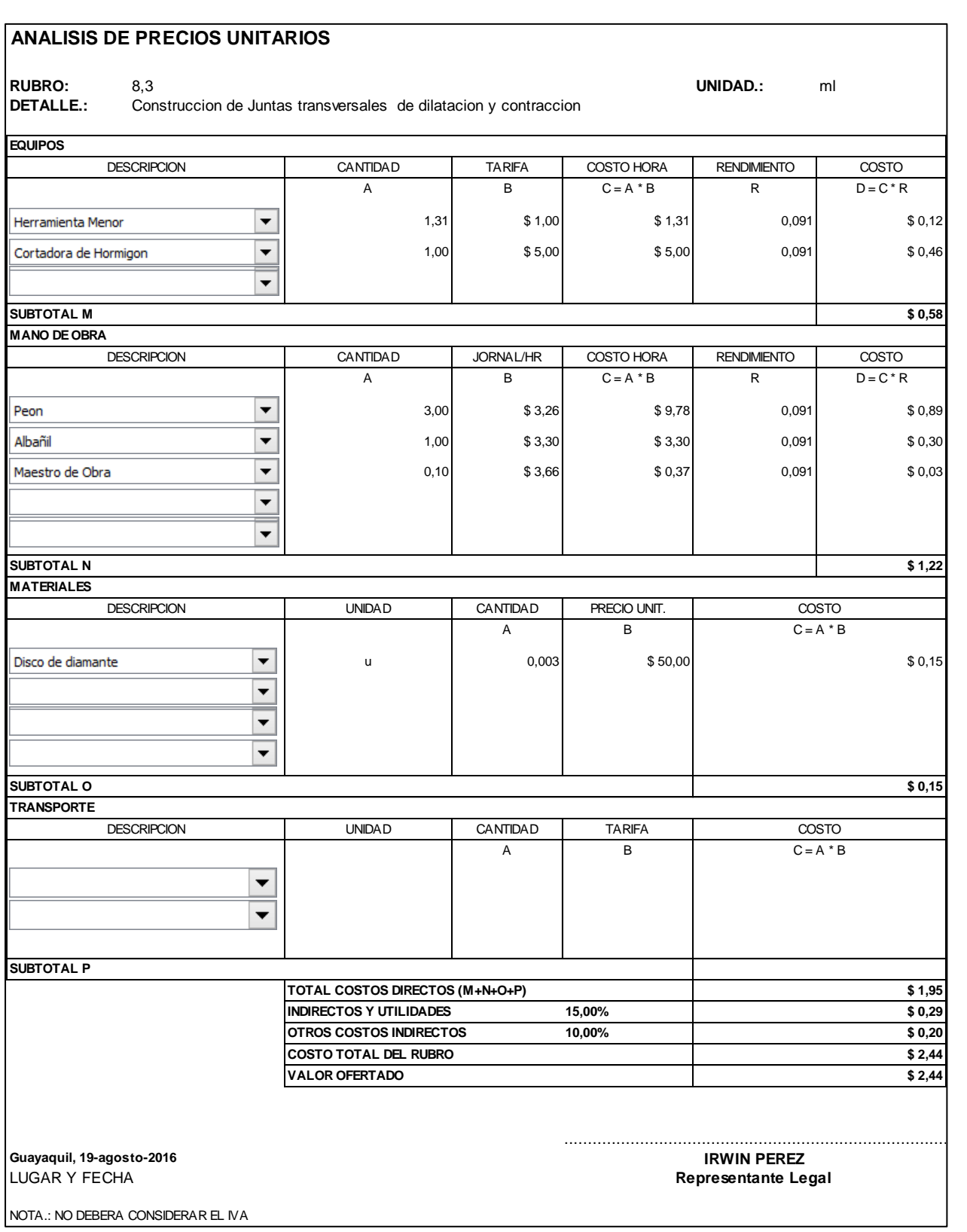

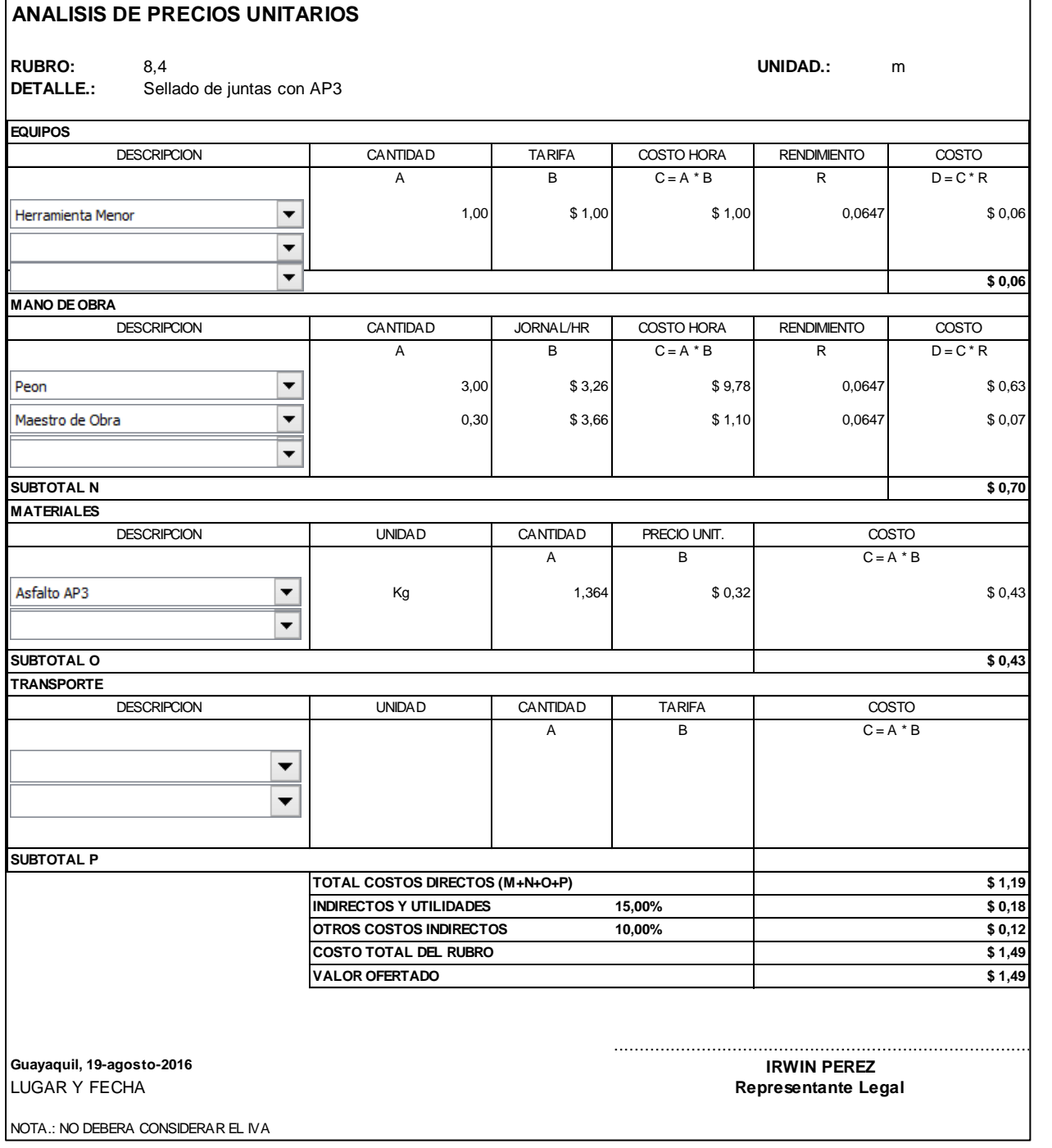

## **3.5 Determinación De Presupuesto**

Una vez analizados y calculados todos los rubros a utilizarse para el proyecto "Planificación y Control del Avance de Obra para la Construcción de la Vía Exterior del Hospital General Monte Sinaí de 400 camas, utilizando la Herramienta Gerencial de Control de Proyecto S10"; se procedió a realizar el presupuesto de la obra el mismo que se muestra a continuación:

## **Tabla 10:** Presupuesto.

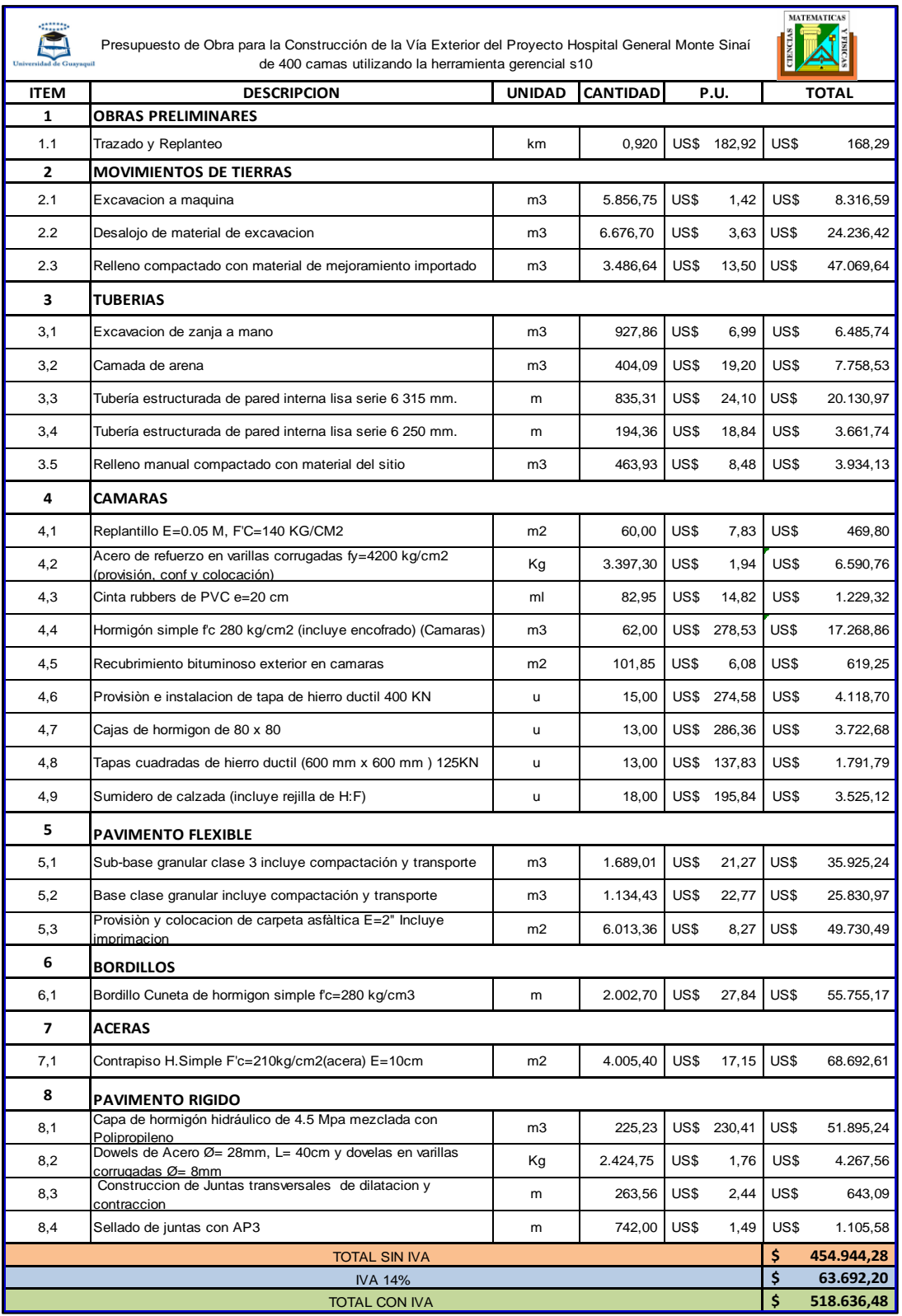

**Fuente:** Irwin Pérez C.
#### **3.6 Especificaciones Técnicas**

Las especificaciones técnicas son los documentos en los cuales se definen normas, exigencias y procedimientos que deberán ser empleados y aplicados en todos los trabajos a realizarse. Estas forman parte integral del proyecto y complementan lo indicado en los planos respectivos y en el contrato de la obra.

Las Especificaciones Técnicas que se consideraron para este proyecto se encuentran en el libro del Ministerio de Transporte y Obras Públicas (MTOP).

#### **3.7 Cronograma De Obra**

El cronograma de obra nos permite calcular en base a los rendimientos utilizados en los análisis de precio unitarios, el tiempo que va a durar nuestro proyecto. Este cronograma se lo elabora en una hoja de Excel, en donde se registran los nombres de cada rubro a ejecutarse, una vez terminado este paso se procede importar las celdas de los nombres de los rubros al programa Microsoft Project, en el cual se especificará el tiempo de duración (inicio y fin) de cada actividad por fechas y por secuencias.

A continuación, se muestra el cronograma de obra en Excel y en el programa Microsoft Project, para el proyecto "Planificación y Control del Avance de Obra para la Construcción de la Vía Exterior del Hospital General Monte Sinaí de 400 camas, utilizando la Herramienta Gerencial de Control de Proyecto S10".c

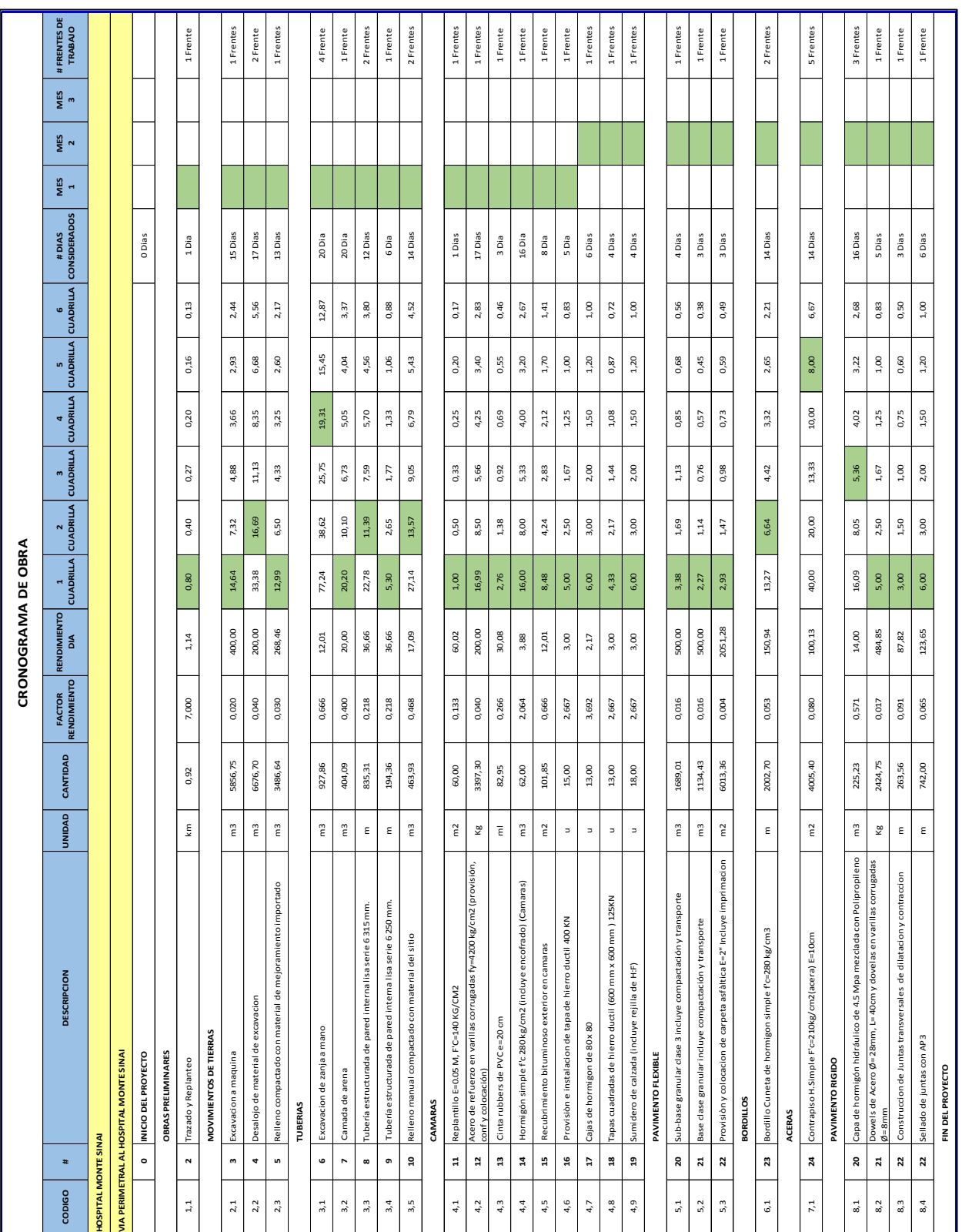

### **Tabla 11:** Cronograma de Obra.

### **3.8 Determinación De Presupuesto**

Una vez analizados y calculados todos los rubros a utilizarse para el proyecto "Planificación y Control del Avance de Obra para la Construcción de la Vía Exterior del Hospital General Monte Sinaí de 400 camas, utilizando la Herramienta Gerencial de Control de Proyecto S10"; se procedió a realizar el presupuesto de la obra el mismo que se muestra a continuación:

|                         | Presupuesto de Obra para la Construcción de la Vía Exterior del Proyecto Hospital General Monte Sinaí<br>de 400 camas utilizando la herramienta gerencial s10 |                     |                 |               |             | <b>MATEMATICAS</b> |            |  |  |
|-------------------------|----------------------------------------------------------------------------------------------------|---------------------|-----------------|---------------|-------------|--------------------|------------|--|--|
| <b>ITEM</b>             | <b>DESCRIPCION</b>                                                                                                    | <b>UNIDAD</b>       | <b>CANTIDAD</b> | P.U.          |             | <b>TOTAL</b>       |            |  |  |
| 1                       | OBRAS PRELIMINARES                                                                                                    |                     |                 |               |             |                    |            |  |  |
| 1.1                     | Trazado y Replanteo                                                                                                    | km                  | 0,920           |               | US\$ 182,92 | US\$               | 168,29     |  |  |
| 2<br>2.1                | <b>MOVIMIENTOS DE TIERRAS</b><br>Excavacion a maquina                                                                                                    | m3                  | 5.856,75        | US\$          | 1,42        | US\$               | 8.316,59   |  |  |
| 2.2                     |                                                                                                    | m3                  | 6.676,70        | US\$          | 3,63        | US\$               | 24.236,42  |  |  |
|                         | Desalojo de material de excavacion                                                                                                    |                     | 3.486,64        |               |             |                    |            |  |  |
| 2.3                     | Relleno compactado con material de mejoramiento importado                                                                                                    | m3                  |                 | US\$          | 13,50       | US\$               | 47.069,64  |  |  |
| з                       | <b>TUBERIAS</b>                                                                                                    |                     |                 |               |             |                    |            |  |  |
| 3,1                     | Excavacion de zanja a mano                                                                                                    | m3                  | 927,86          | US\$          | 6,99        | US\$               | 6.485,74   |  |  |
| 3,2                     | Camada de arena                                                                                                    | m3                  | 404,09          | US\$<br>19,20 |             | US\$               | 7.758,53   |  |  |
| 3,3                     | Tubería estructurada de pared interna lisa serie 6 315 mm.                                                                                                    | US\$<br>835,31<br>m |                 | 24,10         | US\$        | 20.130,97          |            |  |  |
| 3,4                     | Tubería estructurada de pared interna lisa serie 6 250 mm.                                                                                                    | m                   | 194,36          | US\$          | 18,84       | US\$               | 3.661,74   |  |  |
| 3.5                     | Relleno manual compactado con material del sitio                                                                                                    | m3                  | 463,93          | US\$          | 8,48        | US\$               | 3.934,13   |  |  |
| 4                       | <b>CAMARAS</b>                                                                                                    |                     |                 |               |             |                    |            |  |  |
| 4,1                     | Replantillo E=0.05 M, F'C=140 KG/CM2                                                                                                    | m <sub>2</sub>      | 60,00           | US\$          | 7,83        | US\$               | 469,80     |  |  |
| 4,2                     | Acero de refuerzo en varillas corrugadas fy=4200 kg/cm2<br>(provisión, conf y colocación)                                                                     | Кg                  | 3.397,30        | US\$          | 1,94        | US\$               | 6.590,76   |  |  |
| 4,3                     | Cinta rubbers de PVC e=20 cm                                                                                                    | ml                  | 82,95           | US\$          | 14,82       | US\$               | 1.229,32   |  |  |
| 4,4                     | Hormigón simple fc 280 kg/cm2 (incluye encofrado) (Camaras)                                                                                                   | m3                  | 62,00           | US\$          | 278,53      | US\$               | 17.268,86  |  |  |
| 4,5                     | Recubrimiento bituminoso exterior en camaras                                                                                                    | m <sub>2</sub>      | 101,85          | US\$          | 6,08        | US\$               | 619,25     |  |  |
| 4,6                     | Provisión e instalacion de tapa de hierro ductil 400 KN                                                                                                    | u                   | 15,00           | US\$          | 274,58      | US\$               | 4.118,70   |  |  |
| 4,7                     | Cajas de hormigon de 80 x 80                                                                                                    | u                   | 13,00           | US\$          | 286,36      | US\$               | 3.722,68   |  |  |
| 4,8                     | Tapas cuadradas de hierro ductil (600 mm x 600 mm ) 125KN                                                                                                    | u                   | 13,00           | US\$          | 137,83      | US\$               | 1.791,79   |  |  |
| 4,9                     | Sumidero de calzada (incluye rejilla de H:F)                                                                                                    | u                   | 18,00           | US\$          | 195.84      | US\$               | 3.525,12   |  |  |
| 5                       | <b>PAVIMENTO FLEXIBLE</b>                                                                                                    |                     |                 |               |             |                    |            |  |  |
| 5,1                     | Sub-base granular clase 3 incluye compactación y transporte                                                                                                   | m <sub>3</sub>      | 1.689,01        | US\$          | 21,27       | US\$               | 35.925,24  |  |  |
| 5,2                     | Base clase granular incluye compactación y transporte                                                                                                    | m3                  | 1.134,43        | US\$          | 22,77       | US\$               | 25.830,97  |  |  |
| 5,3                     | Provision y colocación de carpeta astaltica E=2" incluye<br>imprimacion                                                                                       | m <sub>2</sub>      | 6.013,36        | US\$          | 8,27        | US\$               | 49.730,49  |  |  |
| 6                       | <b>BORDILLOS</b>                                                                                                    |                     |                 |               |             |                    |            |  |  |
| 6,1                     | Bordillo Cuneta de hormigon simple fc=280 kg/cm3                                                                                                    | m                   | 2.002,70        | US\$          | 27,84       | US\$               | 55.755,17  |  |  |
| $\overline{\mathbf{z}}$ | <b>ACERAS</b>                                                                                                    |                     |                 |               |             |                    |            |  |  |
| 7,1                     | Contrapiso H.Simple F'c=210kg/cm2(acera) E=10cm                                                                                                    | m2                  | 4.005,40        | US\$          | 17,15       | US\$               | 68.692,61  |  |  |
| 8                       | <b>PAVIMENTO RIGIDO</b>                                                                                                    |                     |                 |               |             |                    |            |  |  |
| 8,1                     | Capa de hormigón hidráulico de 4.5 Mpa mezclada con<br>Polipropileno                                                                                          | m3                  | 225,23          |               | US\$ 230,41 | US\$               | 51.895,24  |  |  |
| 8,2                     | Dowels de Acero Ø= 28mm, L= 40cm y dovelas en varillas<br>corrugadas Ø= 8mm                                                                                   | Кg                  | 2.424,75        | US\$          | 1,76        | US\$               | 4.267,56   |  |  |
| 8,3                     | Construccion de Juntas transversales de dilatacion y                                                                                                    | m                   | 263,56          | US\$          | 2,44        | US\$               | 643,09     |  |  |
| 8,4                     | contraccion<br>Sellado de juntas con AP3                                                                                                    | m                   | 742,00          | US\$          | 1,49        | US\$               | 1.105,58   |  |  |
| TOTAL SIN IVA           |                                                                                                    |                     |                 |               |             |                    | 454.944,28 |  |  |
| <b>IVA 14%</b>          |                                                                                                    |                     |                 |               |             | \$<br>\$           | 63.692,20  |  |  |
| <b>TOTAL CON IVA</b>    |                                                                                                    |                     |                 |               |             |                    | 518.636,48 |  |  |

**Tabla 12:** Presupuesto

#### **3.9 Especificaciones Técnicas**

Las especificaciones técnicas son los documentos en los cuales se definen normas, exigencias y procedimientos que deberán ser empleados y aplicados en todos los trabajos a realizarse. Estas forman parte integral del proyecto y complementan lo indicado en los planos respectivos y en el contrato de la obra.

Las Especificaciones Técnicas que se consideraron para este proyecto se encuentran en el libro del Ministerio de Transporte y Obras Públicas (MTOP).

#### **3.10 Cronograma De Obra**

El cronograma de obra nos permite calcular en base a los rendimientos utilizados en los análisis de precio unitarios, el tiempo que va a durar nuestro proyecto. Este cronograma se lo elabora en una hoja de Excel, en donde se registran los nombres de cada rubro a ejecutarse, una vez terminado este paso se procede importar las celdas de los nombres de los rubros al programa Microsoft Project, en el cual se especificará el tiempo de duración (inicio y fin) de cada actividad por fechas y por secuencias.

A continuación se muestra el cronograma de obra en Excel y en el programa Microsoft Project, para el proyecto "Planificación y Control del Avance de Obra para la Construcción de la Vía Exterior del Hospital General Monte Sinaí de 400 camas, utilizando la Herramienta Gerencial de Control de Proyecto S10".

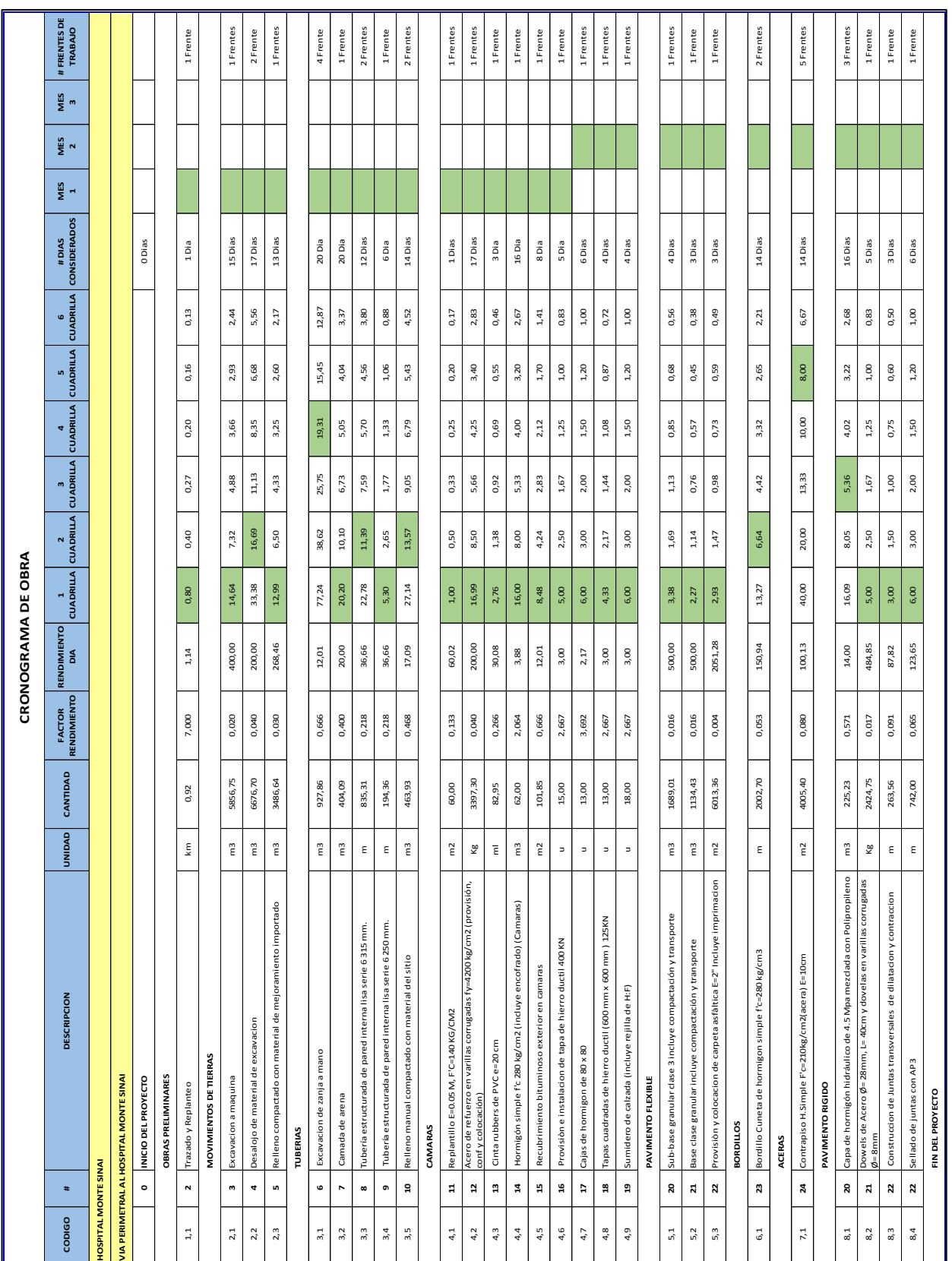

### **Tabla 13::** Cronograma de Obra.

.

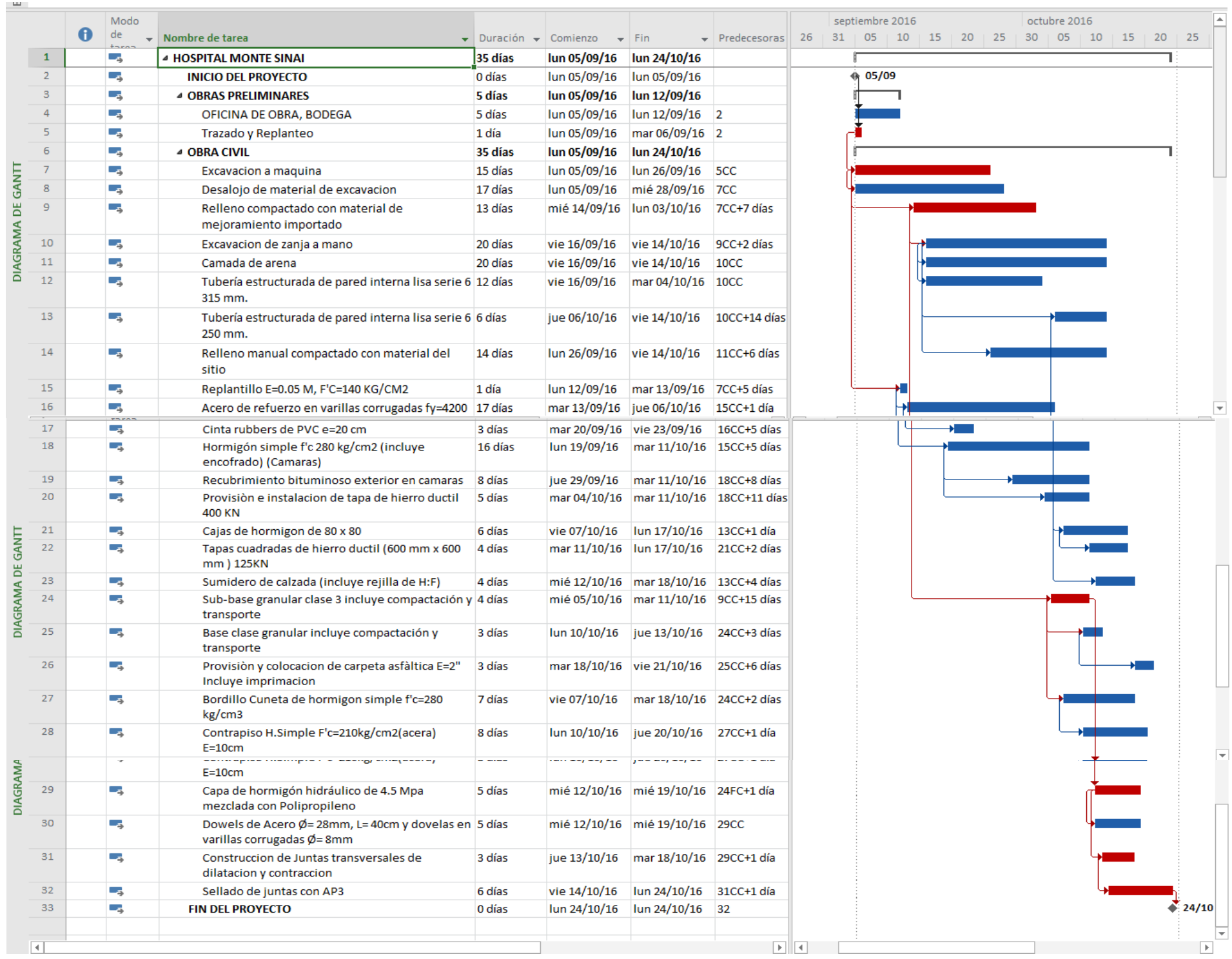

**Figura 4:** Cronograma de Obra. **Fuente:** Microsoft Project.

# **4 CAPÍTULO IV**

# **CONTROL DEL PROYECTO**

## **4.1 Cronograma Valorado**

Un cronograma es la interpretación en una gráfica de tiempo la cronología de un hecho o trabajo que se representa en un par de ejes de coordenadas, el eje de abscisas se divide en fracciones de tiempo, por ejemplo, días, semanas, meses, años, y en el eje de coordenadas se describe la tarea a realizar o la tarea realizada marcando el tiempo.

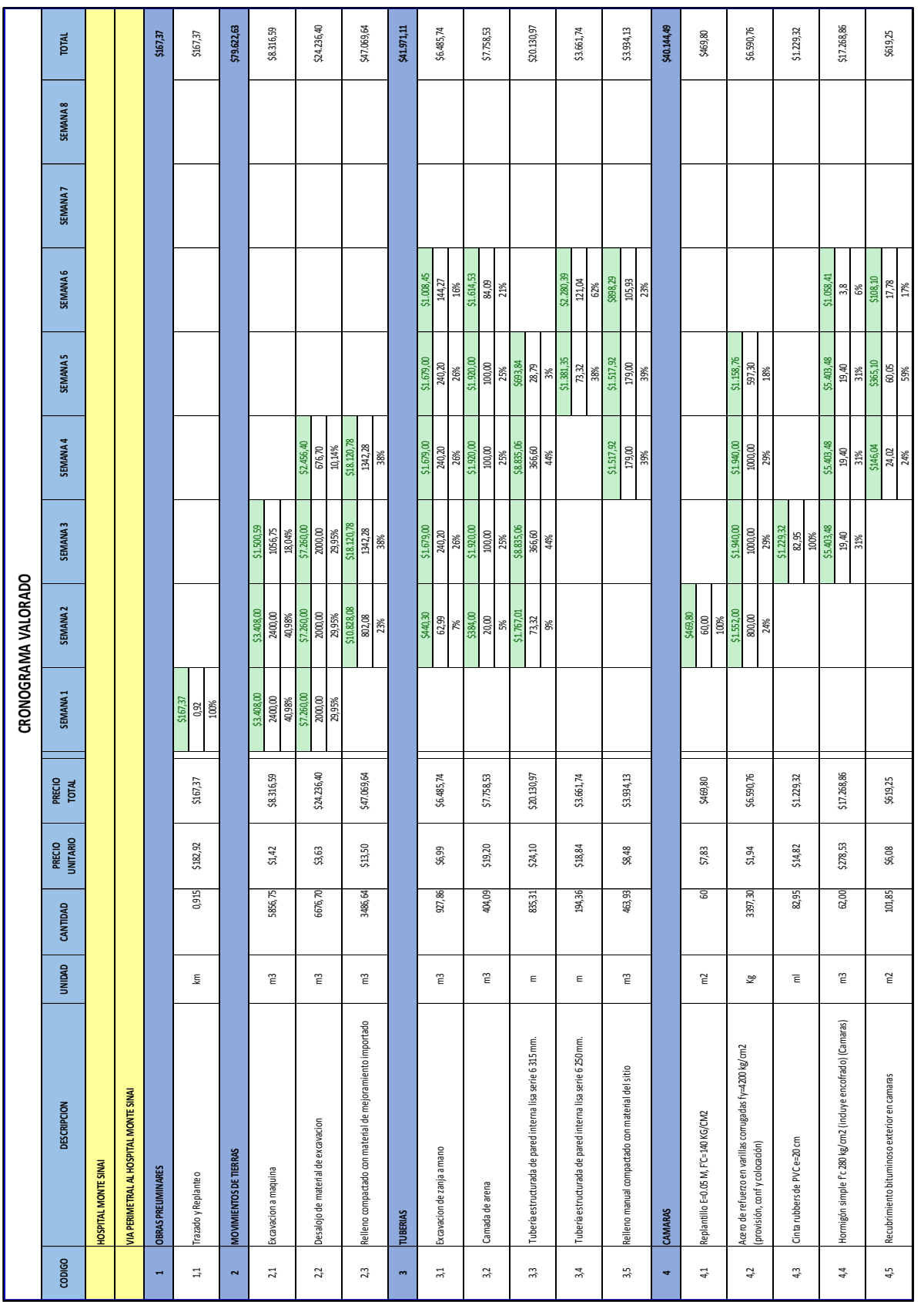

### **Tabla 14:** Cronograma Valorado

### **Tabla 15:** Cronograma Valorado.

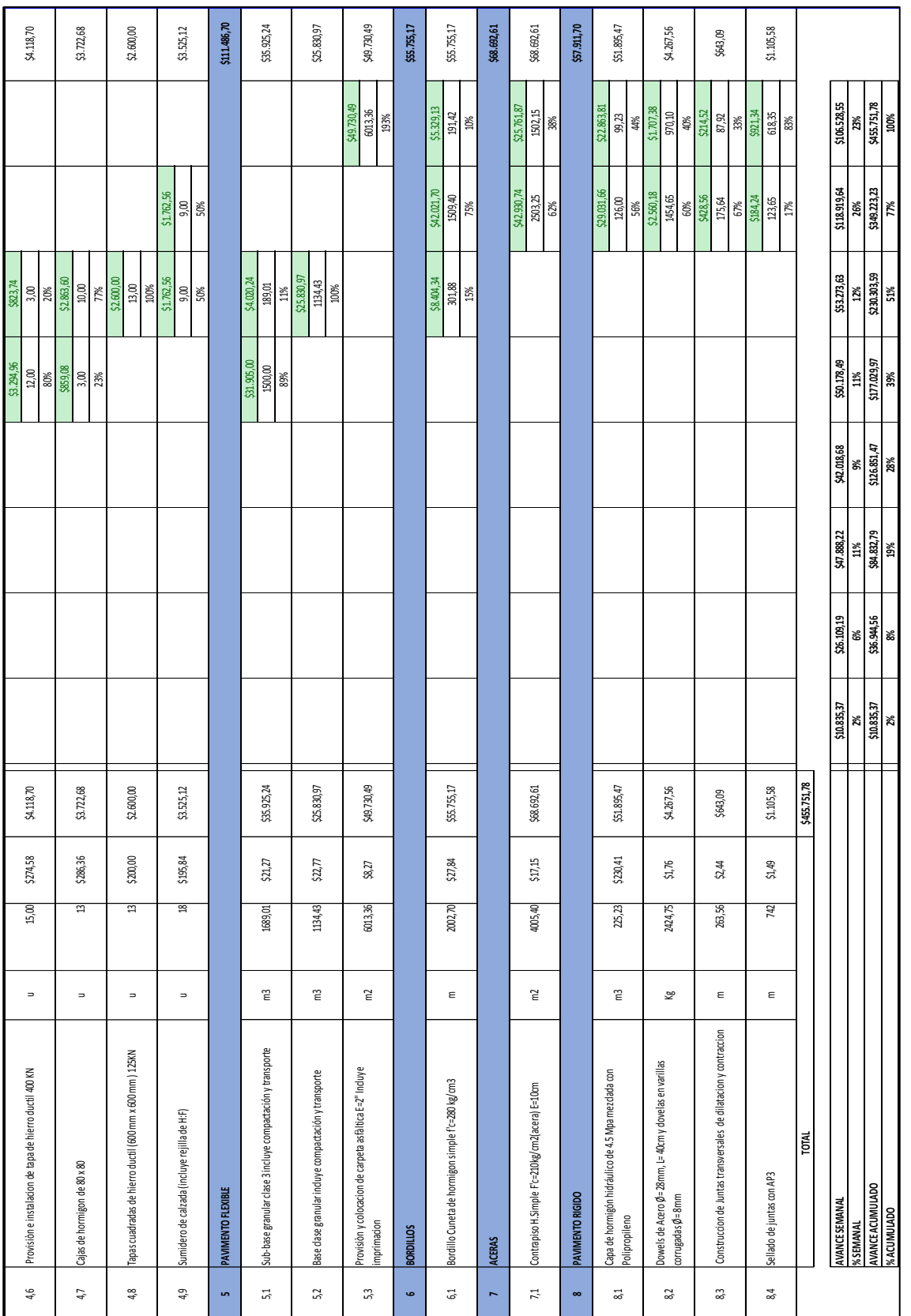

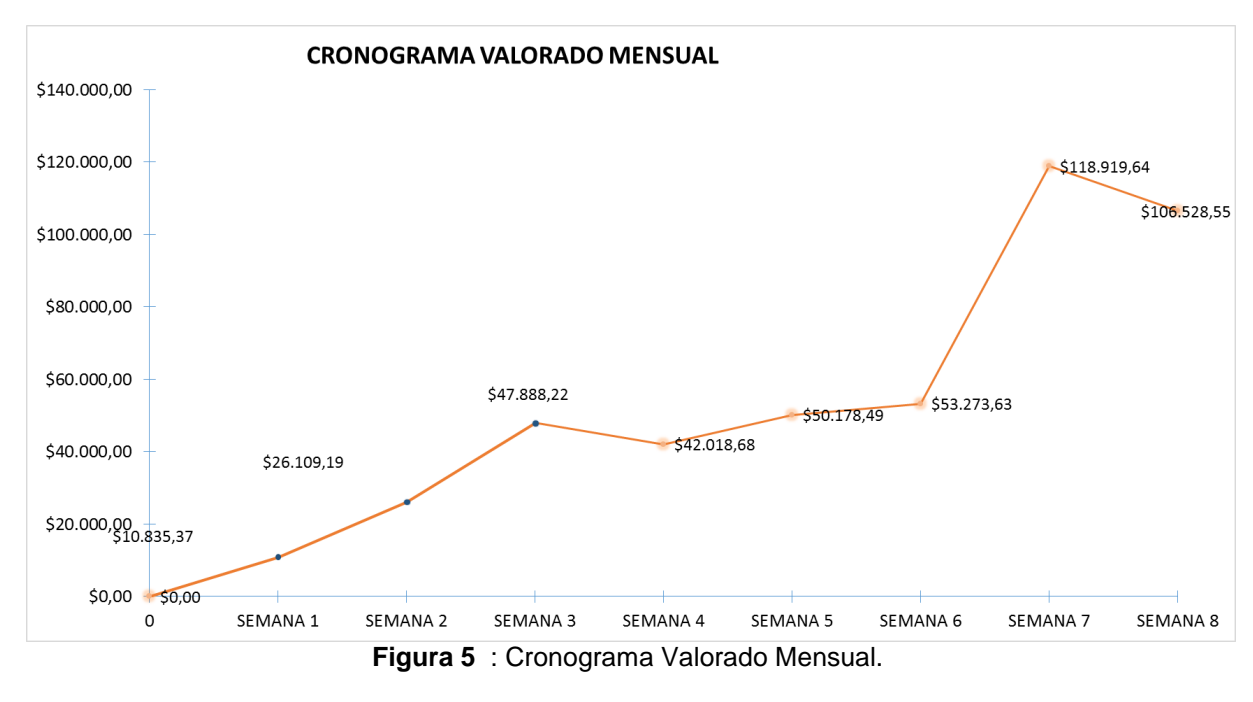

**Fuente:** Irwin Pérez C.

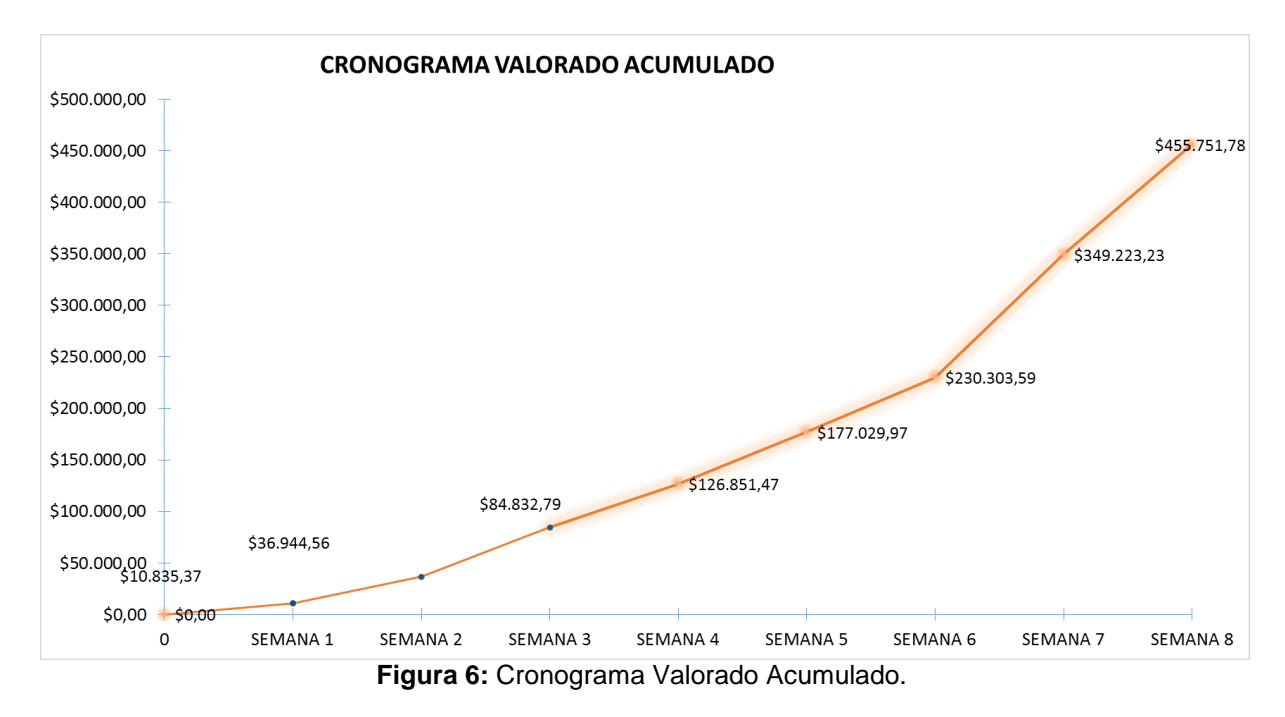

**Fuente:** Irwin Pérez C.

## **4.2 Cronograma de Equipos**

El cronograma de equipos nos permite controlar la cantidad de maquinaria ya sea de herramienta menor, que se utilizará en cada rubro a ejecutarse.

A continuación se muestra la tabla del cronograma de equipos para el proyecto "Planificación y Control del Avance de Obra para la Construcción de la Vía Exterior del Hospital General Monte Sinaí de 400 camas, utilizando la Herramienta Gerencial de Control de Proyecto S10".

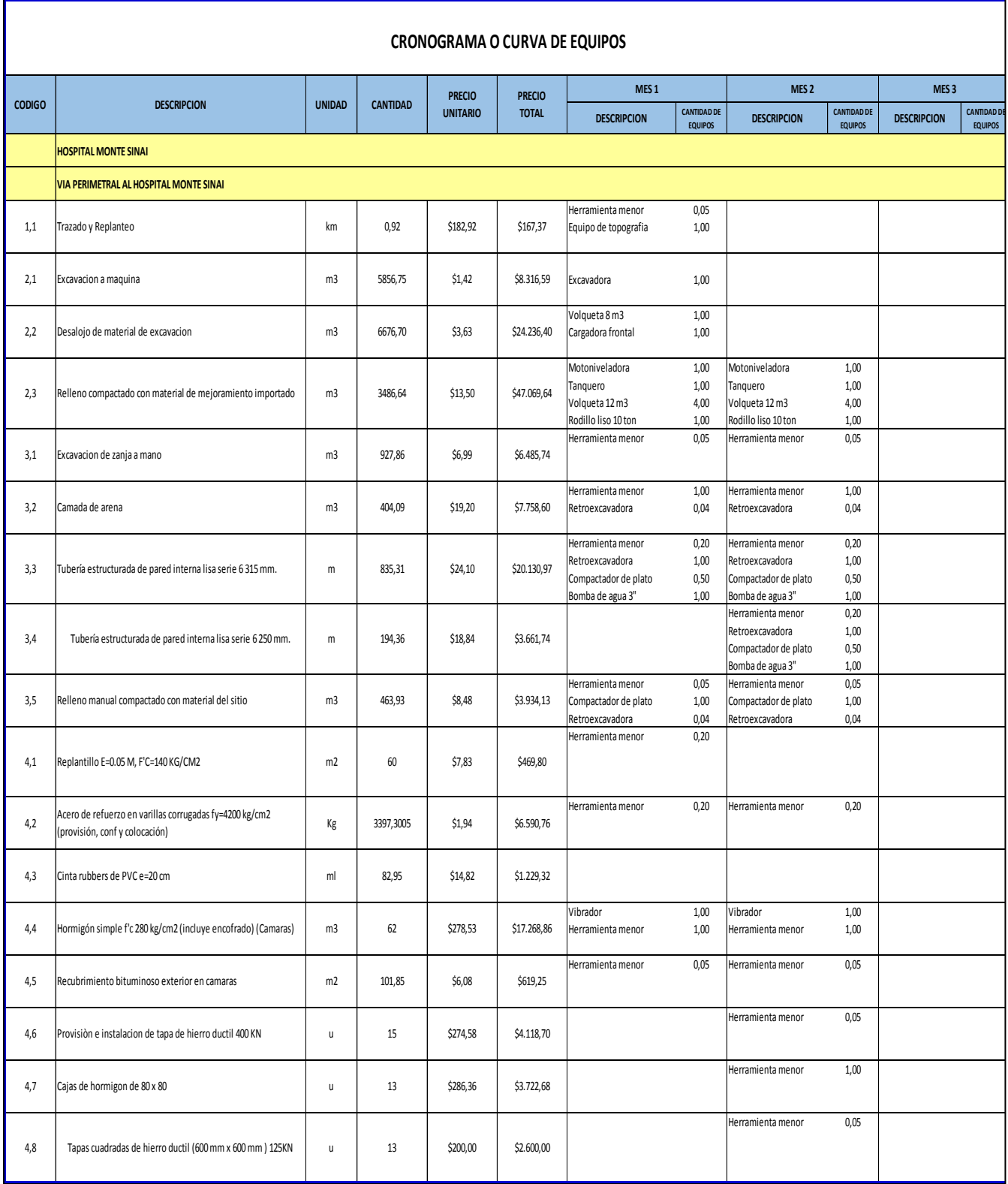

**Tabla 16:** Cronograma de Utilización de Equipos.

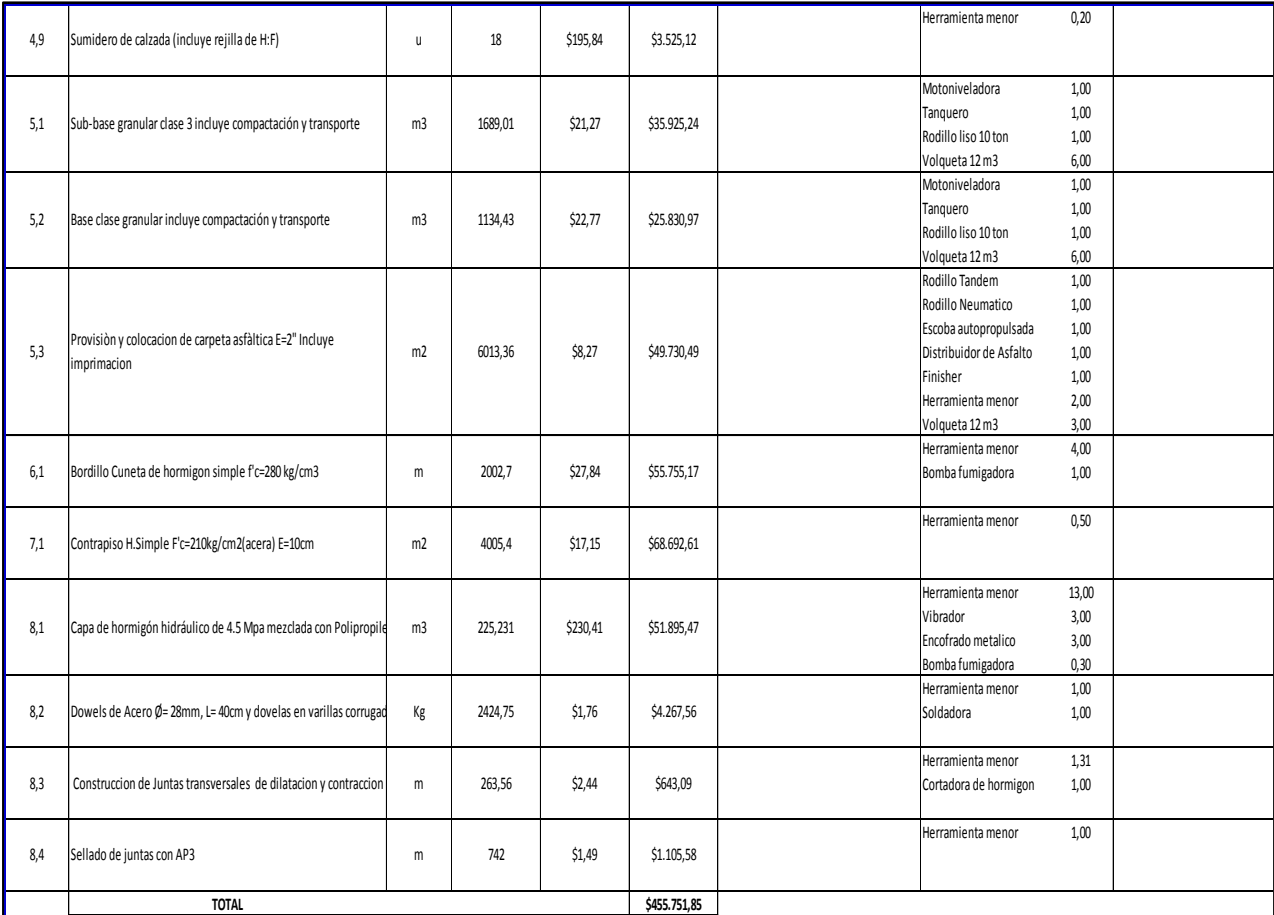

### **Tabla 17:** Cronograma de Utilización de Equipos.

| <b>EQUIPOS A UTILIZARSE</b> |                                      |                         |                                      |                    |                                      |  |  |
|-----------------------------|--------------------------------------|-------------------------|--------------------------------------|--------------------|--------------------------------------|--|--|
| MES <sub>1</sub>            |                                      | MES <sub>2</sub>        |                                      | MES <sub>3</sub>   |                                      |  |  |
| <b>DESCRIPCION</b>          | <b>CANTIDAD DE</b><br><b>EQUIPOS</b> | <b>DESCRIPCION</b>      | <b>CANTIDAD DE</b><br><b>EQUIPOS</b> | <b>DESCRIPCION</b> | <b>CANTIDAD DE</b><br><b>EQUIPOS</b> |  |  |
| Herramienta menor           | 2,80                                 | Motoniveladora          | 3,00                                 |                    |                                      |  |  |
| Equipo de topografia        | 1,00                                 | Tanquero                | 3,00                                 |                    |                                      |  |  |
| Excavadora                  | 1,00                                 | Volqueta 12 m3          | 19,00                                |                    |                                      |  |  |
| Volqueta 8 m3               | 1,00                                 | Rodillo liso 10 ton     | 3,00                                 |                    |                                      |  |  |
| Cargadora frontal           | 1,00                                 | Herramienta menor       | 26,86                                |                    |                                      |  |  |
| Motoniveladora              | 1,00                                 | Retroexcavadora         | 2,08                                 |                    |                                      |  |  |
| Tanquero                    | 1,00                                 | Compactador de plato    | 2,00                                 |                    |                                      |  |  |
| Volqueta 12 m3              | 4,00                                 | Bomba de agua 3"        | 2,00                                 |                    |                                      |  |  |
| Rodillo liso 10 ton         | 1,00                                 | Vibrador                | 4,00                                 |                    |                                      |  |  |
| Retroexcavadora             | 1,08                                 | Rodillo Tandem          | 1,00                                 |                    |                                      |  |  |
| Compactador de plato        | 1,50                                 | Rodillo Neumatico       | 1,00                                 |                    |                                      |  |  |
| Bomba de agua 3"            | 1,00                                 | Escoba autopropulsada   | 1,00                                 |                    |                                      |  |  |
| Vibrador                    | 1,00                                 | Distribuidor de Asfalto | 1,00                                 |                    |                                      |  |  |
|                             |                                      | Finisher                | 1,00                                 |                    |                                      |  |  |
|                             |                                      | Bomba fumigadora        | 1,30                                 |                    |                                      |  |  |
|                             |                                      | Encofrado metalico      | 3,00                                 |                    |                                      |  |  |
|                             |                                      | Soldadora               | 1,00                                 |                    |                                      |  |  |
|                             |                                      | Cortadora de hormigon   | 1,00                                 |                    |                                      |  |  |

**Tabla 18:** Equipos a Utilizarse.

## **4.3 Flujo de Gastos de Equipos**

El flujo de gastos de equipos es el valor mensual que se gastará en los equipos de cada rubro, para así poder llevar un control del dinero que se va a invertir durante cada mes de la obra.

A continuación se muestra la tabla y la curva del flujo de gastos de equipos para el proyecto "Planificación y Control del Avance de Obra para la Construcción de la Vía Exterior del Hospital General Monte Sinaí de 400 camas, utilizando la Herramienta Gerencial de Control de Proyecto S10".

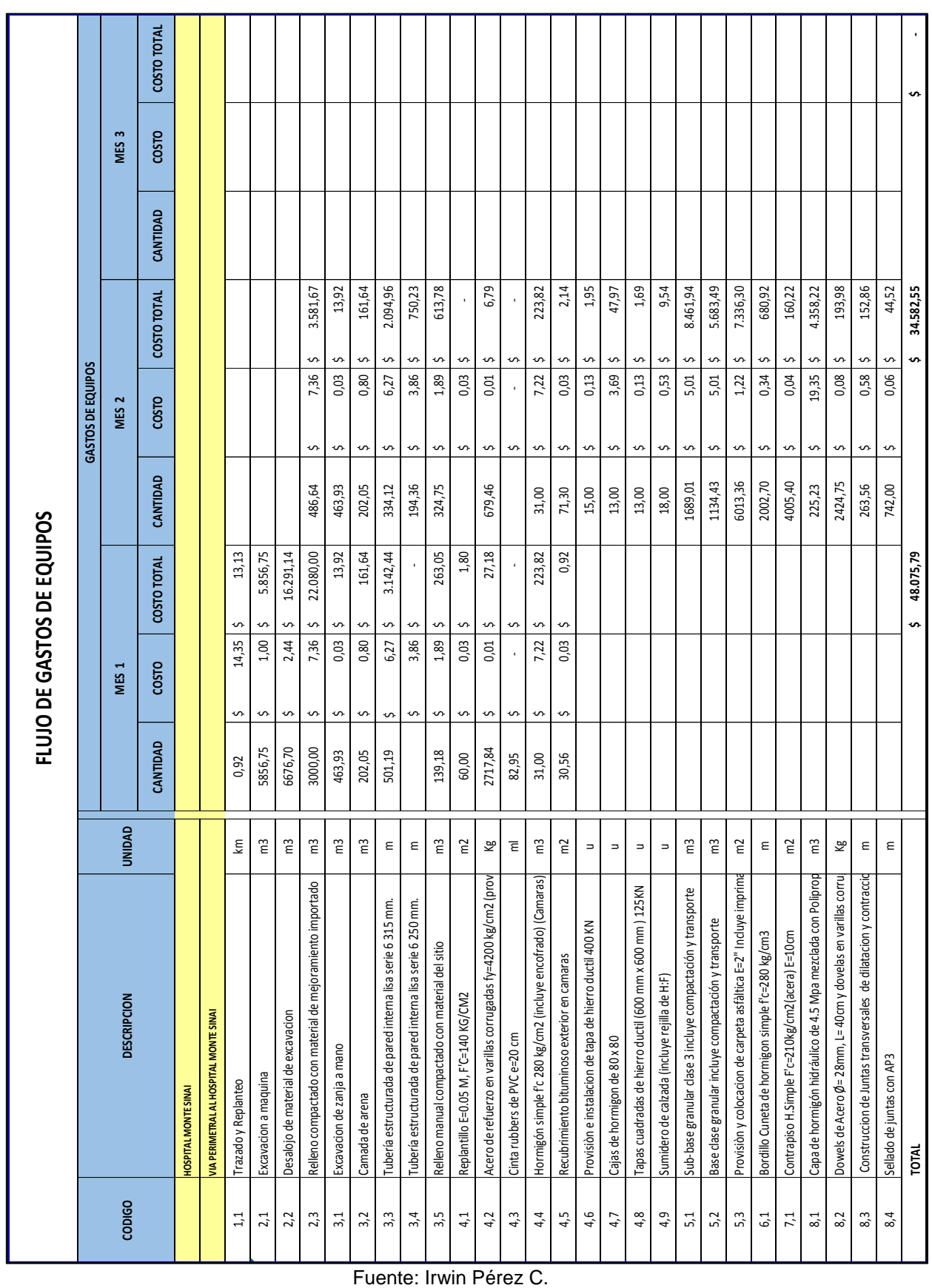

### **Tabla 19:** cronograma de Equipos.

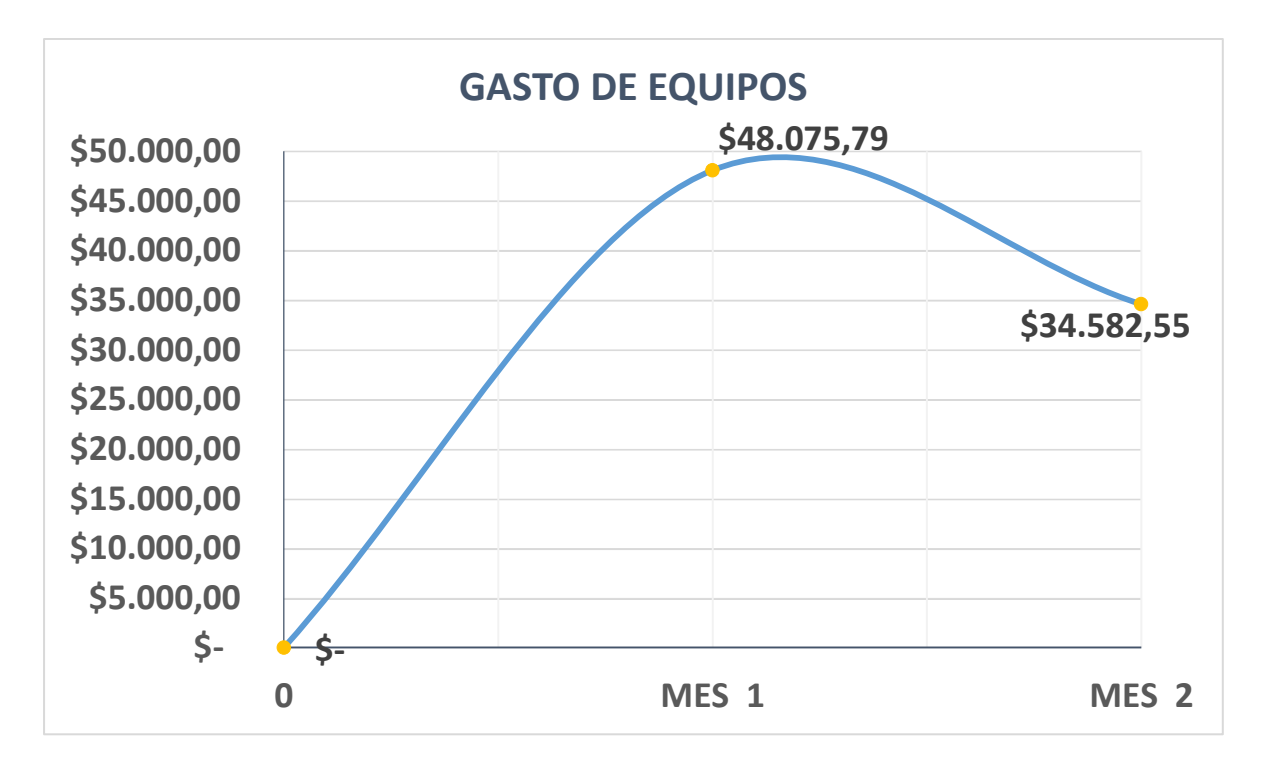

**Figura 7: Gasto de Equipos**.

## **4.4 Cronograma del Personal**

El cronograma del personal nos permite controlar la cantidad de personal que se utilizará en cada rubro a ejecutarse, con la finalidad de cumplir la cantidad planificada al final de la obra.

A continuación se muestra la tabla del cronograma del personal para el proyecto "Planificación y Control del Avance de Obra para la Construcción de la Vía Exterior del Hospital General Monte Sinaí de 400 camas, utilizando la Herramienta Gerencial de Control de Proyecto S10".

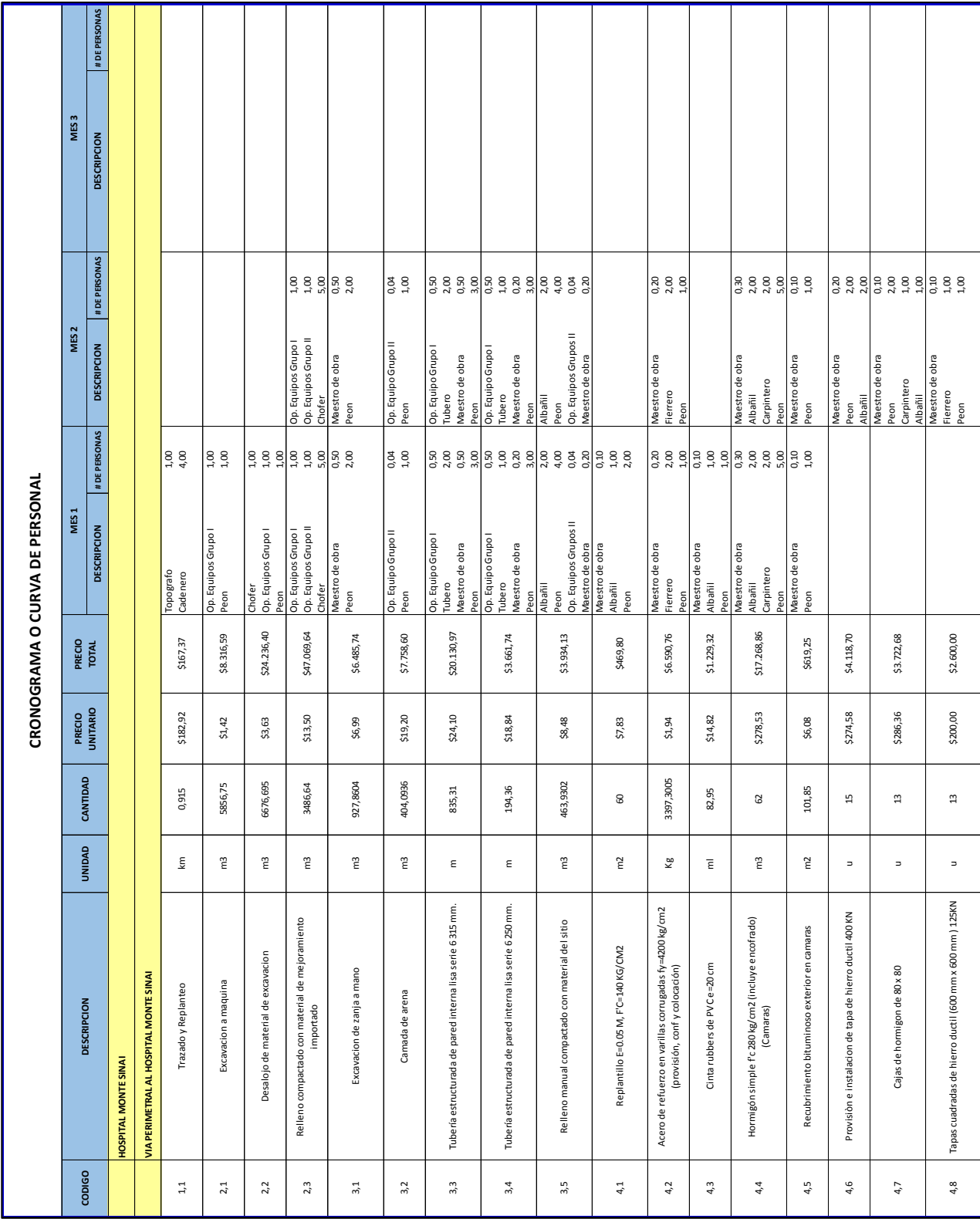

**Tabla 20:** Cronograma de Personal.

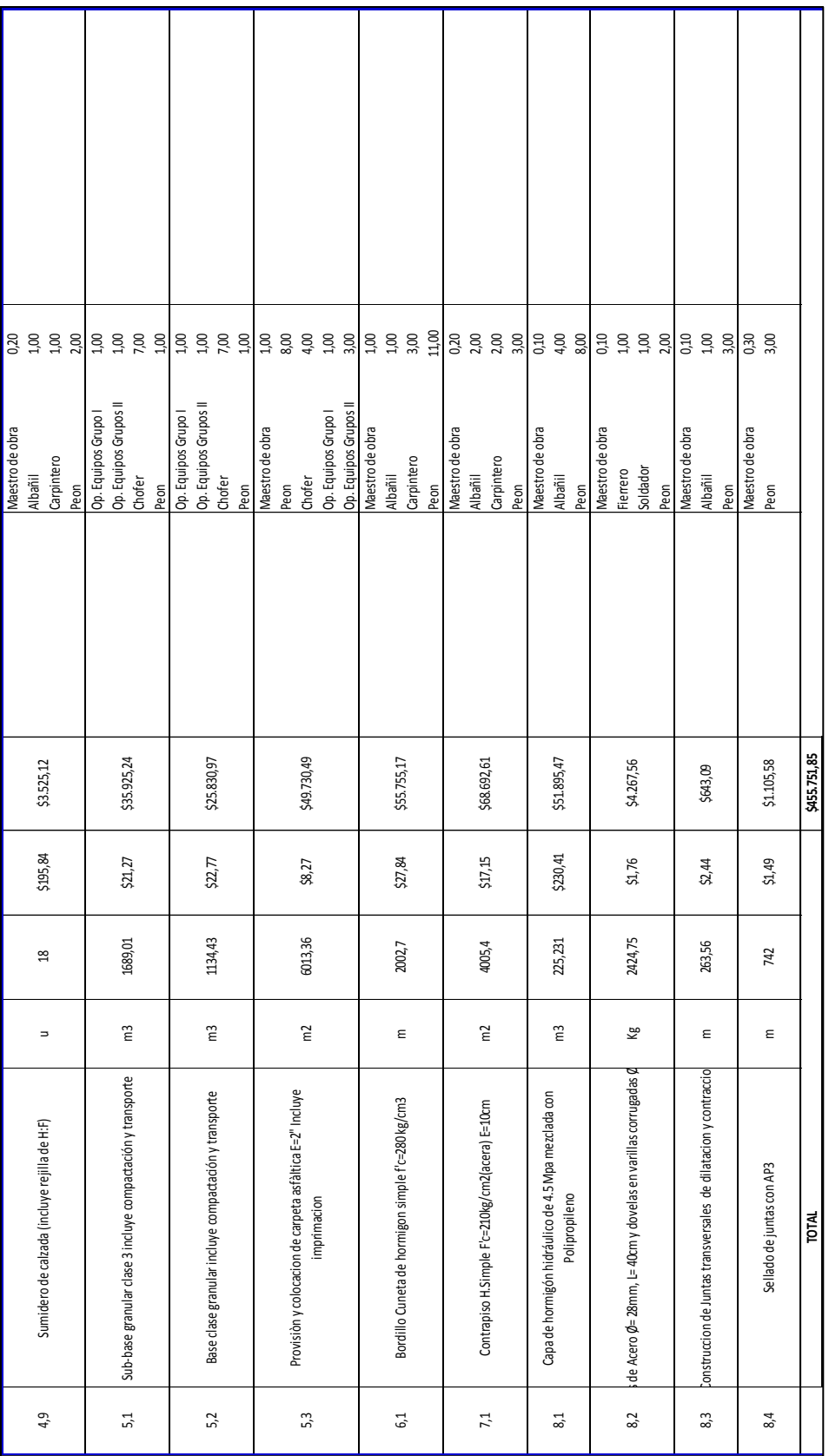

### **Tabla 21:** Cronograma de Personal.

| PERSONAL A UTILIZARSE      |                             |                            |                             |                        |                            |  |  |
|----------------------------|-----------------------------|----------------------------|-----------------------------|------------------------|----------------------------|--|--|
| MES <sub>1</sub>           |                             | MES <sub>2</sub>           |                             | MES <sub>3</sub>       |                            |  |  |
| <b>DESCRIPCION</b>         | #<br>DE.<br><b>PERSONAS</b> | <b>DESCRIPCION</b>         | DE.<br>#<br><b>PERSONAS</b> | <b>DESCRIPCI</b><br>ON | #<br>DE<br><b>PERSONAS</b> |  |  |
| Topografo                  | 1,00                        | Equipos<br>Op.<br>Grupo I  | 4,00                        |                        |                            |  |  |
| Cadenero                   | 4,00                        | Op.<br>Equipos<br>Grupo II | 1,00                        |                        |                            |  |  |
| Equipos<br>Op.<br>Grupo I  | 3,00                        | Chofer                     | 23,00                       |                        |                            |  |  |
| Peon<br>Chofer             | 25,00<br>6,00               | Maestro de obra<br>Peon    | 5,40<br>67,00               |                        |                            |  |  |
| Equipos<br>Op.<br>Grupo II | 1,00                        | Tubero                     | 3,00                        |                        |                            |  |  |
| Maestro de obra<br>Tubero  | 2,20<br>3,00                | Albañil<br>Carpintero      | 16,00<br>9,00               |                        |                            |  |  |
| Albañil<br>Fierrero        | 6,00<br>2,00                | Fierrero                   | 4,00                        |                        |                            |  |  |
| Carpintero                 | 2,00                        |                            |                             |                        |                            |  |  |

**Tabla 22**: Personal a Utilizarse.

## **4.5 Flujo de Gastos del Personal**

El flujo de gastos del personal es el valor mensual que se gastará en los trabajadores que se necesitarán para ejecutar cada rubro, y así poder llevar un control del dinero que se va a invertir durante cada mes de la obra.

A continuación se muestra la tabla del flujo de gastos del personal para el proyecto "Planificación y Control del Avance de Obra para la Construcción de la Vía Exterior del Hospital General Monte Sinaí de 400 camas, utilizando la Herramienta Gerencial de Control de Proyecto S10".

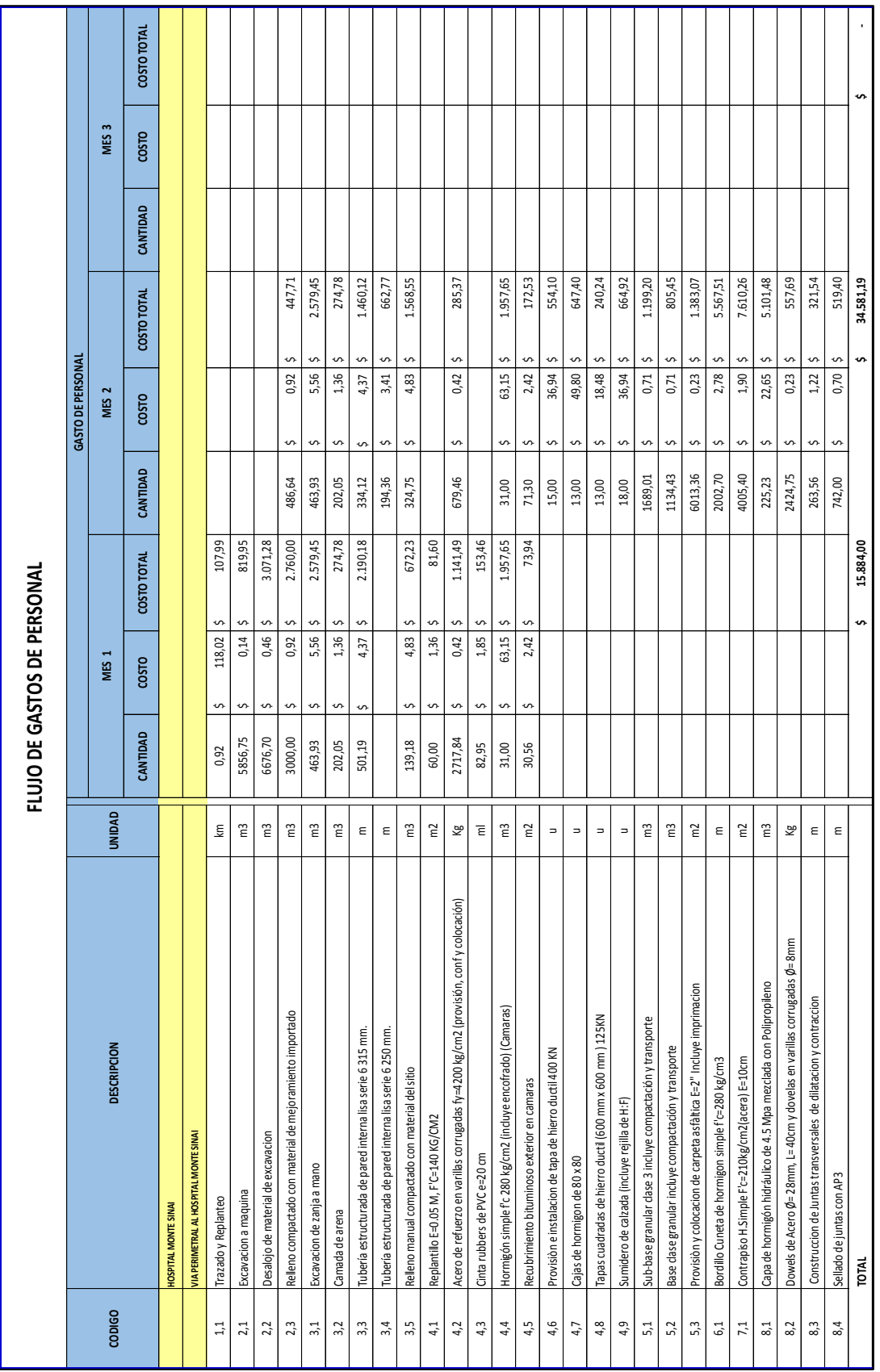

#### **Tabla 23:** Flujo de Gasto de Personal.

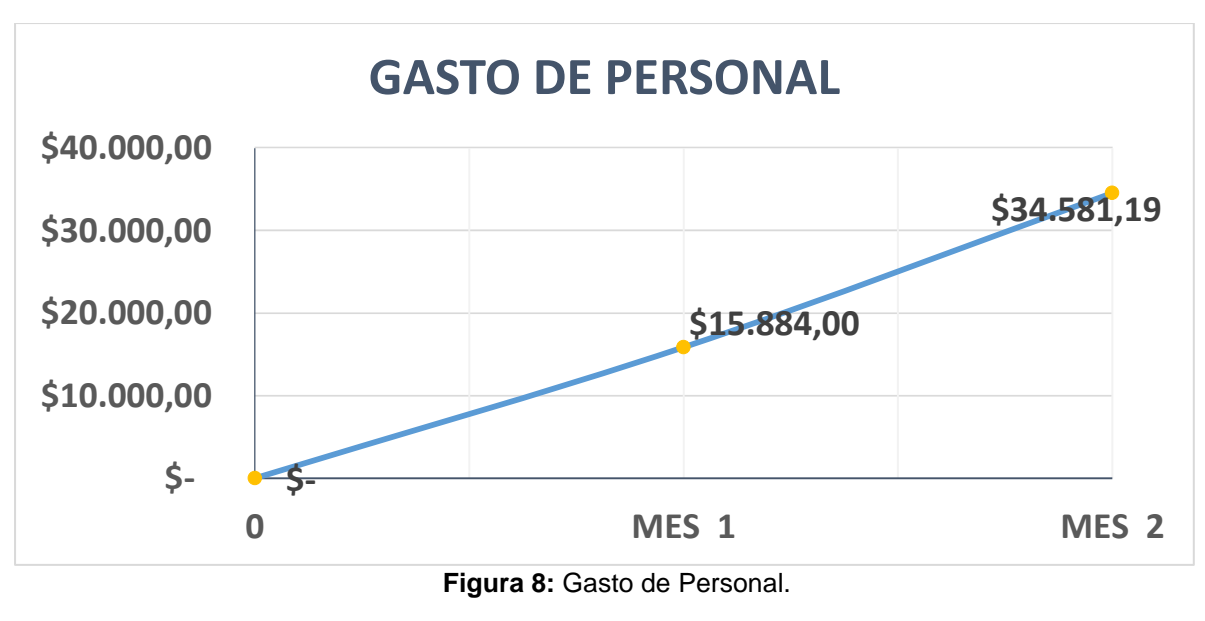

## **4.6 Cronograma de Materiales**

El cronograma de materiales nos permite controlar la cantidad de material que se utilizará en cada rubro a ejecutarse, para que no existan excedentes ni faltantes.

A continuación se muestra la tabla del cronograma de material para el proyecto "Planificación y Control del Avance de Obra para la Construcción de la Vía Exterior del Hospital General Monte Sinaí de 400 camas, utilizando la Herramienta Gerencial de Control de Proyecto S10".

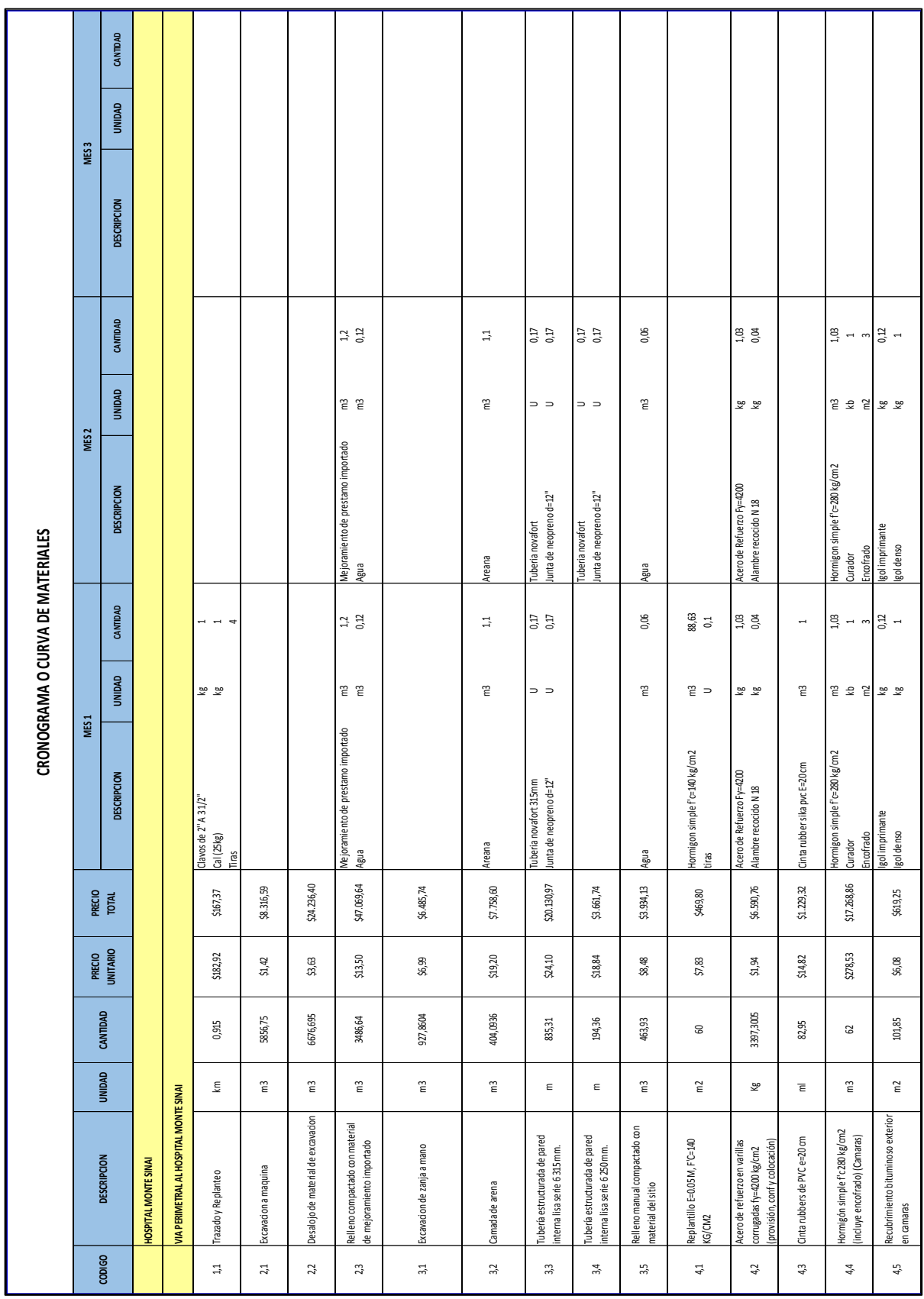

**Tabla 24:** Cronograma de Materiales.

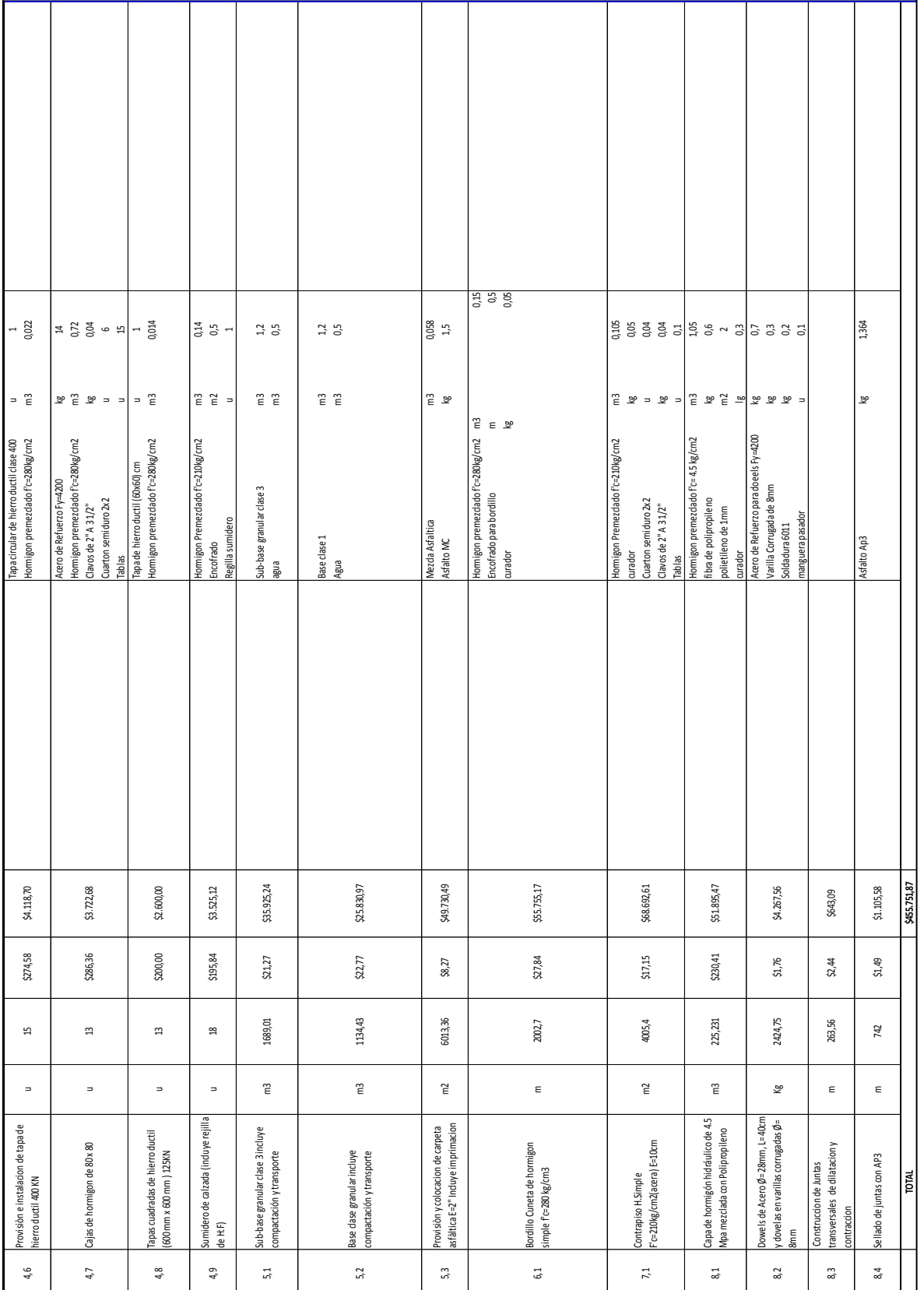

### **Tabla 25:** *Cronograma de Materiales.*

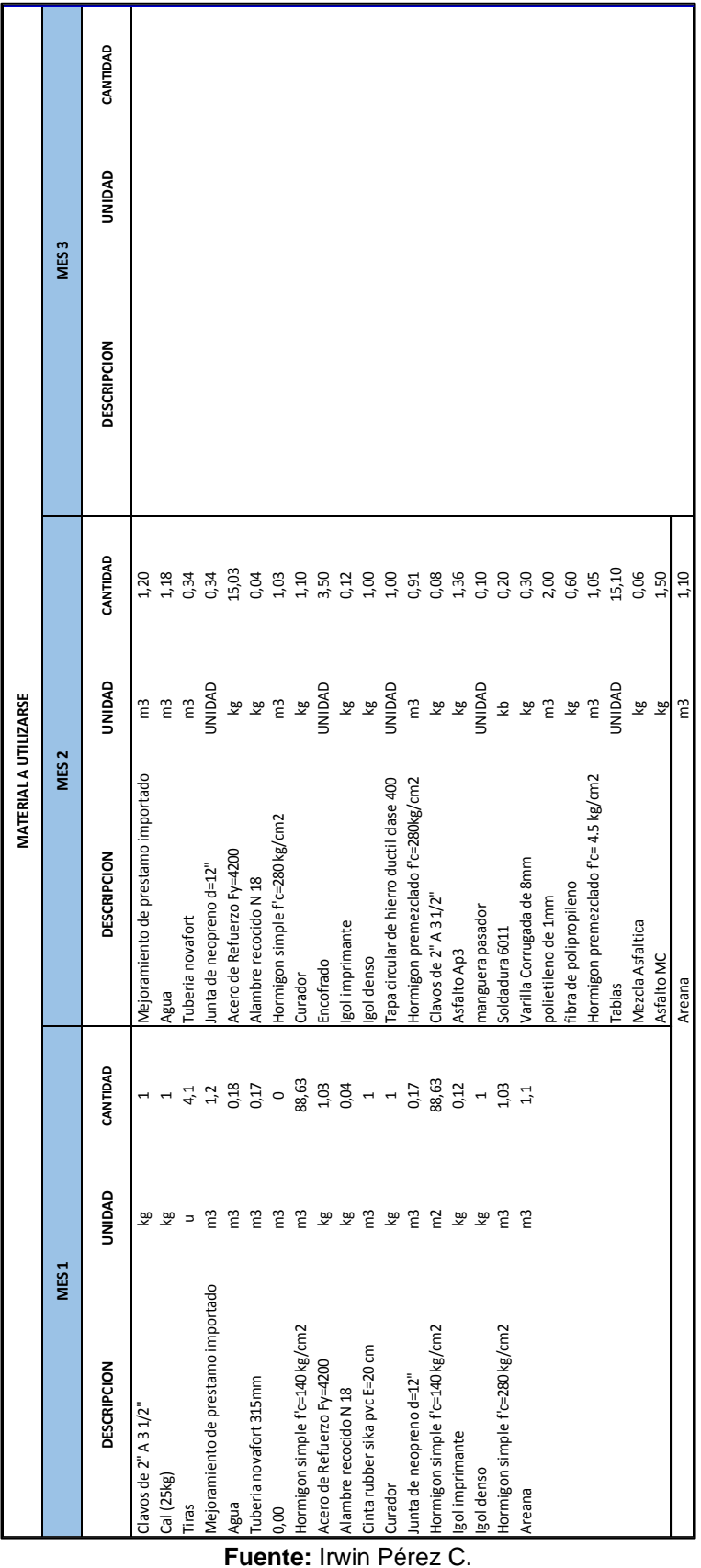

**Tabla 26:** Materiales a Utilizarse.

## **4.7 Flujo de Gastos de Materiales**

El flujo de gastos de materiales es el valor mensual que se gastará en los materiales que se necesitarán para ejecutar cada rubro, y así poder llevar un control del dinero que se va a invertir durante cada mes de la obra.

A continuación se muestra la tabla del flujo de gastos del material para el proyecto "Planificación y Control del Avance de Obra para la Construcción de la Vía Exterior del Hospital General Monte Sinaí de 400 camas, utilizando la Herramienta Gerencial de Control de Proyecto S10".

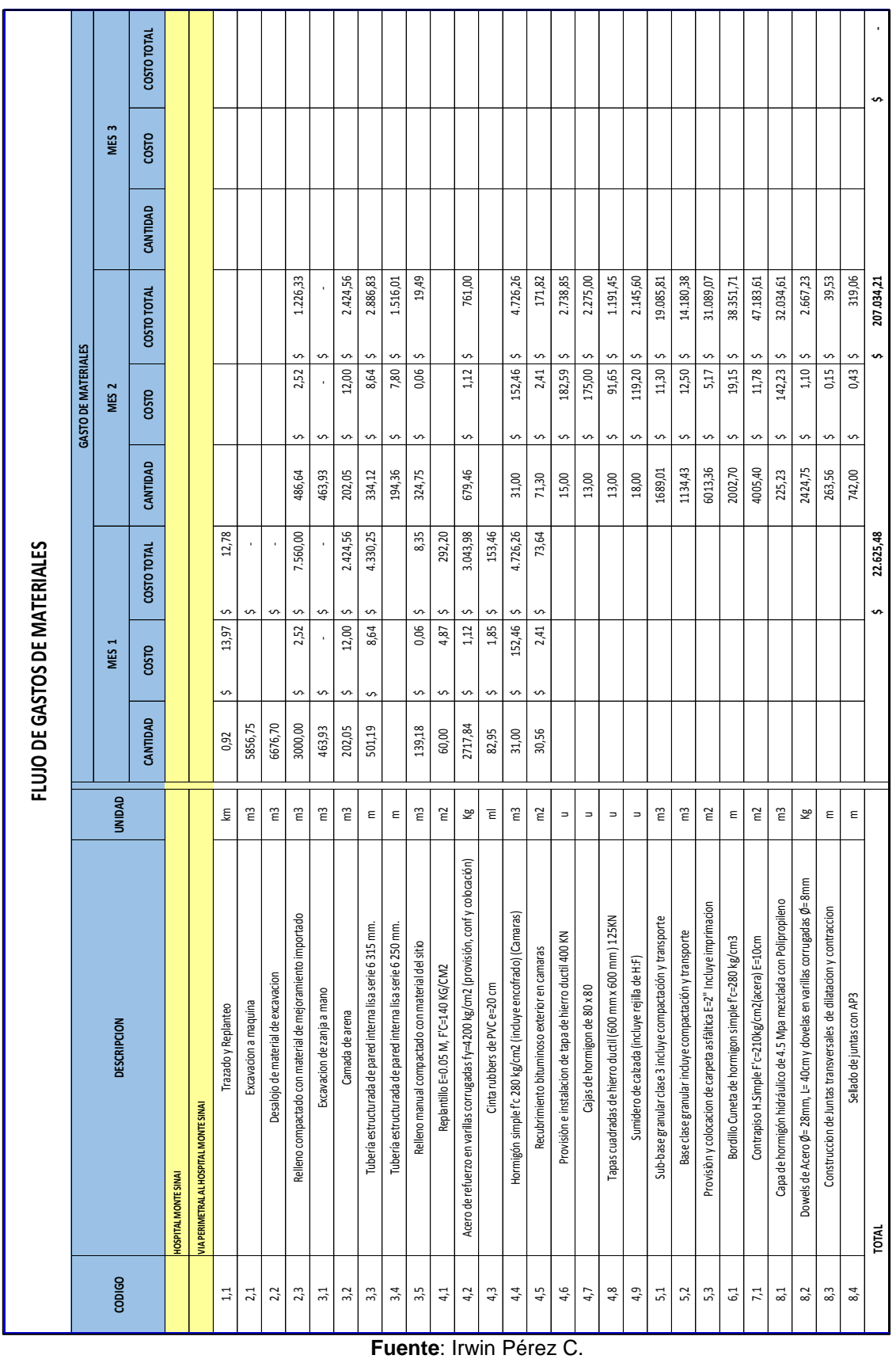

#### **Tabla 27:** Materiales a Utilizarse.

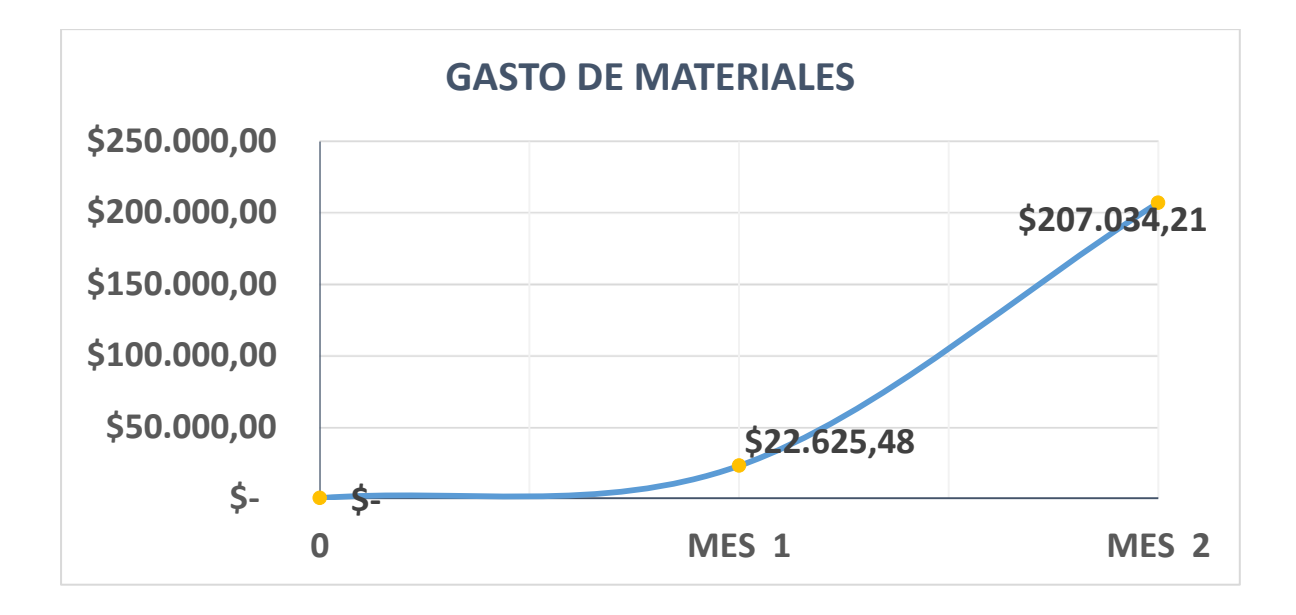

**Figura 9:** Gasto de Materiales.

## **4.8 Flujo de Gastos de Indirectos.**

El flujo de gastos de indirectos es el valor mensual que se gastará en los indirectos que se necesitarán para ejecutar cada rubro, y así poder llevar un control del dinero que se va a invertir durante cada mes de la obra.

A continuación se muestra la tabla del flujo de gastos de los indirectos para el proyecto "Planificación y Control del Avance de Obra para la Construcción de la Vía Exterior del Hospital General Monte Sinaí de 400 camas, utilizando la Herramienta Gerencial de Control de Proyecto S10".

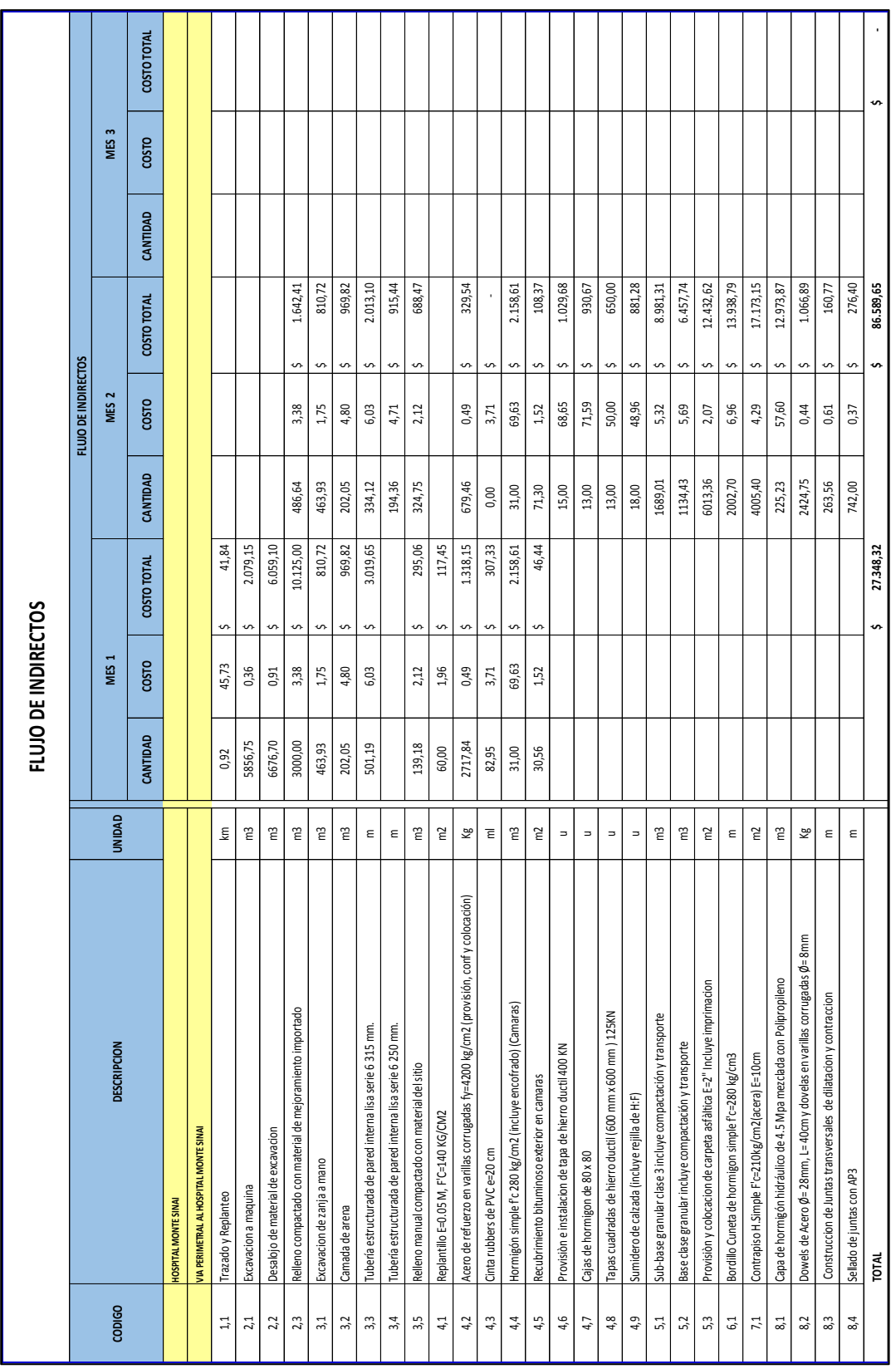

### **Tabla 28:** Flujo de Indirectos.

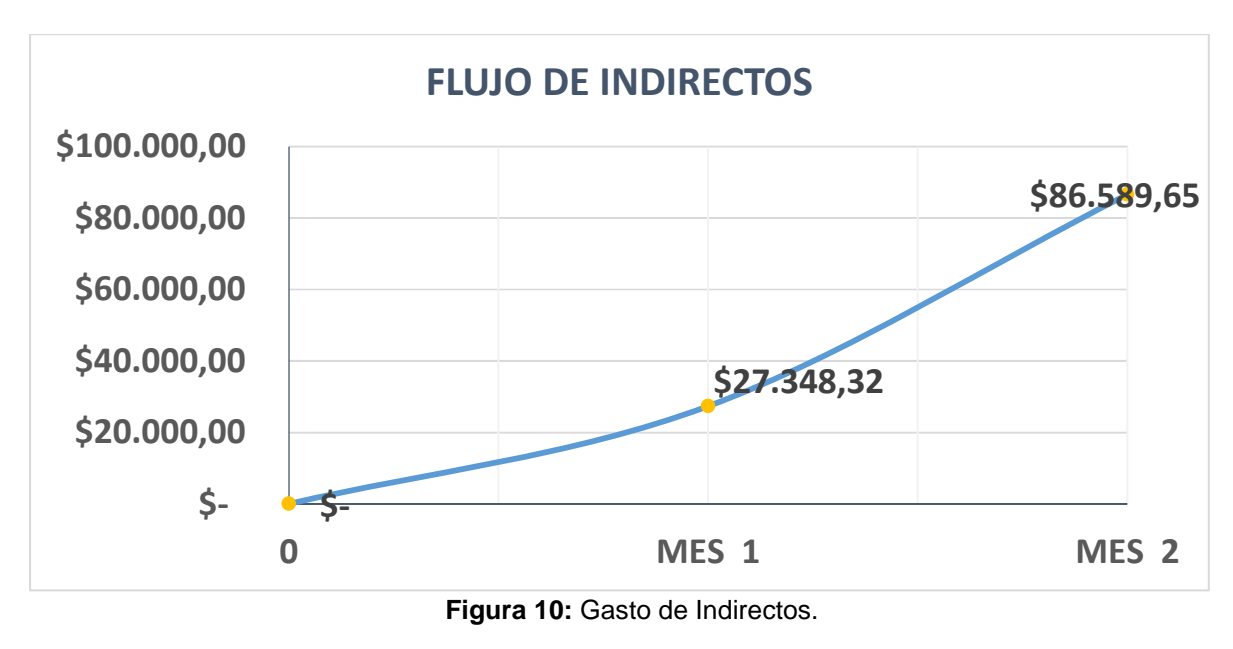

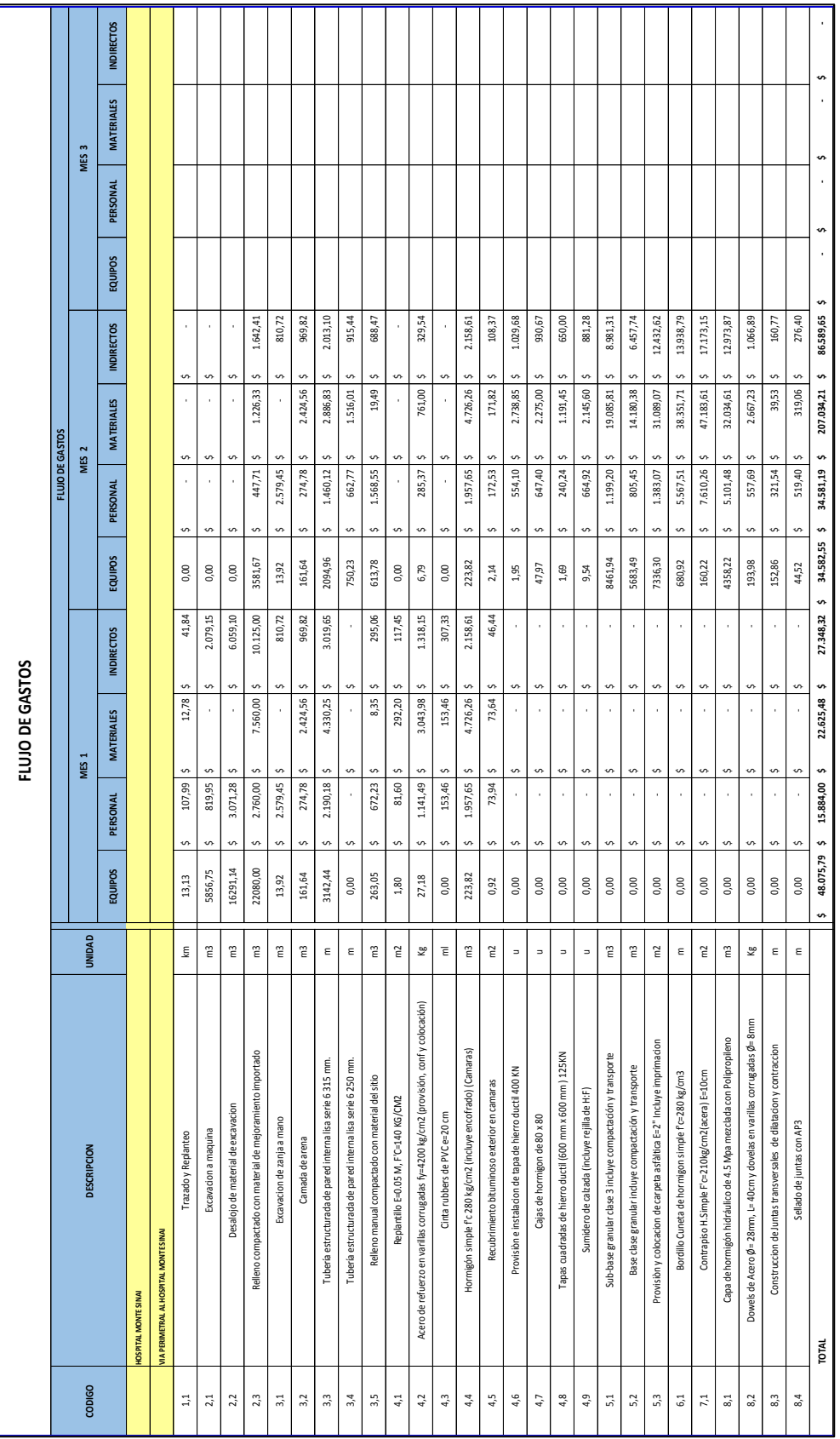

### **Tabla 29**: Flujo de Presupuesto.

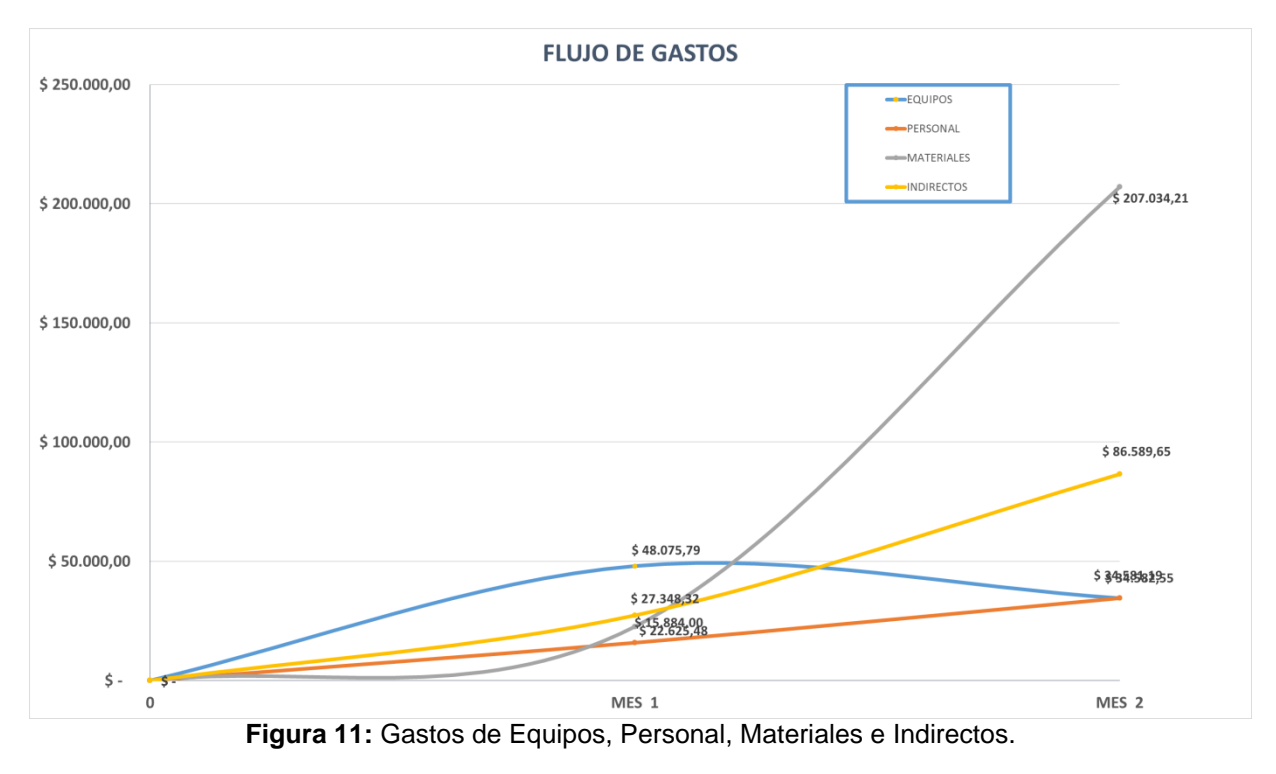

**Fuente:** Irwin Pérez C.

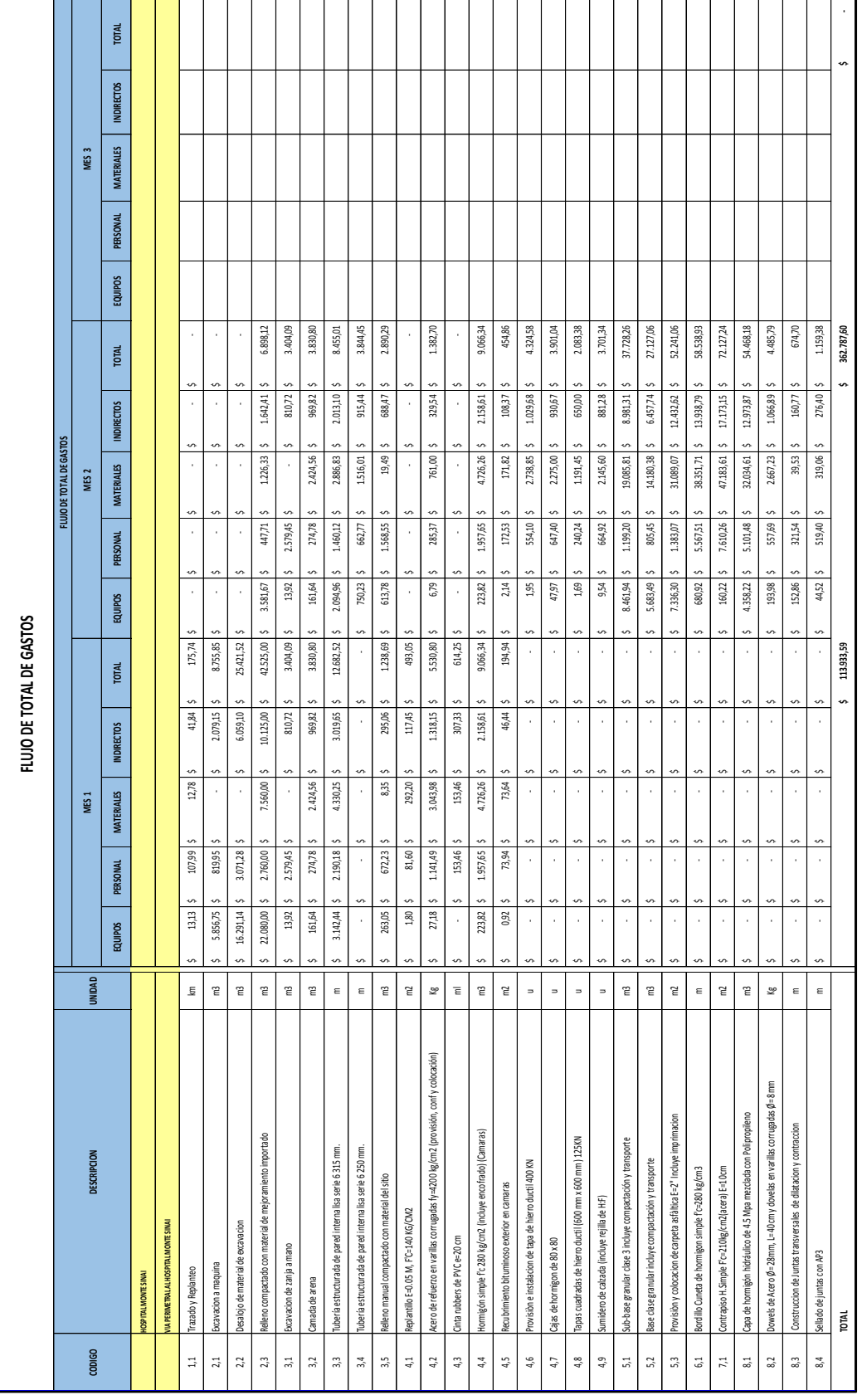

**Tabla 30:** Flujo Total de Gastos.

93

**Fuente:** Irwin Pérez C.

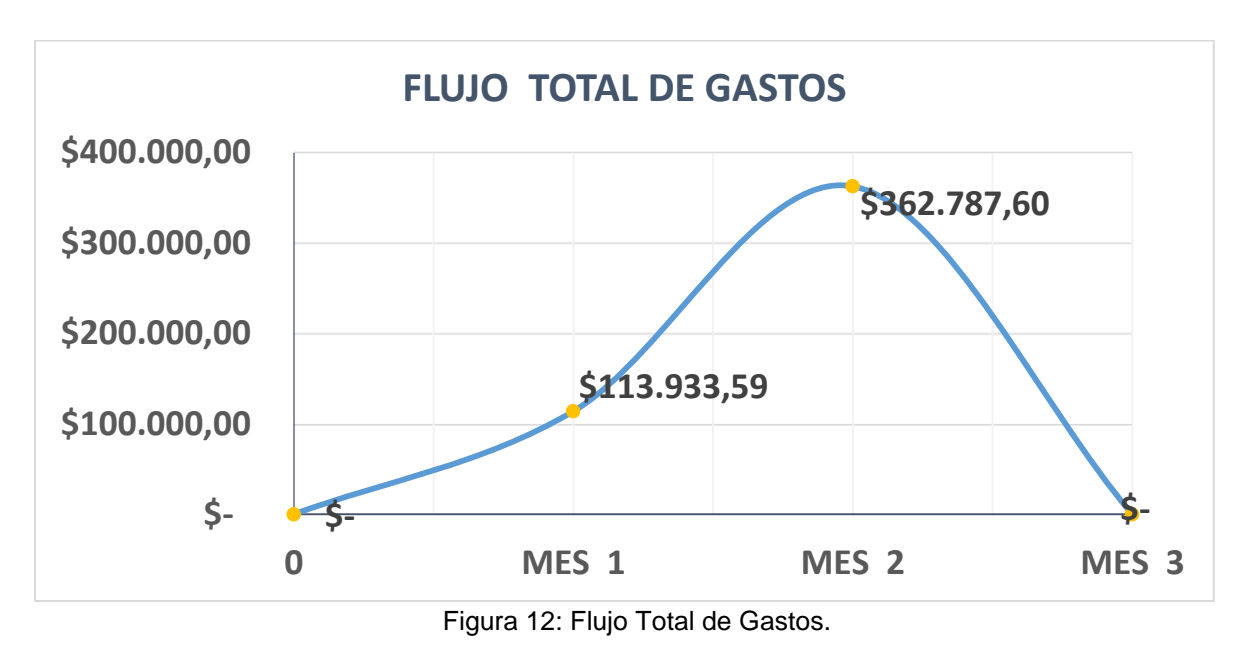

# **5 CAPÍTULO V**

# **METODOLOGÍA DEL PROYECTO**

## **5.1 Análisis De Precios Unitarios Meta**

Los análisis de precios unitarios meta son aquellos precios que se utilizarán para ejecutar la obra. A continuación se muestran los análisis de precios unitarios meta extraídos del programa S10.

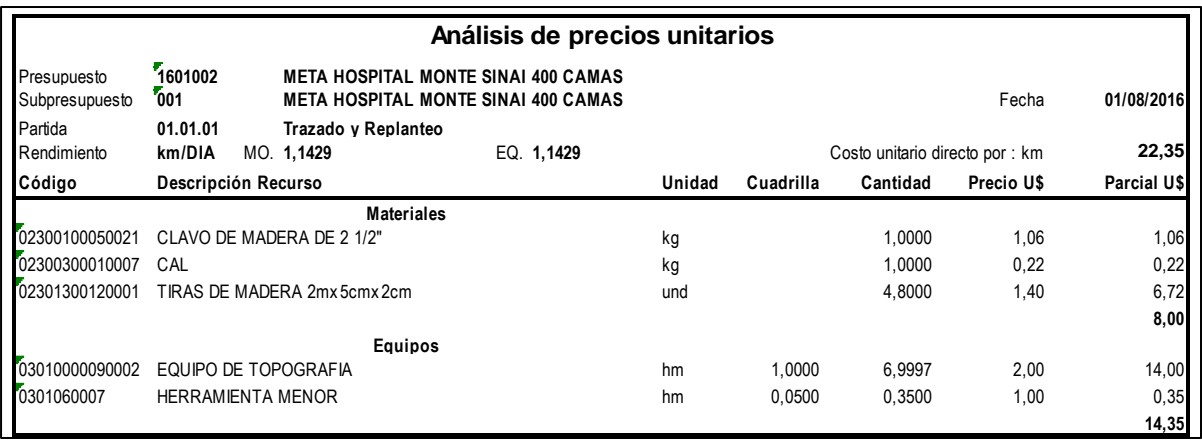

#### **Tabla 31:** Análisis de Precios Unitarios Meta.

**Fuente:** Programa S10.

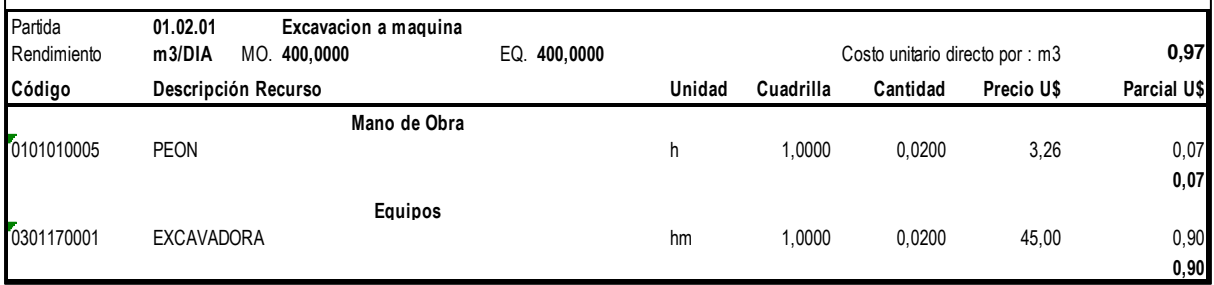

#### **Tabla 32:** Análisis de Precios unitarios Meta

**Fuente:** Programa S10.
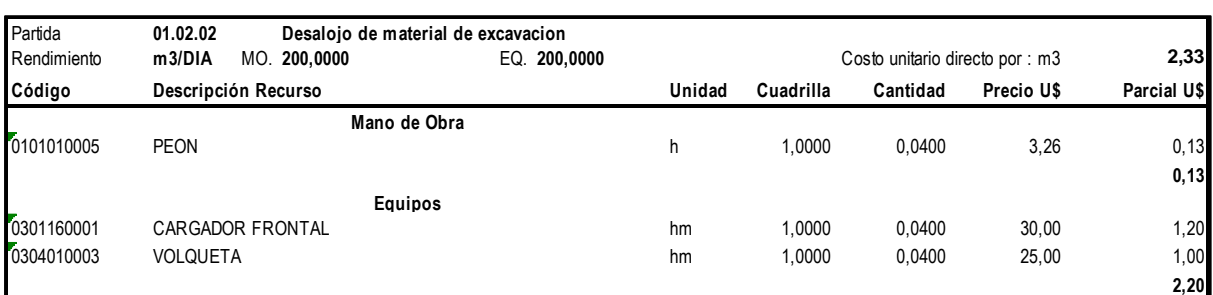

### **Tabla 33:** Análisis de Precios unitarios Meta

**Fuente:** Programa S10.

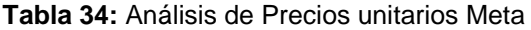

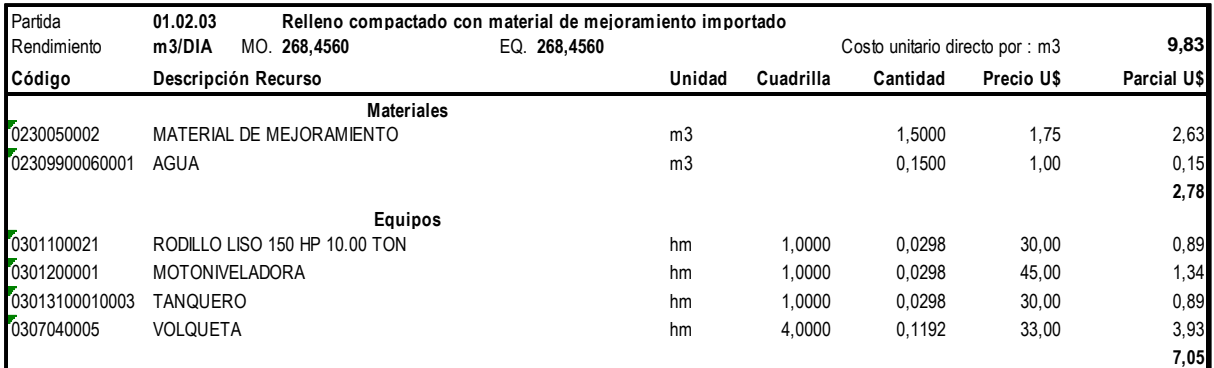

**Fuente:** Programa S10.

### **Tabla 35:** Análisis de Precios unitarios Meta

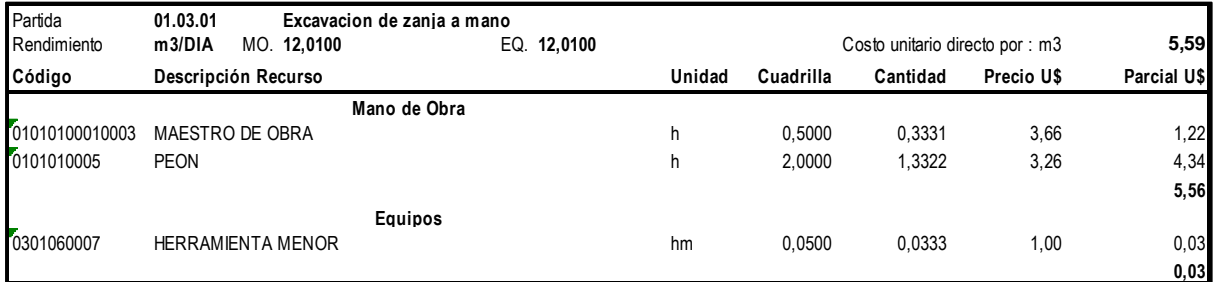

#### **Tabla 36:** *A*nálisis de Precios unitarios Meta

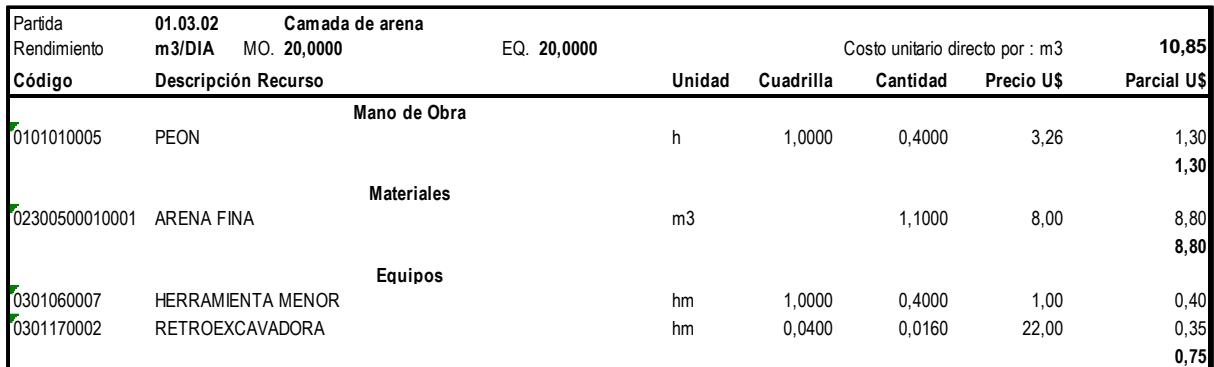

**Fuente:** Programa S10.

#### **Tabla 37:** Análisis de Precios unitarios Meta

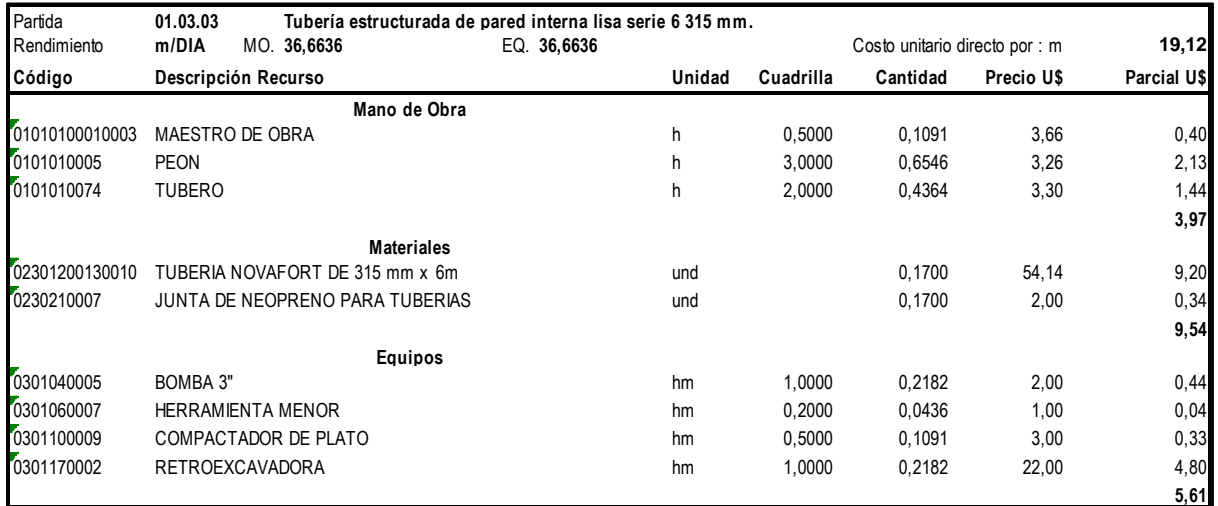

**Fuente:** Programa S10.

#### **Tabla 38:** Análisis de Precios unitarios Meta

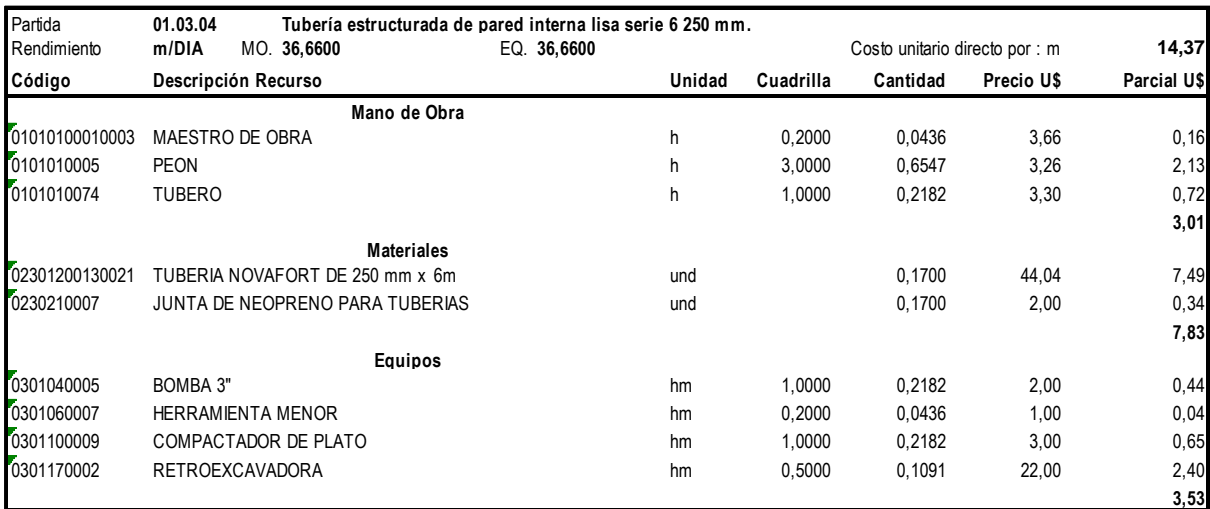

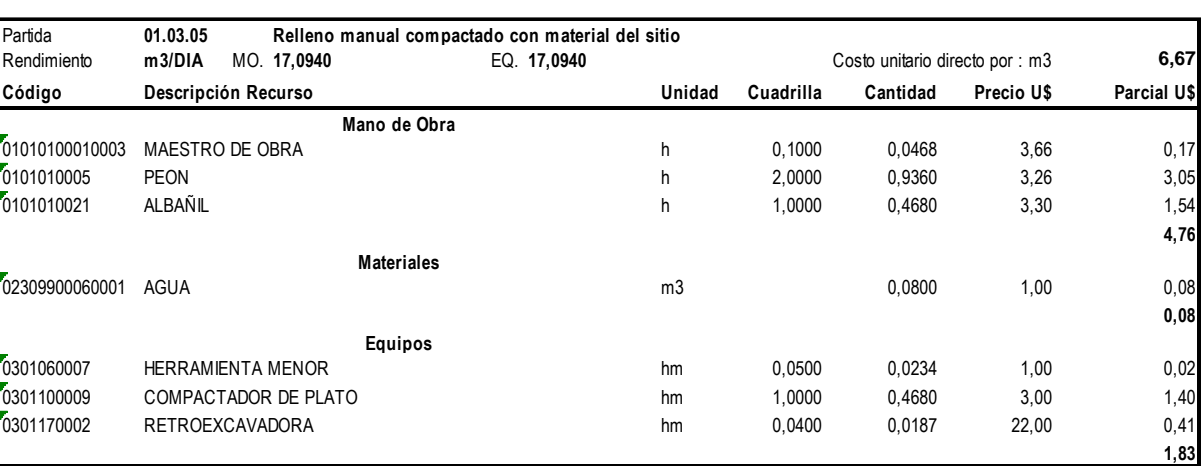

#### **Tabla 39:** Análisis de Precios unitarios Meta

## **Fuente:** Programa S10.

### **Tabla 40:** Análisis de Precios unitarios Meta

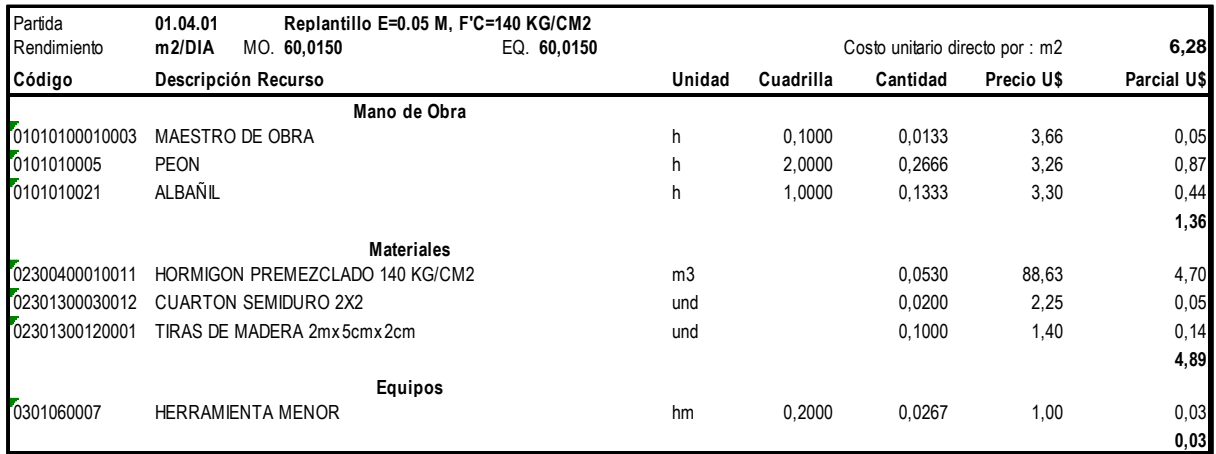

## **Fuente:** Programa S10.

#### **Tabla 41:** Análisis de Precios unitarios Meta

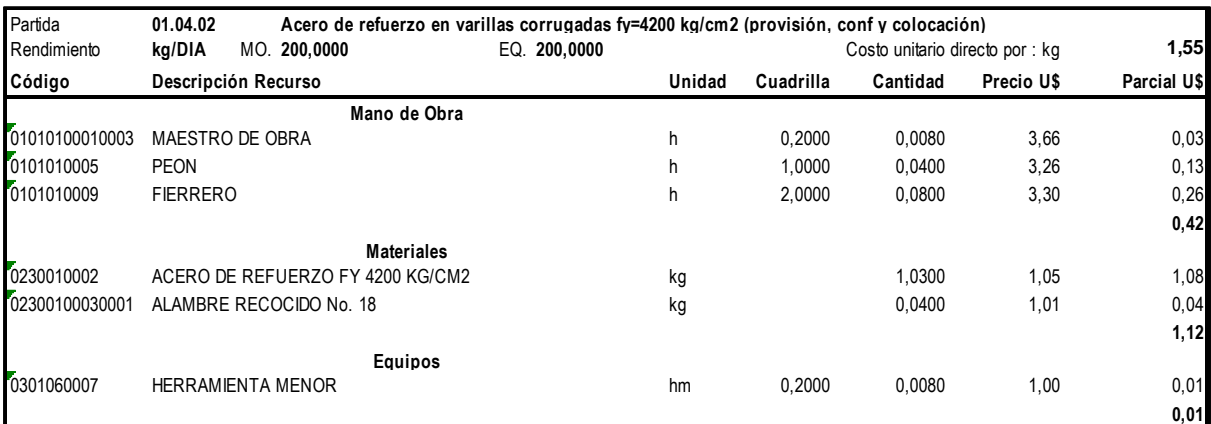

#### **Tabla 42:** Análisis de Precios unitarios Meta

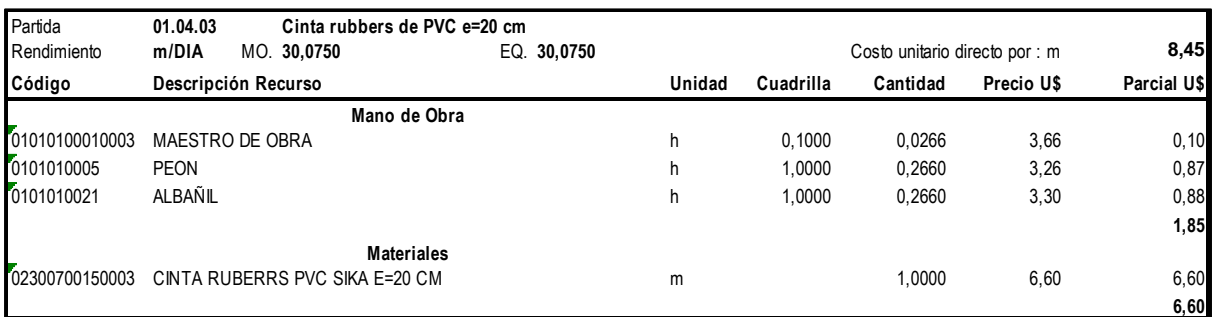

## **Fuente: Programa S10.**

#### **Tabla 43:** Análisis de Precios unitarios Meta

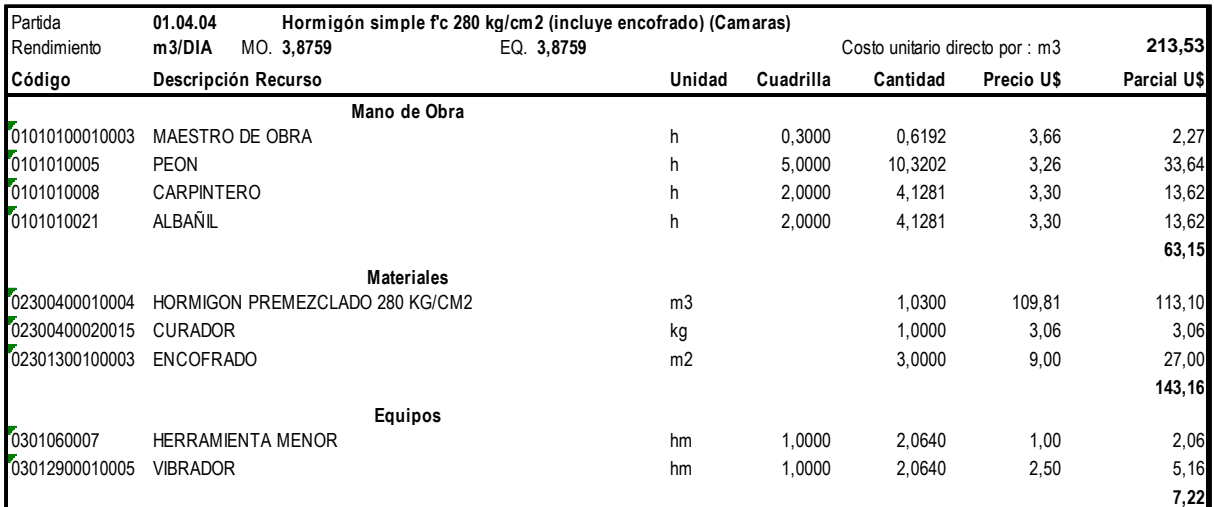

## **Fuente:** Programa S10.

#### **Tabla 44:** Análisis de Precios unitarios Meta

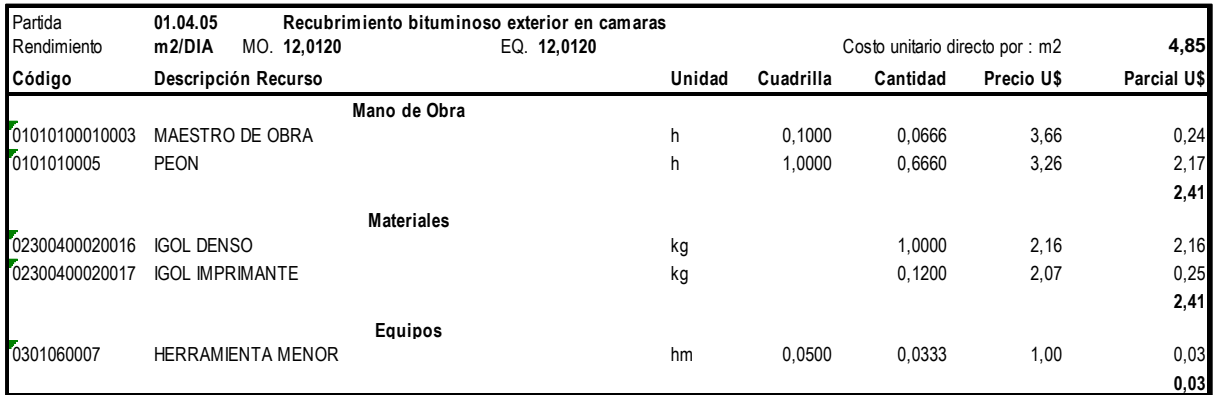

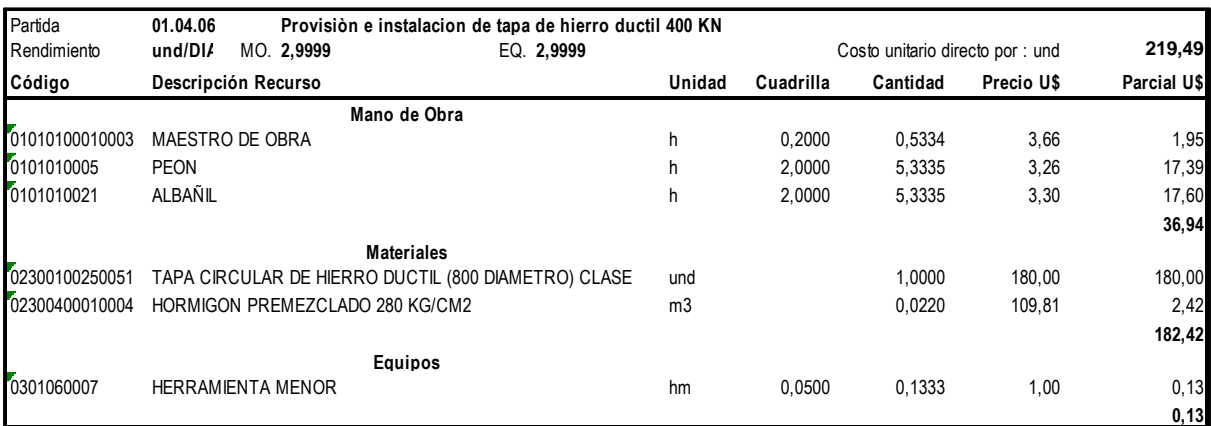

#### **Tabla 45 :** Análisis de Precios unitarios Meta

## **Fuente:** Programa S10.

### **Tabla 46:** Análisis de Precios unitarios Meta

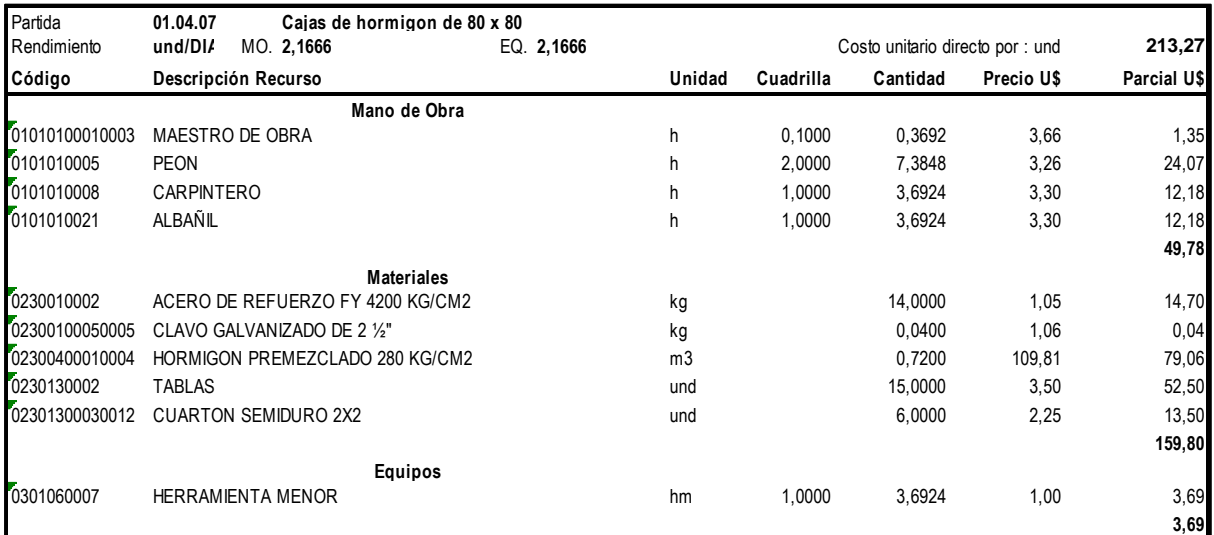

**Fuente:** Programa S10.

### **Tabla 47:** Análisis de Precios unitarios Meta

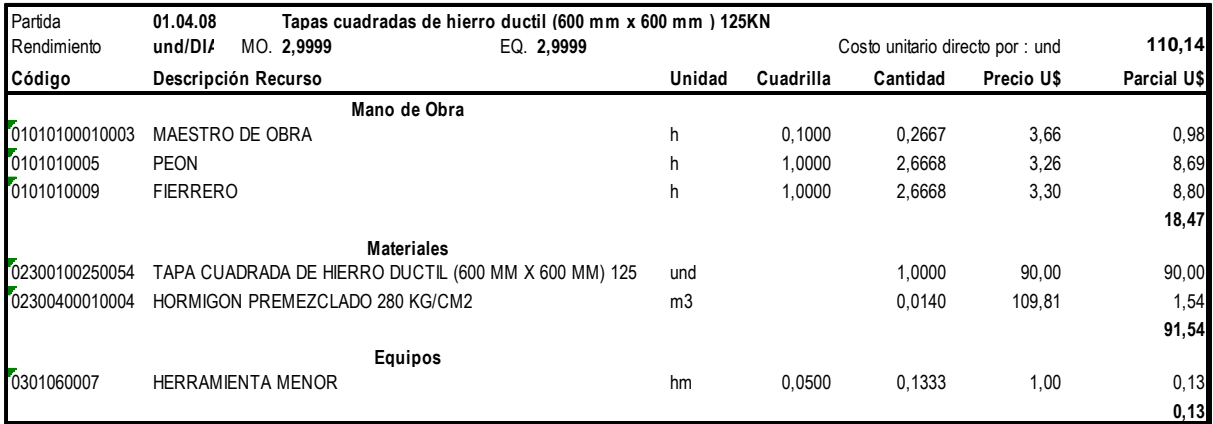

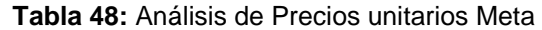

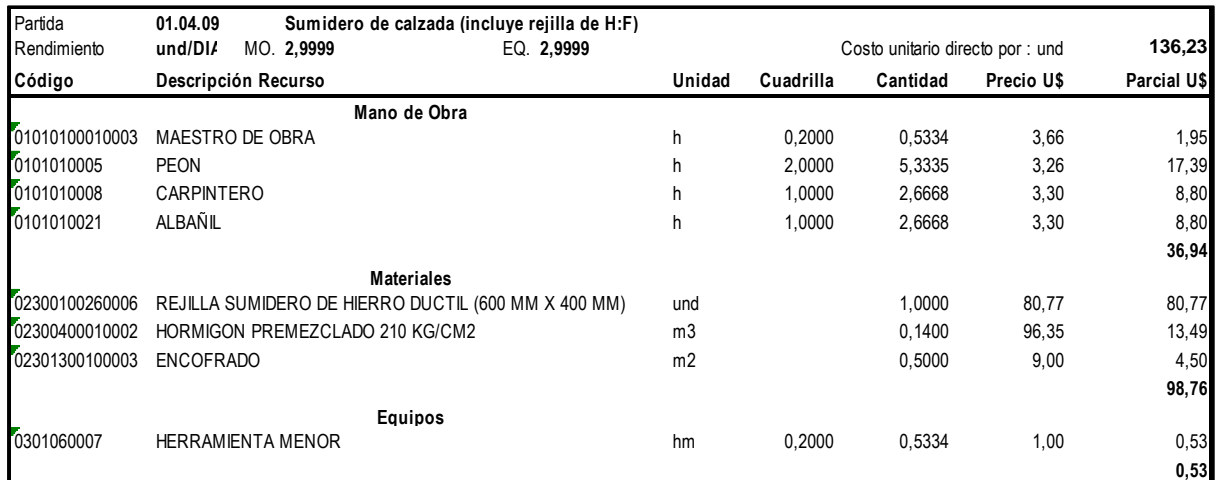

#### **Tabla 49:** Análisis de Precios unitarios Meta

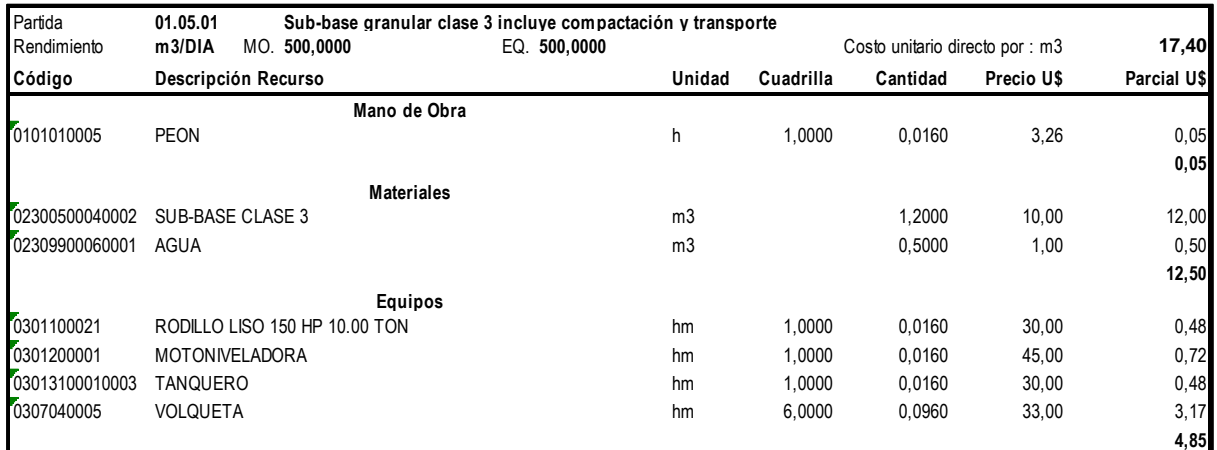

**Fuente:** Programa S10.

#### **Tabla 50:** Análisis de Precios unitarios Meta

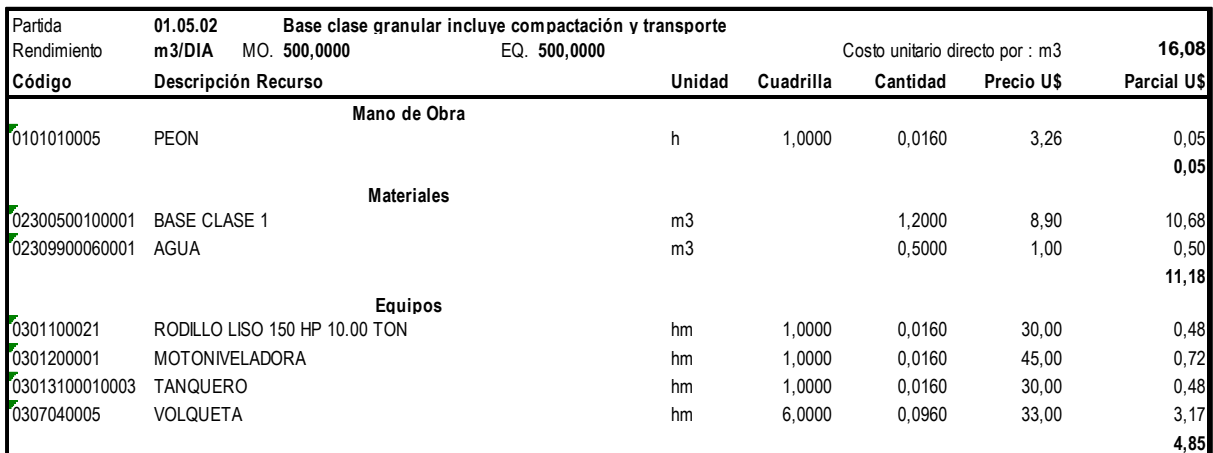

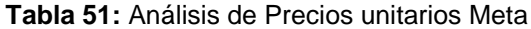

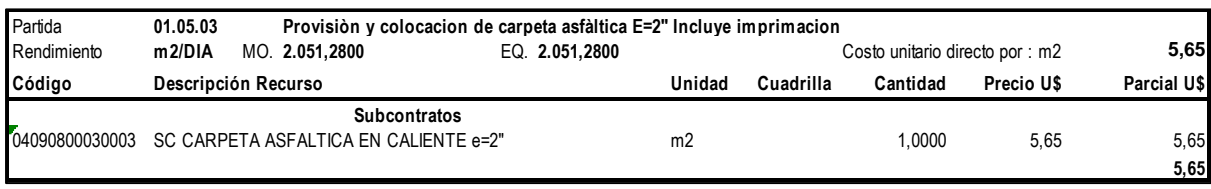

### **Tabla 52:** Análisis de Precios unitarios Meta

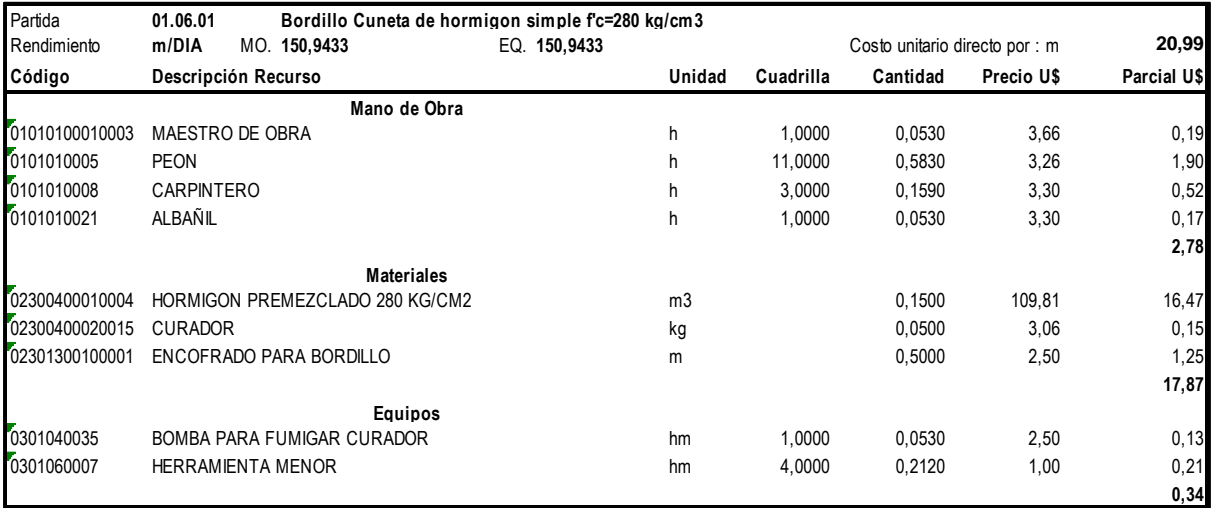

**Fuente:** Programa S10.

### **Tabla 53:** Análisis de Precios unitarios Meta

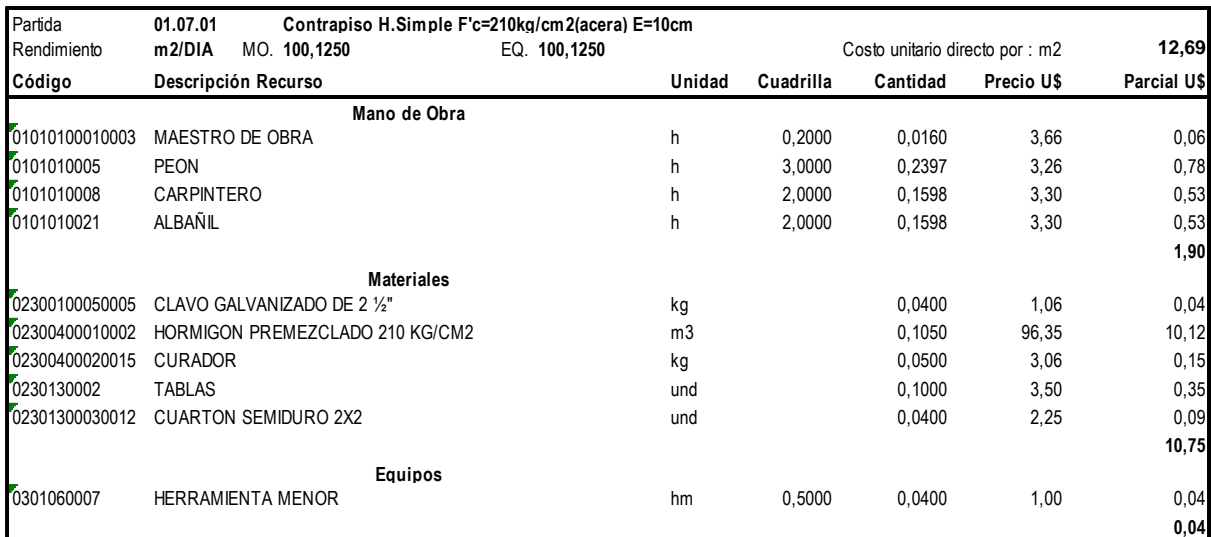

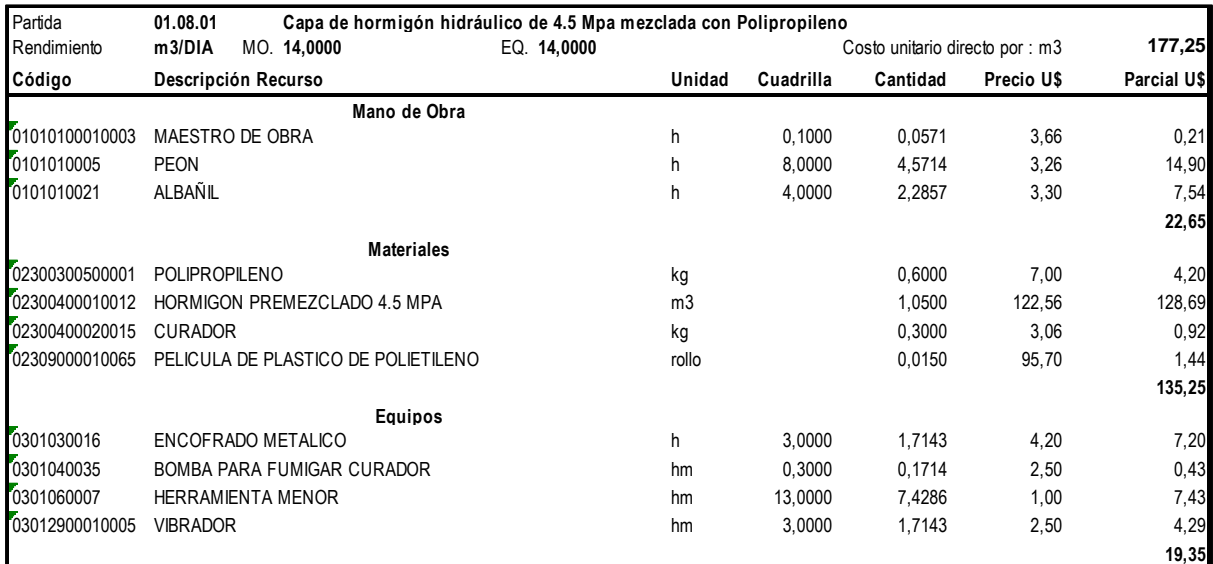

#### **Tabla 54:** Análisis de Precios unitarios Meta

**Fuente:** Programa S10.

#### **Tabla 55:** Análisis de Precios unitarios Meta

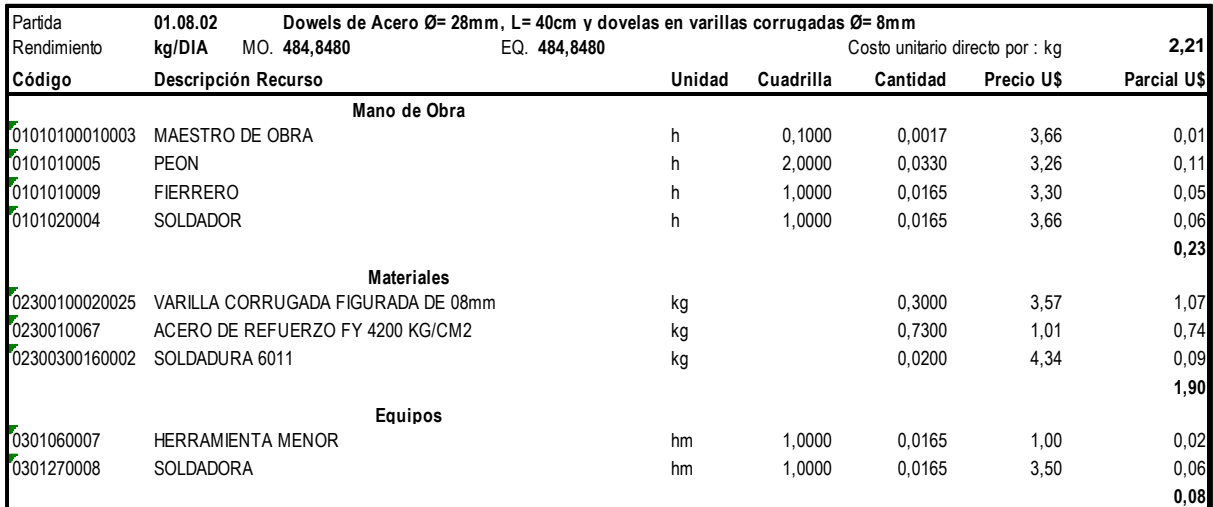

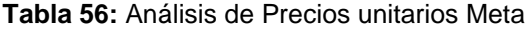

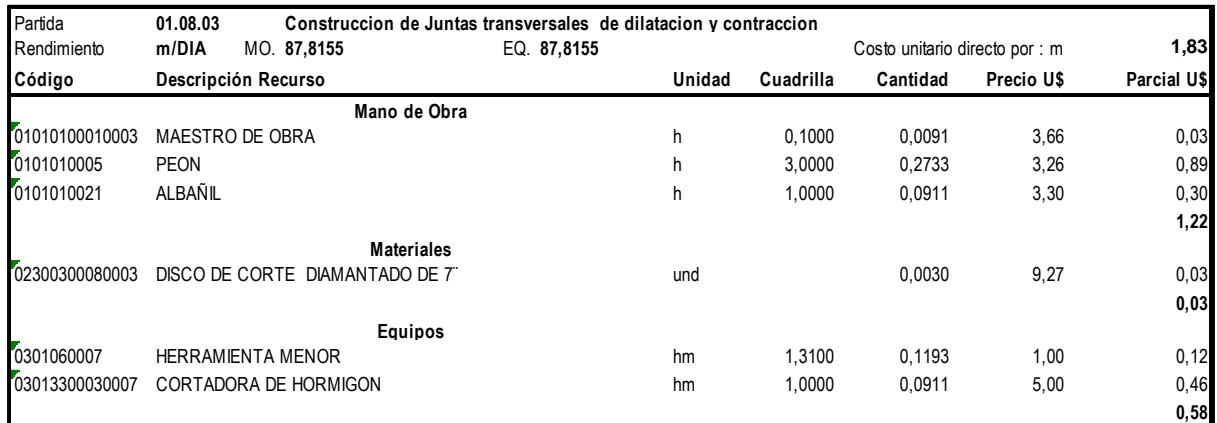

#### **Tabla 57:** Análisis de Precios unitarios Meta

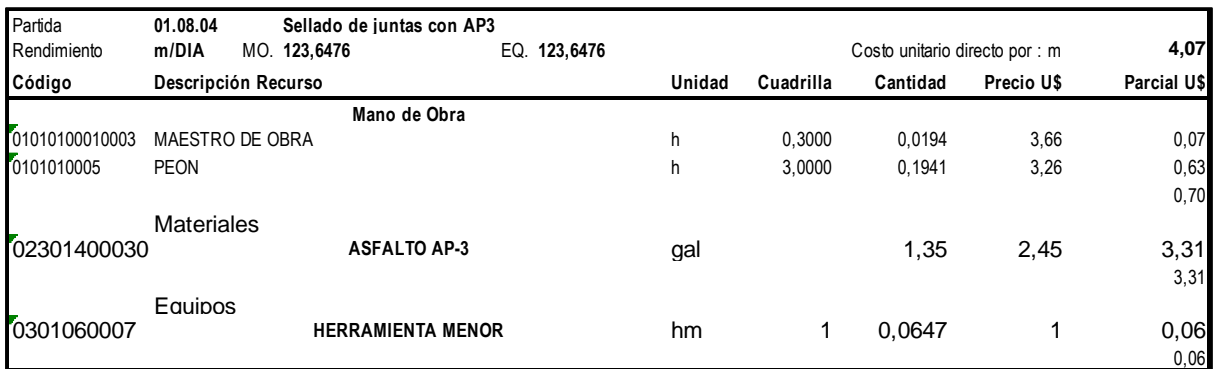

## **5.2 Análisis De Precios Unitarios Meta.**

Los análisis de precios unitarios venta son aquellos precios que se utilizarán para vender el proyecto al cliente. A continuación, se muestran los análisis de precios unitarios venta extraídos del programa S10.

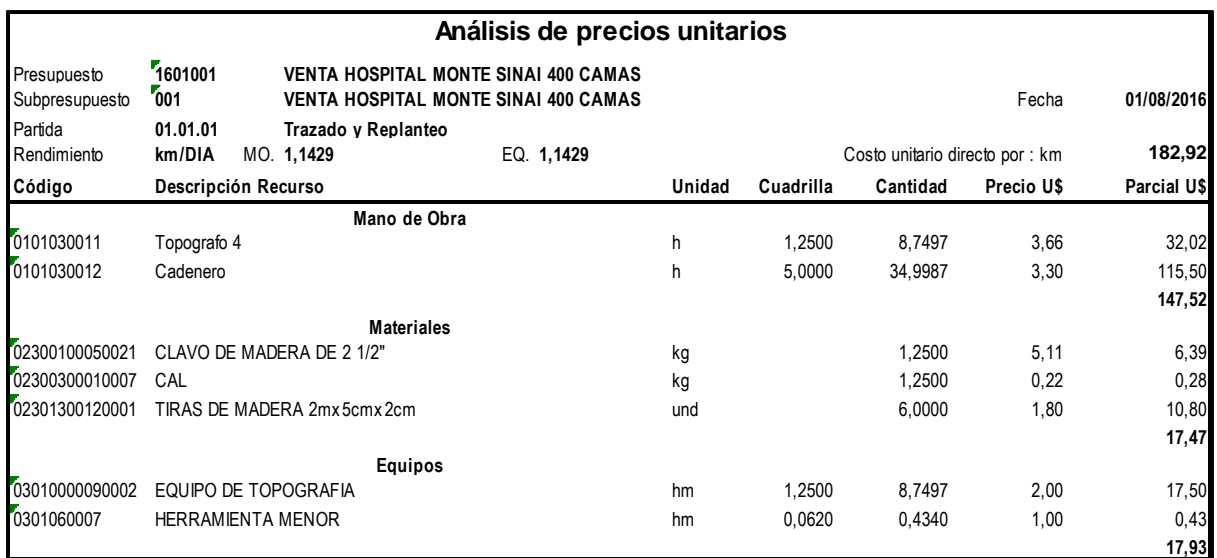

**Tabla 58:** Análisis de Precios Unitarios Venta

**Fuente:** Programa S10.

#### **Tabla 59:** Análisis de Precios Unitarios Venta.

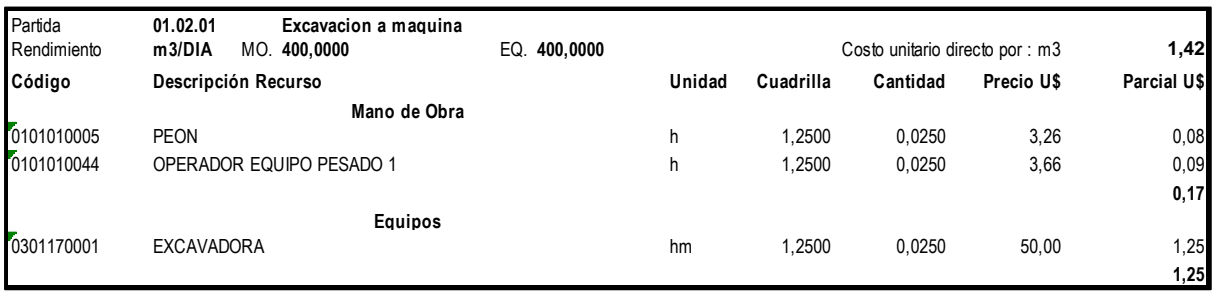

#### **Tabla 60:** Análisis de Precios Unitarios Venta.

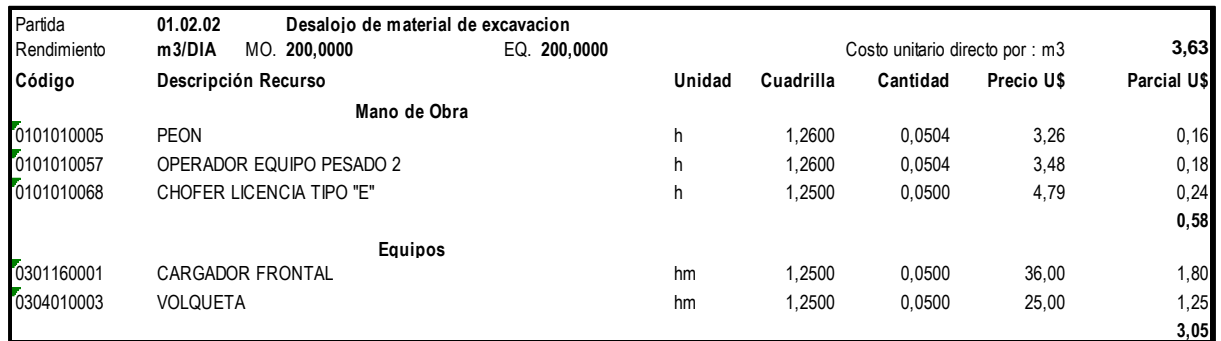

**Fuente:** Programa S10.

#### **Tabla 61:** Análisis de Precios Unitarios Venta.

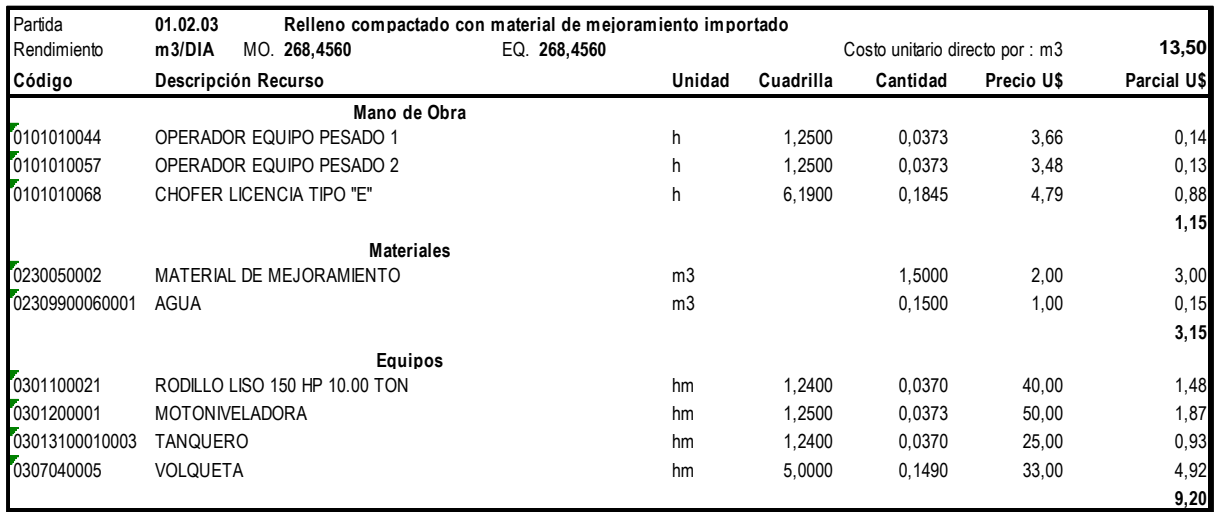

**Fuente:** Programa S10.

#### **Tabla 62:** Análisis de Precios Unitarios Venta.

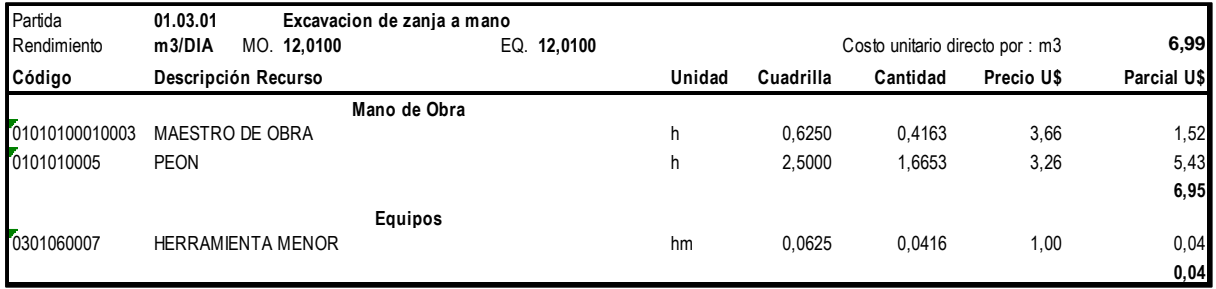

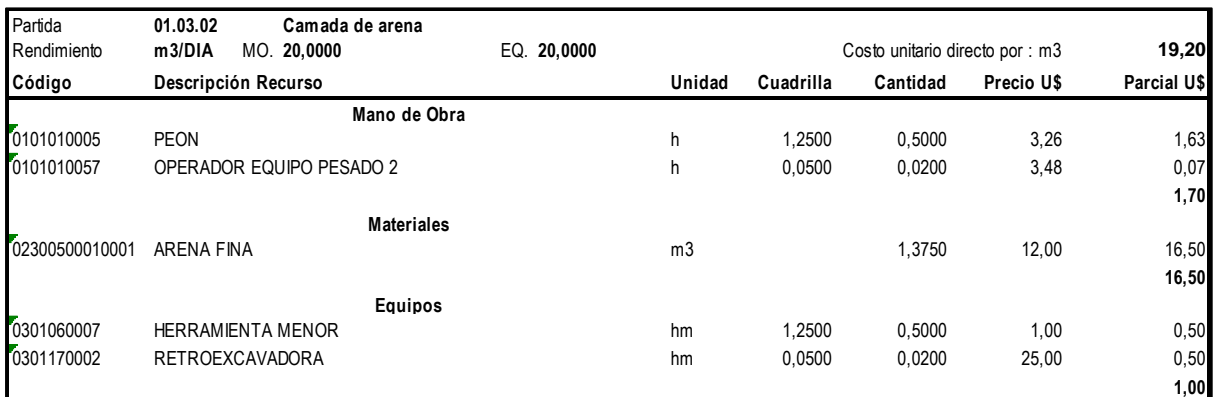

#### **Tabla 63:** Análisis de Precios Unitarios Venta.

## **Fuente:** Programa S10.

#### **Tabla 64:** Análisis de Precios Unitarios Venta.

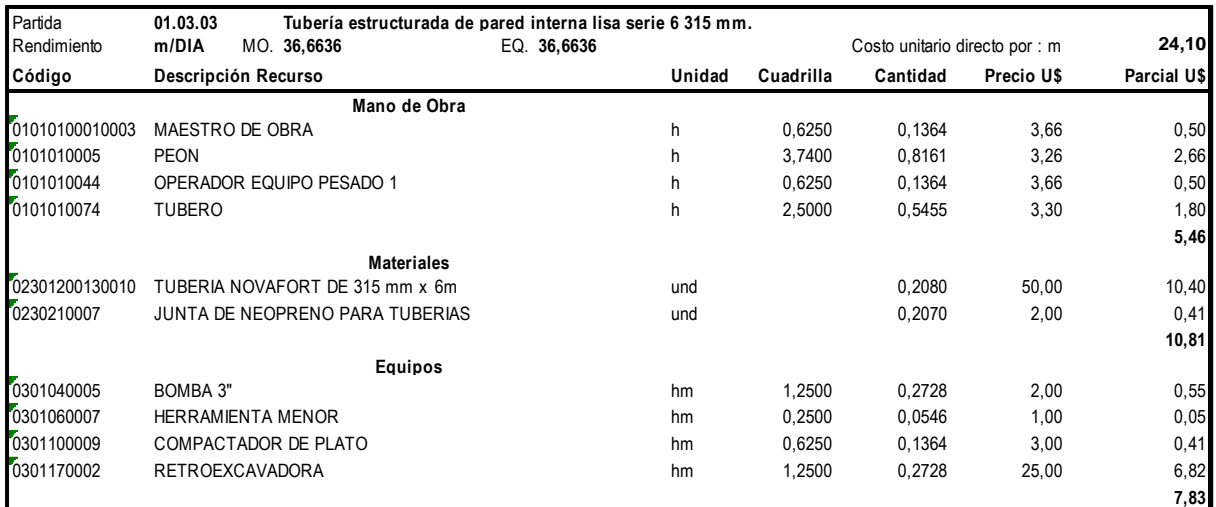

## **Fuente:** Programa S10.

## **Tabla 65:** Análisis de Precios Unitarios Venta.

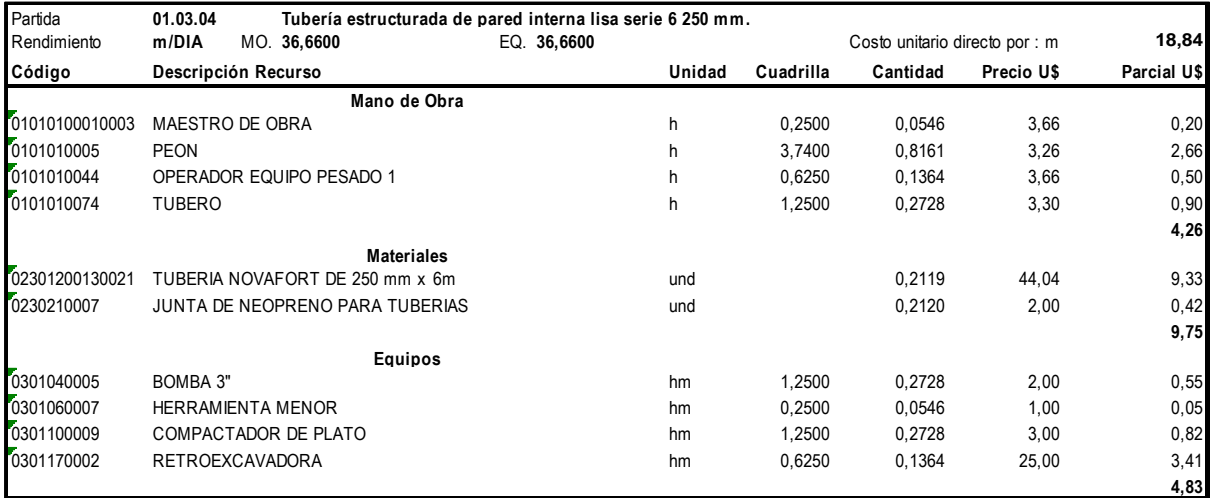

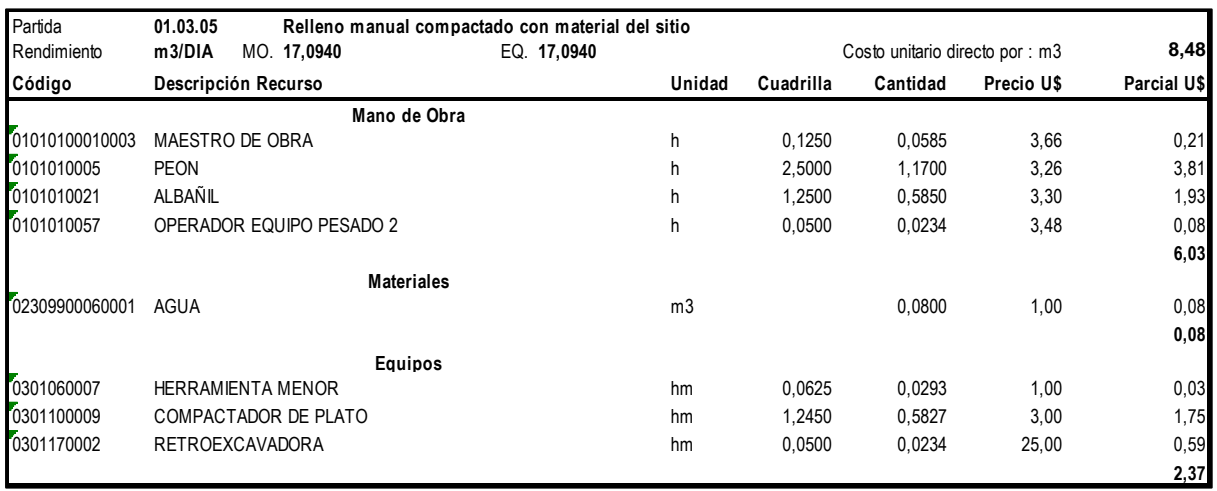

#### **Tabla 66:** Análisis de Precios Unitarios Venta.

**Fuente:** Programa S10.

#### **Tabla 67:** Análisis de Precios Unitarios Venta.

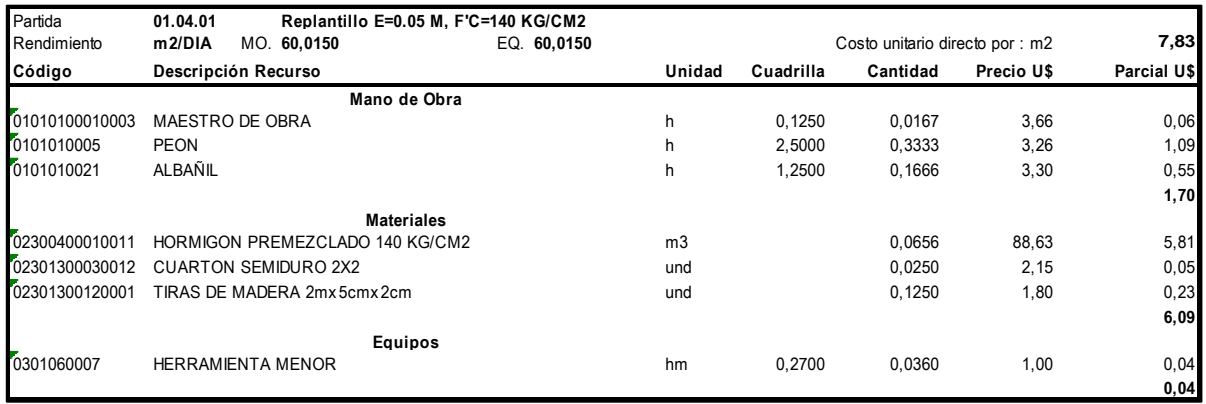

**Fuente:** Programa S10.

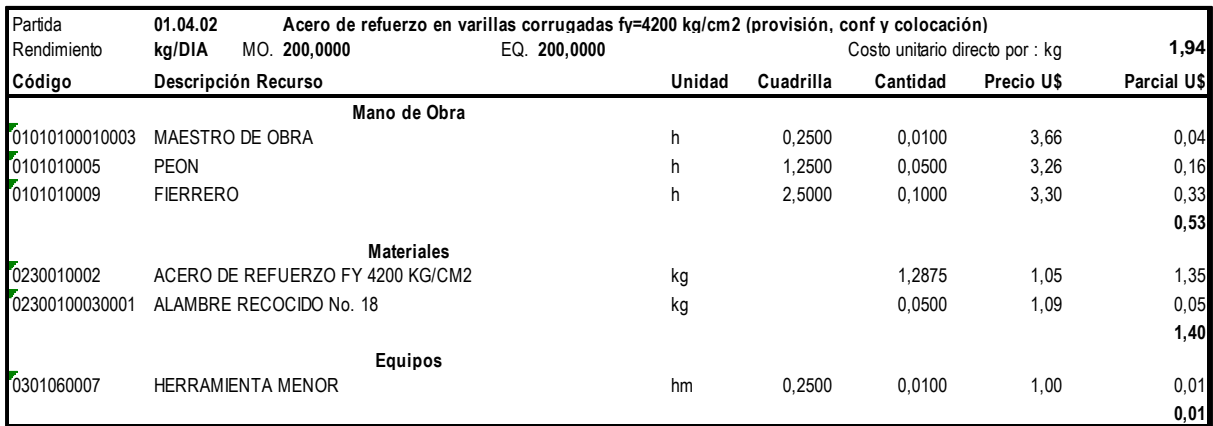

### **Tabla 68:** Análisis de Precios Unitarios Venta.

#### **Tabla 69:** Análisis de Precios Unitarios Venta.

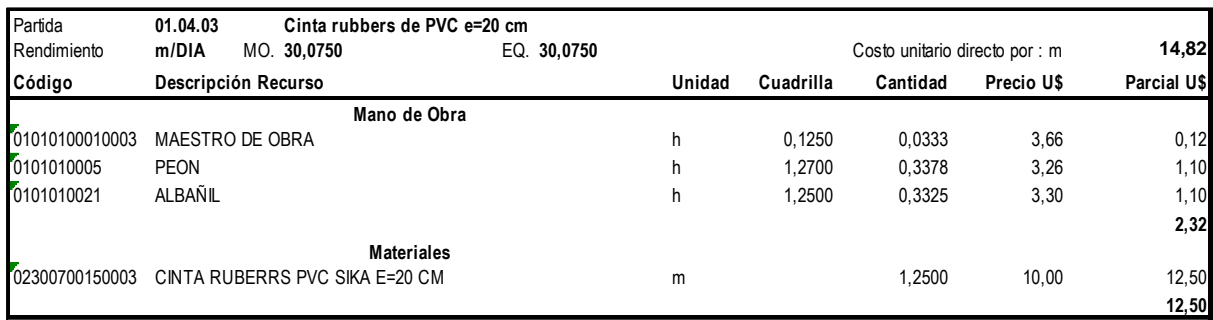

**Fuente:** Programa S10.

#### **Tabla 70:** Análisis de Precios Unitarios Venta.

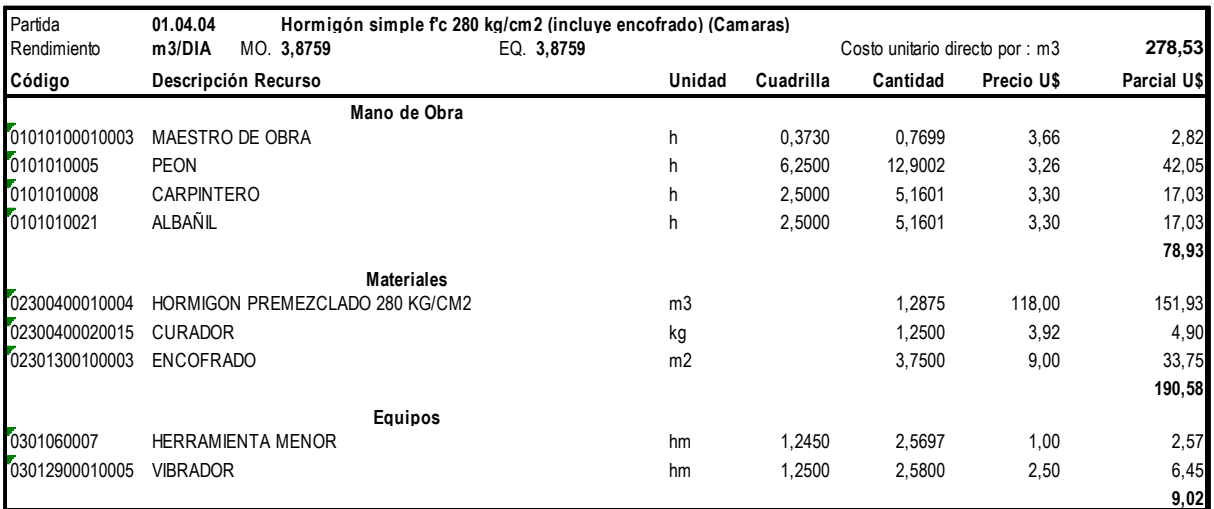

**Fuente:** Programa S10.

#### Rendimiento m2/DIA MO. 12,0120 **EQ. 12,0120** Costo unitario directo por : m2 6,08 **Unidad Cuadrilla Cantidad Precio U\$ Parcial U\$** h 0,1300 0,0866 3,66 0,32 h 1,2500 0,8325 3,26 2,71  $k_0$ <br>  $k_1$ ,2500 0,8325 3,26 2,71<br>  $k_2$ <br>  $k_3$ <br>  $k_4$ <br>  $k_5$ <br>  $k_6$ <br>  $k_7$ <br>  $k_8$ <br>  $k_9$ <br>  $k_1$ <br>  $k_2$ <br>  $k_3$ <br>  $k_4$ <br>  $k_5$ <br>  $k_6$ <br>  $k_7$ <br>  $k_8$ <br>  $k_9$ <br>  $k_1$ <br>  $k_1$ <br>  $k_2$ <br>  $k_3$ <br>  $k_4$ <br>  $k_5$ <br>  $k_6$ <br>  $k_7$ <br>  $k_8$ <br>  $k_$ k g 0,1500 2,07 0,31 **Materiales** 02300400020016 IGOL DENSO 02300400020017 IGOL IMPRIMANTE **Código Descripción Recurso Mano de Obra** 01010100010003 MAESTRO DE OBRA 0101010005 PEON Partida **01.04.05 Recubrimiento bituminoso exterior en camaras**

**Equipos**

#### Tabla 71**:** Análisis de Precios Unitarios Venta.

**Fuente:** Programa S10.

0301060007 HERRAMIENTA MENOR

**3,03**

**3,01**

**0,04**

hm 0,0625 0,0416 1,00 0,04

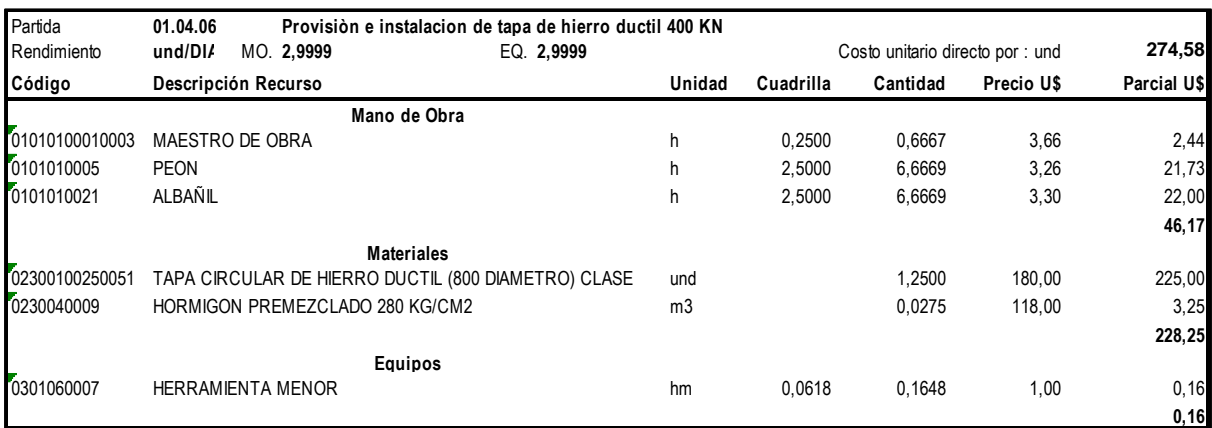

#### **Tabla 72:** Análisis de Precios Unitarios Venta.

**Fuente:** Programa S10.

#### **Tabla 73:** Análisis de Precios Unitarios Venta.

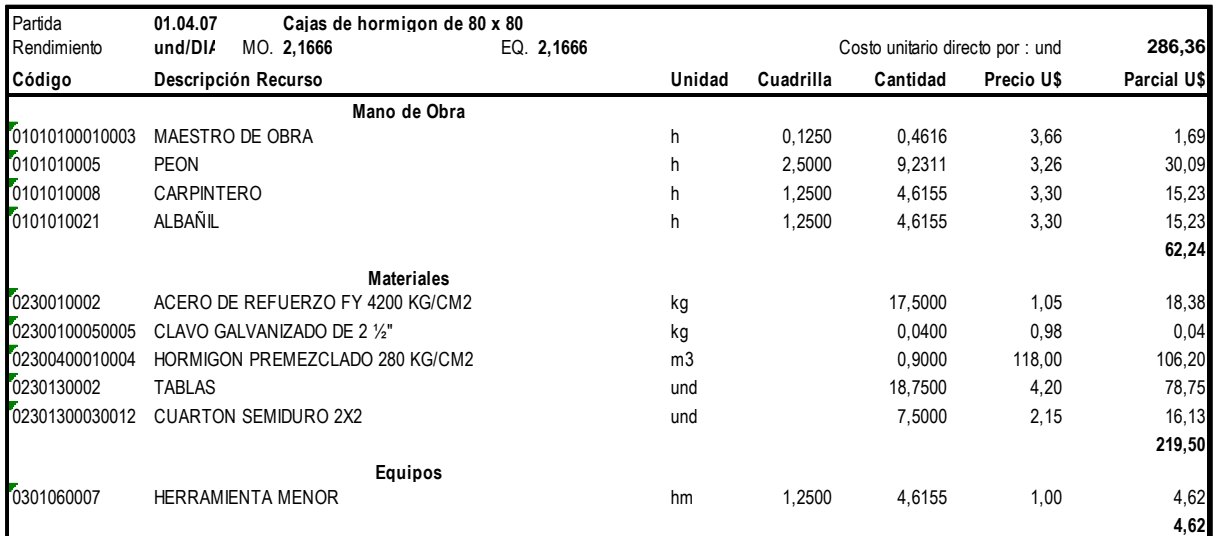

### **Fuente:** Programa S10.

### **Tabla 74:** Análisis de Precios Unitarios Venta.

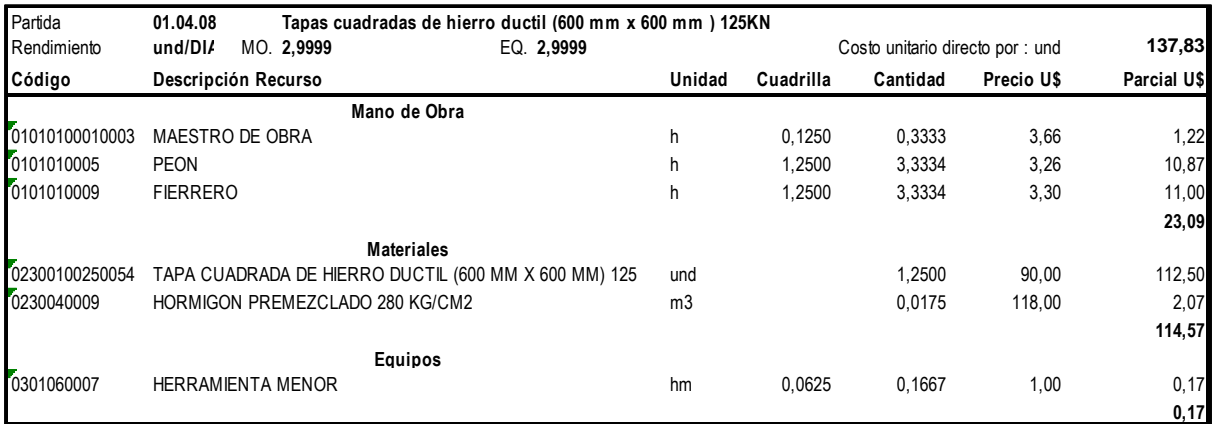

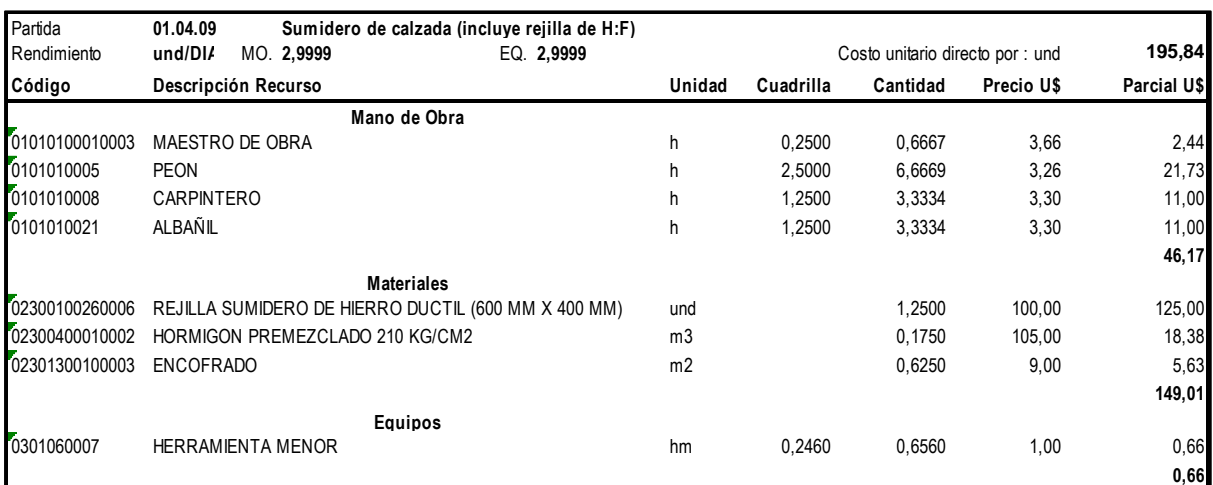

#### **Tabla 75:** Análisis de Precios Unitarios Venta

**Fuente:** Programa S10.

## **Tabla 76ç:** Análisis de Precios Unitarios Venta.

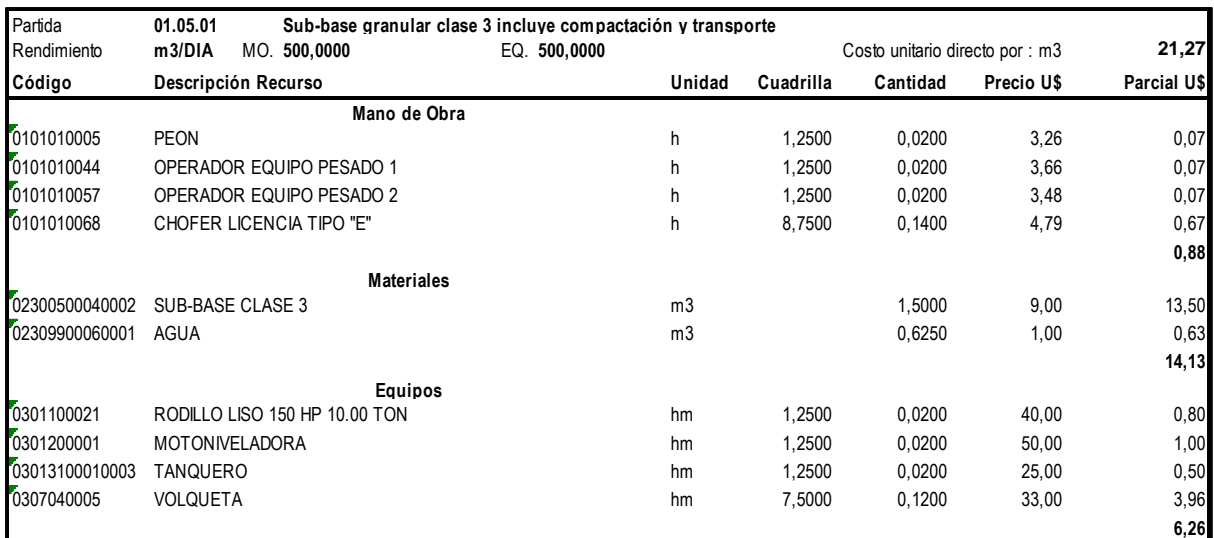

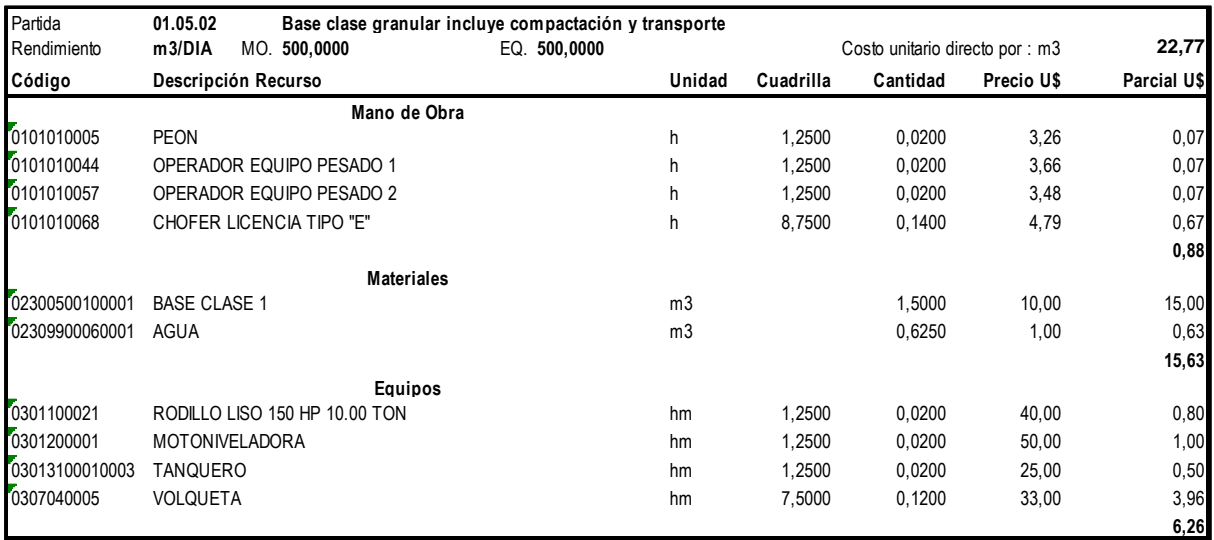

#### **Tabla 77:** Análisis de Precios Unitarios Venta.

**Fuente:** Programa S10.

## **Tabla 78:** Análisis de Precios Unitarios Venta.

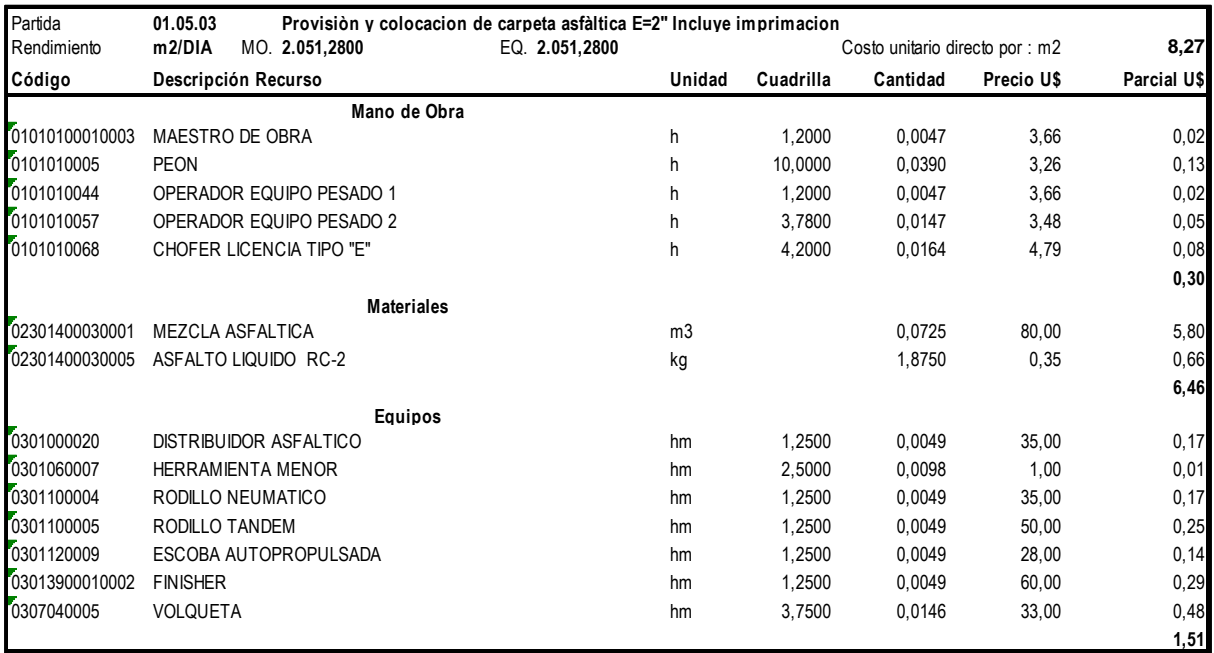

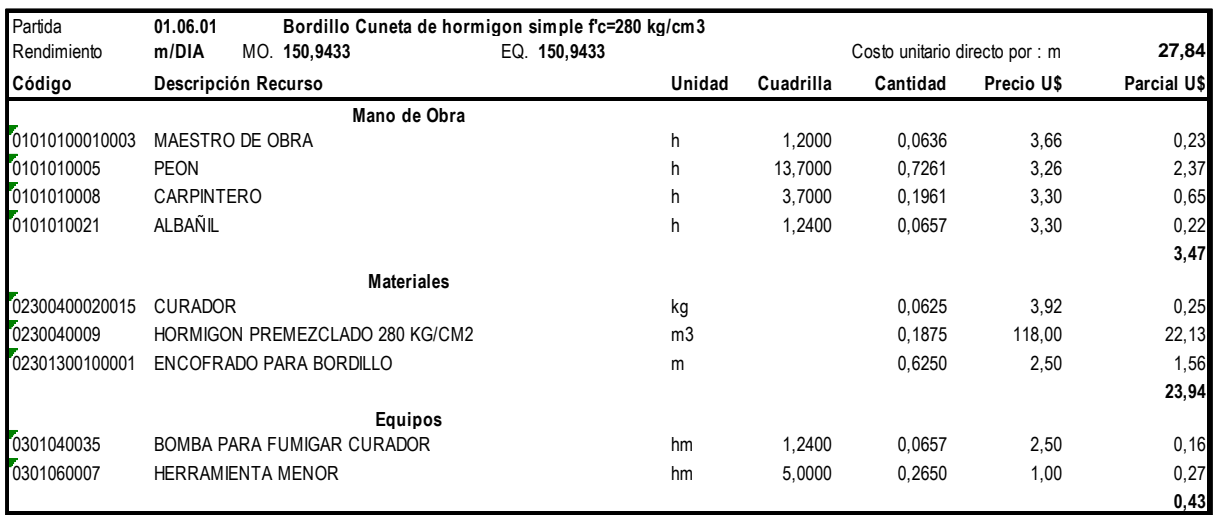

#### **Tabla 79:** Análisis de Precios Unitarios Venta.

**Fuente:** Programa S10.

#### **Tabla 80:** Análisis de Precios Unitarios Venta.

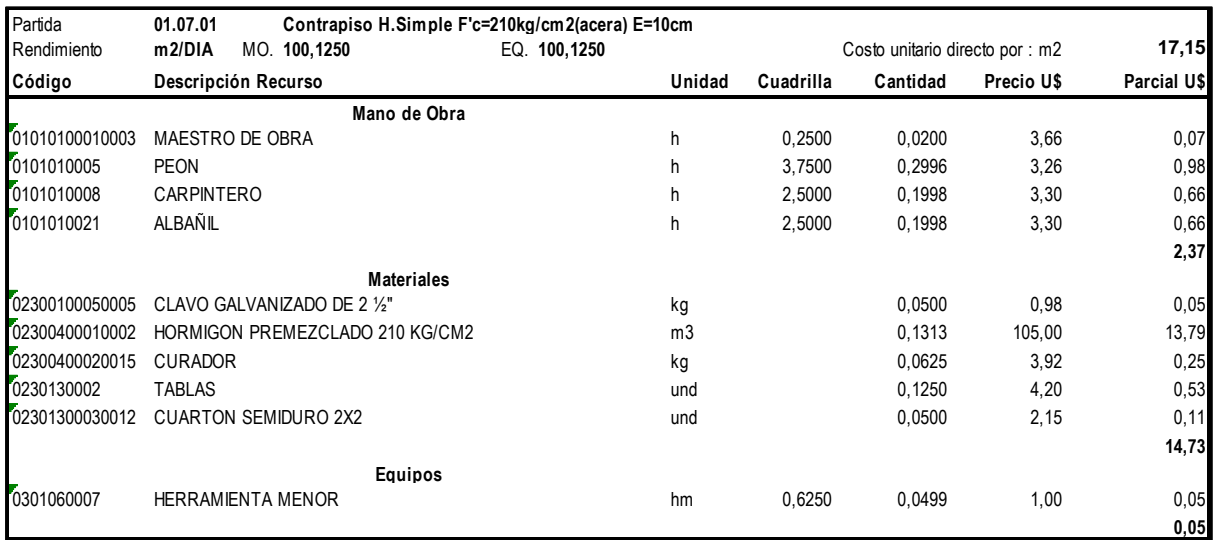

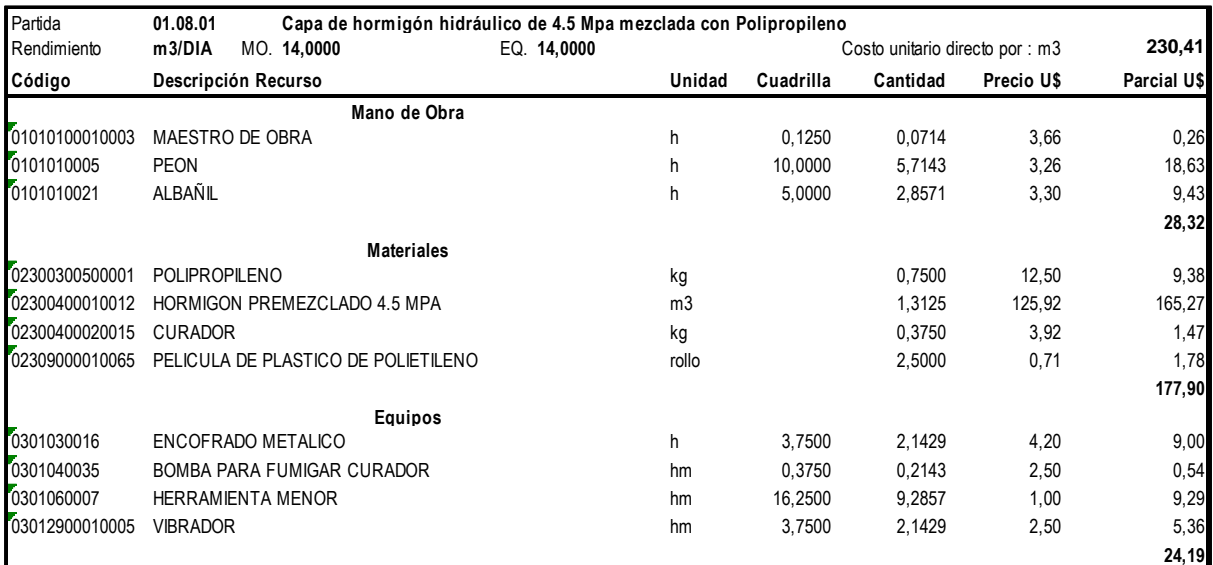

#### **Tabla 81:** Análisis de Precios Unitarios Venta.

**Fuente:** Programa S10.

#### **Tabla 82:** Análisis de Precios Unitarios Venta.

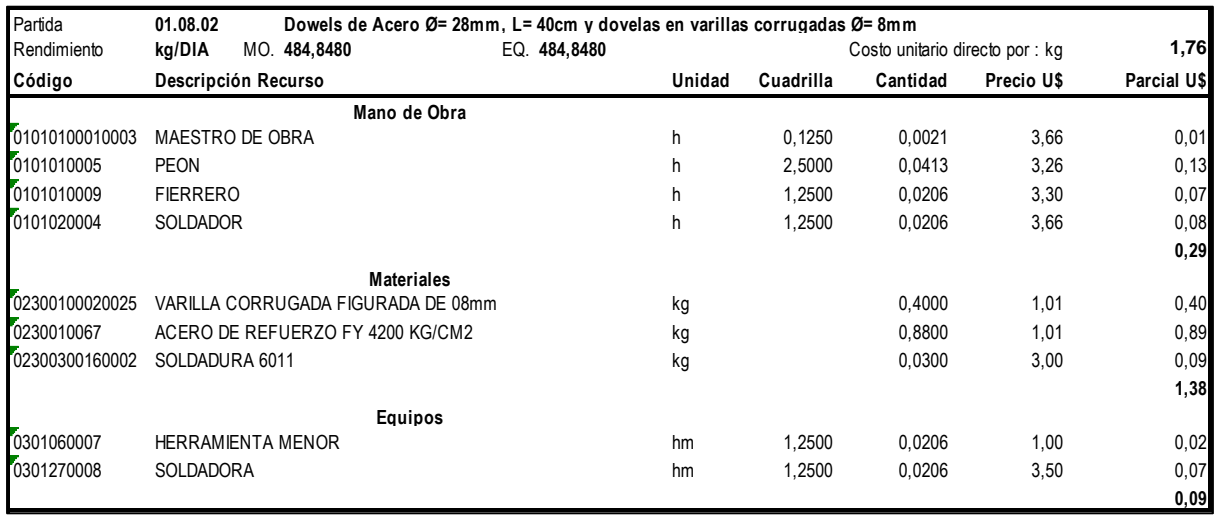

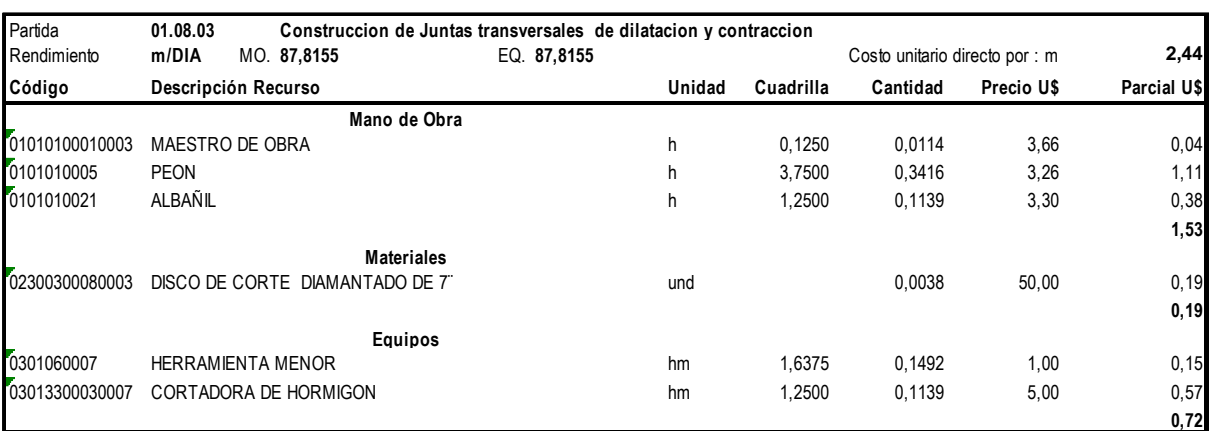

#### T**abla 83:** Análisis de Precios Unitarios Venta.

## **Fuente:** Programa S10.

### **Tabla 84:** Análisis de Precios Unitarios Venta.

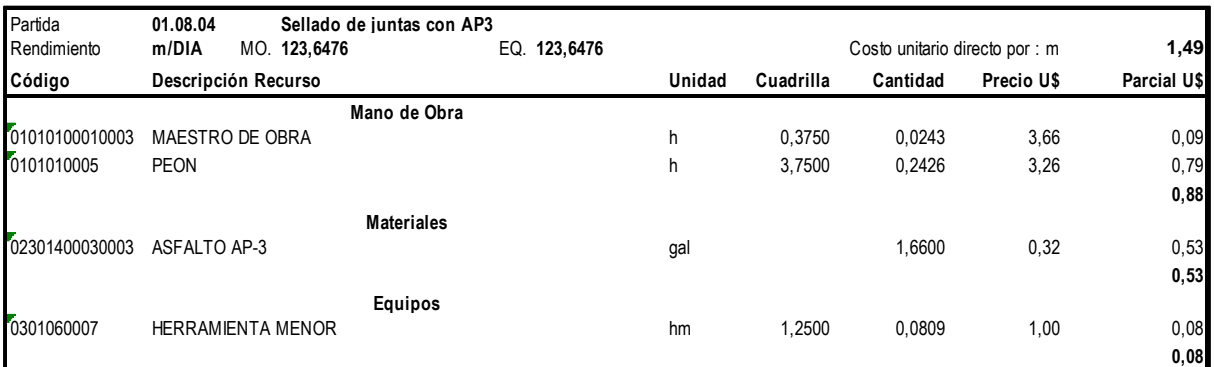

## **5.3 Presupuesto Venta y Meta**

## **5.3.1 PRESUPUESTO VENTA.**

El presupuesto venta es el monto que la empresa cobra al propietario por el proyecto, es decir el valor con el que se vende el proyecto. A continuación se muestra el presupuesto meta extraído del programa S10.

## **Tabla 85:** Presupuesto Venta.

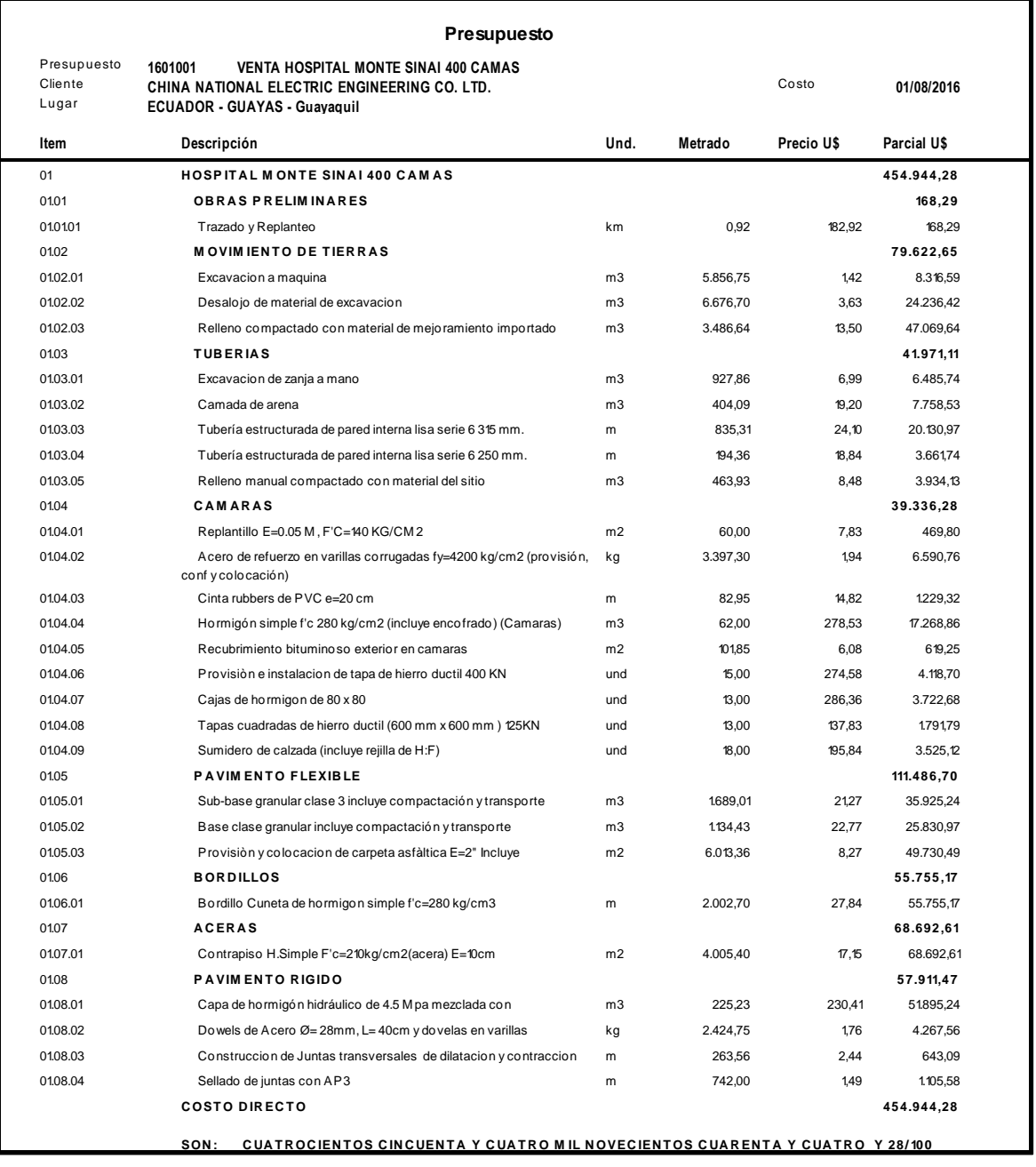

## **5.3.2 Presupuesto Meta.**

El presupuesto meta es el monto que utilizará o necesitará la empresa para ejecutar el proyecto. A continuación se el presupuesto meta extraídos del programa S10.

## **Tabla 86:** Presupuesto Meta.

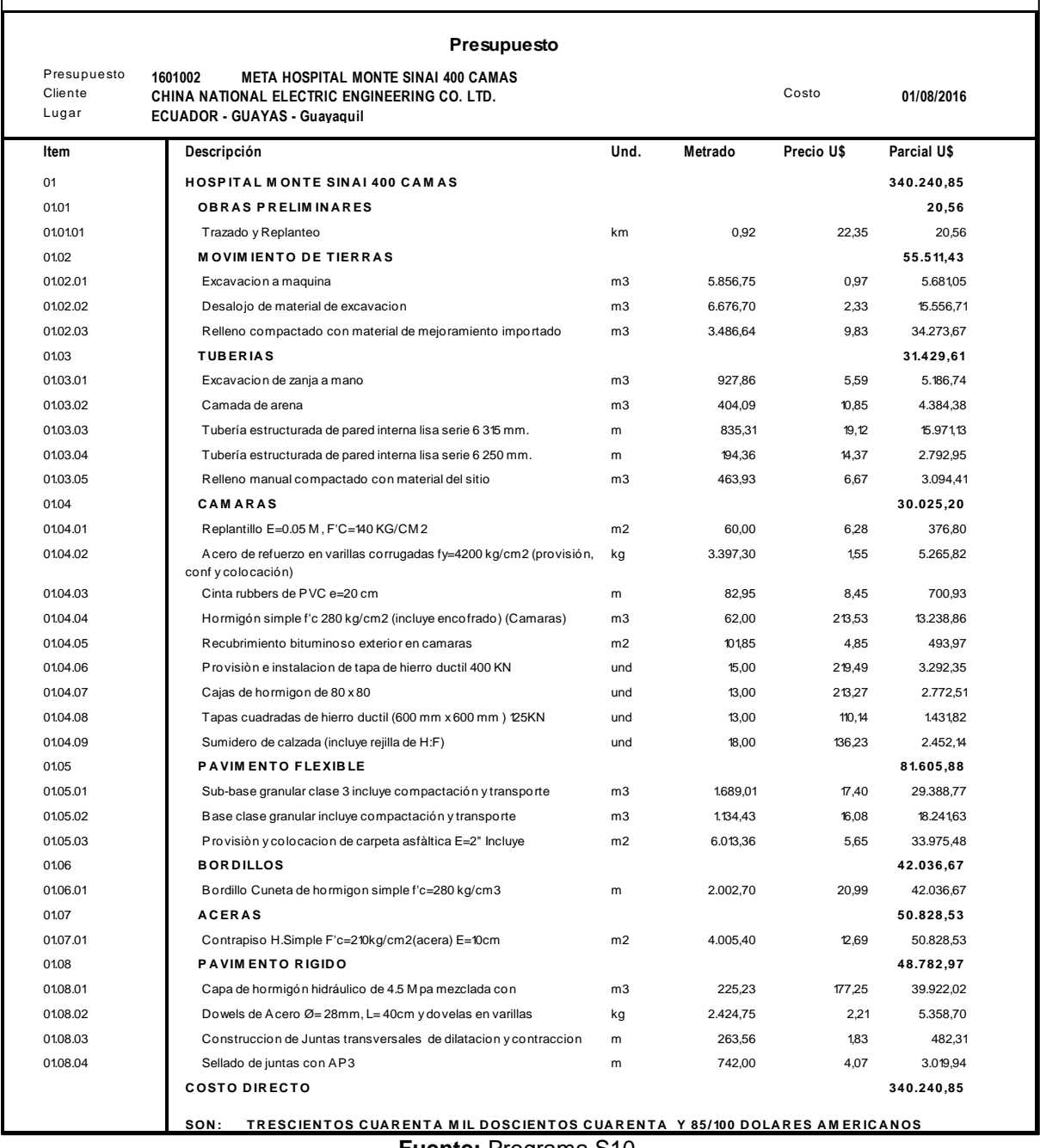

**Fuente:** Programa S10

Si hacemos una comparación entre el presupuesto venta y el presupuesto meta, podemos obtener el valor de la ganancia que obtiene la empresa por el proyecto.

## **5.4 Tabla De Cantidades Meta Y Venta**

En el programa S10 la tabla de cantidades meta se encuentra conformada por los valores totales de las cantidades del proyecto multiplicadas por los análisis de precios unitarios meta.

| £.                      |                                                                                                    |      |          |                                    | S10 Presupuestos » (1601002 META HOSPITAL MONTE SINAI 400 CAMAS) |                |          |               |                                          |                                | - 10         | $\mathbf x$              |
|-------------------------|----------------------------------------------------------------------------------------------------|------|----------|------------------------------------|------------------------------------------------------------------|----------------|----------|---------------|------------------------------------------|--------------------------------|--------------|--------------------------|
|                         |                                                                                                    |      |          |                                    |                                                                  |                |          |               |                                          |                                |              |                          |
|                         | Archivo Ver Hoja del Presupuesto Catálogos Herramientas ?                                                               |      |          |                                    |                                                                  |                |          |               |                                          |                                |              |                          |
|                         | 各Q ◆ ◆ 图图图 ◎ 图 · 在在全石面或每 ∑ % 忽,? Filtro Todos                                                                           |      |          |                                    | · Nivel * · 崩落動画                                                 |                |          |               |                                          |                                |              |                          |
| Presupuestos            | Presupuestos                                                                                                    |      |          | Hoja del Presupuesto               |                                                                  |                |          |               |                                          |                                |              | e.                       |
|                         | Escritorio                                                                                                    |      |          |                                    |                                                                  |                |          |               |                                          |                                |              |                          |
|                         | E-SA VENTA HOSPITAL MONTE SINAI 400 CAMAS<br>VENTA HOSPITAL MONTE SINAI 400 CAN 001 META HOSPITAL MONTE SINAI 400 CAMAS |      |          |                                    | C.D.:                                                            | U\$340,240.85  |          | Cantidad Obra |                                          | 圖                              |              |                          |
| Datos                   | E-SAMETA HOSPITAL MONTE SINAI 400 CAMAS                                                                                 |      |          | Fecha: 01/08/2016 Lugar: Guayaquil | Jornada: 8 horas « items 36 »                                    |                |          |               | Ultimo proceso: 21/09/2016 08:03:06 p.m. |                                |              |                          |
| Generale:               | META HOSPITAL MONTE SINAI 400 CAMA                                                                                      | Item |          | Item Alterno                       | Descripción                                                      | Und.           | Metrado  | Precio (U\$)  | Parcial (U\$)                            | % Inc.                         | % Inc. Acum. | Mano c                   |
|                         | Obras Ganadas                                                                                                    | 01   |          |                                    | F HOSPITAL MONTE SINAI 400 CAMAS                                 |                |          |               | 340,240.85                               |                                |              |                          |
| E.                      | Bandeja                                                                                                    |      | 01.01    |                                    | <b>DBRAS PRELIMINARES</b>                                        |                |          |               | 20.56                                    |                                |              |                          |
| Hoia de                 | - 日 Archivo Central<br>÷.                                                                                               |      | 01.01.01 |                                    | Trazado y Replanteo                                              | km             | 0.92     | 22.35         | 20.56                                    |                                |              |                          |
| Presupuesti             | F Sit Papelera de Reciclaje                                                                                             |      | 01.02    |                                    | <b>EL MOVIMIENTO DE TIERRAS</b>                                  |                |          |               | 55,511.43                                |                                |              |                          |
|                         |                                                                                                    |      | 01.02.01 |                                    | Excavacion a maquina                                             | m3             | 5,856.75 | 0.97          | 5,681.05                                 |                                |              |                          |
| 图                       |                                                                                                    |      | 01.02.02 |                                    | Desalojo de material de excavacion                               | m <sub>3</sub> | 6,676.70 | 2.33          | 15,556.71                                |                                |              |                          |
| Diseño Pie              |                                                                                                    |      | 01.02.03 |                                    | Relleno compactado con material de mejoramiento impor m3         |                | 3,486.64 | 9.83          | 34,273.67                                |                                |              |                          |
| de.                     |                                                                                                    |      | 01.03    |                                    | <b>FI TUBERIAS</b>                                               |                |          |               | 31,429.61                                |                                |              |                          |
|                         |                                                                                                    |      | 01.03.01 |                                    | Excavacion de zania a mano                                       | m <sub>3</sub> | 927.86   | 5.59          | 5,186.74                                 |                                |              |                          |
| m                       |                                                                                                    |      | 01.03.02 |                                    | Camada de arena                                                  | m <sub>3</sub> | 404.09   | 10.85         | 4,384.38                                 |                                |              |                          |
|                         |                                                                                                    |      | 01.03.03 |                                    | Tubería estructurada de pared interna lisa serie 6 315 n m       |                | 835.31   | 19.12         | 15,971.13                                |                                |              |                          |
| Gastos                  |                                                                                                    |      | 01.03.04 |                                    | Tubería estructurada de pared interna lisa serie 6 250 n m       |                | 194.36   | 14.37         | 2,792.95                                 |                                |              |                          |
| Generales               |                                                                                                    |      | 01.03.05 |                                    | Relleno manual compactado con material del sitio                 | m <sub>3</sub> | 463.93   | 6.67          | 3.094.41                                 |                                |              |                          |
|                         |                                                                                                    |      | 01.04    |                                    | <b>E CAMARAS</b>                                                 |                |          |               | 30,025.20                                |                                |              |                          |
| $f_x$                   |                                                                                                    |      | 01.04.01 |                                    | Replantillo E=0.05 M. F'C=140 KG/CM2                             | m2             | 60.00    | 6.28          | 376.80                                   |                                |              |                          |
| Fórmula                 |                                                                                                    |      | 01.04.02 |                                    | Acero de refuerzo en varillas corrugadas fy=4200 kg/c kg         |                | 3,397.30 | 1.55          | 5,265.82                                 |                                |              |                          |
| Polinómica              |                                                                                                    |      | 01.04.03 |                                    | Cinta rubbers de PVC e=20 cm                                     | m              | 82.95    | 8.45          | 700.93                                   |                                |              |                          |
|                         |                                                                                                    |      | 01.04.04 |                                    | Hormigón simple f'c 280 kg/cm2 (incluye encofrado) (Cs m3        |                | 62.00    | 213.53        | 13,238.86                                |                                |              |                          |
| l ag                    |                                                                                                    |      | 01.04.05 |                                    | Recubrimiento bituminoso exterior en camaras                     | m2             | 101.85   | 4.85          | 493.97                                   |                                |              |                          |
| Precios por             |                                                                                                    |      | 01.04.06 |                                    | Provisión e instalacion de tapa de hierro ductil 400 KN          | und            | 15.00    | 219.49        | 3.292.35                                 |                                |              |                          |
| Presupuesti             |                                                                                                    |      | 01.04.07 |                                    | Cajas de hormigon de 80 x 80                                     | und            | 13.00    | 213.27        | 2,772.51                                 |                                |              |                          |
|                         |                                                                                                    |      | 01.04.08 |                                    | Tapas cuadradas de hierro ductil (600 mm x 600 mm ) 1 und        |                | 13.00    | 110.14        | 1,431.82                                 |                                |              |                          |
| $rac{NOTA}{\sigma}$     |                                                                                                    |      | 01.04.09 |                                    | Sumidero de calzada (incluye rejilla de H:F)                     | und            | 18.00    | 136.23        | 2,452.14                                 |                                |              |                          |
|                         |                                                                                                    |      | 01.05    |                                    | <b>E PAVIMENTO FLEXIBLE</b>                                      |                |          |               | 81,605.88                                |                                |              |                          |
| Cabeceras<br>ara Report |                                                                                                    |      | 01.06    |                                    | <b>E BORDILLOS</b>                                               |                |          |               | 42,036.67                                |                                |              |                          |
|                         |                                                                                                    |      | 01.07    |                                    | <b>E ACERAS</b>                                                  |                |          |               | 50,828.53                                |                                |              |                          |
| Planeamiento            |                                                                                                    |      | 01.08    |                                    | <b>E PAVIMENTO RIGIDO</b>                                        |                |          |               | 48,782.97                                |                                |              |                          |
| Precios                 |                                                                                                    |      |          |                                    | $\mathbf{H}$                                                     |                |          |               |                                          |                                |              | $\rightarrow$            |
| ransportabil.           |                                                                                                    |      |          |                                    |                                                                  |                |          |               |                                          |                                |              |                          |
| Informes                |                                                                                                    |      |          |                                    |                                                                  |                |          |               |                                          |                                |              |                          |
| Utilitarios             | Ш                                                                                                    |      |          |                                    |                                                                  |                |          |               |                                          |                                |              |                          |
| Listo.                  | Servidor=SERVER2012\srvripdb [????] ;Base de Datos=S10                                                                  |      |          |                                    |                                                                  |                |          |               |                                          | <b>CD</b> perez                |              |                          |
| 店<br>⊢                  | ⚠<br>$\blacktriangleright$                                                                                              |      |          |                                    |                                                                  |                |          |               |                                          | $\sim$ <b>B</b> $\odot$ (b ESP |              | 09:48 p.m.<br>21/09/2016 |

**Figura 13:** Tabla de Cantidades Meta.

**Fuente:** Programa S10.

En el programa S10 la tabla de cantidades venta se encuentra conformada por los valores totales de las cantidades del proyecto multiplicadas por los análisis de precios unitarios venta.

| a                        |                                                                               |            |                                    |              | S10 Presupuestos » (1601001 VENTA HOSPITAL MONTE SINAI 400 CAMAS)                  |                |          |               |                                          |                 | - 10 -       | $\mathbf{x}$             |
|--------------------------|-------------------------------------------------------------------------------|------------|------------------------------------|--------------|------------------------------------------------------------------------------------|----------------|----------|---------------|------------------------------------------|-----------------|--------------|--------------------------|
|                          | Archivo Ver Hoja del Presupuesto Catálogos Herramientas ?                     |            |                                    |              |                                                                                    |                |          |               |                                          |                 |              |                          |
|                          | 各Q ◆ ◆ ©   @ @   @   @   ●   使作品 → Todos                                      |            |                                    |              | 赫米斯尼<br>* Nivel *                                                                  |                |          |               |                                          |                 |              |                          |
| Presupuestos             | Presupuestos                                                                  |            |                                    |              |                                                                                    |                |          |               |                                          |                 |              |                          |
|                          | <b>B</b> Escritorio<br>$\blacksquare$                                         |            | Hoja del Presupuesto               |              |                                                                                    |                |          |               |                                          |                 |              | eÈ                       |
| Datos                    | -SA VENTA HOSPITAL MONTE SINAI 400 CAMAS<br>VENTA HOSPITAL MONTE SINAI 400 CA |            | Fecha: 01/08/2016 Lugar: Guayaquil |              | 001 VENTA HOSPITAL MONTE SINAI 400 CAMAS<br>C.D.:<br>Jornada: 8 horas « items 36 » | U\$454,944.28  |          | Cantidad Obra | Ultimo proceso: 21/09/2016 07:10:12 p.m. | 興               |              |                          |
| enerale:                 | <b>+ + META HOSPITAL MONTE SINAI 400 CAMAS</b><br>Obras Ganadas               |            | Item                               | Item Alterno | Descripción                                                                        | Und.           | Metrado  | Precio (U\$)  | Parcial (U\$)                            | % Inc.          | % Inc. Acum. | Mano c                   |
|                          | E Candeia                                                                     |            | 01                                 |              | E HOSPITAL MONTE SINAI 400 CAMAS                                                   |                |          |               | 454,944.28                               |                 |              |                          |
| Æ                        | 由 图 Archivo Central                                                           | г          | 01.01                              |              | <b>E OBRAS PRELIMINARES</b>                                                        |                |          |               | 168.29                                   |                 |              |                          |
| Hoja del                 | 图 Will Papelera de Reciclaje                                                  | π          | 01.01.01                           |              | Trazado y Replanteo                                                                | km             | 0.92     | 182.92        | 168.29                                   |                 |              |                          |
| esupuesto                |                                                                               |            | 01.02                              |              | <b>EL MOVIMIENTO DE TIERRAS</b>                                                    |                |          |               | 79,622.65                                |                 |              |                          |
|                          |                                                                               | □          | 01.02.01                           |              | Excavacion a maquina                                                               | m3             | 5,856.75 | 1.42          | 8,316.59                                 |                 |              |                          |
| Ø                        |                                                                               |            | 01.02.02                           |              | Desalojo de material de excavacion                                                 | m3             | 6,676.70 | 3.63          | 24,236.42                                |                 |              |                          |
|                          |                                                                               | п          | 01.02.03                           |              | Relleno compactado con material de mejoramiento impor m3                           |                | 3,486.64 | 13.50         | 47,069.64                                |                 |              |                          |
| iseño Pie<br>de.         |                                                                               | □          | 01.03                              |              | <b>FI TUBERIAS</b>                                                                 |                |          |               | 41.971.11                                |                 |              |                          |
|                          |                                                                               |            | 01.03.01                           |              | Excavacion de zania a mano                                                         | m <sub>3</sub> | 927.86   | 6.99          | 6,485.74                                 |                 |              |                          |
| M                        |                                                                               | Г          | 01.03.02                           |              | Camada de arena                                                                    | m <sub>3</sub> | 404.09   | 19.20         | 7,758.53                                 |                 |              |                          |
|                          |                                                                               | Г          | 01.03.03                           |              | Tubería estructurada de pared interna lisa serie 6 315 n m                         |                | 835.31   | 24.10         | 20.130.97                                |                 |              |                          |
| Gastos                   |                                                                               | п          | 01.03.04                           |              | Tubería estructurada de pared interna lisa serie 6 250 n m                         |                | 194.36   | 18.84         | 3,661.74                                 |                 |              |                          |
| enerale                  |                                                                               | π          | 01.03.05                           |              | Relleno manual compactado con material del sitio                                   | m3             | 463.93   | 8.48          | 3,934.13                                 |                 |              |                          |
|                          |                                                                               |            | 01.04                              |              | <b>EL CAMARAS</b>                                                                  |                |          |               | 39,336.28                                |                 |              |                          |
| Тx                       |                                                                               | π          | 01.04.01                           |              | Replantillo E=0.05 M, F'C=140 KG/CM2                                               | m2             | 60.00    | 7.83          | 469.80                                   |                 |              |                          |
| Fórmula                  |                                                                               | □          | 01.04.02                           |              | Acero de refuerzo en varillas corrugadas fy=4200 kg/c kg                           |                | 3,397.30 | 1.94          | 6,590.76                                 |                 |              |                          |
| Polinómica               |                                                                               | п          | 01.04.03                           |              | Cinta rubbers de PVC e=20 cm                                                       | m              | 82.95    | 14.82         | 1,229.32                                 |                 |              |                          |
|                          |                                                                               |            | 01.04.04                           |              | Hormigón simple f'c 280 kg/cm2 (incluye encofrado) (Cs m3                          |                | 62.00    | 278.53        | 17,268.86                                |                 |              |                          |
| न्दु                     |                                                                               | □          | 01.04.05                           |              | Recubrimiento bituminoso exterior en camaras                                       | m2             | 101.85   | 6.08          | 619.25                                   |                 |              |                          |
|                          |                                                                               |            | 01.04.06                           |              | Provisión e instalacion de tapa de hierro ductil 400 KN                            | und            | 15.00    | 274.58        | 4,118.70                                 |                 |              |                          |
| Precios po<br>resupuesti |                                                                               | □          | 01.04.07                           |              | Cajas de hormigon de 80 x 80                                                       | und            | 13.00    | 286.36        | 3,722.68                                 |                 |              |                          |
|                          |                                                                               |            | 01.04.08                           |              | Tapas cuadradas de hierro ductil (600 mm x 600 mm ) 1 und                          |                | 13.00    | 137.83        | 1,791.79                                 |                 |              |                          |
| <b>NOTA</b>              |                                                                               | п          | 01.04.09                           |              | Sumidero de calzada (incluye rejilla de H:F)                                       | und            | 18.00    | 195.84        | 3,525.12                                 |                 |              |                          |
|                          |                                                                               | □          | 01.05                              |              | <b>EL PAVIMENTO FLEXIBLE</b>                                                       |                |          |               | 111,486.70                               |                 |              |                          |
| abeceras:                |                                                                               |            | 01.06                              |              | <b>E BORDILLOS</b>                                                                 |                |          |               | 66,766.17                                |                 |              |                          |
| ara Report               |                                                                               | П          | 01.07                              |              | <b>E ACERAS</b>                                                                    |                |          |               | 68,692.61                                |                 |              |                          |
| Planeamiento             |                                                                               | п          | 01.08                              |              | <b>E PAVIMENTO RIGIDO</b>                                                          |                |          |               | 57,911.47                                |                 |              |                          |
| Precios                  |                                                                               | $\epsilon$ |                                    |              | Ш                                                                                  |                |          |               |                                          |                 |              | $\rightarrow$            |
| ransportabil.            |                                                                               |            |                                    |              |                                                                                    |                |          |               |                                          |                 |              |                          |
| <b>Informes</b>          |                                                                               |            |                                    |              |                                                                                    |                |          |               |                                          |                 |              |                          |
| Utilitarios              | $\mathbf{H}$<br>$\rightarrow$                                                 |            |                                    |              |                                                                                    |                |          |               |                                          |                 |              |                          |
| Listo                    | Servidor=SERVER2012\srvripdb (????) ;Base de Datos=S10                        |            |                                    |              |                                                                                    |                |          |               |                                          | <b>C</b> iperez |              |                          |
| ╔╧┑<br>m                 | ⅏<br>$\geq$<br>÷.                                                             |            |                                    |              |                                                                                    |                |          |               |                                          |                 | ▲ 隔 洞 (h ESP | 09:46 p.m.<br>21/09/2016 |

*Figura 14: Tabla de Cantidades Venta. Fuente: Programa S10.*

## **5.5 Indirectos**

En el programa S10 se pueden visualizar cada uno de los factores considerados para el cálculo de los costos indirectos.

| Þ                                                                 |                                                                    |             |                |                                                             |                                                        | S10 Presupuestos » (1601002 META HOSPITAL MONTE SINAI 400 CAMAS) |                     |              |                       |                                                           |        |              |                    |                | - 10                     | $\mathbf{x}$ |
|-------------------------------------------------------------------|--------------------------------------------------------------------|-------------|----------------|-------------------------------------------------------------|--------------------------------------------------------|------------------------------------------------------------------|---------------------|--------------|-----------------------|-----------------------------------------------------------|--------|--------------|--------------------|----------------|--------------------------|--------------|
|                                                                   | Archivo Ver Hoja del Presupuesto Catálogos Herramientas ?          |             |                |                                                             |                                                        |                                                                  |                     |              |                       |                                                           |        |              |                    |                |                          |              |
|                                                                   | 各B ◆ ◆ ©   2 ●   3 → 在在오西百西罗 ∑ %ダ, % Filtro Todos                  |             |                |                                                             |                                                        |                                                                  | $\sim$ Nivel $\sim$ |              | 两人脑脑                  |                                                           |        |              |                    |                |                          |              |
| Presupuestos                                                      | Presupuestos<br>Escritorio                                         |             |                |                                                             | Hoja del Presupuesto                                   |                                                                  |                     |              |                       |                                                           |        |              |                    |                |                          | €            |
| Datos<br>Generale:                                                | E- VENTA HOSPI<br><b>E-SAMETA HOSPITA</b><br>로 METAHOS<br>로 COSTOS |             |                | 002 COSTOS INDIRECTOS<br>Fecha: 01/08/2016 Lugar: Guayaquil |                                                        | C.D.<br>Jornada: 8 horas « ltems 9 »                             |                     | U\$49,780.00 |                       | Cantidad Obra<br>Ultimo proceso: 22/09/2016 09:36:13 p.m. |        |              |                    |                |                          |              |
|                                                                   |                                                                    |             | tem            | Item All                                                    | Descripción                                            |                                                                  | Und.                | Metrado      | Precio (U\$)          | Parcial (U\$)                                             | % Inc. | % Inc. Acum. | Mano de Obra (U\$) | Material (U\$) |                          | Equip        |
| $\mathbb{R}$                                                      | Obras Ganadas<br><b>Say</b> Bandeja                                | σ           | $ 01\rangle$   |                                                             | COSTOS INDIRECTOS                                      |                                                                  |                     |              |                       | 49,780.00                                                 |        |              | 14,475.00          |                | 0.00                     |              |
|                                                                   | · 自 Archivo Central<br>Ėŀ                                          | $\Box$      | 01.01          |                                                             | COSTOS TECNICOS Y ADMINISTRATIVOS                      |                                                                  | mes                 | 1.50         | 9,650.00              | 14,475.00                                                 |        |              | 14,475.00          |                |                          |              |
| Hoja del<br>Presupuest                                            | Papelera de Recici                                                 | $\Box$      | 01.02          |                                                             | TRASLADO AL PERSONAL                                   |                                                                  | mes                 | 1.50         | 800.00                | 1,200.00                                                  |        |              |                    |                |                          |              |
|                                                                   |                                                                    | $\Box$      | 01.03          |                                                             | COMUNICACIONES Y FLETES                                |                                                                  | mes                 | 1.50         | 650.00                | 975.00                                                    |        |              |                    |                |                          |              |
| $\sqrt{3}$                                                        |                                                                    | □           | 01.04          |                                                             | CONSTRUCCIONES PROVISIONALES                           |                                                                  | glb                 | 1.00         | 3,600.00              | 3,600.00                                                  |        |              |                    |                |                          |              |
|                                                                   |                                                                    | $\Box$      | 01.05          |                                                             | CONSUMOS Y VARIOS                                      |                                                                  | gib                 | 1.00         | 8,360.00              | 8,360.00                                                  |        |              |                    |                |                          |              |
| Diseño Pie                                                        |                                                                    | $\Box$<br>□ | 01.06          |                                                             |                                                        | IMPREVISTOS (0,75% DEL MONTO REFERENCIAL O DEL C glo             |                     | 1.00         | 4,410.00              | 4,410.00                                                  |        |              |                    |                |                          |              |
| de                                                                |                                                                    | $\Box$      | 01.07<br>01.08 |                                                             | FINANCIAMENTO                                          | FIANZAS (2% DEL MONTO REFERENCIAL O DEL CONTRA' olb              | qib                 | 1.00<br>1.00 | 11,760.00<br>5,000.00 | 11,760.00<br>5,000.00                                     |        |              |                    |                |                          |              |
| <b>M</b><br>Gastos<br>Generales<br>$f_x$<br>Fórmula<br>Polinómica |                                                                    |             |                |                                                             |                                                        |                                                                  |                     |              |                       |                                                           |        |              |                    |                |                          |              |
| <b>Pag</b><br>Precios por<br>Presupuesto                          |                                                                    |             |                |                                                             |                                                        |                                                                  |                     |              |                       |                                                           |        |              |                    |                |                          |              |
| $\frac{1078}{2}$<br>Cabeceras<br>ara Report<br>Planeamiento       |                                                                    |             |                |                                                             |                                                        |                                                                  |                     |              |                       |                                                           |        |              |                    |                |                          |              |
| Precios                                                           |                                                                    |             |                |                                                             |                                                        |                                                                  |                     |              |                       |                                                           |        |              |                    |                |                          |              |
| fransportabil.                                                    |                                                                    | $\epsilon$  |                |                                                             |                                                        | $\mathbf{III}$                                                   |                     |              |                       |                                                           |        |              |                    |                |                          |              |
| Informes                                                          |                                                                    |             |                |                                                             |                                                        |                                                                  |                     |              |                       |                                                           |        |              |                    |                |                          |              |
| Utilitarios                                                       | $\langle$<br>$\mathbf{H}$<br>$\rightarrow$                         |             |                | <b>COSTOS INDIRECTOS</b>                                    |                                                        |                                                                  |                     |              |                       |                                                           |        |              |                    |                |                          |              |
| Listo                                                             |                                                                    |             |                |                                                             | Servidor=SERVER2012\srvripdb [????] ;Base de Datos=S10 |                                                                  |                     |              |                       |                                                           |        |              | cap iperez         |                |                          |              |
| $\mathbb H$                                                       | 스<br>$\boldsymbol{\Sigma}$                                         |             |                | D                                                           | ₩<br>⊠                                                 |                                                                  |                     |              |                       |                                                           |        |              | ▲ 隔 洞 (h ESP       |                | 11:01 p.m.<br>22/09/2016 |              |

**Figura 15:** Costos Indirectos**.**

# **5.6 Explosiones de Insumos Venta.**

## *Explosión de Insumos Venta de Equipos.*

La explosión de insumos venta de equipos se refiere a la ventana en el programa S10 donde se puede visualizar cada uno de los equipos a utilizarse en el proyecto multiplicado por los análisis de costos venta.

| ශු                   |       |                                          |                   |                                                                          |                   |            |                        | Recurso: 0301040005 BOMBA 3" hm |               |               |               |                          |     |                                             | - 10 1                       | $\mathbf{x}$       |
|----------------------|-------|------------------------------------------|-------------------|--------------------------------------------------------------------------|-------------------|------------|------------------------|---------------------------------|---------------|---------------|---------------|--------------------------|-----|---------------------------------------------|------------------------------|--------------------|
|                      |       | ● Q X タ B % B 图 中 L Tipo Equipo          |                   | - Filtro Todos                                                           |                   |            | * Moneda Principal * A |                                 |               |               |               |                          |     |                                             |                              |                    |
|                      |       | 001 VENTA HOSPITAL MONTE SINAI 400 CAMAS |                   |                                                                          | Nro. items 22     |            |                        |                                 |               |               |               |                          |     |                                             |                              |                    |
|                      |       | Cargar Recursos                          |                   | $\overline{\phantom{a}}$ Indice Unificado $\overline{\phantom{a}}$ Todos | Factor Sin Factor |            |                        | ᆀ                               |               |               |               |                          |     |                                             |                              |                    |
| $\,$                 | $\mu$ | Código                                   | Código<br>Alterno | lescripción                                                              | Und.              | Cantidad   | Precio US              | Parcial<br>U\$103,165.58        | Auxiliar1 U\$ | Auxiliar2 U\$ | Auxiliar3 U\$ | Parcial Auxiliar1<br>U\$ | U\$ | Parcial Auxiliar2 Parcial Auxiliar3<br>U\$  | %<br>Incidencia<br>Principal | Inci<br>Acu<br>Pri |
| ▼                    |       | 0301040005                               |                   | <b>BOMBA 3"</b>                                                          | hm                | 280.8940   | 2.00                   | 561.79                          |               |               |               |                          |     |                                             | 0.0000                       |                    |
|                      |       | 0301040035                               |                   | BOMBA PARA FUMIGAR CURADOR                                               | hm                | 179.8444   | 2.50                   | 449.61                          |               |               |               |                          |     |                                             | 0.0000                       |                    |
|                      |       | 0301160001                               |                   | CARGADOR FRONTAL                                                         | hm                | 333.8350   | 36.00                  | 12.018.06                       |               |               |               |                          |     |                                             | 0.0000                       |                    |
|                      |       | 0301100009                               |                   | COMPACTADOR DE PLATO                                                     | hm                | 437.2897   | 3.00                   | 1,311.87                        |               |               |               |                          |     |                                             | 0.0000                       |                    |
|                      |       | 03013300030007                           |                   | CORTADORA DE HORMIGON                                                    | hm                | 30.0195    | 5.00                   | 150.10                          |               |               |               |                          |     |                                             | 0.0000                       |                    |
|                      |       | 0301000020                               |                   | <b>DISTRIBUIDOR ASFALTICO</b>                                            | hm                | 29.4655    | 35.00                  | 1,031.29                        |               |               |               |                          |     |                                             | 0.0000                       |                    |
| Ξ                    |       | 0301030016                               |                   | ENCOFRADO METALICO                                                       | h                 | 482.6475   | 4.20                   | 2,027.12                        |               |               |               |                          |     |                                             | 0.0000                       |                    |
|                      |       | 03010000090002                           |                   | EQUIPO DE TOPOGRAFIA                                                     | hm                | 8.0060     | 2.00                   | 16.01                           |               |               |               |                          |     |                                             | 0.0000                       |                    |
|                      |       | 0301120009                               |                   | ESCOBA AUTOPROPULSADA                                                    | hm                | 29.4655    | 28.00                  | 825.03                          |               |               |               |                          |     |                                             | 0.0000                       |                    |
|                      |       | 0301170001                               |                   | EXCAVADORA                                                               | hm                | 146.4188   | 50.00                  | 7,320.94                        |               |               |               |                          |     |                                             | 0.0000                       |                    |
|                      |       | 03013900010002                           |                   | <b>FINISHER</b>                                                          | hm                | 29.4655    | 60.00                  | 1,767.93                        |               |               |               |                          |     |                                             | 0.0000                       |                    |
|                      |       | 0301060007                               |                   | <b>HERRAMENTA MENOR</b>                                                  | hm                | 3.617.2500 | 1.00                   | 3.617.25                        |               |               |               |                          |     |                                             | 0.0000                       |                    |
|                      |       | 0301200001                               |                   | <b>MOTONIVELADORA</b>                                                    | hm                | 186.5205   | 50.00                  | 9,326.03                        |               |               |               |                          |     |                                             | 0.0000                       |                    |
|                      |       | 0301170002                               |                   | <b>RETROEXCAVADORA</b>                                                   | hm                | 273.3216   | 25.00                  | 6,833.04                        |               |               |               |                          |     |                                             | 0.0000                       |                    |
|                      |       | 0301100021                               |                   | RODILLO LISO 150 HP 10.00 TON                                            | hm                | 185.4745   | 40.00                  | 7,418.98                        |               |               |               |                          |     |                                             | 0.0000                       |                    |
|                      |       | 0301100004                               |                   | RODILLO NEUMATICO                                                        | hm                | 29.4655    | 35.00                  | 1,031.29                        |               |               |               |                          |     |                                             | 0.0000                       |                    |
|                      |       | 0301100005                               |                   | RODILLO TANDEM                                                           | hm                | 29.4655    | 50.00                  | 1,473.28                        |               |               |               |                          |     |                                             | 0.0000                       |                    |
|                      |       | 0301270008                               |                   | SOLDADORA                                                                | hm                | 49.9498    | 3.50                   | 174.82                          |               |               |               |                          |     |                                             | 0.0000                       |                    |
|                      |       | 03013100010003                           |                   | TANQUERO                                                                 | hm                | 185.4748   | 25.00                  | 4,636.87                        |               |               |               |                          |     |                                             | 0.0000                       |                    |
|                      |       | 03012900010005                           |                   | VIBRADOR                                                                 | hm                | 642.6075   | 2.50                   | 1,606.52                        |               |               |               |                          |     |                                             | 0.0000                       |                    |
|                      |       | 0304010003                               |                   | <b>VOLQUETA</b>                                                          | hm                | 333.8350   | 25.00                  | 8,345.88                        |               |               |               |                          |     |                                             | 0.0000                       |                    |
|                      |       | 0307040005                               |                   | <b>VOLQUETA</b>                                                          | hm                | 946.1173   | 33.00                  | 31,221.87                       |               |               |               |                          |     |                                             | 0.0000                       |                    |
|                      |       |                                          |                   |                                                                          |                   |            |                        |                                 |               |               |               |                          |     |                                             |                              |                    |
|                      |       |                                          |                   |                                                                          |                   |            |                        |                                 |               |               |               |                          |     |                                             |                              |                    |
|                      |       |                                          |                   |                                                                          |                   |            |                        |                                 |               |               |               |                          |     |                                             |                              |                    |
|                      |       |                                          |                   |                                                                          |                   |            |                        |                                 |               |               |               |                          |     |                                             |                              |                    |
|                      |       |                                          |                   |                                                                          |                   |            |                        |                                 |               |               |               |                          |     |                                             |                              |                    |
|                      |       |                                          |                   |                                                                          |                   |            |                        |                                 |               |               |               |                          |     |                                             |                              |                    |
| $\overline{\bullet}$ |       |                                          |                   |                                                                          |                   |            |                        |                                 |               |               |               |                          |     |                                             |                              | $\rightarrow$      |
|                      |       | 屆<br>$\Box$                              | Ă                 | B<br>$\left\langle \right\rangle$<br>M                                   | ⅏                 |            |                        |                                 |               |               |               |                          |     | $\sim$ <b>R</b> $\odot$ <b>R</b> $\sim$ ESP | 11:00 p.m.<br>22/09/2016     |                    |

**Figura 16**: Explosión de Insumos Venta de Equipos

## *Explosión de Insumos Venta de Materiales.*

*.*

La explosión de insumos venta de materiales se refiere a la ventana en el programa S10 donde se puede visualizar cada uno de los materiales a utilizarse en el proyecto multiplicado por los análisis de costos venta.

| O.                  |     |                                          |                                                          |                                                                    |                |                      |                         | Recurso: 02301300100003 ENCOFRADO m2 |              |               |               |                          |                          |                          | o<br>$\mathbf{x}$<br>$\overline{\phantom{a}}$  |
|---------------------|-----|------------------------------------------|----------------------------------------------------------|--------------------------------------------------------------------|----------------|----------------------|-------------------------|--------------------------------------|--------------|---------------|---------------|--------------------------|--------------------------|--------------------------|------------------------------------------------|
|                     |     |                                          |                                                          | △△※タ國% [E] 中心 Tipo Materiales<br>- Filtro Todos                    |                |                      | - Moneda Principal - Ma |                                      |              |               |               |                          |                          |                          |                                                |
|                     |     | 001 VENTA HOSPITAL MONTE SINAI 400 CAMAS |                                                          | Nro. items 39                                                      |                |                      |                         |                                      |              |               |               |                          |                          |                          |                                                |
|                     |     | Cargar Recursos                          | $\blacktriangleright$ Indice Unificado $_{\text{Todos}}$ |                                                                    |                | Factor Sin Factor    |                         | $\overline{ }$                       |              |               |               |                          |                          |                          |                                                |
|                     | l x | Código                                   | Código<br>Alterno                                        | escripción                                                         | Und.           | Cantidad             | Precio US               | Parcial<br>U\$288,514.83             | Auxiliar1 US | Auxiliar2 U\$ | Auxiliar3 U\$ | Parcial Auxiliar1<br>U\$ | Parcial Auxiliar2<br>U\$ | Parcial Auxiliar3<br>U\$ | %<br>$\overline{1}$<br>Incidencia<br>Principal |
|                     |     | 0230010002                               |                                                          | ACERO DE REFUERZO FY 4200 KG/CM2                                   | kg             | 4,601.5238           | 1.05                    | 4,831.60                             |              |               |               |                          |                          |                          | 0.0000                                         |
|                     |     | 0230010067                               |                                                          | ACERO DE REFUERZO FY 4200 KG/CM2                                   | kq             | 2,133.7800           | 1.01                    | 2,155.12                             |              |               |               |                          |                          |                          | 0.0000                                         |
|                     |     | 02309900060001                           |                                                          | AGUA                                                               | m3             | 2.324.7604           | 1.00                    | 2.324.76                             |              |               |               |                          |                          |                          | 0.0000                                         |
|                     |     | 02300100030001                           |                                                          | ALAMBRE RECOCIDO No. 18                                            | kg             | 169.8650             | 1.09                    | 185.15                               |              |               |               |                          |                          |                          | 0.0000                                         |
|                     |     | 02300500010001                           |                                                          | <b>ARENA FINA</b>                                                  | m3             | 555.6237             | 12.00                   | 6,667.48                             |              |               |               |                          |                          |                          | 0.0000                                         |
|                     |     | 02301400030003                           |                                                          | ASFALTO AP-3                                                       | gal            | 1.231.7200           | 0.32                    | 394.15                               |              |               |               |                          |                          |                          | 0.0000                                         |
|                     |     | 02301400030005                           |                                                          | ASFALTO LIQUIDO RC-2                                               | kg             | 11.275.0500          | 0.35                    | 3,946.27                             |              |               |               |                          |                          |                          | 0.0000                                         |
|                     |     | 02300500100001                           |                                                          | <b>BASE CLASE 1</b>                                                | m3             | 1,701.6450           | 10.00                   | 17,016.45                            |              |               |               |                          |                          |                          | 0.0000                                         |
|                     |     | 02300300010007                           |                                                          | CAL                                                                | kg             | 1,1438               | 0.22                    | 0.25                                 |              |               |               |                          |                          |                          | 0.0000                                         |
|                     |     | 02300700150003                           |                                                          | CINTA RUBERRS PVC SIKA E=20 CM                                     | m              | 103.6875             | 10.00                   | 1,036.88                             |              |               |               |                          |                          |                          | 0.0000                                         |
|                     |     | 02300100050021                           |                                                          | CLAVO DE MADERA DE 21/2"                                           | kq             | 1.1438               | 5.11                    | 5.84                                 |              |               |               |                          |                          |                          | 0.0000                                         |
|                     |     | 02300100050005                           |                                                          | CLAVO GALVANIZADO DE 2 1/2"                                        | kg             | 200.7900             | 0.98                    | 196.77                               |              |               |               |                          |                          |                          | 0.0000                                         |
|                     |     | 02301300030012                           |                                                          | <b>CUARTON SEMIDURO 2X2</b>                                        | und            | 299.2744             | 2.15                    | 643.44                               |              |               |               |                          |                          |                          | 0.0000                                         |
|                     |     | 02300400020015                           |                                                          | <b>CURADOR</b>                                                     | kg             | 537.4679             | 3.92                    | 2,106.87                             |              |               |               |                          |                          |                          | 0.0000                                         |
|                     |     | 02300300080003                           |                                                          | DISCO DE CORTE DIAMANTADO DE 7                                     | und            | 1.0015               | 50.00                   | 50.08                                |              |               |               |                          |                          |                          | 0.0000                                         |
| ▼                   |     | 02301300100003                           |                                                          | <b>ENCOFRADO</b>                                                   | m2             | 243.7500             | 9.00                    | 2,193.75                             |              |               |               |                          |                          |                          | 0.0000                                         |
|                     |     | 02301300100001                           |                                                          | ENCOFRADO PARA BORDILLO                                            | m              | 1,251.6875           | 2.50                    | 3,129.22                             |              |               |               |                          |                          |                          | 0.0000                                         |
|                     |     | 02300400010011                           |                                                          | HORMIGON PREMEZCLADO 140 KG/CM2<br>HORMIGON PREMEZCLADO 210 KG/CM2 | m3             | 3.9360<br>529.0590   | 88.63                   | 348.85                               |              |               |               |                          |                          |                          | 0.0000                                         |
|                     |     | 02300400010002                           |                                                          | HORMIGON PREMEZCLADO 280 KG/CM2                                    | m <sub>3</sub> | 91.5250              | 105.00                  | 55,551.20                            |              |               |               |                          |                          |                          | 0.0000                                         |
|                     |     | 02300400010004<br>0230040009             |                                                          | HORMIGON PREMEZCLADO 280 KG/CM2                                    | m3             | 376.1464             | 118.00<br>118.00        | 10,799.95                            |              |               |               |                          |                          |                          | 0.0000                                         |
|                     |     |                                          |                                                          | HORMIGON PREMEZCLADO 4.5 MPA                                       | m3             |                      |                         | 44,385.28                            |              |               |               |                          |                          |                          | 0.0000                                         |
|                     |     | 02300400010012<br>02300400020016         |                                                          | <b>IGOL DENSO</b>                                                  | m3             | 295.6157<br>127.3125 | 125.92<br>2.16          | 37,223.93<br>275.00                  |              |               |               |                          |                          |                          | 0.0000<br>0.0000                               |
|                     |     | 02300400020017                           |                                                          |                                                                    | kq             | 15.2775              | 2.07                    | 31.62                                |              |               |               |                          |                          |                          | 0.0000                                         |
|                     |     | 0230210007                               |                                                          | <b>IGOL IMPRIMANTE</b><br>JUNTA DE NEOPRENO PARA TUBERIAS          | kg             | 214.1135             | 2.00                    | 428.23                               |              |               |               |                          |                          |                          | 0.0000                                         |
|                     |     | 0230050002                               |                                                          | MATERIAL DE MEJORAMIENTO                                           | und<br>m3      | 5,229.9600           | 2.00                    | 10,459.92                            |              |               |               |                          |                          |                          | 0.0000                                         |
|                     |     | 02301400030001                           |                                                          | <b>MEZCLA ASFALTICA</b>                                            | m <sub>3</sub> | 435.9686             | 80.00                   | 34.877.49                            |              |               |               |                          |                          |                          | 0.0000                                         |
|                     |     | 02309000010065                           |                                                          | PELICULA DE PLASTICO DE POLIETILENO                                | rollo          | 563.0775             | 0.71                    | 399.79                               |              |               |               |                          |                          |                          | 0.0000                                         |
|                     |     | 02300300500001                           |                                                          | POLIPROPILENO                                                      | kq             | 168.9232             | 12.50                   | 2,111.54                             |              |               |               |                          |                          |                          | 0.0000                                         |
|                     |     | 02300100260006                           |                                                          | REJILLA SUMIDERO DE HIERRO DUCTIL (600 MM X - und                  |                | 22,5000              | 100.00                  | 2,250.00                             |              |               |               |                          |                          |                          | 0.0000                                         |
|                     |     | 02300300160002                           |                                                          | SOLDADURA 6011                                                     | kg             | 72.7425              | 3.00                    | 218.23                               |              |               |               |                          |                          |                          | 0.0000                                         |
|                     |     | 02300500040002                           |                                                          | SUB-BASE CLASE 3                                                   | m3             | 2,533.5150           | 9.00                    | 22,801.64                            |              |               |               |                          |                          |                          | 0.0000                                         |
|                     |     | 0230130002                               |                                                          | TABLAS                                                             | und            | 744.4250             | 4.20                    | 3,126.59                             |              |               |               |                          |                          |                          | 0.0000                                         |
|                     |     | 02300100250051                           |                                                          | TAPA CIRCULAR DE HIERRO DUCTIL (800 DIAMETR) und                   |                | 18.7500              | 180.00                  | 3,375.00                             |              |               |               |                          |                          |                          | 0.0000                                         |
|                     |     | 02300100250054                           |                                                          | TAPA CUADRADA DE HIERRO DUCTIL (600 MM X 60 und                    |                | 16.2500              | 90.00                   | 1,462.50                             |              |               |               |                          |                          |                          | 0.0000                                         |
| $\vert \cdot \vert$ |     |                                          |                                                          |                                                                    |                |                      |                         |                                      |              |               |               |                          |                          |                          |                                                |
|                     |     |                                          |                                                          |                                                                    |                |                      |                         |                                      |              |               |               |                          |                          |                          |                                                |
|                     |     | $\Box$                                   |                                                          | b<br>复<br>$\mathfrak{A}$<br>M                                      |                |                      |                         |                                      |              |               |               |                          |                          | $\cdot$ to Bell to ESP   | 10:59 p.m.<br>22/09/2016                       |

**Figura 17:** Explosión de Insumos Venta de Materiales.

## *Explosión de Insumos Venta de Mano de Obra.*

La explosión de insumos venta de mano de obra se refiere a la ventana en

el programa S10 donde se puede visualizar cada uno del personal que trabajará

en el proyecto multiplicado por los análisis de costos venta.

| Ø                        |             |                                          |                                                                |                                                       |                                            |                             |                        | Recurso: 0101010074 TUBERO h |               |               |               |                          |     | $\blacksquare$                             | ا ۱۵<br>$\mathbf{x}$                |             |
|--------------------------|-------------|------------------------------------------|----------------------------------------------------------------|-------------------------------------------------------|--------------------------------------------|-----------------------------|------------------------|------------------------------|---------------|---------------|---------------|--------------------------|-----|--------------------------------------------|-------------------------------------|-------------|
|                          |             |                                          |                                                                | <b>△△※タ國× B 图 ●■ Tipo Mano de Obra ▼ Filtro Todos</b> |                                            |                             | - Moneda Principal - A |                              |               |               |               |                          |     |                                            |                                     |             |
|                          |             | 001 VENTA HOSPITAL MONTE SINAI 400 CAMAS |                                                                |                                                       | Nro. items 12                              |                             |                        |                              |               |               |               |                          |     |                                            |                                     |             |
|                          |             | Cargar Recursos                          | $\boxed{\mathbf{v}}$ Indice Unificado $\boxed{\mathsf{Todos}}$ |                                                       | $\overline{\phantom{a}}$ Factor Sin Factor |                             |                        | 그                            |               |               |               |                          |     |                                            |                                     |             |
|                          | lx.<br>$\,$ | Código                                   | Código<br>Alterno                                              | Descripción                                           | Und.                                       | Cantidad(hh)<br>18,365.9300 | Precio US              | Parcial<br>U\$63,065.59      | Auxiliar1 U\$ | Auxiliar2 U\$ | Auxiliar3 U\$ | Parcial Auxiliar1<br>U\$ | U\$ | Parcial Auxiliar2 Parcial Auxiliar3<br>U\$ | $\%$<br>Incidencia Acu<br>Principal | Inci<br>Pri |
|                          |             | 0101010021                               |                                                                | <b>ALBANIL</b>                                        | h                                          | 2,454.2916                  | 3.30                   | 8,099.16                     |               |               |               |                          |     |                                            | 0.0000                              |             |
|                          |             | 0101030012                               |                                                                | Cadenero                                              | h.                                         | 32.0238                     | 3.30                   | 105.68                       |               |               |               |                          |     |                                            | 0.0000                              |             |
|                          |             | 0101010008                               |                                                                | CARPINTERO                                            | h.                                         | 1,632,9373                  | 3.30                   | 5,388.69                     |               |               |               |                          |     |                                            | 0.0000                              |             |
|                          |             | 0101010068                               |                                                                | CHOFER LICENCIA TIPO "E"                              | h                                          | 1,471.0230                  | 4.79                   | 7,046.20                     |               |               |               |                          |     |                                            | 0.0000                              |             |
|                          |             | 0101010009                               |                                                                | FIERRERO                                              | 'n                                         | 433.0121                    | 3.30                   | 1,428.94                     |               |               |               |                          |     |                                            | 0.0000                              |             |
|                          |             | 01010100010003                           |                                                                | MAESTRO DE OBRA                                       | h                                          | 942.5355                    | 3.66                   | 3,449.68                     |               |               |               |                          |     |                                            | 0.0000                              |             |
|                          |             | 0101010044                               |                                                                | OPERADOR EQUIPO PESADO 1                              | h                                          | 501.6491                    | 3.66                   | 1,836.04                     |               |               |               |                          |     |                                            | 0.0000                              |             |
|                          |             | 0101010057                               |                                                                | OPERADOR EQUIPO PESADO 2                              | h.                                         | 630.3621                    | 3.48                   | 2,193.66                     |               |               |               |                          |     |                                            | 0.0000                              |             |
|                          |             | 0101010005                               |                                                                | PEON                                                  | h                                          | 9,701.4632                  | 3.26                   | 31,626.77                    |               |               |               |                          |     |                                            | 0.0000                              |             |
|                          |             | 0101020004                               |                                                                | SOLDADOR                                              | h                                          | 49.9498                     | 3.66<br>3.66           | 182.82                       |               |               |               |                          |     |                                            | 0.0000                              |             |
|                          |             | 0101030011                               |                                                                | Topografo 4<br>TUBERO                                 | h<br>h                                     | 8.0060<br>508.6830          | 3.30                   | 29.30                        |               |               |               |                          |     |                                            | 0.0000                              |             |
| $\overline{\phantom{a}}$ |             | 0101010074                               |                                                                |                                                       |                                            |                             |                        | 1,678.65                     |               |               |               |                          |     |                                            | 0.0000                              |             |
|                          |             |                                          |                                                                |                                                       |                                            |                             |                        |                              |               |               |               |                          |     |                                            |                                     |             |
|                          |             |                                          |                                                                |                                                       |                                            |                             |                        |                              |               |               |               |                          |     |                                            |                                     |             |
|                          |             |                                          |                                                                |                                                       |                                            |                             |                        |                              |               |               |               |                          |     |                                            |                                     |             |
|                          |             |                                          |                                                                |                                                       |                                            |                             |                        |                              |               |               |               |                          |     |                                            |                                     |             |
|                          |             |                                          |                                                                |                                                       |                                            |                             |                        |                              |               |               |               |                          |     |                                            |                                     |             |
|                          |             |                                          |                                                                |                                                       |                                            |                             |                        |                              |               |               |               |                          |     |                                            |                                     |             |
|                          |             |                                          |                                                                |                                                       |                                            |                             |                        |                              |               |               |               |                          |     |                                            |                                     |             |
|                          |             |                                          |                                                                |                                                       |                                            |                             |                        |                              |               |               |               |                          |     |                                            |                                     |             |
|                          |             |                                          |                                                                |                                                       |                                            |                             |                        |                              |               |               |               |                          |     |                                            |                                     |             |
|                          |             |                                          |                                                                |                                                       |                                            |                             |                        |                              |               |               |               |                          |     |                                            |                                     |             |
|                          |             |                                          |                                                                |                                                       |                                            |                             |                        |                              |               |               |               |                          |     |                                            |                                     |             |
|                          |             |                                          |                                                                |                                                       |                                            |                             |                        |                              |               |               |               |                          |     |                                            |                                     |             |
|                          |             |                                          |                                                                |                                                       |                                            |                             |                        |                              |               |               |               |                          |     |                                            |                                     |             |
|                          |             |                                          |                                                                |                                                       |                                            |                             |                        |                              |               |               |               |                          |     |                                            |                                     |             |
|                          |             |                                          |                                                                |                                                       |                                            |                             |                        |                              |               |               |               |                          |     |                                            |                                     |             |
|                          |             |                                          |                                                                |                                                       |                                            |                             |                        |                              |               |               |               |                          |     |                                            |                                     |             |
|                          |             |                                          |                                                                |                                                       |                                            |                             |                        |                              |               |               |               |                          |     |                                            |                                     |             |
|                          |             |                                          |                                                                |                                                       |                                            |                             |                        |                              |               |               |               |                          |     |                                            |                                     |             |
|                          |             |                                          |                                                                |                                                       |                                            |                             |                        |                              |               |               |               |                          |     |                                            |                                     |             |
|                          |             |                                          |                                                                |                                                       |                                            |                             |                        |                              |               |               |               |                          |     |                                            |                                     |             |
|                          |             |                                          |                                                                |                                                       |                                            |                             |                        |                              |               |               |               |                          |     |                                            |                                     |             |
|                          |             |                                          |                                                                |                                                       |                                            |                             |                        |                              |               |               |               |                          |     |                                            |                                     |             |
| $\left  \cdot \right $   |             |                                          |                                                                |                                                       |                                            |                             |                        |                              |               |               |               |                          |     |                                            |                                     |             |
|                          |             |                                          |                                                                |                                                       |                                            |                             |                        |                              |               |               |               |                          |     |                                            |                                     |             |
|                          |             | 屆<br>$\mathbf{Z}$                        | m                                                              | B<br>D<br>$\boxed{2}$                                 | ⚠                                          |                             |                        |                              |               |               |               |                          |     | $\sim$ <b>B</b> $\odot$ <b>B</b> ESP       | 11:00 p.m.<br>22/09/2016            |             |

**Figura 18**: Explosión de Insumos Venta de Mano de Obra.

## **5.7 Explosiones de Insumos Meta.**

## *Explosión de Insumos Meta de Equipos.*

La explosión de insumos meta de equipos se refiere a la ventana en el programa S10 donde se puede visualizar cada uno de los equipos a utilizarse en el proyecto multiplicado por los análisis de costos meta.

| S                   |     |                                         |                                                                          |                                               |                   | Recurso: 03010000090002 EQUIPO DE TOPOGRAFIA hm |                         |                         |               |               |               |                          |     |                                            | $-1$ $\sigma$                | $\boldsymbol{\mathsf{x}}$ |
|---------------------|-----|-----------------------------------------|--------------------------------------------------------------------------|-----------------------------------------------|-------------------|-------------------------------------------------|-------------------------|-------------------------|---------------|---------------|---------------|--------------------------|-----|--------------------------------------------|------------------------------|---------------------------|
|                     |     | △△ ※ タ國 % [ 图 图 图 Tipo Equipo           |                                                                          | - Filtro Todos                                |                   |                                                 | - Moneda Principal - Ma |                         |               |               |               |                          |     |                                            |                              |                           |
|                     |     | 001 META HOSPITAL MONTE SINAI 400 CAMAS |                                                                          |                                               | Nro. items 17     |                                                 |                         |                         |               |               |               |                          |     |                                            |                              |                           |
|                     |     | Cargar Recursos                         | $\overline{\phantom{a}}$ Indice Unificado $\overline{\phantom{a}}$ Todos |                                               | Factor Sin Factor |                                                 |                         | 그                       |               |               |               |                          |     |                                            |                              |                           |
|                     |     |                                         |                                                                          |                                               |                   |                                                 |                         |                         |               |               |               |                          |     |                                            |                              |                           |
| $\rightarrow$       | lx. | Código                                  | Código<br>Alterno                                                        | Descripción                                   | Und.              | Cantidad                                        | Precio U\$              | Parcial<br>U\$70,972.52 | Auxiliar1 U\$ | Auxiliar2 U\$ | Auxiliar3 U\$ | Parcial Auxiliar1<br>U\$ | U\$ | Parcial Auxiliar2 Parcial Auxiliar3<br>U\$ | %<br>Incidencia<br>Principal | Inci<br>Acu<br>Prin       |
|                     |     | 0301040005                              |                                                                          | BOMBA 3"                                      | hm                | 224.6740                                        | 2.00                    | 449.35                  |               |               |               |                          |     |                                            | 0.0000                       |                           |
|                     |     | 0301040035                              |                                                                          | BOMBA PARA FUMIGAR CURADOR                    | hm                | 144.7477                                        | 2.50                    | 361.87                  |               |               |               |                          |     |                                            | 0.0000                       |                           |
|                     |     | 0301160001                              |                                                                          | CARGADOR FRONTAL                              | hm                | 267.0680                                        | 30.00                   | 8,012.04                |               |               |               |                          |     |                                            | 0.0000                       |                           |
|                     |     | 0301100009<br>03013300030007            |                                                                          | COMPACTADOR DE PLATO<br>CORTADORA DE HORMIGON | hm<br>hm          | 350.6633<br>24.0103                             | 3.00<br>5.00            | 1,051.99<br>120.05      |               |               |               |                          |     |                                            | 0.0000<br>0.0000             |                           |
|                     |     | 0301030016                              |                                                                          | ENCOFRADO METALICO                            | h.                | 386.1135                                        | 4.20                    | 1,621.68                |               |               |               |                          |     |                                            | 0.0000                       |                           |
| ▼                   |     | 03010000090002                          |                                                                          | <b>EQUIPO DE TOPOGRAFIA</b>                   | hm                | 6.4047                                          | 2.00                    | 12.81                   |               |               |               |                          |     |                                            | 0.0000                       |                           |
|                     |     | 0301170001                              |                                                                          | EXCAVADORA                                    | hm                | 117.1350                                        | 45.00                   | 5,271.08                |               |               |               |                          |     |                                            | 0.0000                       |                           |
|                     |     | 0301060007                              |                                                                          | <b>HERRAMENTA MENOR</b>                       | hm                | 2,847.4763                                      | 1.00                    | 2,847.48                |               |               |               |                          |     |                                            | 0.0000                       |                           |
|                     |     | 0301200001                              |                                                                          | <b>MOTONIVELADORA</b>                         | hm                | 149.0770                                        | 45.00                   | 6,708.47                |               |               |               |                          |     |                                            | 0.0000                       |                           |
|                     |     | 0301170002                              |                                                                          | <b>RETROEXCAVADORA</b>                        | hm                | 218.6102                                        | 22.00                   | 4,809.42                |               |               |               |                          |     |                                            | 0.0000                       |                           |
|                     |     | 0301100021                              |                                                                          | RODILLO LISO 150 HP 10.00 TON                 | hm                | 149.0773                                        | 30.00                   | 4,472.32                |               |               |               |                          |     |                                            | 0.0000                       |                           |
|                     |     | 0301270008                              |                                                                          | SOLDADORA                                     | hm                | 40.0084                                         | 3.50                    | 140.03                  |               |               |               |                          |     |                                            | 0.0000                       |                           |
|                     |     | 03013100010003                          |                                                                          | TANQUERO                                      | hm                | 149.0773                                        | 30.00                   | 4,472.32                |               |               |               |                          |     |                                            | 0.0000                       |                           |
|                     |     | 03012900010005                          |                                                                          | VIBRADOR                                      | hm                | 514.0815                                        | 2.50                    | 1,285.20                |               |               |               |                          |     |                                            | 0.0000                       |                           |
|                     |     | 0304010003                              |                                                                          | VOLQUETA                                      | hm                | 267.0680                                        | 25.00                   | 6,676.70                |               |               |               |                          |     |                                            | 0.0000                       |                           |
|                     |     | 0307040005                              |                                                                          | VOLQUETA                                      | hm                | 686.6578                                        | 33.00                   | 22,659.71               |               |               |               |                          |     |                                            | 0.0000                       |                           |
|                     |     |                                         |                                                                          |                                               |                   |                                                 |                         |                         |               |               |               |                          |     |                                            |                              |                           |
|                     |     |                                         |                                                                          |                                               |                   |                                                 |                         |                         |               |               |               |                          |     |                                            |                              |                           |
|                     |     |                                         |                                                                          |                                               |                   |                                                 |                         |                         |               |               |               |                          |     |                                            |                              |                           |
|                     |     |                                         |                                                                          |                                               |                   |                                                 |                         |                         |               |               |               |                          |     |                                            |                              |                           |
|                     |     |                                         |                                                                          |                                               |                   |                                                 |                         |                         |               |               |               |                          |     |                                            |                              |                           |
|                     |     |                                         |                                                                          |                                               |                   |                                                 |                         |                         |               |               |               |                          |     |                                            |                              |                           |
|                     |     |                                         |                                                                          |                                               |                   |                                                 |                         |                         |               |               |               |                          |     |                                            |                              |                           |
|                     |     |                                         |                                                                          |                                               |                   |                                                 |                         |                         |               |               |               |                          |     |                                            |                              |                           |
|                     |     |                                         |                                                                          |                                               |                   |                                                 |                         |                         |               |               |               |                          |     |                                            |                              |                           |
|                     |     |                                         |                                                                          |                                               |                   |                                                 |                         |                         |               |               |               |                          |     |                                            |                              |                           |
|                     |     |                                         |                                                                          |                                               |                   |                                                 |                         |                         |               |               |               |                          |     |                                            |                              |                           |
|                     |     |                                         |                                                                          |                                               |                   |                                                 |                         |                         |               |               |               |                          |     |                                            |                              |                           |
|                     |     |                                         |                                                                          |                                               |                   |                                                 |                         |                         |               |               |               |                          |     |                                            |                              |                           |
|                     |     |                                         |                                                                          |                                               |                   |                                                 |                         |                         |               |               |               |                          |     |                                            |                              |                           |
|                     |     |                                         |                                                                          |                                               |                   |                                                 |                         |                         |               |               |               |                          |     |                                            |                              |                           |
|                     |     |                                         |                                                                          |                                               |                   |                                                 |                         |                         |               |               |               |                          |     |                                            |                              |                           |
|                     |     |                                         |                                                                          |                                               |                   |                                                 |                         |                         |               |               |               |                          |     |                                            |                              |                           |
| $\vert \cdot \vert$ |     |                                         |                                                                          |                                               |                   |                                                 |                         |                         |               |               |               |                          |     |                                            |                              |                           |
|                     |     | 屆<br>$\Box$                             | ă                                                                        | $\mathbf{M}$                                  |                   |                                                 |                         |                         |               |               |               |                          |     | $\sim$ <b>B</b> $\mathbb{D}$ (b $\sim$ ESP | 09:54 p.m.<br>21/09/2016     |                           |

**Figura 19:** Explosión de Insumos Meta de Equipos.

## *Explosión de Insumos Meta de Materiales.*

La explosión de insumos meta de materiales se refiere a la ventana en el programa S10 donde se puede visualizar cada uno de los materiales a utilizarse en el proyecto multiplicado por los análisis de costos meta.

| <b>D</b>             |   |                                         |                                                                |                                                    |                | Recurso: 02300100050005 CLAVO GALVANIZADO DE 2 1/2" ka |                           |                          |              |              |              |                          |                          |                          | - 10                         | $\mathbf{x}$                        |
|----------------------|---|-----------------------------------------|----------------------------------------------------------------|----------------------------------------------------|----------------|--------------------------------------------------------|---------------------------|--------------------------|--------------|--------------|--------------|--------------------------|--------------------------|--------------------------|------------------------------|-------------------------------------|
|                      |   |                                         |                                                                | △△ ※ 6 × 1 × 日甲■ Tipo Materiales<br>- Filtro Todos |                |                                                        | - Moneda Principal - M Fa |                          |              |              |              |                          |                          |                          |                              |                                     |
|                      |   | 001 META HOSPITAL MONTE SINAI 400 CAMAS |                                                                | Nro. items 36                                      |                |                                                        |                           |                          |              |              |              |                          |                          |                          |                              |                                     |
|                      |   | Cargar Recursos                         | $\boxed{\mathbf{v}}$ Indice Unificado $\boxed{\mathsf{Todos}}$ |                                                    |                | Factor Sin Factor                                      |                           | $\overline{ }$           |              |              |              |                          |                          |                          |                              |                                     |
| $\rightarrow$        | × | Código                                  | Código<br>Alterno                                              | Descripción                                        | Und.           | Cantidad                                               | Precio US                 | Parcial<br>U\$194,500.50 | Auxiliar1 US | Auxiliar2115 | Auxiliar3 US | Parcial Auxiliar1<br>U\$ | Parcial Auxiliar2<br>U\$ | Parcial Auxiliar3<br>U\$ | %<br>Incidencia<br>Principal | $\overline{1}$ $\overline{2}$<br>ρT |
|                      |   | 0230010002                              |                                                                | ACERO DE REFUERZO FY 4200 KG/CM2                   | ka             | 3,681.2190                                             | 1.05                      | 3,865.28                 |              |              |              |                          |                          |                          | 0.0000                       |                                     |
|                      |   | 0230010067                              |                                                                | ACERO DE REFUERZO FY 4200 KG/CM2                   | kq             | 1.770.0675                                             | 1.01                      | 1.787.77                 |              |              |              |                          |                          |                          | 0.0000                       |                                     |
|                      |   | 02309900060001                          |                                                                | <b>AGUA</b>                                        | m3             | 1,971,8400                                             | 1.00                      | 1.971.84                 |              |              |              |                          |                          |                          | 0.0000                       |                                     |
|                      |   | 02300100030001                          |                                                                | ALAMBRE RECOCIDO No. 18                            | kg             | 135.8920                                               | 1.01                      | 137.25                   |              |              |              |                          |                          |                          | 0.0000                       |                                     |
|                      |   | 02300500010001                          |                                                                | ARENA FINA                                         | m3             | 444.4990                                               | 8.00                      | 3.555.99                 |              |              |              |                          |                          |                          | 0.0000                       |                                     |
|                      |   | 02301400030003                          |                                                                | ASFALTO AP-3                                       | gal            | 1.001.7000                                             | 2.45                      | 2,454.17                 |              |              |              |                          |                          |                          | 0.0000                       |                                     |
|                      |   | 02300500100001                          |                                                                | <b>BASE CLASE 1</b>                                | m3             | 1,361,3160                                             | 8.90                      | 12.115.71                |              |              |              |                          |                          |                          | 0.0000                       |                                     |
|                      |   | 02300300010007                          |                                                                | CAL                                                | kq             | 0.9150                                                 | 0.22                      | 0.20                     |              |              |              |                          |                          |                          | 0.0000                       |                                     |
|                      |   | 02300700150003                          |                                                                | CINTA RUBERRS PVC SIKA F=20 CM                     | m              | 82,9500                                                | 6.60                      | 547.47                   |              |              |              |                          |                          |                          | 0.0000                       |                                     |
|                      |   | 02300100050021                          |                                                                | CLAVO DE MADERA DE 21/2"                           | ka             | 0.9150                                                 | 1.06                      | 0.97                     |              |              |              |                          |                          |                          | 0.0000                       |                                     |
| ▼                    |   | 02300100050005                          |                                                                | CLAVO GALVANIZADO DE 2 1/2"                        | kg             | 160.7360                                               | 1.06                      | 170.38                   |              |              |              |                          |                          |                          | 0.0000                       |                                     |
|                      |   | 02301300030012                          |                                                                | <b>CUARTON SEMIDURO 2X2</b>                        | lund           | 239.4160                                               | 2.25<br>3.06              | 538.69                   |              |              |              |                          |                          |                          | 0.0000                       |                                     |
|                      |   | 02300400020015<br>02300300080003        |                                                                | <b>CURADOR</b><br>DISCO DE CORTE DIAMANTADO DE 71  | ka             | 429.9743<br>0.7907                                     | 9.27                      | 1,315.72<br>7.33         |              |              |              |                          |                          |                          | 0.0000<br>0.0000             |                                     |
|                      |   | 02301300100003                          |                                                                | <b>ENCOFRADO</b>                                   | lund<br>m2     | 195,0000                                               | 9.00                      | 1,755.00                 |              |              |              |                          |                          |                          | 0.0000                       |                                     |
|                      |   | 02301300100001                          |                                                                | ENCOFRADO PARA BORDILLO                            | m              | 1,001.3500                                             | 2.50                      | 2,503.38                 |              |              |              |                          |                          |                          | 0.0000                       |                                     |
|                      |   | 02300400010011                          |                                                                | HORMIGON PREMEZCLADO 140 KG/CM2                    | m3             | 3.1800                                                 | 88.63                     | 281.84                   |              |              |              |                          |                          |                          | 0.0000                       |                                     |
|                      |   | 02300400010002                          |                                                                | HORMIGON PREMEZCLADO 210 KG/CM2                    | m3             | 423.0870                                               | 96.35                     | 40.764.43                |              |              |              |                          |                          |                          | 0.0000                       |                                     |
|                      |   | 02300400010004                          |                                                                | HORMIGON PREMEZCLADO 280 KG/CM2                    | m <sub>3</sub> | 374.1371                                               | 109.81                    | 41,083.99                |              |              |              |                          |                          |                          | 0.0000                       |                                     |
|                      |   | 02300400010012                          |                                                                | HORMIGON PREMEZCLADO 4.5 MPA                       | m3             | 236.4925                                               | 122.56                    | 28,984.52                |              |              |              |                          |                          |                          | 0.0000                       |                                     |
|                      |   | 02300400020016                          |                                                                | <b>IGOL DENSO</b>                                  | kg             | 101.8500                                               | 2.16                      | 220.00                   |              |              |              |                          |                          |                          | 0.0000                       |                                     |
|                      |   | 02300400020017                          |                                                                | <b>IGOL IMPRIMANTE</b>                             | ka             | 12.2220                                                | 2.07                      | 25.30                    |              |              |              |                          |                          |                          | 0.0000                       |                                     |
|                      |   | 0230210007                              |                                                                | JUNTA DE NEOPRENO PARA TUBERIAS                    | und            | 175.0439                                               | 2.00                      | 350.09                   |              |              |              |                          |                          |                          | 0.0000                       |                                     |
|                      |   | 0230050002                              |                                                                | MATERIAL DE MEJORAMIENTO                           | m3             | 5.229.9600                                             | 1.75                      | 9.152.43                 |              |              |              |                          |                          |                          | 0.0000                       |                                     |
|                      |   | 02309000010065                          |                                                                | PELICULA DE PLASTICO DE POLIETILENO                | rollo          | 3.3785                                                 | 95.70                     | 323.32                   |              |              |              |                          |                          |                          | 0.0000                       |                                     |
|                      |   | 02300300500001                          |                                                                | POLIPROPILENO                                      | kq             | 135.1386                                               | 7.00                      | 945.97                   |              |              |              |                          |                          |                          | 0.0000                       |                                     |
|                      |   | 02300100260006                          |                                                                | REJILLA SUMIDERO DE HIERRO DUCTIL (600 MM X - und  |                | 18,0000                                                | 80.77                     | 1,453.86                 |              |              |              |                          |                          |                          | 0.0000                       |                                     |
|                      |   | 02300300160002                          |                                                                | SOLDADURA 6011                                     | kg             | 48.4950                                                | 4.34                      | 210.47                   |              |              |              |                          |                          |                          | 0.0000                       |                                     |
|                      |   | 02300500040002                          |                                                                | SUB-BASE CLASE 3                                   | m3             | 2,026.8120                                             | 10.00                     | 20,268.12                |              |              |              |                          |                          |                          | 0.0000                       |                                     |
|                      |   | 0230130002                              |                                                                | TARLAS                                             | lund           | 595.5400                                               | 3.50                      | 2.084.39                 |              |              |              |                          |                          |                          | 0.0000                       |                                     |
|                      |   | 02300100250051                          |                                                                | TAPA CIRCULAR DE HIERRO DUCTIL (800 DIAMETR) und   |                | 15,0000                                                | 180.00                    | 2,700.00                 |              |              |              |                          |                          |                          | 0.0000                       |                                     |
|                      |   | 02300100250054                          |                                                                | TAPA CUADRADA DE HIERRO DUCTIL (600 MM X 60 und    |                | 13,0000                                                | 90.00                     | 1,170.00                 |              |              |              |                          |                          |                          | 0.0000                       |                                     |
|                      |   | 02301300120001                          |                                                                | TIRAS DE MADERA 2mx5cmx2cm                         | lund           | 10.3920                                                | 1.40                      | 14.55                    |              |              |              |                          |                          |                          | 0.0000                       |                                     |
|                      |   | 02301200130021                          |                                                                | TUBERIA NOVAFORT DE 250 mm x 6m                    | und            | 33.0412                                                | 44.04                     | 1,455.13                 |              |              |              |                          |                          |                          | 0.0000                       |                                     |
|                      |   | 02301200130010                          |                                                                | TUBERIA NOVAFORT DE 315 mm x 6m                    | und            | 142.0027                                               | 54.14                     | 7,688.03                 |              |              |              |                          |                          |                          | 0.0000                       |                                     |
| $\overline{\bullet}$ |   |                                         |                                                                |                                                    |                |                                                        |                           |                          |              |              |              |                          |                          |                          |                              |                                     |
|                      |   | ]<br>$\sqrt{2}$                         | i.                                                             | 20.                                                |                |                                                        |                           |                          |              |              |              |                          |                          | ▲ 隔 即 (h ESP)            | 09:53 p.m.<br>21/09/2016     |                                     |

**Figura 20:** Explosión de Insumos Meta de Materiales.

## *Explosión de Insumos Meta de Mano de Obra.*

La explosión de insumos meta de mano de obra se refiere a la ventana en

el programa S10 donde se puede visualizar cada uno del personal que trabajará

en el proyecto multiplicado por los análisis de costos meta.

| Ø              |                 |                                                |                   |                                                      |              |        |                                            |                      | Recurso: 0101010009 FIERRERO h |              |               |               |                          |                                            |                            | $\Box$<br>۰.                    | $\mathbf{x}$        |
|----------------|-----------------|------------------------------------------------|-------------------|------------------------------------------------------|--------------|--------|--------------------------------------------|----------------------|--------------------------------|--------------|---------------|---------------|--------------------------|--------------------------------------------|----------------------------|---------------------------------|---------------------|
|                |                 |                                                |                   | <b>合いやタ図% E: 日寄 Lipo Mano de Obra ▼ Filtro Todos</b> |              |        |                                            | Moneda Principal - A |                                |              |               |               |                          |                                            |                            |                                 |                     |
|                |                 | 001 META HOSPITAL MONTE SINAI 400 CAMAS        |                   |                                                      | Nro. items 7 |        |                                            |                      |                                |              |               |               |                          |                                            |                            |                                 |                     |
|                |                 | Cargar Recursos voltage Indice Unificado Todos |                   |                                                      |              |        | $\overline{\phantom{a}}$ Factor Sin Factor |                      | 그                              |              |               |               |                          |                                            |                            |                                 |                     |
|                | $\vert x \vert$ | Código                                         | Código<br>Alterno | Descripción                                          |              | Und.   | Cantidad(hh)<br>12,380.6800                | Precio U\$           | Parcial<br>U\$40,832.41        | Auxiliar1 US | Auxiliar2 U\$ | Auxiliar3 U\$ | Parcial Auxiliar1<br>U\$ | Parcial Auxiliar2 Parcial Auxiliar3<br>U\$ | U\$                        | $\%$<br>Incidencia<br>Principal | Inci<br>Acu<br>Pril |
|                |                 | 0101010021                                     |                   | <b>ALBANIL</b>                                       |              | h      | 1,964.1515                                 | 3.30                 | 6,481.70                       |              |               |               |                          |                                            |                            | 0.0000                          |                     |
|                |                 | 0101010008                                     |                   | CARPINTERO                                           |              | h.     | 1,310.4380                                 | 3.30                 | 4,324.45                       |              |               |               |                          |                                            |                            | 0.0000                          |                     |
| ጉ              |                 | 0101010009                                     |                   | <b>FIERRERO</b><br>MAESTRO DE OBRA                   |              | h      | 346,4636<br>735.6230                       | 3.30<br>3.66         | 1,143.33<br>2,692.38           |              |               |               |                          |                                            |                            | 0.0000<br>0.0000                |                     |
|                |                 | 01010100010003<br>0101010005                   |                   | PEON                                                 |              | h<br>h | 7,577.0620                                 | 3.26                 | 24,701.22                      |              |               |               |                          |                                            |                            | 0.0000                          |                     |
|                |                 | 0101020004                                     |                   | SOLDADOR                                             |              | h      | 40.0084                                    | 3.66                 | 146.43                         |              |               |               |                          |                                            |                            | 0.0000                          |                     |
|                |                 | 0101010074                                     |                   | <b>TUBERO</b>                                        |              | h      | 406.9387                                   | 3.30                 | 1,342.90                       |              |               |               |                          |                                            |                            | 0.0000                          |                     |
|                |                 |                                                |                   |                                                      |              |        |                                            |                      |                                |              |               |               |                          |                                            |                            |                                 |                     |
|                |                 |                                                |                   |                                                      |              |        |                                            |                      |                                |              |               |               |                          |                                            |                            |                                 |                     |
|                |                 |                                                |                   |                                                      |              |        |                                            |                      |                                |              |               |               |                          |                                            |                            |                                 |                     |
|                |                 |                                                |                   |                                                      |              |        |                                            |                      |                                |              |               |               |                          |                                            |                            |                                 |                     |
|                |                 |                                                |                   |                                                      |              |        |                                            |                      |                                |              |               |               |                          |                                            |                            |                                 |                     |
|                |                 |                                                |                   |                                                      |              |        |                                            |                      |                                |              |               |               |                          |                                            |                            |                                 |                     |
|                |                 |                                                |                   |                                                      |              |        |                                            |                      |                                |              |               |               |                          |                                            |                            |                                 |                     |
|                |                 |                                                |                   |                                                      |              |        |                                            |                      |                                |              |               |               |                          |                                            |                            |                                 |                     |
|                |                 |                                                |                   |                                                      |              |        |                                            |                      |                                |              |               |               |                          |                                            |                            |                                 |                     |
|                |                 |                                                |                   |                                                      |              |        |                                            |                      |                                |              |               |               |                          |                                            |                            |                                 |                     |
|                |                 |                                                |                   |                                                      |              |        |                                            |                      |                                |              |               |               |                          |                                            |                            |                                 |                     |
|                |                 |                                                |                   |                                                      |              |        |                                            |                      |                                |              |               |               |                          |                                            |                            |                                 |                     |
|                |                 |                                                |                   |                                                      |              |        |                                            |                      |                                |              |               |               |                          |                                            |                            |                                 |                     |
|                |                 |                                                |                   |                                                      |              |        |                                            |                      |                                |              |               |               |                          |                                            |                            |                                 |                     |
|                |                 |                                                |                   |                                                      |              |        |                                            |                      |                                |              |               |               |                          |                                            |                            |                                 |                     |
|                |                 |                                                |                   |                                                      |              |        |                                            |                      |                                |              |               |               |                          |                                            |                            |                                 |                     |
|                |                 |                                                |                   |                                                      |              |        |                                            |                      |                                |              |               |               |                          |                                            |                            |                                 |                     |
|                |                 |                                                |                   |                                                      |              |        |                                            |                      |                                |              |               |               |                          |                                            |                            |                                 |                     |
|                |                 |                                                |                   |                                                      |              |        |                                            |                      |                                |              |               |               |                          |                                            |                            |                                 |                     |
|                |                 |                                                |                   |                                                      |              |        |                                            |                      |                                |              |               |               |                          |                                            |                            |                                 |                     |
|                |                 |                                                |                   |                                                      |              |        |                                            |                      |                                |              |               |               |                          |                                            |                            |                                 |                     |
|                |                 |                                                |                   |                                                      |              |        |                                            |                      |                                |              |               |               |                          |                                            |                            |                                 |                     |
|                |                 |                                                |                   |                                                      |              |        |                                            |                      |                                |              |               |               |                          |                                            |                            |                                 |                     |
|                |                 |                                                |                   |                                                      |              |        |                                            |                      |                                |              |               |               |                          |                                            |                            |                                 |                     |
|                |                 |                                                |                   |                                                      |              |        |                                            |                      |                                |              |               |               |                          |                                            |                            |                                 |                     |
|                |                 |                                                |                   |                                                      |              |        |                                            |                      |                                |              |               |               |                          |                                            |                            |                                 |                     |
| $\overline{1}$ |                 |                                                |                   |                                                      |              |        |                                            |                      |                                |              |               |               |                          |                                            |                            |                                 |                     |
|                |                 | 屆<br>$\mathbf{Z}$                              | ã                 | ⚠                                                    |              |        |                                            |                      |                                |              |               |               |                          |                                            | $-$ Fo $\mathbb{D}$ (b ESP | 09:52 p.m.<br>21/09/2016        |                     |

**Figura 21**: Explosión de Insumos Meta de Mano de Obra.

## *Explosión de Insumos Meta del Sub-Contrato.*

La explosión de insumos meta del Sub-Contrato se refiere a la ventana en el programa S10 donde se puede visualizar el sub-contrato que se utilizará en el proyecto multiplicado por los análisis de costos meta.

| <b>g</b>                 |               |                                          |                   |                                                    |      | Recurso: 03010000090002 EQUIPO DE TOPOGRAFIA hm |                        |                         |               |               |               |                                                                  |                                                      | $-101$                                | $\mathbf{x}$ |
|--------------------------|---------------|------------------------------------------|-------------------|----------------------------------------------------|------|-------------------------------------------------|------------------------|-------------------------|---------------|---------------|---------------|------------------------------------------------------------------|------------------------------------------------------|---------------------------------------|--------------|
|                          |               |                                          |                   | <b>合い※タ國%店国寮</b> ■ Tipo Subcontrato → Filtro Todos |      |                                                 | - Moneda Principal - A |                         |               |               |               |                                                                  |                                                      |                                       |              |
|                          |               | 001 META HOSPITAL MONTE SINAI 400 CAMAS  |                   | Nro. items 1                                       |      |                                                 |                        |                         |               |               |               |                                                                  |                                                      |                                       |              |
|                          |               | Cargar Recursos v Indice Unificado Todos |                   |                                                    |      | Factor Sin Factor                               |                        | ᅬ                       |               |               |               |                                                                  |                                                      |                                       |              |
| $\overline{\phantom{a}}$ | $I_{21}$<br>× | Código                                   | Código<br>Alterno | Descripción                                        | Und. | Cantidad                                        | Precio U\$             | Parcial<br>U\$33,975.48 | Auxiliar1 U\$ | Auxiliar2 U\$ | Auxiliar3 U\$ | Parcial Auxiliar1 Parcial Auxiliar2 Parcial Auxiliar3<br>U\$ U\$ |                                                      | % Inci<br>Incidencia Acu<br>Principal | Pri          |
|                          |               | 04090800030003                           |                   | SC CARPETA ASFALTICA EN CALIENTE e=2"              | m2   | 6,013.3600                                      | 5.65                   | 33,975.48               |               |               |               |                                                                  |                                                      | 0.0000                                |              |
| Τ<br>Τ                   |               |                                          |                   |                                                    |      |                                                 |                        |                         |               |               |               |                                                                  |                                                      |                                       |              |
| Ξ                        |               |                                          |                   |                                                    |      |                                                 |                        |                         |               |               |               |                                                                  |                                                      |                                       |              |
|                          |               |                                          |                   |                                                    |      |                                                 |                        |                         |               |               |               |                                                                  |                                                      |                                       |              |
|                          |               |                                          |                   |                                                    |      |                                                 |                        |                         |               |               |               |                                                                  |                                                      |                                       |              |
|                          |               |                                          |                   |                                                    |      |                                                 |                        |                         |               |               |               |                                                                  |                                                      |                                       |              |
|                          |               |                                          |                   |                                                    |      |                                                 |                        |                         |               |               |               |                                                                  |                                                      |                                       |              |
|                          |               |                                          |                   |                                                    |      |                                                 |                        |                         |               |               |               |                                                                  |                                                      |                                       |              |
|                          |               |                                          |                   |                                                    |      |                                                 |                        |                         |               |               |               |                                                                  |                                                      |                                       |              |
|                          |               |                                          |                   |                                                    |      |                                                 |                        |                         |               |               |               |                                                                  |                                                      |                                       |              |
|                          |               |                                          |                   |                                                    |      |                                                 |                        |                         |               |               |               |                                                                  |                                                      |                                       |              |
|                          |               |                                          |                   |                                                    |      |                                                 |                        |                         |               |               |               |                                                                  |                                                      |                                       |              |
|                          |               |                                          |                   |                                                    |      |                                                 |                        |                         |               |               |               |                                                                  |                                                      |                                       |              |
|                          |               |                                          |                   |                                                    |      |                                                 |                        |                         |               |               |               |                                                                  |                                                      |                                       |              |
|                          |               |                                          |                   |                                                    |      |                                                 |                        |                         |               |               |               |                                                                  |                                                      |                                       |              |
|                          |               |                                          |                   |                                                    |      |                                                 |                        |                         |               |               |               |                                                                  |                                                      |                                       |              |
|                          |               |                                          |                   |                                                    |      |                                                 |                        |                         |               |               |               |                                                                  |                                                      |                                       |              |
|                          |               |                                          |                   |                                                    |      |                                                 |                        |                         |               |               |               |                                                                  |                                                      |                                       |              |
| Τ                        |               |                                          |                   |                                                    |      |                                                 |                        |                         |               |               |               |                                                                  |                                                      |                                       |              |
|                          |               |                                          |                   |                                                    |      |                                                 |                        |                         |               |               |               |                                                                  |                                                      |                                       |              |
| <b>The Second Second</b> |               |                                          |                   |                                                    |      |                                                 |                        |                         |               |               |               |                                                                  |                                                      |                                       |              |
| 任                        |               |                                          |                   |                                                    |      |                                                 |                        |                         |               |               |               |                                                                  |                                                      |                                       |              |
|                          |               | 屆<br>$\sqrt{2}$                          | ä                 | ⚠                                                  |      |                                                 |                        |                         |               |               |               |                                                                  | - 6 @ to ESP $\frac{09:55 \text{ p.m.}}{21/09/2016}$ |                                       |              |

**Figura 22:** Explosión de Insumos Meta del Sub-Contrato.

## **5.8 Gerencia**

## **5.8.1 WBS (Actividades).**

El WBS son las actividades que se van a realizar en la obra según la secuencia de pasos que determine el programa. Esto se lo aplica para el presupuesto meta y venta.

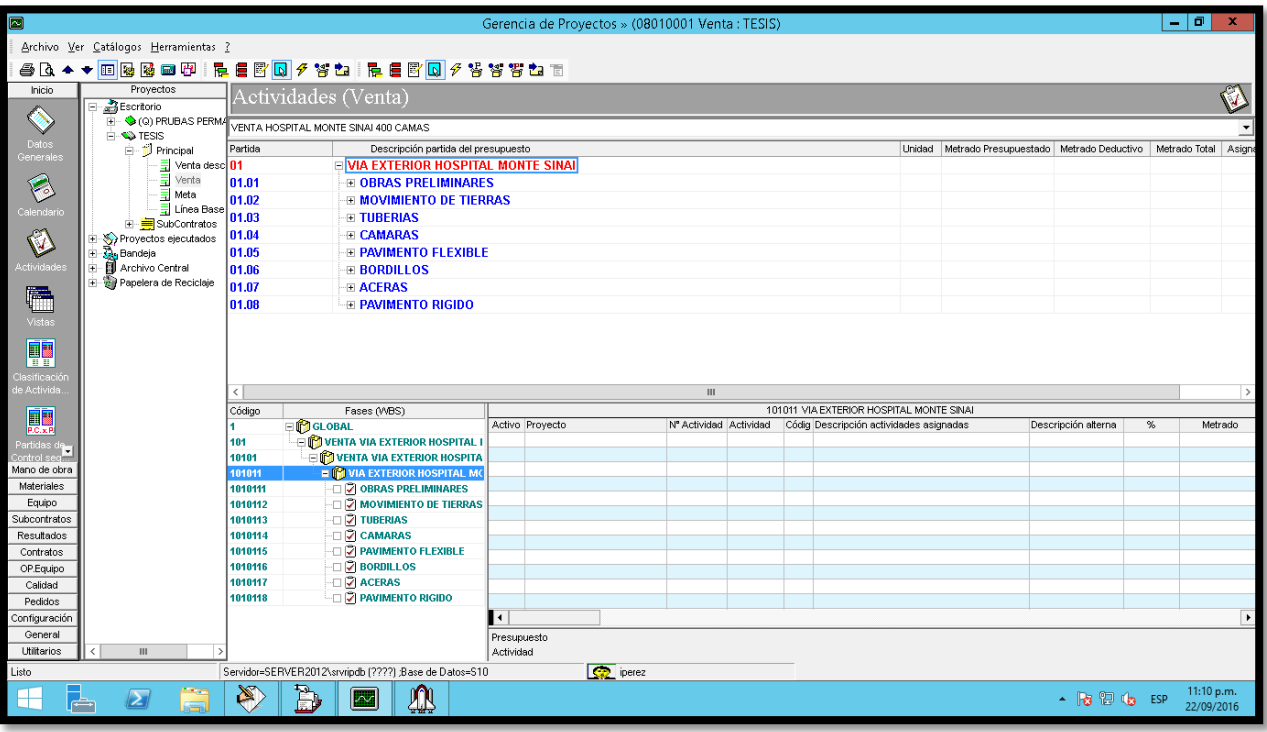

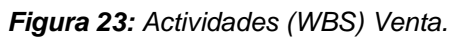

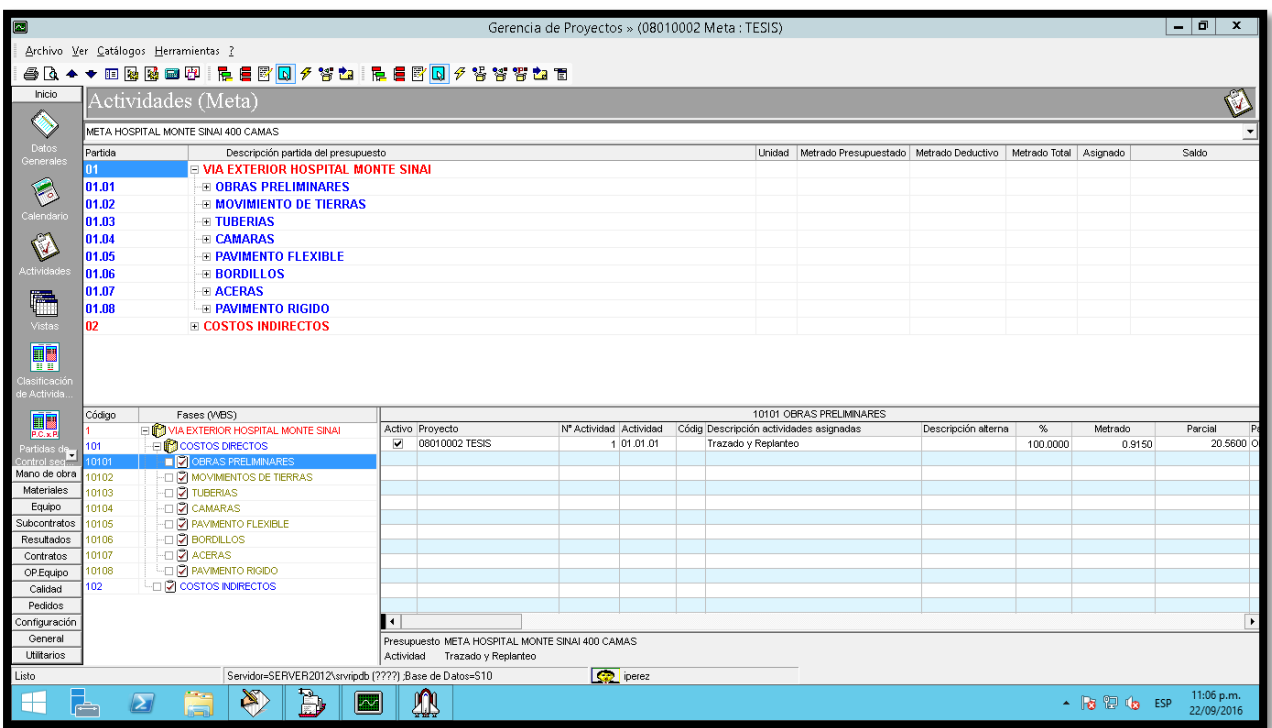

**Figura 24:** Actividades (WBS) Meta

## **5.8.2 Partidas De Control (Pc).**

Partida de control es el nombre que se le asigna a la actividad que contiene un grupo de rubros a ejecutarse. Existen partidas de control para el presupuesto venta y para el presupuesto meta.

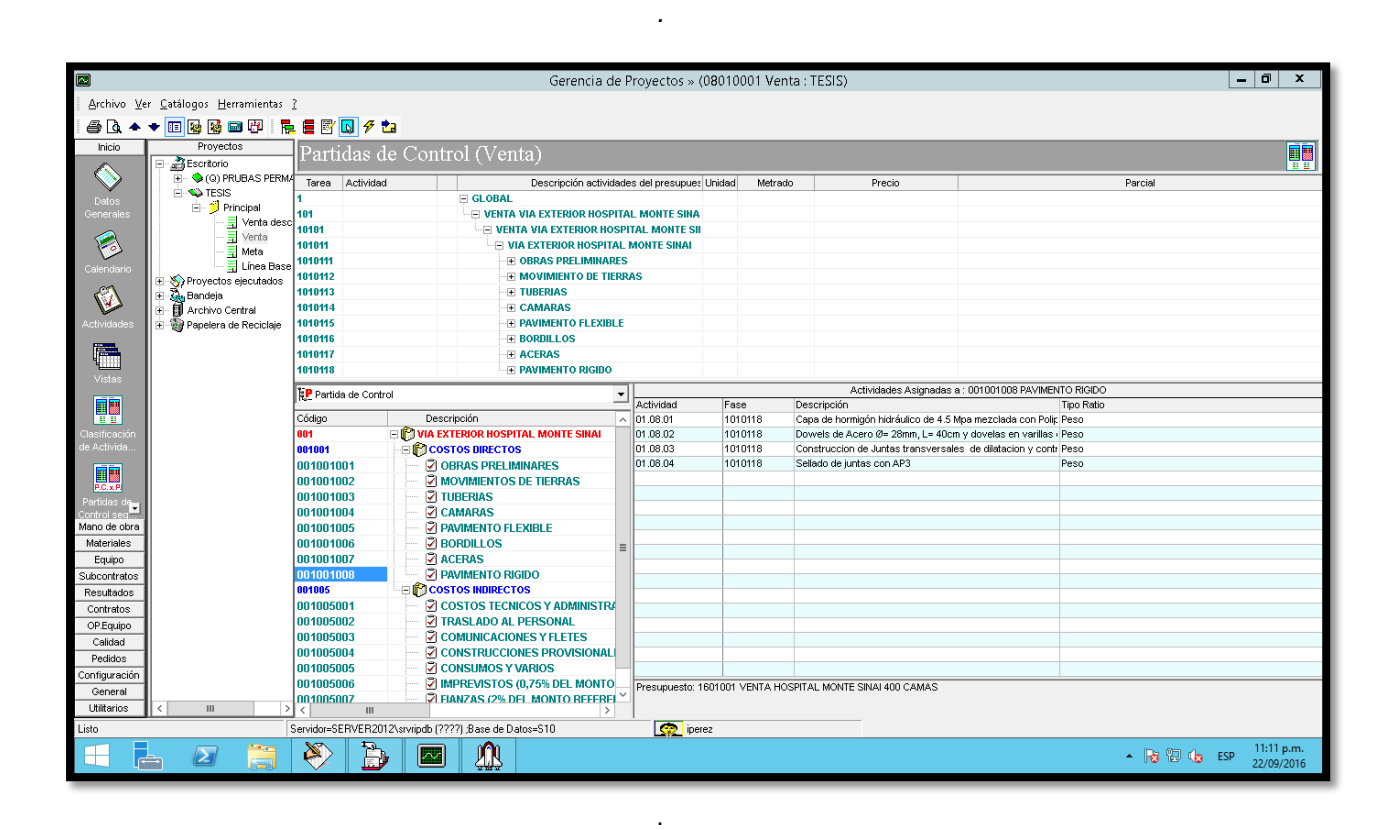

**Figura 25**: **Partidas de Control Venta**
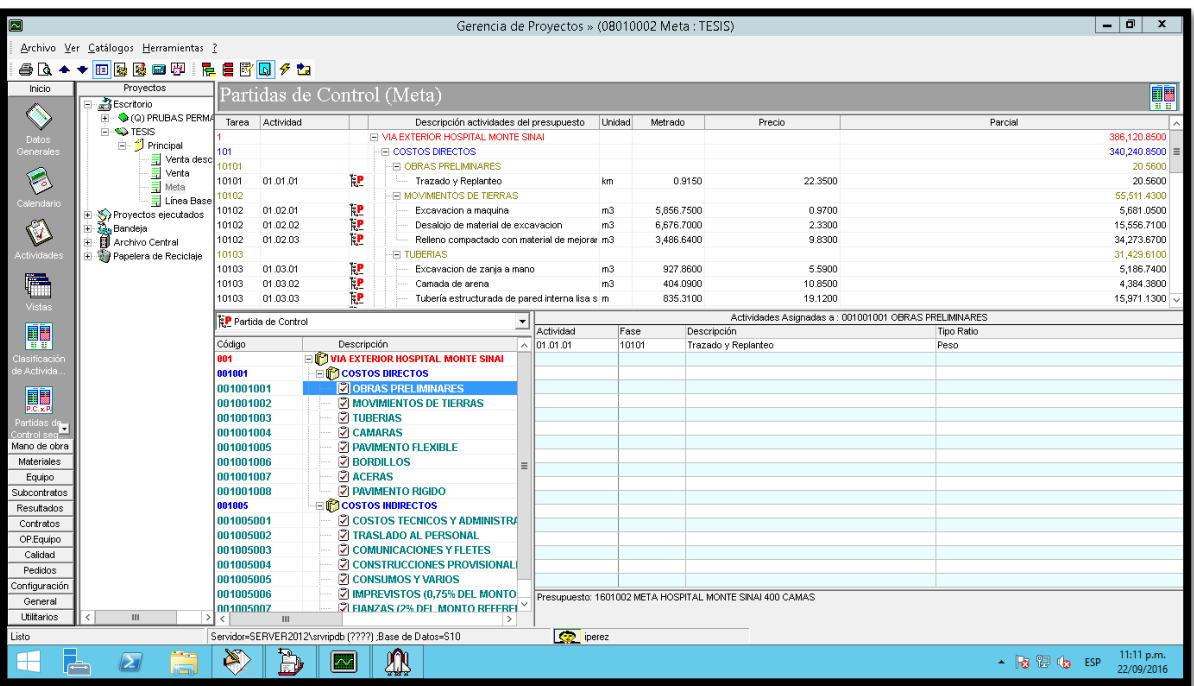

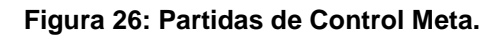

#### **5.8.3 Cronograma por Periodos.**

#### *Cronograma por Periodos Venta y Meta.*

El programa S10 nos permite realizar el cronograma por periodos (semanal) de los presupuestos Venta y Meta de nuestro proyecto.

| $\Box$                                 |                                                                                |                               |                                  |                                       |                                                                               | Gerencia de Proyectos » (08010001 Venta : TESIS)                                                                                         |                                        |                                  |                                             |  | $-1$                                       | $\boldsymbol{\mathsf{x}}$ |  |  |
|----------------------------------------|--------------------------------------------------------------------------------|-------------------------------|----------------------------------|---------------------------------------|-------------------------------------------------------------------------------|----------------------------------------------------------------------------------------------------|----------------------------------------|----------------------------------|---------------------------------------------|--|--------------------------------------------|---------------------------|--|--|
|                                        | Archivo Ver Catálogos Herramientas ?                                           |                               |                                  |                                       |                                                                               |                                                                                                    |                                        |                                  |                                             |  |                                            |                           |  |  |
|                                        |                                                                                |                               |                                  |                                       |                                                                               | ●B ◆ ◆ 田图图 - B → B → B → B → B → B → B → Y B B + Odos las actividades → E 2 → 分                                                          |                                        |                                  |                                             |  |                                            |                           |  |  |
| Inicio                                 | Provectos<br>Escritorio                                                        |                               |                                  |                                       | Cronograma por Periodos ( Venta )                                             |                                                                                                    |                                        |                                  |                                             |  |                                            | Ħ                         |  |  |
| Ē<br>Vistas                            | <b>E-G (Q) PRUBAS PERM.</b><br><b>E-SA TESIS</b><br><b>E-1</b> Principal       | Vistas   Todo                 |                                  |                                       | Modo Programado - Cronograma metrado                                          | Escala de periodo Periodo Semanal                                                                                                    | ᅺ                                      |                                  |                                             |  |                                            |                           |  |  |
| <b>TH</b><br>ŦТ<br>Clasificación       | Venta desc<br>$\frac{1}{2}$ Venta<br>Meta                                      | Fase                          |                                  |                                       |                                                                               | Actividac Activid Descripción (VVBS - Actividad)<br>Cantidad Poto                                                                        |                                        |                                  | Costo                                       |  | Año 2016<br>Semana 37<br>05/09/16-11/09/16 | ls.                       |  |  |
| de Activida.<br>i۳                     | Linea Base<br>Proyectos ejecutados<br>i <del>II. <mark>Č</mark>u</del> Bandeja | 101                           |                                  |                                       | $\equiv$ GLOBAL                                                               | FI VENTA VIA EXTERIOR HOSPITAL MONTE SINAL                                                                                               |                                        |                                  |                                             |  |                                            |                           |  |  |
| P.C. x.P<br>Partidas de<br>Control sea | 由- <b>同</b> Archivo Central<br>由 Sy Papelera de Reciclaje                      | 10101<br>101011<br>1010111    |                                  |                                       | <b>EL OBRAS PRELIMINARES</b>                                                  | <b>E VENTA VIA EXTERIOR HOSPITAL MONTE SINAI</b><br><b>E VIA EXTERIOR HOSPITAL MONTE SINAI</b>                                           |                                        |                                  |                                             |  |                                            |                           |  |  |
| ħ,                                     |                                                                                | 1010111<br>1010112            | 01.01.01                         | $\blacktriangleleft$                  |                                                                               | Trazado y Replanteo<br><b>EL MOVIMIENTO DE TIERRAS</b>                                                                                   |                                        | 0.9150 182.92000                 | 168.29000                                   |  | 0.9200                                     |                           |  |  |
| Diagrama di<br>Gantt - PERT            |                                                                                | 1010112<br>1010112<br>1010112 | 01.02.01<br>01.02.02<br>01.02.03 | $\overline{2}$<br>3<br>$\overline{4}$ |                                                                               | Excavacion a maquina<br>Desalojo de material de excavacion<br>Relleno compactado con material de meioramiento importa                    | 5,856.7500<br>6,676.7000<br>3,486,6400 | 1,42000<br>3.63000<br>13,50000   | 8.316.59000<br>24,236.42000<br>47.069.64000 |  | 2,400,0000<br>2,000.0000                   |                           |  |  |
| Ô                                      |                                                                                | 1010113<br>1010113            | 01.03.01                         | 5                                     | <b>FI TUBERIAS</b>                                                            | Excavacion de zania a mano                                                                                                    | 927.8600                               | 6,99000                          | 6.485.74000                                 |  |                                            |                           |  |  |
| Periodos                               |                                                                                | 1010113<br>1010113            | 01.03.02<br>01.03.03             | 6<br>$\overline{7}$                   | Carnada de arena<br>Tubería estructurada de pared interna lisa serie 6 315 mn | 404.0900<br>835.3100                                                                                                    | 19.20000<br>24.10000                   | 7,758.53000<br>20.130.97000      |                                             |  |                                            |                           |  |  |
| Mano de obra                           |                                                                                | 1010113<br>1010113<br>1010114 | 01.03.04<br>01.03.05             | 8<br>9                                | <b>E CAMARAS</b>                                                              | Tubería estructurada de pared interna lisa serie 6 250 mm<br>Relleno manual compactado con material del sitio                            | 194.3600<br>463.9300                   | 18,84000<br>8,48000              | 3,661.74000<br>3,934.13000                  |  |                                            |                           |  |  |
| <b>Materiales</b><br>Equipo            |                                                                                | 1010114<br>1010114            | 01.04.01<br>01.04.02             | 10<br>11                              |                                                                               | Replantillo E=0.05 M. F'C=140 KG/CM2<br>Acero de refuerzo en varillas corrugadas fy=4200 kg/cm                                           | 60.0000<br>3.397.3000                  | 7,83000<br>1.94000               | 469.80000<br>6.590.76000                    |  |                                            |                           |  |  |
| Subcontratos<br>Resultados             |                                                                                | 1010114<br>1010114<br>1010114 | 01.04.03<br>01.04.04<br>01.04.05 | 12<br>13<br>14                        |                                                                               | Cinta rubbers de PVC e=20 cm<br>Hormigón simple f'c 280 kg/cm2 (incluye encofrado) (Carr<br>Recubrimiento bituminoso exterior en camaras | 82.9500<br>62.0000<br>101.8500         | 14,82000<br>278,53000<br>6.08000 | 1,229.32000<br>17,268.86000<br>619.25000    |  |                                            |                           |  |  |
| Contratos<br>OP.Equipo<br>Calidad      |                                                                                | 1010114<br>1010114            | 01.04.06<br>01.04.07             | 15<br>16                              |                                                                               | Provisión e instalacion de tapa de hierro ductil 400 KN<br>Cajas de hormigon de 80 x 80                                                  | 15,0000<br>13,0000                     | 274,58000<br>286,36000           | 4 118.70000<br>3,722,68000                  |  |                                            |                           |  |  |
| Pedidos<br>Configuración               |                                                                                | 1010114<br>1010114<br>1010115 | 01.04.08<br>01.04.09             | 17<br>18                              | <b>EL PAVIMENTO FLEXIBLE</b>                                                  | Tapas cuadradas de hierro ductil (600 mm x 600 mm ) 12:<br>Sumidero de calzada (incluye rejilla de H:F)                                  | 13.0000<br>18,0000                     | 137.83000<br>195,84000           | 1,791.79000<br>3,525.12000                  |  |                                            |                           |  |  |
| General<br>Utilitarios                 | $\mathbf{III}$                                                                 | 1010115<br>1010115            | 01.05.01<br>01.05.02             | 19<br>20                              |                                                                               | Sub-base granular clase 3 incluve compactación y transs<br>Base clase granular incluye compactación y transporte                         | 1,689,0100<br>1,134.4300               | 21.27000<br>22,77000             | 35.925.24000<br>25,830.97000 $\vee$         |  | $\langle$                                  | $\rightarrow$             |  |  |
| Listo<br>귾                             | $\sum$                                                                         | $\infty$                      | B                                | $\sim$                                | Servidor=SERVER2012\srvripdb [????] ;Base de Datos=S10<br>⚠                   | cop iperez                                                                                                    |                                        |                                  | $\sim$ <b>B</b> $\odot$ (b ESP              |  | 11:12 p.m.<br>22/09/2016                   |                           |  |  |

**Figura 27:** Cronograma por Periodos Venta.

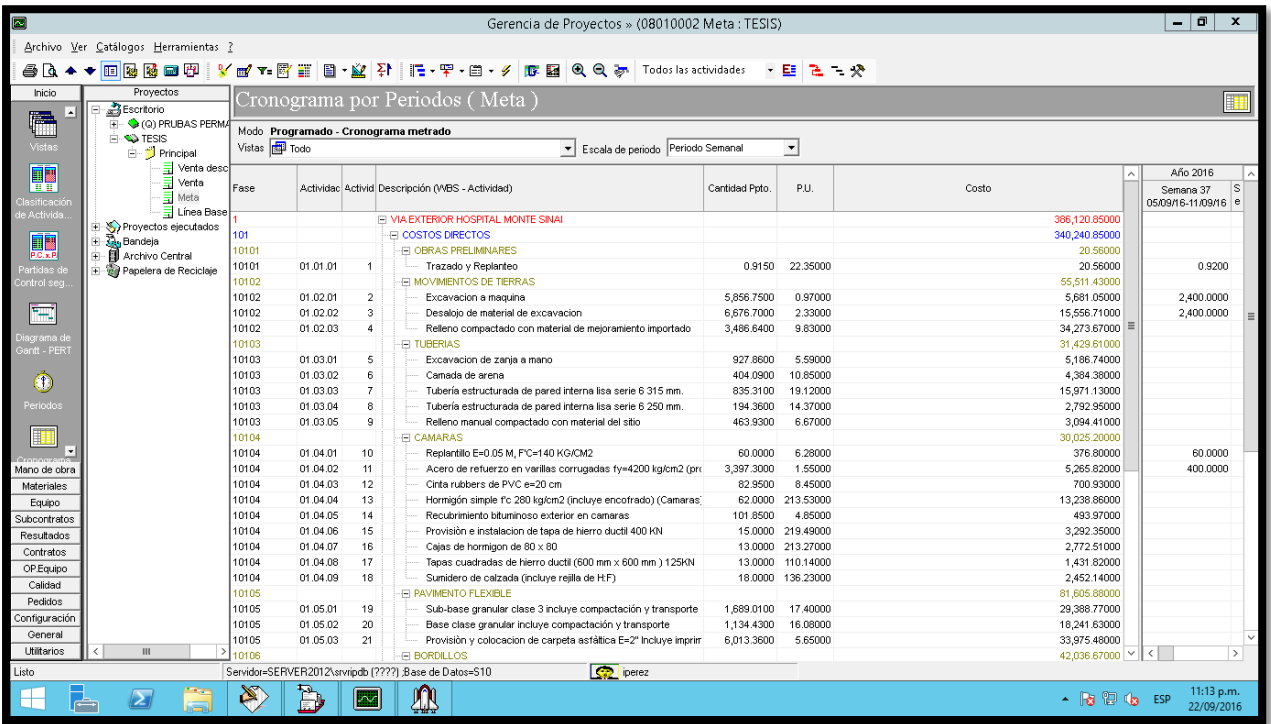

**Figura 28:** Cronograma por Periodos *Meta.*

#### **5.8.4 Cronograma Programado.**

#### *Cronograma Programado Venta y Meta.*

El cronograma programado en el programa S10, nos permite ingresar los valores que se ejecutarán semanalmente. En este proyecto podemos observar que en nuestro cronograma programado venta la ejecución de la obra dura 42 semanas, mientras que en el cronograma programado venta la ejecución de la obra dura 40 semanas.

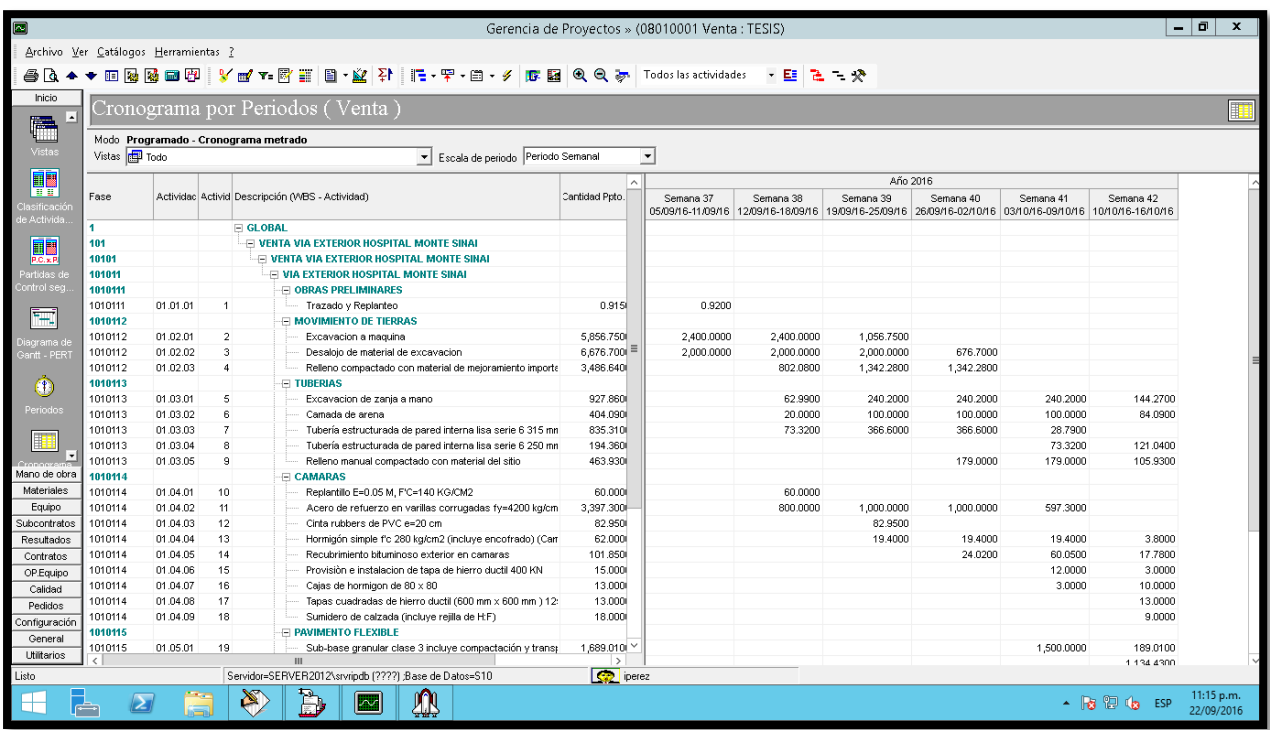

**Figura 29:** Cronograma Programado Venta.

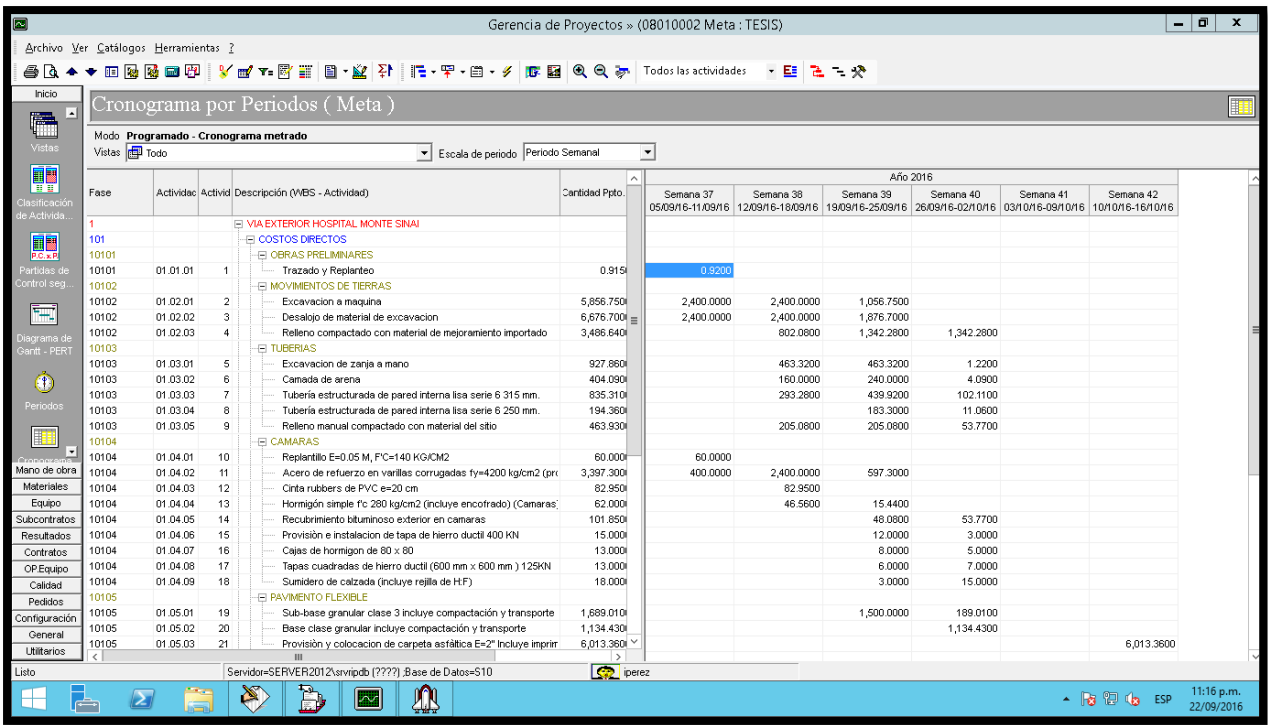

**Figura 30:** Cronograma Programado Meta.

**Fuente:** Programa S10.

#### **5.8.5 Almacenes.**

*Pedidos en Almacenes.*

Es la cantidad de material que pedirá el proveedor de forma programada.

| éā                                              |                                             |                                                |                             |                        |                                                                    | S10 Almacenes » (08010 - TESIS 001 - De Materiales) |        |               |                                  |                    |                    |              |                                          | 10<br>٠<br>$\boldsymbol{\mathsf{x}}$ |
|-------------------------------------------------|---------------------------------------------|------------------------------------------------|-----------------------------|------------------------|--------------------------------------------------------------------|-----------------------------------------------------|--------|---------------|----------------------------------|--------------------|--------------------|--------------|------------------------------------------|--------------------------------------|
|                                                 | Archivo Ver Catálogos Herramientas ?        |                                                |                             |                        |                                                                    |                                                     |        |               |                                  |                    |                    |              |                                          |                                      |
|                                                 | 手下口医医口干                                     |                                                |                             |                        |                                                                    |                                                     |        |               |                                  |                    |                    |              |                                          |                                      |
| Inicio                                          | Proyectos                                   | Pedidos                                        |                             |                        |                                                                    |                                                     |        |               |                                  |                    |                    |              |                                          | m                                    |
| Facturación                                     | Escritorio<br><b>E-R</b> (Q) PRUBAS PERMANE |                                                |                             |                        |                                                                    |                                                     |        |               |                                  |                    |                    |              |                                          |                                      |
| Resultados<br>Pedidos                           | <b>B</b> TESIS                              |                                                |                             | <b>DEPARE - BERGIR</b> |                                                                    |                                                     |        |               |                                  |                    |                    |              |                                          |                                      |
| $\overline{\mathbf{Z}}$                         | De Materiales<br><b>O</b> De Servicios      |                                                |                             |                        | Arrastre hacia aqui el encabezado de la columna que desea agrupar. |                                                     |        |               |                                  |                    |                    |              |                                          |                                      |
|                                                 | <b>D</b> De Activos                         | 0/0                                            | Campo Nro. Pedido           |                        | En cualquier posición =                                            |                                                     |        |               | $\mathbf{X}$ $\mathbf{P}$ Grupo: |                    |                    |              |                                          |                                      |
| Datos<br>Generales                              | Proyectos ejecutados<br>Bandeja             | Tipo                                           | Nro. Pedido                 | Almacén                |                                                                    | Centro de Compra                                    |        | Fecha Pedido  | Fecha Aprobación Estado          |                    | Nombre Solicitante | Nro. Alterno |                                          | Aprobado Nombre Aprobado             |
|                                                 | <b>副</b> Archivo Central<br>Đ               | A Compras                                      | 0001                        | De Materiales          |                                                                    | Compras Guavaguil -                                 |        | 29/08/2016    | 19/2016 04:41:12 x Aprobado      |                    | Perez, Irwin       | 000001       | iperez                                   | Perez, Irwin                         |
| 四                                               | Papelera de Reciclaje                       | A Compras                                      | 0002                        | De Materiales          |                                                                    | Compras Guayaquil -                                 |        | 05/09/2016    | 19/2016 04:41:12 p Aprobado      |                    | Perez, Irwin       | 000002       | iperez                                   | Perez, Irwin                         |
| Pedidos                                         |                                             | A Compras                                      | 0003                        | De Materiales          |                                                                    | Compras Guayaquil -                                 |        | 12/09/2016    | 19/2016 04:41:12 g Aprobado      |                    | Perez, Irwin       | 000003       | iperez                                   | Perez, Irwin                         |
|                                                 |                                             | A Compras                                      | 0004                        | De Materiales          |                                                                    | Compras Guayaquil -                                 |        | 19/09/2016    | 19/2016 04:41:12 p Aprobado      |                    | Perez, Irwin       | 000004       | iperez                                   | Perez, Irwin                         |
| $\begin{array}{c} 0 \\ 0 \\ 0 \\ 0 \end{array}$ |                                             | A Compras                                      | 0005                        | De Materiales          |                                                                    | Compras Guayaquil -                                 |        | 26/09/2016    | 19/2016 04:41:12 g Aprobado      |                    | Perez, Irwin       | 000005       | iperez                                   | Perez, Irwin                         |
|                                                 |                                             | A Compras                                      | 0006                        | De Materiales          |                                                                    | Compras Guayaquil -                                 |        | 29/09/2016    | 19/2016 04:41:12 g Aprobado      |                    | Perez, Irwin       | 000006       | iperez                                   | Perez, Irwin                         |
| Pedidos                                         |                                             |                                                |                             |                        |                                                                    |                                                     |        |               |                                  |                    |                    |              |                                          |                                      |
| Automáticos                                     |                                             |                                                |                             |                        |                                                                    |                                                     |        |               |                                  |                    |                    |              |                                          |                                      |
|                                                 |                                             |                                                |                             |                        |                                                                    |                                                     |        |               |                                  |                    |                    |              |                                          |                                      |
| v                                               |                                             | $\langle$                                      |                             |                        | $\mathbf{III}$                                                     |                                                     |        |               |                                  |                    |                    |              |                                          | $\rightarrow$                        |
| Aprobación                                      |                                             |                                                |                             | expret in the          |                                                                    |                                                     |        |               |                                  |                    |                    |              |                                          |                                      |
|                                                 |                                             |                                                |                             |                        |                                                                    |                                                     |        |               |                                  |                    |                    |              |                                          |                                      |
| Techo                                           |                                             |                                                |                             |                        | Arrastre hacia aqui el encabezado de la columna que desea agrupar. |                                                     |        |               |                                  |                    |                    |              |                                          |                                      |
| resupuestad                                     |                                             | l o/o                                          | Campo Código                |                        | $\blacktriangleright$ En cualquier posición                        |                                                     |        |               | $X$ $P$ Grupo:                   |                    |                    |              |                                          |                                      |
|                                                 |                                             | Código                                         | Recurso                     |                        |                                                                    |                                                     | Unidad | Cantidad P.C. |                                  | Partida de Control |                    | Código D.E.  | Destino Específico                       |                                      |
| 雲                                               |                                             |                                                | 02301400030003 ASFALTO AP-3 |                        |                                                                    |                                                     | gal    | 334.2424      |                                  |                    |                    |              |                                          |                                      |
| Techo Libre                                     |                                             |                                                |                             |                        |                                                                    |                                                     |        |               |                                  |                    |                    |              |                                          |                                      |
|                                                 |                                             |                                                |                             |                        |                                                                    |                                                     |        |               |                                  |                    |                    |              |                                          |                                      |
| 漏.                                              |                                             |                                                |                             |                        |                                                                    |                                                     |        |               |                                  |                    |                    |              |                                          |                                      |
|                                                 |                                             |                                                |                             |                        |                                                                    |                                                     |        |               |                                  |                    |                    |              |                                          |                                      |
| Configuración                                   |                                             |                                                |                             |                        |                                                                    |                                                     |        |               |                                  |                    |                    |              |                                          |                                      |
| Informes                                        |                                             |                                                |                             |                        |                                                                    |                                                     |        |               |                                  |                    |                    |              |                                          |                                      |
| Mano de obra                                    |                                             |                                                |                             |                        |                                                                    |                                                     |        |               |                                  |                    |                    |              |                                          |                                      |
| Equipo                                          |                                             |                                                |                             |                        |                                                                    |                                                     |        |               |                                  |                    |                    |              |                                          |                                      |
| General                                         | $\rightarrow$<br>Ш                          | $\epsilon$                                     |                             | $\mathbf{H}$           |                                                                    |                                                     |        |               |                                  |                    |                    |              |                                          | $\rightarrow$                        |
| Utilitarios                                     |                                             |                                                |                             |                        |                                                                    |                                                     |        |               |                                  |                    |                    |              |                                          |                                      |
| Listo                                           |                                             | Servidor=SERVER2012\srvripdb;Base de Datos=S10 |                             |                        |                                                                    | <b>CE</b> perez                                     |        |               |                                  |                    |                    |              |                                          |                                      |
| $\mathbb H$<br>╔╧                               | $\sum$<br>ĒБ.                               | B                                              | $\sim$                      | ⅏                      |                                                                    |                                                     |        |               |                                  |                    |                    |              | $-$ <b>B</b> $\mathbb{D}$ ( <b>b</b> ESP | 11:33 p.m.<br>22/09/2016             |

Figura 31: Pedidos en Almacenes.

### *Ordenes de Compras para Los Ingresos.*

Las órdenes de compras son las aprobaciones de los pedidos solicitados,

una vez realizadas estas aprobaciones se deben realizar los pagos.

| ø                            |                                            |                                                                    |                                  | S10 Compras » (00408010 - TESIS) |                      |                                                                                                  |                 |                                      |                                 |                                       | ۰.                 | l a<br>$\mathbf{x}$      |        |  |
|------------------------------|--------------------------------------------|--------------------------------------------------------------------|----------------------------------|----------------------------------|----------------------|--------------------------------------------------------------------------------------------------|-----------------|--------------------------------------|---------------------------------|---------------------------------------|--------------------|--------------------------|--------|--|
|                              | Archivo Ver Catálogos Herramientas ?       |                                                                    |                                  |                                  |                      |                                                                                                  |                 |                                      |                                 |                                       |                    |                          |        |  |
| 手上的医手用                       |                                            |                                                                    |                                  |                                  |                      |                                                                                                  |                 |                                      |                                 |                                       |                    |                          |        |  |
| Inicio                       |                                            | Ordenes de Compra                                                  |                                  |                                  |                      |                                                                                                  |                 |                                      |                                 |                                       |                    | r.                       |        |  |
| $\blacksquare$               | Escritorio<br>Vocale compras finaliza<br>Ė |                                                                    |                                  |                                  |                      |                                                                                                  |                 |                                      |                                 |                                       |                    |                          |        |  |
|                              | <sup>-</sup> Ω Compras Guayaquil - RI      |                                                                    | □※子及図图>日◆用度日区                    |                                  |                      |                                                                                                  |                 |                                      |                                 |                                       |                    |                          |        |  |
| Datos Generales              | <b>S</b> TESIS<br>Ba Bandela               |                                                                    |                                  |                                  |                      |                                                                                                  |                 |                                      |                                 |                                       |                    |                          |        |  |
| Ħ                            | <b>同 Archivo Central</b><br>۰              | Arrastre hacia aqui el encabezado de la columna que desea agrupar. |                                  |                                  |                      |                                                                                                  |                 |                                      |                                 |                                       |                    |                          |        |  |
| edidos de Compr              | E Call Papelera de Reciclaje               | Campo Nº Orden de Compra<br>1/11                                   |                                  | En cualquier posición =          |                      | $X$ $P$ Grupo:                                                                                   |                 |                                      |                                 |                                       |                    |                          |        |  |
|                              |                                            | Nº Orden de Compra /                                               | Proyecto                         | Estado                           | Observación          |                                                                                                  |                 | Forma de pago                        | Proveedor                       |                                       |                    | Moneda A                 |        |  |
|                              |                                            | 0001                                                               | <b>TESIS</b>                     | En Almacén                       |                      | Pedido automático del 05/09/2016 al 11/09/2016                                                   |                 | Crédito 15 días                      | <b>CIPAS A</b>                  |                                       |                    | U\$                      |        |  |
|                              |                                            | 0002                                                               | <b>TESIS</b>                     | En Almacén                       |                      | Pedido automático del 12/09/2016 al 18/09/2016                                                   |                 | Factura a 07 días CALMETAL S.A.      |                                 |                                       |                    | U\$                      |        |  |
| Cotizaciones                 |                                            | 0003<br>0004                                                       | <b>TESIS</b>                     | En Almacén                       |                      | Pedido automático del 19/09/2016 al 25/09/2016                                                   |                 | Factura a 07 días<br>Crédito 15 días | CALMETAL S.A.<br><b>CIPAS A</b> |                                       |                    | U\$                      |        |  |
|                              |                                            | 0005                                                               | <b>TESIS</b><br><b>TESIS</b>     | En Almacén<br>En Almacén         |                      | Pedido automático del 19/09/2016 al 25/09/2016<br>Pedido automático del 26/09/2016 al 02/10/2016 |                 | Factura a 07 días CALMETAL S.A.      |                                 |                                       |                    | U\$<br>U\$               |        |  |
| ۳                            |                                            | 0006                                                               | <b>TESIS</b>                     | En Almacén                       |                      | Pedido automático del 26/09/2016 al 02/10/2016                                                   |                 | Crédito 15 días                      | CIPA S.A.                       |                                       |                    | U\$                      |        |  |
| Recepción de                 |                                            | 0007                                                               | <b>TESIS</b>                     | En Almacén                       |                      | Pedido automático del 26/09/2016 al 02/10/2016                                                   |                 | Crédito 15 días                      | <b>CIPAS A</b>                  |                                       |                    | U\$                      |        |  |
| Cotizaciones                 |                                            | 0008                                                               | <b>TESIS</b>                     | En Almacén                       |                      | Pedido automático del 26/09/2016 al 02/10/2016                                                   |                 | Crédito 15 días                      | <b>CIPAS A</b>                  |                                       |                    | U\$                      |        |  |
| 上面                           |                                            | 0009                                                               | <b>TESIS</b>                     | En Almacén                       |                      | Pedido automático del 03/10/2016 al 09/10/2016                                                   |                 | Factura a 07 días CALMETAL S.A.      |                                 |                                       |                    | U\$                      |        |  |
| <b>CHO</b>                   |                                            | $\langle$                                                          | ш                                |                                  |                      |                                                                                                  |                 |                                      |                                 |                                       |                    | $\rightarrow$            |        |  |
| Cuadro                       |                                            |                                                                    |                                  |                                  |                      |                                                                                                  |                 |                                      |                                 |                                       |                    |                          |        |  |
| Comparativo                  |                                            |                                                                    | <b>EXPLESE ENGLE</b>             |                                  |                      |                                                                                                  |                 |                                      |                                 |                                       |                    |                          |        |  |
|                              |                                            | Linea C+(digo                                                      | Recurso                          |                                  | Unidad               | Cantidad Total                                                                                   | tidad por atend | Precio Techo                         |                                 | io Sin Dcto. Sin I. Precio Con I.G.V. | Dcto.(%)           | del Doto, sin            |        |  |
|                              |                                            | 0230010002                                                         | ACERO DE REFUERZO FY 4200 KG/CM2 |                                  | kg                   | 411,4286                                                                                         |                 |                                      | 1.05000                         | 1.19700                               | 0.00000            | 0.0000                   |        |  |
| Ordenes de<br>Compra         |                                            | 2 02300100030001<br>3 02300100050021                               | ALAMBRE RECOCIDO No. 18          |                                  | kg                   | 15.8416<br>0.9200                                                                                |                 |                                      | 1.01000<br>1,06000              | 1.15140                               | 0.00000<br>0.00000 | 0.0000<br>0.0000         |        |  |
|                              |                                            | 4 02300300010007                                                   | CLAVO DE MADERA DE 21/2"<br>CAL  |                                  | kq                   | 0.9200                                                                                           |                 |                                      | 0.22000                         | 1.21739<br>0.25000                    | 0.00000            | 0.0000                   |        |  |
|                              |                                            | 5 02300400010011                                                   | HORMIGON PREMEZCLADO 140 KG/CM2  |                                  | kq<br>m <sup>3</sup> | 3.1818                                                                                           |                 |                                      | 88,63000                        | 101.03715                             | 0.00000            | 0.0000                   |        |  |
|                              |                                            | 6 02301300030012                                                   | <b>CUARTON SEMIDURO 2X2</b>      |                                  | und                  | 1.3333                                                                                           |                 |                                      | 2.25000                         | 2.56506                               | 0.00000            | 0.0000                   |        |  |
| Ordenes de                   |                                            | 7 02301300120001                                                   | TIRAS DE MADERA 2mx5cmx2cm       |                                  | und                  | 10.4160                                                                                          |                 |                                      | 1,40000                         | 1.59562                               | 0.00000            |                          | 0.0000 |  |
| Servicio                     |                                            |                                                                    |                                  |                                  |                      |                                                                                                  |                 |                                      |                                 |                                       |                    |                          |        |  |
| Ľ                            |                                            |                                                                    |                                  |                                  |                      |                                                                                                  |                 |                                      |                                 |                                       |                    |                          |        |  |
| $\overline{\phantom{a}}$     |                                            |                                                                    |                                  |                                  |                      |                                                                                                  |                 |                                      |                                 |                                       |                    |                          |        |  |
| <b>Pedidos</b>               |                                            |                                                                    |                                  |                                  |                      |                                                                                                  |                 |                                      |                                 |                                       |                    |                          |        |  |
| Configuración                |                                            |                                                                    |                                  |                                  |                      |                                                                                                  |                 |                                      |                                 |                                       |                    |                          |        |  |
| Informes                     |                                            | $\langle$                                                          |                                  | Ш                                |                      |                                                                                                  |                 |                                      |                                 |                                       |                    |                          |        |  |
| General<br><b>Utiliarios</b> |                                            |                                                                    | Acumulado                        |                                  | Detallado            |                                                                                                  |                 | Documentos por Pagar                 |                                 |                                       | En Almacenes       |                          |        |  |
|                              | $\mathbf{H}$<br>$\rightarrow$              |                                                                    |                                  |                                  |                      |                                                                                                  |                 |                                      |                                 |                                       |                    |                          |        |  |
|                              |                                            | Servidor=SERVER2012\srvripdb;Base de Datos=S10                     |                                  | iperez                           |                      |                                                                                                  |                 |                                      |                                 |                                       |                    |                          |        |  |
| H<br>€                       | 复<br>$\boldsymbol{\Sigma}$                 | Þ<br>l~                                                            | ⚠                                |                                  |                      |                                                                                                  |                 |                                      |                                 | ▲ 隔 開 (h ESP                          |                    | 11:34 p.m.<br>22/09/2016 |        |  |

**Figura 32:** *Órdenes de Compra para los Ingresos.*

#### **5.8.6 Almacenes**

#### *Ingresos de Bodegas.*

Es el registro de todos los materiales comprados al proveedor que se encuentran en bodega.

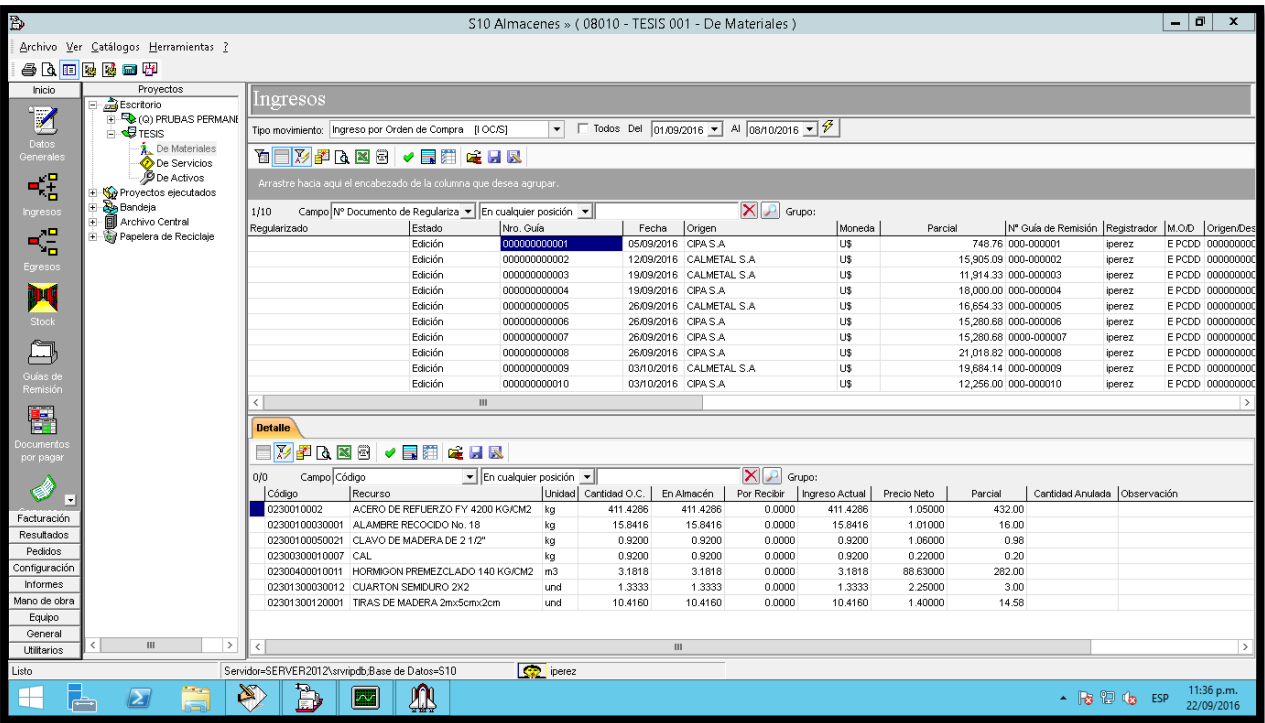

**Figura 33:** Ingresos de Bodegas.

**Fuente:** Programa S10.

#### *EGRESOS DE BODEGA.*

Es el registro de todos los materiales comprados al proveedor que se salen

en bodega.

| Archivo Ver Catálogos Herramientas ?<br>李氏田陵陵田野<br>Inicio<br>Proyectos<br>Egresos,<br><b>B</b> Escritorio<br>$\mathbb F$<br><b>FF-50 (Q) PRUBAS PERMANE</b><br>Tipo Movimiento: Egreso a Partida de Control con Descarga Directa [E PCDD] ><br>$\Box$ Todos Del 15/09/2016 $\blacktriangleright$ Al 08/10/2016 $\blacktriangleright$ $\varnothing$<br><b>A</b> TESIS<br>Datos<br>De Materiales<br><b>DEXPREI,EEER</b><br>Generale<br>De Servicios<br><b>D</b> De Activos<br>$-\frac{1}{4}$<br>Arrastre hacia aqui el encabezado de la columna que desea agrupar.<br>Proyectos ejecutados<br>Bandeja<br>$\mathbf{X}$<br>Campo Observación<br>Ingresos<br>$\blacktriangleright$ En cualquier posición $\blacktriangleright$<br>1/8<br>由 图 Archivo Central<br>Mov.Origen/E N* Origen/Destin Observación<br>Estado Nº Guía<br>Moneda<br>Nro. Alterno<br>Registrador Almacén<br>Fecha<br>Destino / Solicitante<br>Importe<br>€<br>Papelera de Reciclaje<br>TRIVIÑO ROMAN, STEVEN ORLAI U\$<br>Edición 000000000003<br>19/09/2016<br>11,914.33 000003<br>000000000003<br>De Materiales<br><b>TOC/S</b><br>iperez<br>TRIVIÑO ROMAN, STEVEN ORLAI U\$<br>19/09/2016<br><b>TOC/S</b><br>Edición 000000000004<br>18,000.00 000004<br>De Materiales<br>000000000004<br>iperez<br>Egresos<br>TRIVIÑO ROMAN, STEVEN ORLAI US<br>26/09/2016<br>Edición 000000000005<br>16,654.33 000005<br><b>TOC/S</b><br>000000000005<br>De Materiales<br>iperez<br>TRIVIÑO ROMAN, STEVEN ORLAI U\$<br>26/09/2016<br>Edición 000000000006<br>15,280.68 000006<br>De Materiales<br><b>TOC/S</b><br>000000000006<br>İШ<br>iperez<br>TRIVIÑO ROMAN, STEVEN ORLAI U\$<br>Edición 000000000007<br>26/09/2016<br>15,280.68 000007<br><b>TOC/S</b><br>000000000007<br>De Materiales<br>iperez<br>Stock<br>TRIVIÑO ROMAN, STEVEN ORLAI US<br>26/09/2016<br>21.018.82 000008<br><b>TOC/S</b><br>Edición 000000000008<br>De Materiales<br>000000000008<br>iperez<br>TRIVIÑO ROMAN, STEVEN ORLAI U\$<br>Edición 000000000009<br>03/10/2016<br>19,684.14 000009<br><b>TOC/S</b><br>000000000009<br>De Materiales<br>iperez<br>Edición 000000000010 03/10/2016 TRIVIÑO ROMAN, STEVEN ORLAI U\$<br>12,256.00 000010<br><b>TOC/S</b><br>000000000010<br>De Materiales<br>iperez<br>Guías de<br>$\mathbf{H}$<br>$\langle$<br>Remisión<br>嗣<br><b>Detaile</b><br><b>EXPLET / EHELE</b><br>ocumento:<br>$\mathsf{X}$ $\mathsf{P}$ Grupo:<br>por pagar<br>En cualquier posición =<br>Campo Código<br>0/0<br>Precio Promedio<br>P.C.<br>Código<br>Recurso<br>Unidad<br>Cantidad<br>Partida de Control<br>Parcial<br>02300100050005 CLAVO GALVANIZADO DE 2 %"<br>kq<br>0.3019<br>1.05995<br>0.32 001001004<br>CAMARAS<br>0230050002<br>m <sup>2</sup><br>811.8434<br>1.75000<br>1,420.73 001001002<br>MOVIMENTOS DE TIERRAS<br>MATERIAL DE MEJORAMENTO<br>Facturación<br>02301200130010 TUBERIA NOVAFORT DE 315 mm x 6m<br>24.9185<br>54.14010<br>1,349.09 001001003<br><b>TUBERIAS</b><br>und<br>Resultados<br>02301200130021 TUBERIA NOVAFORT DE 250 mm x 6m<br>31.1743<br>44.04012<br>1,372.92 001001003<br><b>TUBERIAS</b><br>und<br>Pedidos<br>0230130002<br>TABLAS<br>120.0000<br>3.50000<br>CAMARAS<br>420.00 001001004<br>und<br>Configuración<br>02301300030012 CUARTON SEMIDURO 2X2<br>46.6667<br>2.25000<br>CAMARAS<br>105.00 001001004<br>und<br>Informes<br>02301300100001<br>ENCOFRADO PARA BORDILLO<br>150.9400<br>2.50000<br><b>BORDILLOS</b><br>377.35 001001006<br>m<br>Mano de obra<br><b>TUBERIAS</b><br>0230210007<br>JUNTA DE NEOPRENO PARA TUBERIAS<br>56.0898<br>2.00001<br>und<br>112.18 001001003 | 10<br>$\mathbf{x}$<br>$\overline{\phantom{0}}$ |  |  |  |  |  |  |  | S10 Almacenes » (08010 - TESIS 001 - De Materiales) |  |  |  |  |  | Đ |
|----------------------------------------------------------------------------------------------------|------------------------------------------------|--|--|--|--|--|--|--|-----------------------------------------------------|--|--|--|--|--|---|
|                                                                                                    |                                                |  |  |  |  |  |  |  |                                                     |  |  |  |  |  |   |
|                                                                                                    |                                                |  |  |  |  |  |  |  |                                                     |  |  |  |  |  |   |
|                                                                                                    | p4                                             |  |  |  |  |  |  |  |                                                     |  |  |  |  |  |   |
|                                                                                                    |                                                |  |  |  |  |  |  |  |                                                     |  |  |  |  |  |   |
|                                                                                                    |                                                |  |  |  |  |  |  |  |                                                     |  |  |  |  |  |   |
|                                                                                                    |                                                |  |  |  |  |  |  |  |                                                     |  |  |  |  |  |   |
|                                                                                                    |                                                |  |  |  |  |  |  |  |                                                     |  |  |  |  |  |   |
|                                                                                                    |                                                |  |  |  |  |  |  |  |                                                     |  |  |  |  |  |   |
|                                                                                                    |                                                |  |  |  |  |  |  |  |                                                     |  |  |  |  |  |   |
|                                                                                                    |                                                |  |  |  |  |  |  |  |                                                     |  |  |  |  |  |   |
|                                                                                                    |                                                |  |  |  |  |  |  |  |                                                     |  |  |  |  |  |   |
|                                                                                                    |                                                |  |  |  |  |  |  |  |                                                     |  |  |  |  |  |   |
|                                                                                                    |                                                |  |  |  |  |  |  |  |                                                     |  |  |  |  |  |   |
|                                                                                                    |                                                |  |  |  |  |  |  |  |                                                     |  |  |  |  |  |   |
|                                                                                                    |                                                |  |  |  |  |  |  |  |                                                     |  |  |  |  |  |   |
|                                                                                                    |                                                |  |  |  |  |  |  |  |                                                     |  |  |  |  |  |   |
|                                                                                                    |                                                |  |  |  |  |  |  |  |                                                     |  |  |  |  |  |   |
|                                                                                                    |                                                |  |  |  |  |  |  |  |                                                     |  |  |  |  |  |   |
|                                                                                                    | $\rightarrow$                                  |  |  |  |  |  |  |  |                                                     |  |  |  |  |  |   |
|                                                                                                    |                                                |  |  |  |  |  |  |  |                                                     |  |  |  |  |  |   |
|                                                                                                    |                                                |  |  |  |  |  |  |  |                                                     |  |  |  |  |  |   |
|                                                                                                    |                                                |  |  |  |  |  |  |  |                                                     |  |  |  |  |  |   |
|                                                                                                    | Código Alterno<br>$DE \wedge$                  |  |  |  |  |  |  |  |                                                     |  |  |  |  |  |   |
|                                                                                                    |                                                |  |  |  |  |  |  |  |                                                     |  |  |  |  |  |   |
|                                                                                                    |                                                |  |  |  |  |  |  |  |                                                     |  |  |  |  |  |   |
|                                                                                                    | $\equiv$                                       |  |  |  |  |  |  |  |                                                     |  |  |  |  |  |   |
|                                                                                                    |                                                |  |  |  |  |  |  |  |                                                     |  |  |  |  |  |   |
|                                                                                                    |                                                |  |  |  |  |  |  |  |                                                     |  |  |  |  |  |   |
|                                                                                                    |                                                |  |  |  |  |  |  |  |                                                     |  |  |  |  |  |   |
|                                                                                                    |                                                |  |  |  |  |  |  |  |                                                     |  |  |  |  |  |   |
|                                                                                                    |                                                |  |  |  |  |  |  |  |                                                     |  |  |  |  |  |   |
| 02309900060001 AGUA<br>m <sup>2</sup><br>831.0300<br>1.00000<br>831.03 001001002<br>MOVIMENTOS DE TIERRAS<br>Equipo                                                                                                    |                                                |  |  |  |  |  |  |  |                                                     |  |  |  |  |  |   |
| 02300100250051 TAPA CIRCULAR DE HIERRO DUCTIL (800 DIAMETRO) CLASE 400 und<br>12,0000<br>CAMARAS<br>180,00000<br>2,160.00 001001004<br>General<br>$\rightarrow$<br>$\mathbf{H}$<br>ш                                                                                                    | $\checkmark$<br>$\rightarrow$                  |  |  |  |  |  |  |  |                                                     |  |  |  |  |  |   |
| <b>Utilitarios</b>                                                                                                    |                                                |  |  |  |  |  |  |  |                                                     |  |  |  |  |  |   |
| $\sqrt{32}$ iperez<br>Servidor=SERVER2012\srvripdb;Base de Datos=S10<br>Listo                                                                                                    |                                                |  |  |  |  |  |  |  |                                                     |  |  |  |  |  |   |
| ħ<br>复<br>⚠<br>$\blacktriangleright$<br>군.<br>$\sim$<br>┯                                                                                                    | 11:38 p.m.<br>22/09/2016                       |  |  |  |  |  |  |  |                                                     |  |  |  |  |  |   |

**Figura 34**: Egresos de Bodegas.

#### *SUBCONTRATOS.*

El programa S10 además de crear y controlar, tiene la capacidad de sub-

contratar. Para este proyecto se sub-contrató el rubro Provisión y colocación de carpeta asfáltica.

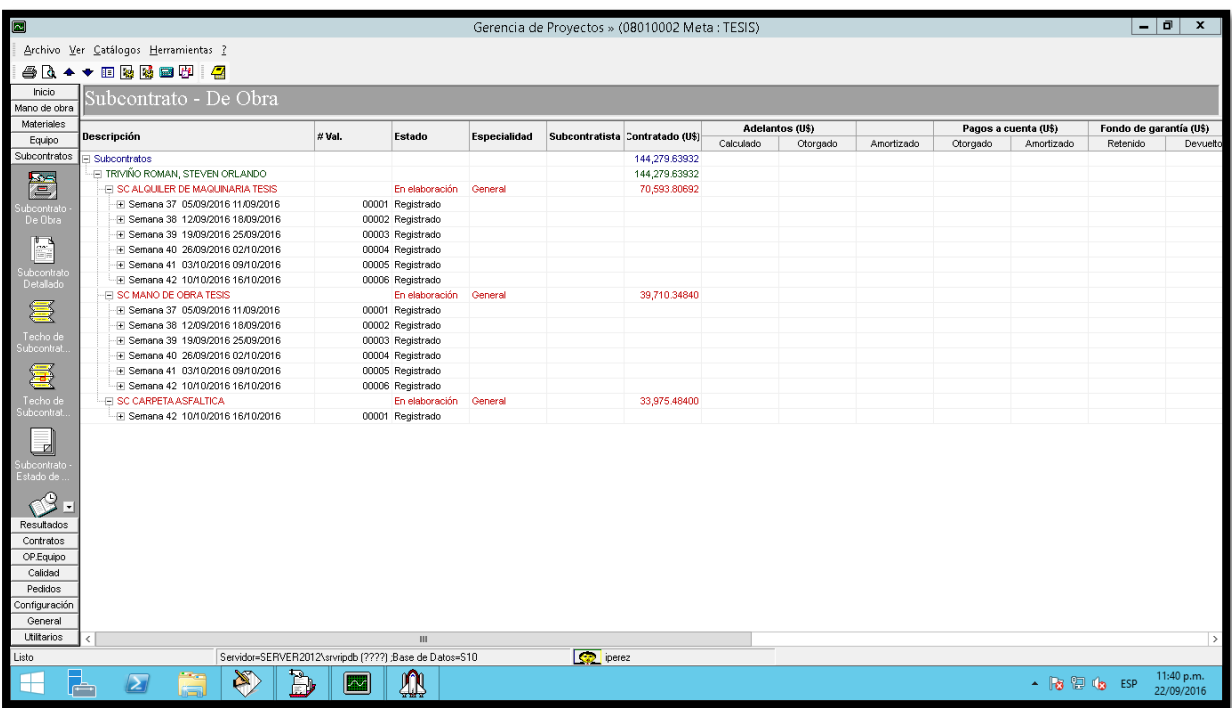

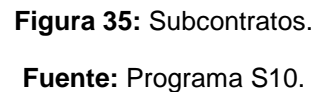

#### **5.9 Gerencia.**

#### **5.9.1 Cronograma Valorado**

El cronograma valorado es la valorización semanal del proyecto. Este cronograma nos realizar una comparación de lo programado y gastado entre el presupuesto meta y venta, es decir nos permite saber los avances y ganancias del proyecto.

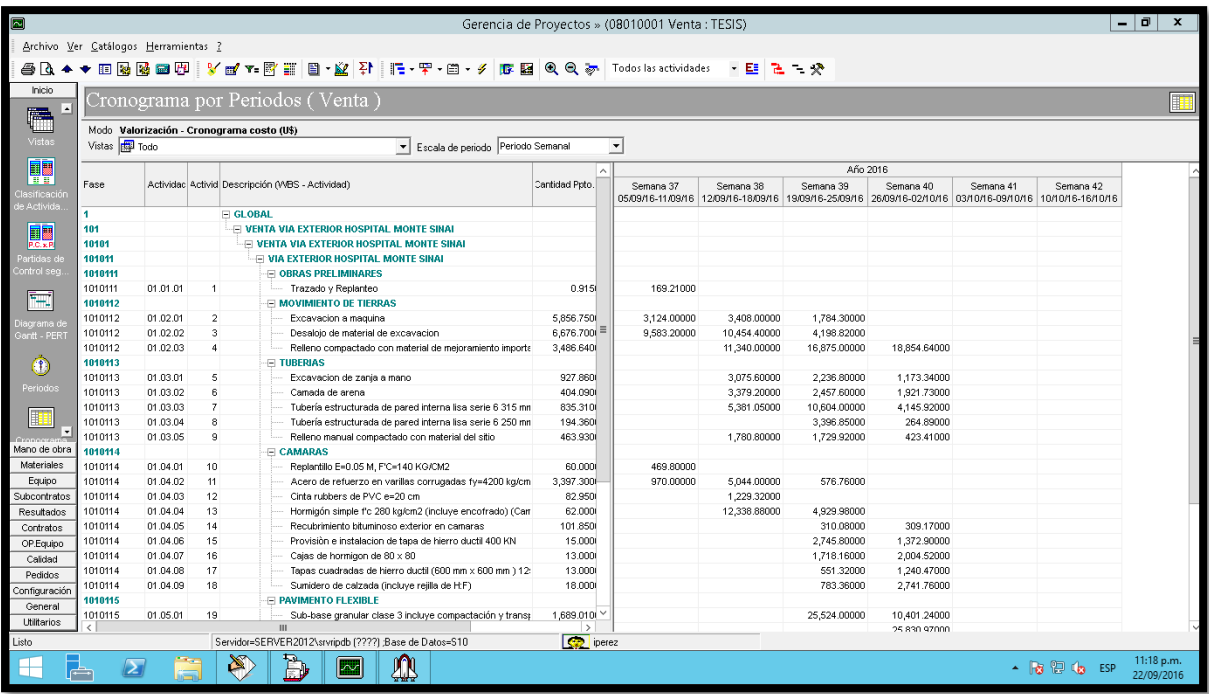

**Figura 36**: Cronograma Valorado Venta.

**Fuente:** Programa S10.

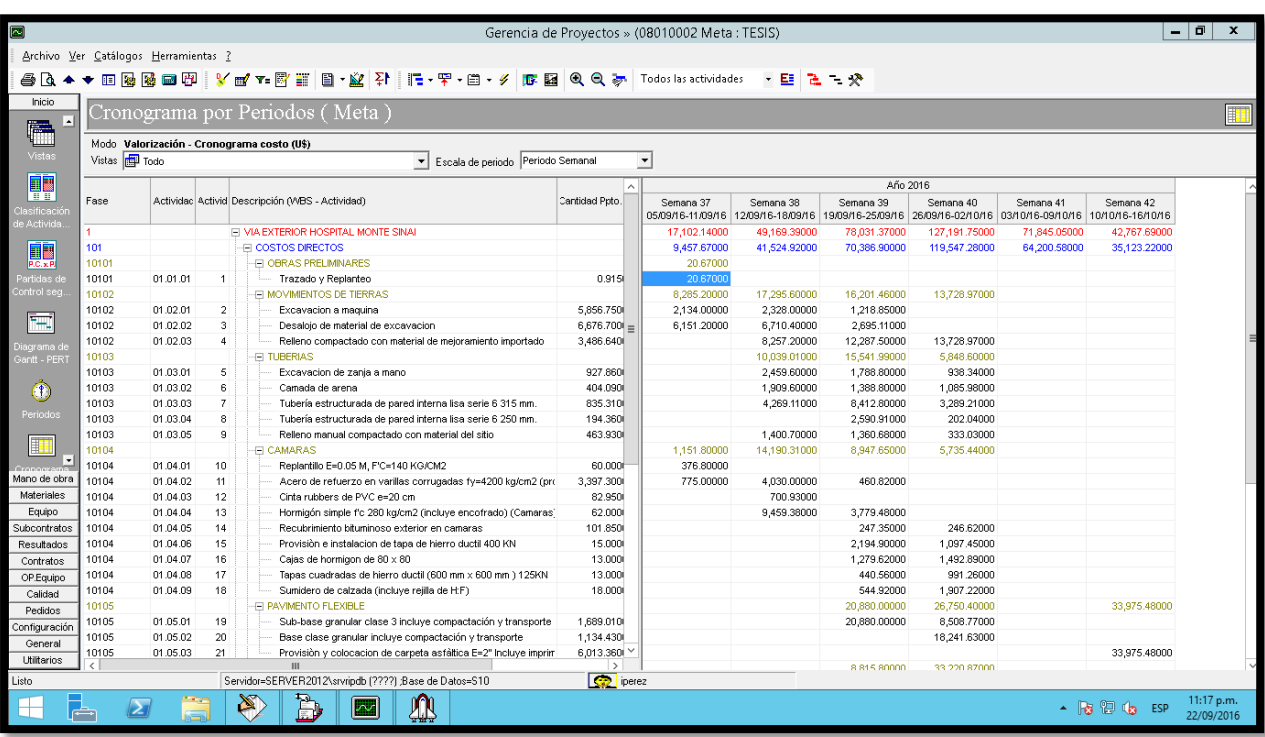

**Figura 37:** Cronograma Valorado Meta.

#### **5.10Resultados En Línea**

*.*

Utilizando el control de la herramienta S10 podemos obtener los resultados en línea, que nos permiten comparar cuanto se hubiera gastado (resultados en línea venta) y cuanto se gastó (resultados en línea meta) en el proyecto.

| Ø                                                                                                    |                                               |                                          |                                                                       |               |                                    |                                         | Gerencia de Proyectos » (08010001 Venta : TESIS) |                                |                              |                                |                  |                  |                  | $-10$<br>$\boldsymbol{\mathsf{x}}$ |  |  |
|----------------------------------------------------------------------------------------------------|-----------------------------------------------|------------------------------------------|-----------------------------------------------------------------------|---------------|------------------------------------|-----------------------------------------|--------------------------------------------------|--------------------------------|------------------------------|--------------------------------|------------------|------------------|------------------|------------------------------------|--|--|
| Archivo Ver Catálogos Herramientas ?                                                                                                    |                                               |                                          |                                                                       |               |                                    |                                         |                                                  |                                |                              |                                |                  |                  |                  |                                    |  |  |
|                                                                                                    | <b>SQ + + B &amp; B B H E</b> E<br>Inicio     |                                          |                                                                       |               |                                    |                                         |                                                  |                                |                              |                                |                  |                  |                  |                                    |  |  |
| Mano de obra                                                                                                    | Resultados en Línea (Venta) - Un período<br>Ó |                                          |                                                                       |               |                                    |                                         |                                                  |                                |                              |                                |                  |                  |                  |                                    |  |  |
| Materiales                                                                                                    |                                               | Partida de Control<br>Clasificación<br>킈 |                                                                       |               |                                    |                                         |                                                  |                                |                              |                                |                  |                  |                  |                                    |  |  |
| Equipo                                                                                                    |                                               |                                          |                                                                       |               |                                    |                                         |                                                  |                                |                              |                                |                  |                  |                  |                                    |  |  |
| Subcontratos<br>Resultados                                                                                                    |                                               |                                          | Escala de período Periodo Semanal                                     |               |                                    | Período Semana 42 10/10/2016 16/10/2016 |                                                  | ᅬ                              |                              |                                |                  |                  |                  |                                    |  |  |
|                                                                                                    |                                               |                                          |                                                                       |               | Programado                         |                                         | Valorización                                     |                                | Real                         |                                |                  | Factor           |                  |                                    |  |  |
| 置                                                                                                    | Grupo                                         | Descripción                              |                                                                       |               | Período actual<br>Acumulado actual |                                         | Período actual                                   | Acumulado actual               | Período actual               | Acumulado actual               | Período actual   |                  | Acumulado actual |                                    |  |  |
| Resultados<br>perativos                                                                                                    |                                               |                                          |                                                                       |               |                                    |                                         |                                                  | Costo                          |                              |                                | Fa (Avance)      | Fc (Costo)       | Fa (Avance)      | Fc (Costo)                         |  |  |
|                                                                                                    | 001<br>001001                                 |                                          | <b>E VIA EXTERIOR HOSPITAL MONTE SIN.</b><br><b>E COSTOS DIRECTOS</b> |               | 52,465,41000<br>52,465.41000       | 229,497.24000<br>229,497.24000          | 50,150.67000<br>50,150.67000                     | 454.944.68000<br>454,944.68000 | 34.982.39844<br>34,982.39844 | 291.841.34269<br>291,841.34269 | 0.9559<br>0.9559 | 1.4336<br>1.4336 | 1.9824<br>1.9824 | 1.5589<br>1.5589                   |  |  |
| Ęо                                                                                                    | 001005                                        |                                          | <b>E COSTOS INDIRECTOS</b>                                            |               |                                    |                                         |                                                  |                                |                              |                                |                  |                  |                  |                                    |  |  |
| Resultado<br>Detallado d.                                                                                                    |                                               |                                          |                                                                       |               |                                    |                                         |                                                  |                                |                              |                                |                  |                  |                  |                                    |  |  |
| $\overline{\text{V}/\text{M}}$<br>.<br>Resultados<br>perativos<br><b>Fip</b><br>Resultado<br>salado <sup>3</sup><br>RL<br>Resultados<br>en Línea<br>्ष<br>×<br>Contratos |                                               |                                          |                                                                       |               |                                    |                                         |                                                  |                                |                              |                                |                  |                  |                  |                                    |  |  |
| OP.Equipo                                                                                                    |                                               |                                          |                                                                       |               |                                    |                                         |                                                  |                                |                              |                                |                  |                  |                  |                                    |  |  |
| Calidad<br>Pedidos                                                                                                    |                                               |                                          |                                                                       |               |                                    |                                         |                                                  |                                |                              |                                |                  |                  |                  |                                    |  |  |
| Configuración                                                                                                    |                                               |                                          |                                                                       |               |                                    |                                         |                                                  |                                |                              |                                |                  |                  |                  |                                    |  |  |
| General                                                                                                    |                                               |                                          |                                                                       |               |                                    |                                         |                                                  |                                |                              |                                |                  |                  |                  |                                    |  |  |
| <b>Utiltarios</b>                                                                                                    | Ш                                             |                                          |                                                                       | $\rightarrow$ |                                    |                                         |                                                  |                                |                              |                                |                  |                  |                  |                                    |  |  |
| Listo                                                                                                    |                                               |                                          | Servidor=SERVER2012\srvripdb (????) ;Base de Datos=S10                |               |                                    |                                         | <b>CO</b> iperez                                 |                                |                              |                                |                  |                  |                  |                                    |  |  |
| $\blacklozenge$<br>⊢                                                                                                    | $\boldsymbol{\Sigma}$                         |                                          | Ð<br>复                                                                | $\mathbf{w}$  | ₩                                  |                                         |                                                  |                                |                              |                                |                  |                  | $-1896$ ESP      | 11:28 p.m.<br>22/09/2016           |  |  |

**Figura 38***: Resultados en Línea Venta*

| Ø                                                                                                    |                |                                                                       |                                         |                                | Gerencia de Proyectos » (08010002 Meta : TESIS) |                                 |                                    |                                |                  |                  |                                          | <sub>0</sub>  <br>Ξ.<br>$\boldsymbol{\mathsf{x}}$ |
|----------------------------------------------------------------------------------------------------|----------------|-----------------------------------------------------------------------|-----------------------------------------|--------------------------------|-------------------------------------------------|---------------------------------|------------------------------------|--------------------------------|------------------|------------------|------------------------------------------|---------------------------------------------------|
|                                                                                                    |                | Archivo Ver Catálogos Herramientas ?                                  |                                         |                                |                                                 |                                 |                                    |                                |                  |                  |                                          |                                                   |
|                                                                                                    |                | <b>40++ 00000 0 0</b>                                                 |                                         |                                |                                                 |                                 |                                    |                                |                  |                  |                                          |                                                   |
| Inicio                                                                                                    |                | Resultados en Línea (Meta) - Un período                               |                                         |                                |                                                 |                                 |                                    |                                |                  |                  |                                          |                                                   |
| Mano de obra<br>Materiales                                                                                                    |                |                                                                       |                                         |                                |                                                 |                                 |                                    |                                |                  |                  |                                          | ิ                                                 |
| Equipo                                                                                                    | Clasificación  | <b>FP</b> Partida de Control                                          | ≛                                       |                                |                                                 |                                 |                                    |                                |                  |                  |                                          |                                                   |
| Subcontratos                                                                                                    |                | Escala de período Periodo Semanal                                     | Período Semana 42 10/10/2016 16/10/2016 |                                |                                                 | $\overline{\phantom{0}}$        |                                    |                                |                  |                  |                                          |                                                   |
| Resultados                                                                                                    |                |                                                                       | Programado                              |                                | Valorización                                    |                                 | Real                               |                                | Factor           |                  |                                          |                                                   |
| $\overline{P}$                                                                                                    | Grupo          | Descripción                                                           | Acumulado actual<br>Período actual      |                                | Período actual<br>Acumulado actual              |                                 | Período actual<br>Acumulado actual |                                | Período actual   |                  | Acumulado actual                         |                                                   |
| Resultados<br>Operativos                                                                                                    |                |                                                                       |                                         |                                | Costo                                           |                                 |                                    |                                | Fa (Avance)      | Fc (Costo)       | Fa (Avance)                              | Fc (Costo)                                        |
|                                                                                                    | 001<br>001001  | <b>E VIA EXTERIOR HOSPITAL MONTE SIN.</b><br><b>E COSTOS DIRECTOS</b> | 42.626.87000<br>34,982.40000            | 386,107.59000<br>340,240.77000 | 42,767.69000<br>35, 123. 22000                  | 386, 107.39000<br>340,240.57000 | 34.982.39844<br>34,982.39844       | 291.841.34269<br>291,841.34269 | 1.0033<br>1.0040 | 1.2225<br>1.0040 | 1.0000<br>1.0000                         | 1.3230<br>1.1658                                  |
| Ęо                                                                                                    | 001005         | <b>E COSTOS INDIRECTOS</b>                                            | 7,644.47000                             | 45,866.82000                   | 7,644.47000                                     | 45,866.82000                    |                                    |                                | 1.0000           |                  | 1.0000                                   |                                                   |
| Resultados<br>Detallado d.                                                                                                    |                |                                                                       |                                         |                                |                                                 |                                 |                                    |                                |                  |                  |                                          |                                                   |
| $\overline{\text{VM}}$<br>Resultados<br>Operativos<br>$\frac{1}{\sqrt{n}}$<br>Resultados<br>.Detallado V<br><b>Campio</b><br>RL<br>Resultados<br>en Línea<br>$\mathbb{R}^2$<br>$\overline{\phantom{a}}$<br>Contratos<br>OP.Equipo<br>Calidad<br>Pedidos<br>Configuración<br>General<br><b>Utilitarios</b> | $\rm III$      | $\rightarrow$                                                         |                                         |                                |                                                 |                                 |                                    |                                |                  |                  |                                          |                                                   |
| Listo                                                                                                    |                | Servidor=SERVER2012\srvripdb (????) ;Base de Datos=S10                |                                         |                                | <b>C</b> perez                                  |                                 |                                    |                                |                  |                  |                                          |                                                   |
| 居<br>Н.                                                                                                    | $\blacksquare$ | $\sum_{i=1}^n$<br>B<br>ă                                              | ₩<br>$\sim$                             |                                |                                                 |                                 |                                    |                                |                  |                  | $-$ <b>B</b> $\mathbb{D}$ ( <b>b</b> ESP | 11:27 p.m.<br>22/09/2016                          |

**Figura 39:** *Resultados en Línea Meta*

#### **5.11 Resultados Operativos**

Por medio del programa S10 podemos obtener los resultados operativos, que es aquella ventana donde se visualiza el costo venta, costo meta y costo real del proyecto. Para nuestro caso podemos observar que nuestro costo real es aún menor que nuestro costo meta, es decir hubo un mayor ingreso.

| $\blacksquare$                 |                                      |                                                        |               |               |               | Gerencia de Proyectos » (08010001 Venta : TESIS)             |                          |                                | $- 0 $<br>$\mathbf{x}$ |
|--------------------------------|--------------------------------------|--------------------------------------------------------|---------------|---------------|---------------|--------------------------------------------------------------|--------------------------|--------------------------------|------------------------|
|                                | Archivo Ver Catálogos Herramientas ? |                                                        |               |               |               |                                                              |                          |                                |                        |
|                                |                                      | <b>SQ + + 0 0 0 0 0 0 0 0</b>                          |               |               |               |                                                              |                          |                                |                        |
| Inicio                         |                                      | Resultados Operativos del Proyecto                     |               |               |               |                                                              |                          |                                |                        |
| Mano de obra                   |                                      |                                                        |               |               |               |                                                              |                          |                                | 吟                      |
| Materiales<br>Equipo           | Tipo Partida de Control              | Escala de período Periodo Semanal                      |               |               |               | Moneda (U\$) / Mostrar acumulados Período 02201642 Semana 42 | $\overline{\phantom{a}}$ |                                |                        |
| Subcontratos                   |                                      | Partida de Control                                     |               | Valorizado    |               | Resultados                                                   |                          |                                |                        |
| Resultados                     | Código                               | Descripción                                            | abir          | Venta         | Meta          | Real                                                         |                          |                                |                        |
|                                |                                      |                                                        |               | V_V Costo     | M_V Costo     | R Costo                                                      |                          |                                |                        |
| $\overline{\mathbf{P}}$        | 001                                  | VIA EXTERIOR HOSPITAL MONTE SINAI                      |               | 454,944,68000 | 386,107.39000 | 291,841.34269                                                |                          |                                |                        |
| Resultados                     | 001001                               | <b>E COSTOS DIRECTOS</b>                               |               | 454,944.68000 | 340,240.57000 | 291,841.34269                                                |                          |                                |                        |
| perativos                      | 001005                               | <b>E COSTOS INDIRECTOS</b>                             |               |               | 45,866.82000  |                                                              |                          |                                |                        |
| Ęо                             |                                      |                                                        |               |               |               |                                                              |                          |                                |                        |
|                                |                                      |                                                        |               |               |               |                                                              |                          |                                |                        |
| Resultados<br>Detallado d      |                                      |                                                        |               |               |               |                                                              |                          |                                |                        |
|                                |                                      |                                                        |               |               |               |                                                              |                          |                                |                        |
| $\overline{\text{V/M}}$        |                                      |                                                        |               |               |               |                                                              |                          |                                |                        |
| <b>Resultados</b>              |                                      |                                                        |               |               |               |                                                              |                          |                                |                        |
| perativos                      |                                      |                                                        |               |               |               |                                                              |                          |                                |                        |
| <b>HO</b>                      |                                      |                                                        |               |               |               |                                                              |                          |                                |                        |
|                                |                                      |                                                        |               |               |               |                                                              |                          |                                |                        |
| n<br>Resultados<br>etallado V. |                                      |                                                        |               |               |               |                                                              |                          |                                |                        |
|                                |                                      |                                                        |               |               |               |                                                              |                          |                                |                        |
| RL                             |                                      |                                                        |               |               |               |                                                              |                          |                                |                        |
|                                |                                      |                                                        |               |               |               |                                                              |                          |                                |                        |
| <b>Resultados</b><br>en Línea  |                                      |                                                        |               |               |               |                                                              |                          |                                |                        |
|                                |                                      |                                                        |               |               |               |                                                              |                          |                                |                        |
| $\frac{1}{2}$ =                |                                      |                                                        |               |               |               |                                                              |                          |                                |                        |
| Contratos                      |                                      |                                                        |               |               |               |                                                              |                          |                                |                        |
| OP.Equipo                      |                                      |                                                        |               |               |               |                                                              |                          |                                |                        |
| Calidad                        |                                      |                                                        |               |               |               |                                                              |                          |                                |                        |
| Pedidos                        |                                      |                                                        |               |               |               |                                                              |                          |                                |                        |
| Configuración                  |                                      |                                                        |               |               |               |                                                              |                          |                                |                        |
| General                        |                                      |                                                        |               |               |               |                                                              |                          |                                |                        |
| Utilitarios                    | $\rm III$<br>$\epsilon$              |                                                        | $\rightarrow$ |               |               |                                                              |                          |                                |                        |
| Listo                          |                                      | Servidor=SERVER2012\srvripdb (????) ;Base de Datos=S10 |               |               | perez         |                                                              |                          |                                |                        |
|                                |                                      |                                                        |               |               |               |                                                              |                          |                                | 11:29 p.m.             |
|                                | 卩<br>$\boldsymbol{\Sigma}$           | B<br>$\infty$<br>ā<br>$ \mathbf{w} $                   | ⅏             |               |               |                                                              |                          | $\sim$ <b>B</b> $\odot$ (b ESP | 22/09/2016             |

**Figura 40:** Resultados Operativos

#### **5.11.1 CURVA "S".**

La Curva "S" es la representación gráfica de los costos real, programado y

valorizado.

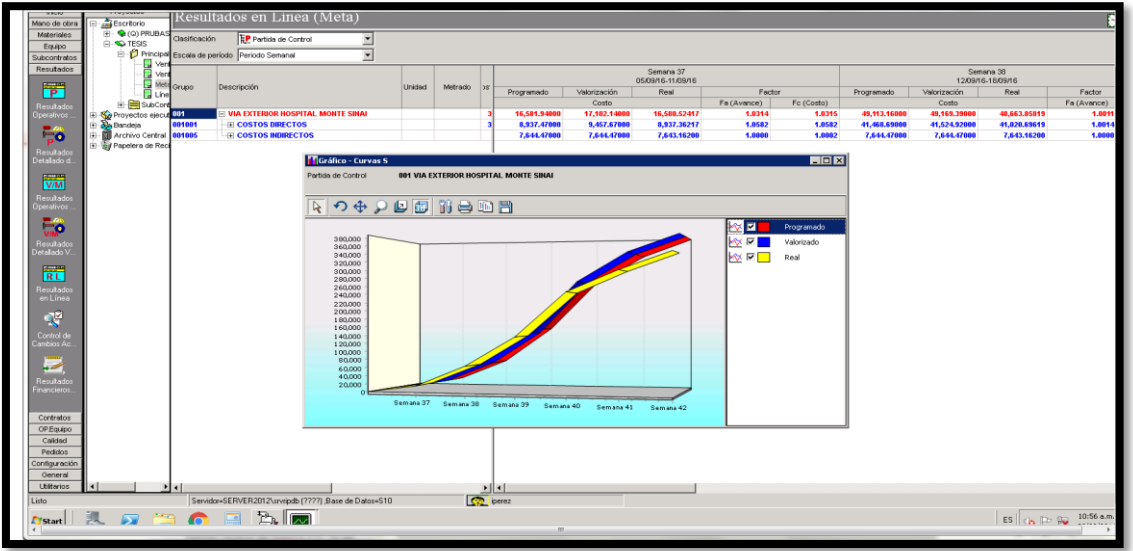

**Figura 41:** *Curva "S".* **Fuente:** programa S10

#### **6 CAPITULO VI**

#### **CONCLUSIONES Y RECOMENDACIONES**

#### **6.1 Conclusiones y Recomendaciones**

 Podemos concluir que la aplicación del Software fue exitosa, ya que pudimos obtener una ganancia de \$163.103,34 que corresponde a un porcentaje de 36% más la utilidad del 11% que corresponde a un valor de \$50.043,91 del presupuesto programado que es de \$454.944,68 ,teniendo una ganancia neta de \$213.147,25

 También pudimos reducir el tiempo de ejecución de la obra ya que inicialmente la obra estaba programada para 8 semanas y mediante la aplicación del software se la realizó en 6 semanas teniendo un porcentaje de ahorro de tiempo de un 25%.

 También se pudo prever algún imprevisto, y así poder llevar un control minucioso evitando caer en retraso gracias a esto se pudo reducir gastos operativos y saber la duración de cada actividad semana a semana.

En vista de la fácil utilización de este software, se recomienda el uso de esta herramienta para la planificación y control de todo proyecto, ya que mediante este proyecto de titulación pudimos conocer el buen desempeño que se pueden llevar en las obras de ingeniaría mediante esta herramienta.

# **ANEXOS**

# **ANEXOS**

# **FOTOGRÁFICOS**

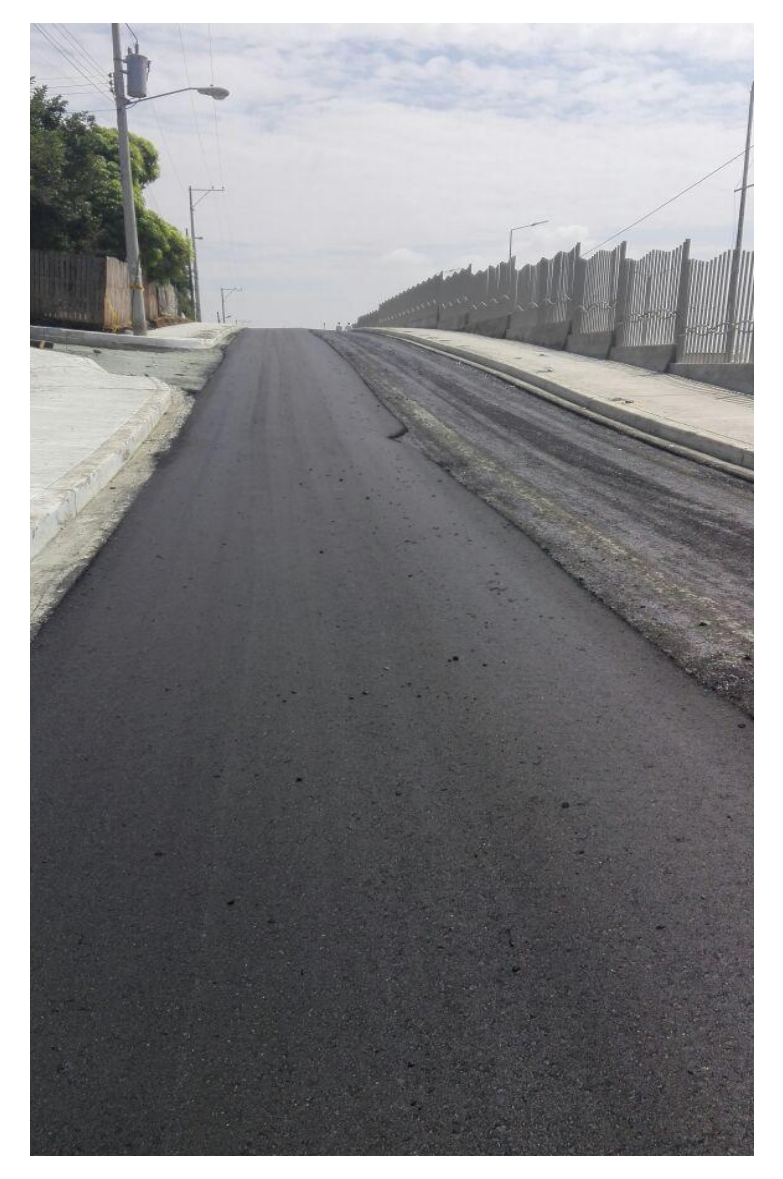

**Foto 1:** Vía exterior del Hospital Monte Sinaí.

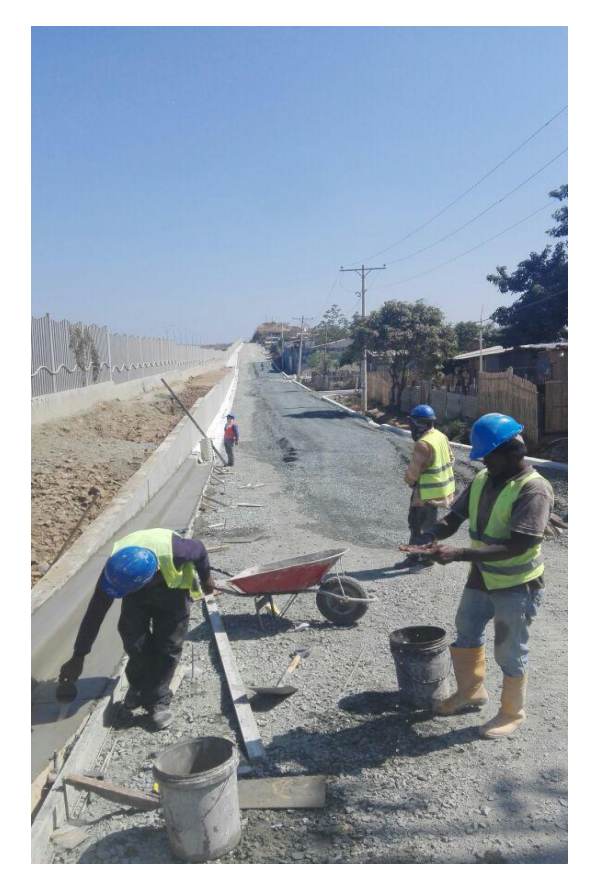

**Foto 2:** Fundición de Bordillos.

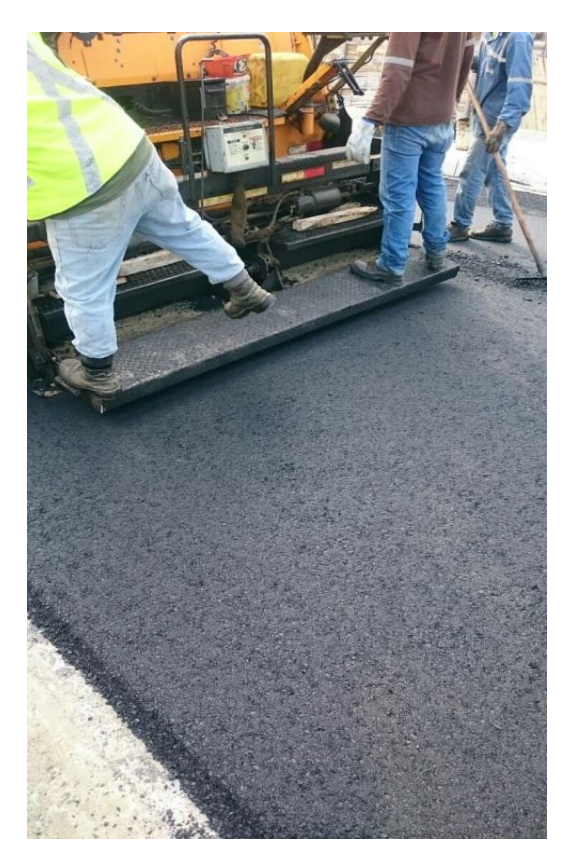

**Foto 3:** Colocación de Asfalto.

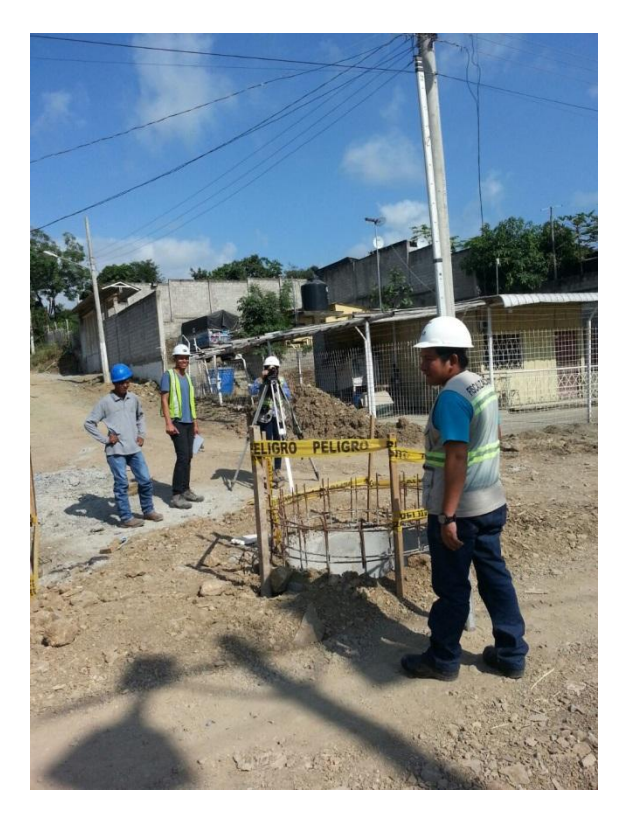

**Foto 4:** Construcción de Cámara de AA.LL.

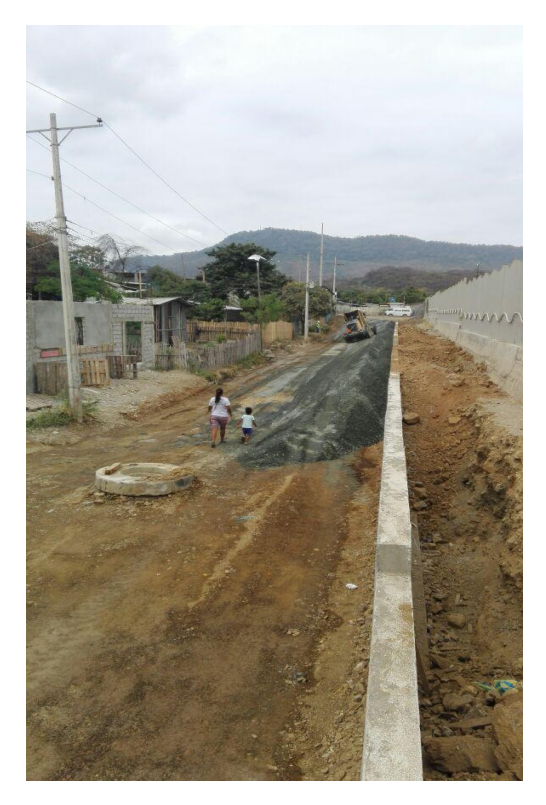

**Foto 5:** Colocación de Base en vía exterior del Hospital Monte Sinaí.

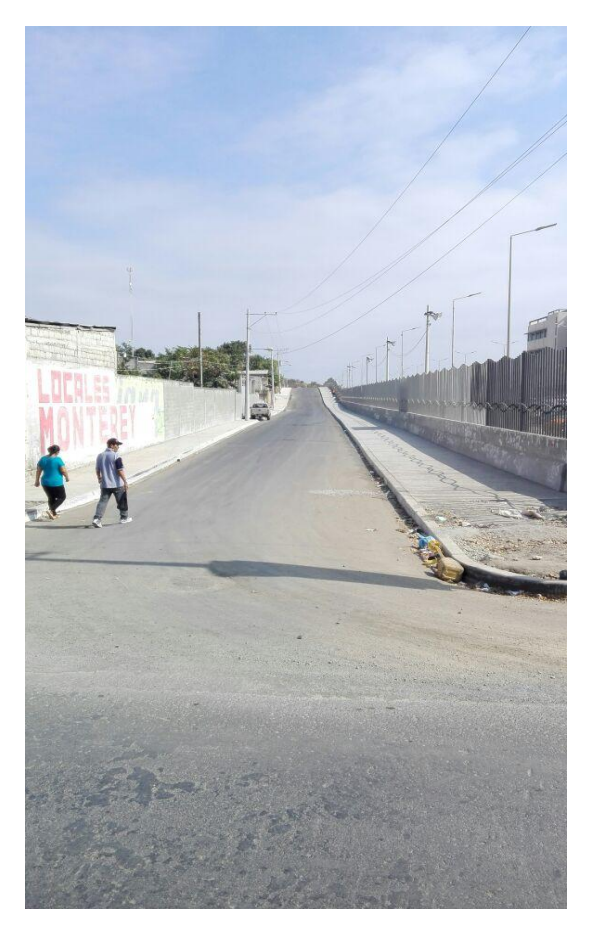

**Foto 6:** Vía exterior del Hospital Monte Sinaí terminada.

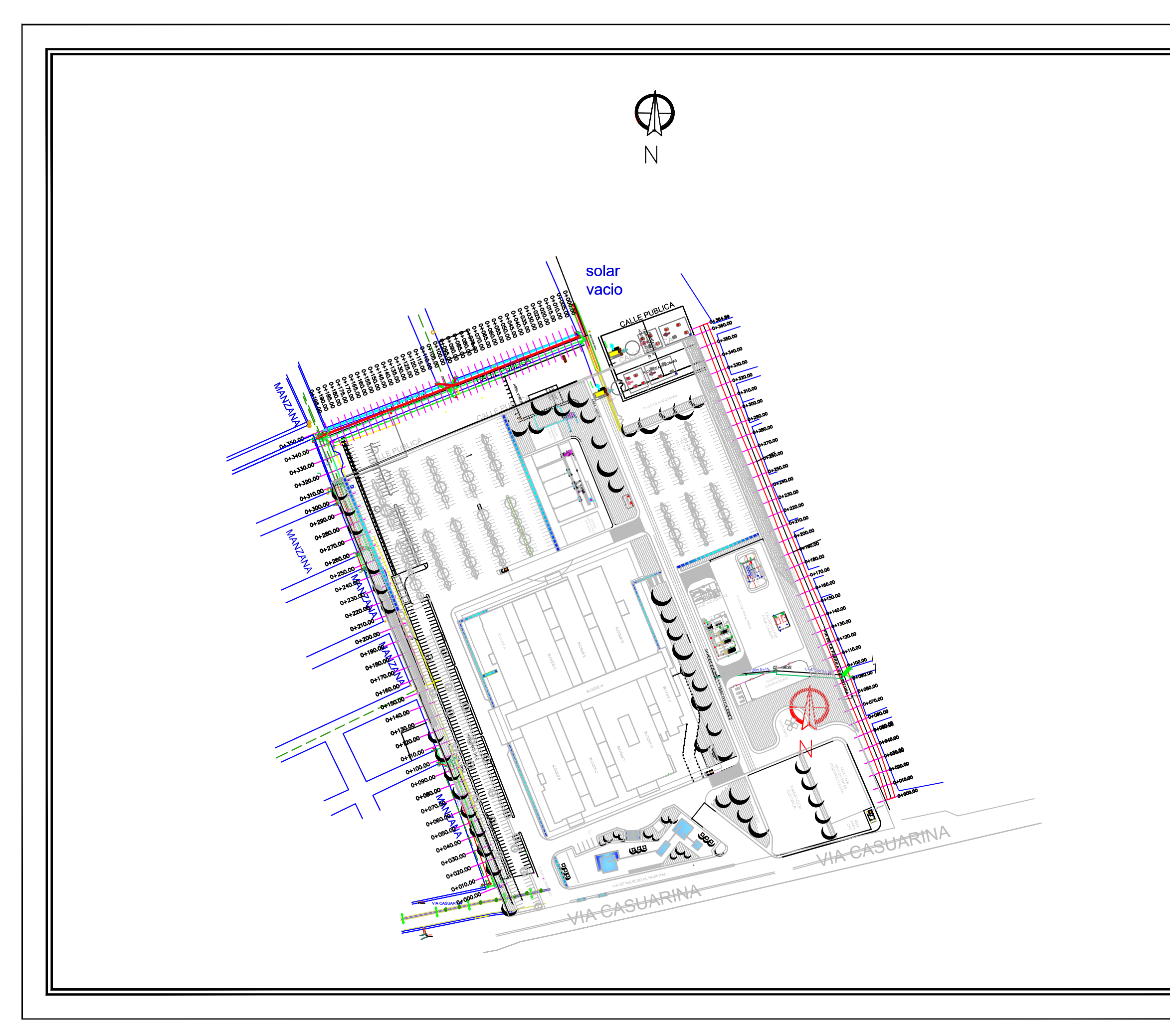

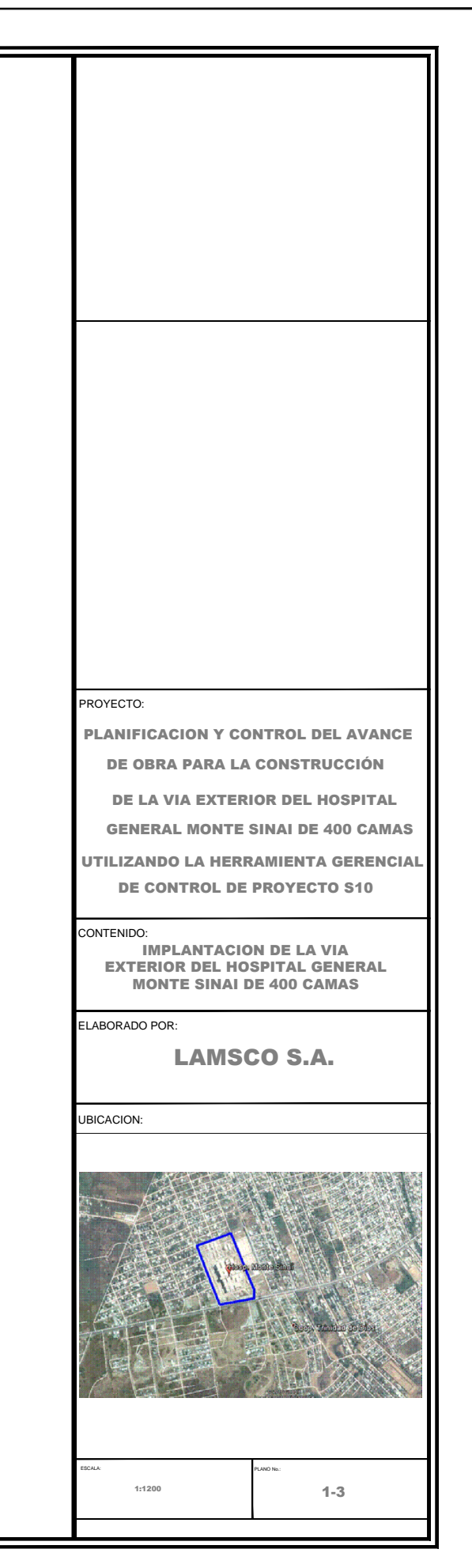

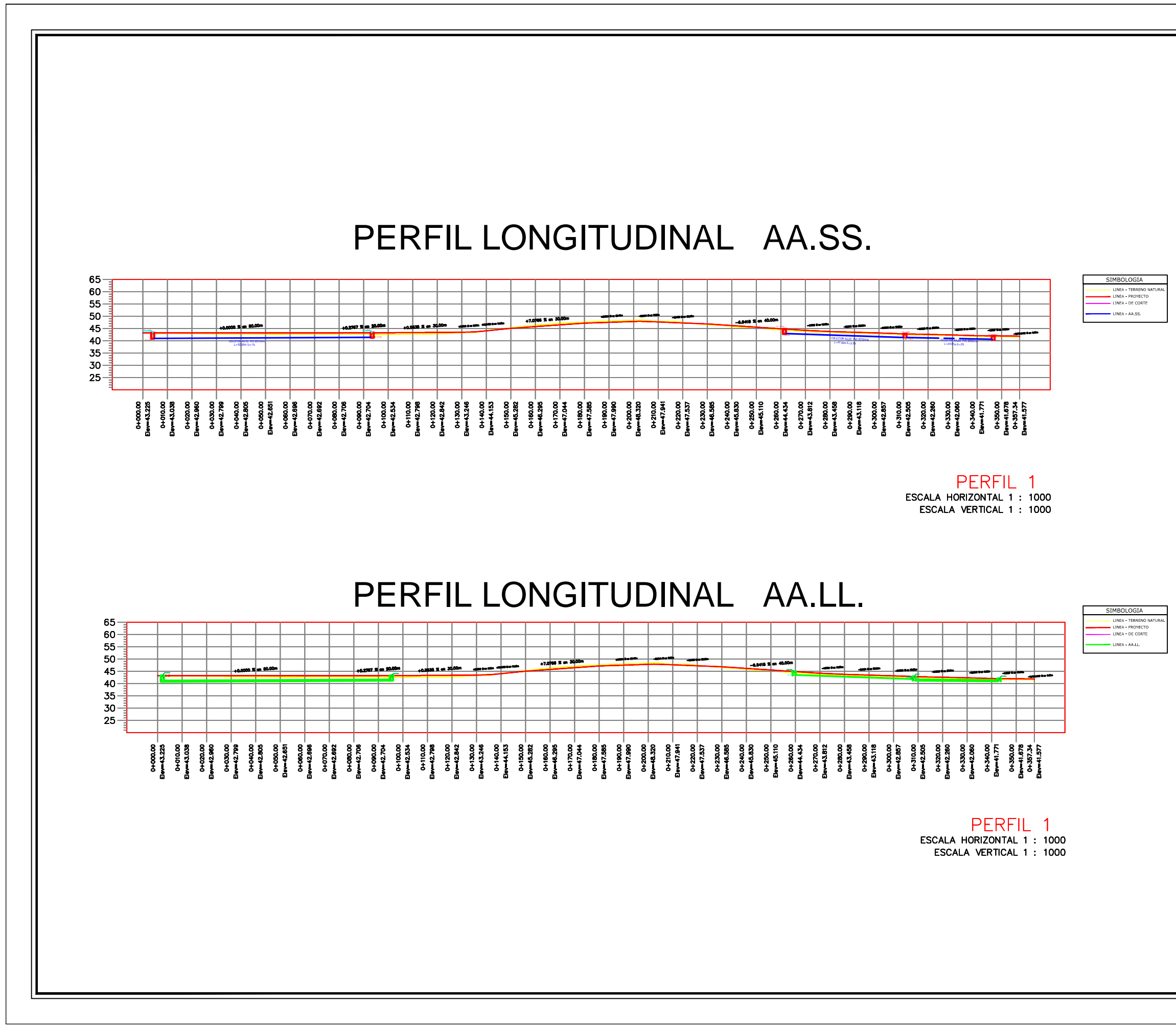

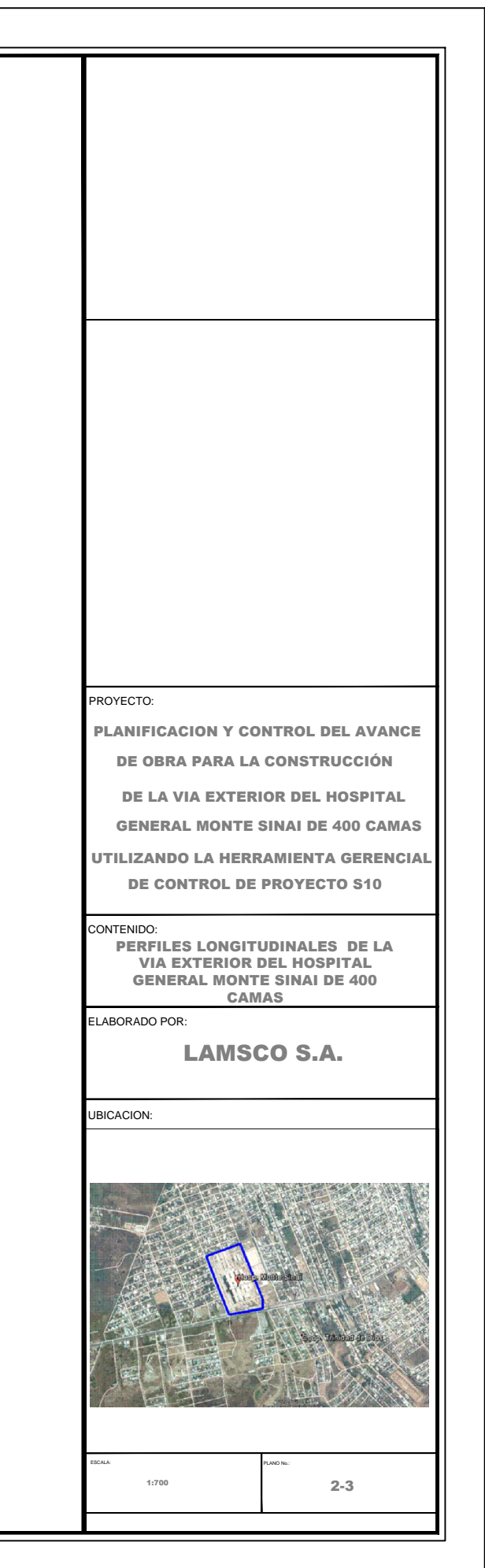

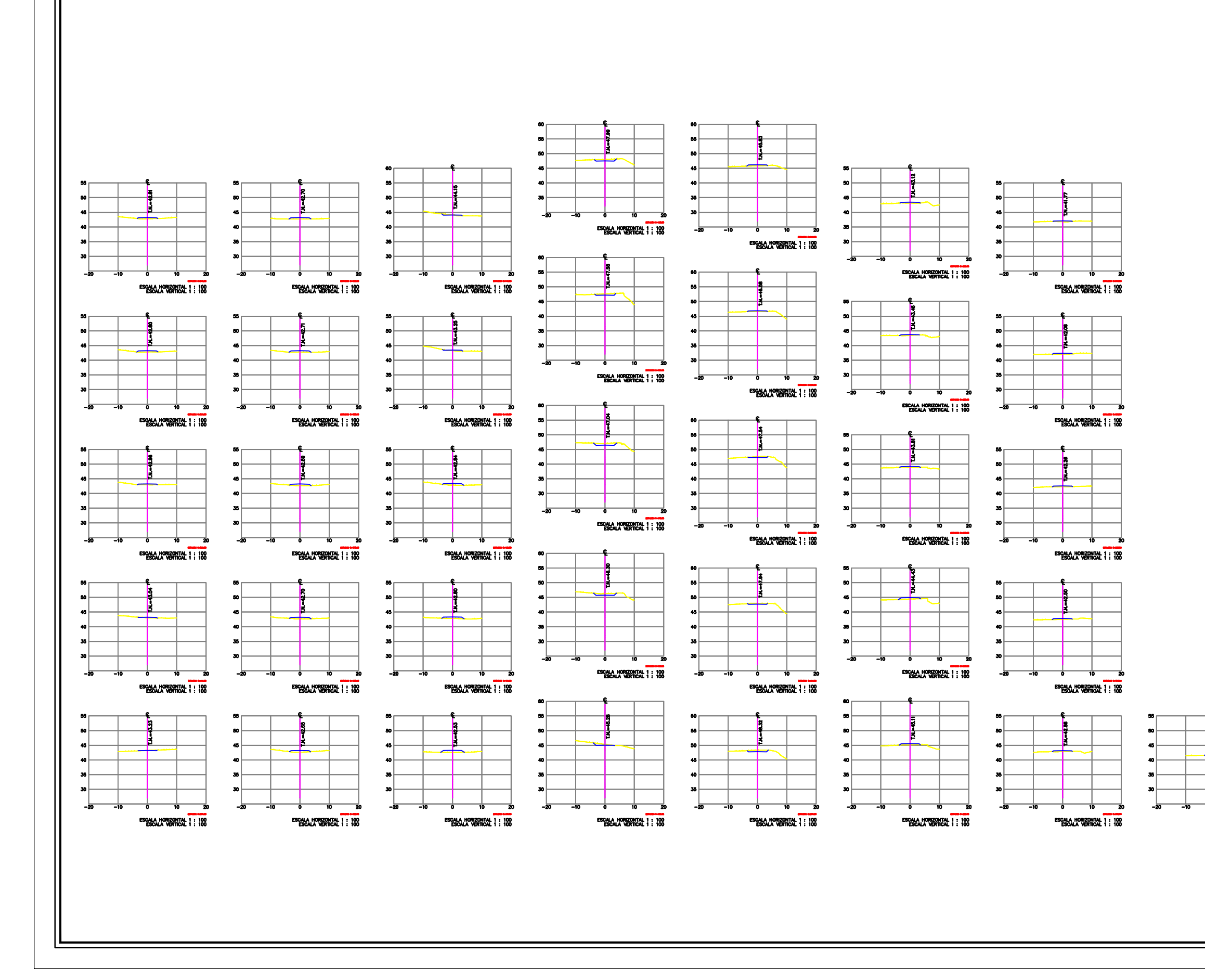

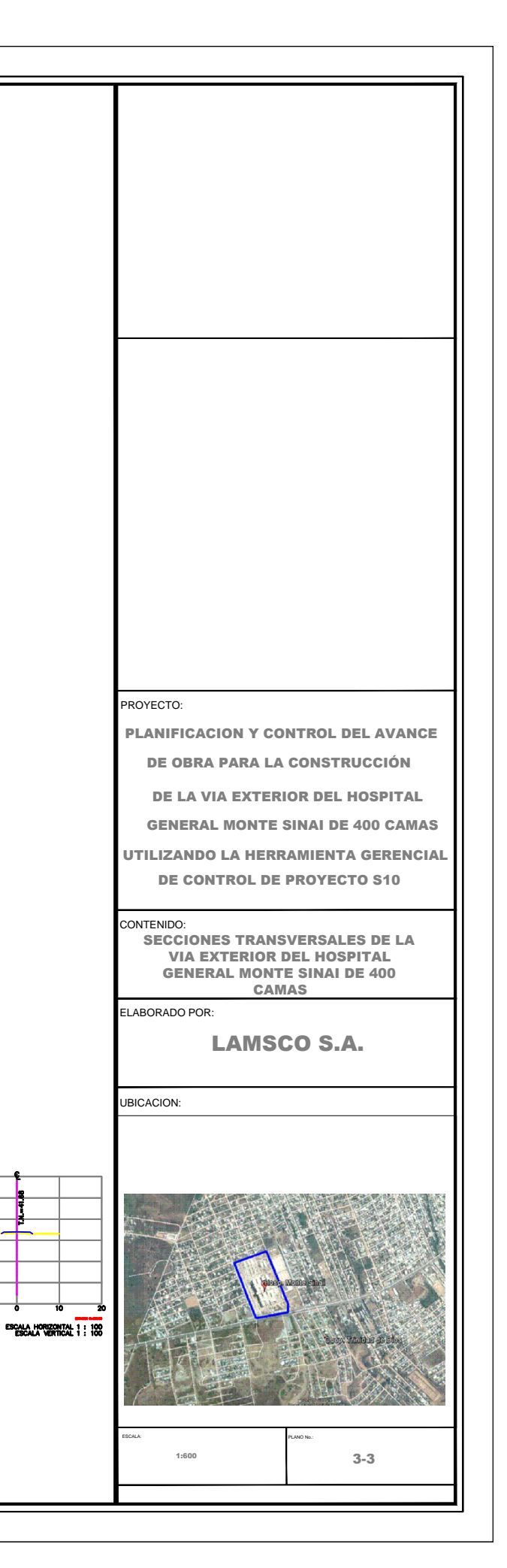

## **BIBLIOGRAFÍA**

- Hazarmas, J. (21 de 01 de 2011). *Slideshare*. Obtenido de http://es.slideshare.net/jorgehazarmas/especificaciones-de-vias
- *Ingenieria Industrial Online.Com*. (s.f.). Obtenido de http://www.ingenieriaindustrialonline.com/herramientas-para-el-ingenieroindustrial/investigaci%C3%B3n-de-operaciones/cpm-metodo-de-la-rutacritica/
- Leandro, G. (04 de 05 de 2010). *Aula de la Economia.com*. Obtenido de www.auladeeconomia.com/pert-cpm-.ppt Planeación de Proyectos: Pert CPM
- López, O. E. (07 de 11 de 2011). *Shildeshare*. Obtenido de http://es.slideshare.net/omarenriquez2010/presentacion-mtodo-cpm

Microsoft. (2015). *Manual S10.* Perú: Microsoft.

Nevi-12. (2013). *Nevi-12.* Quito: MTOP.

Rodríguez, I. W. (2014). *Gerencia de Construcción y del Tiempo – Costo - Programación y Control de Obras.* Lima – Perú: MACRO.

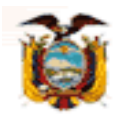

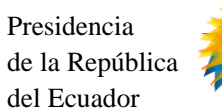

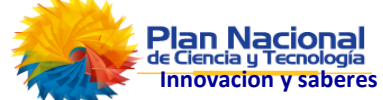

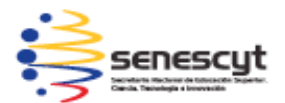

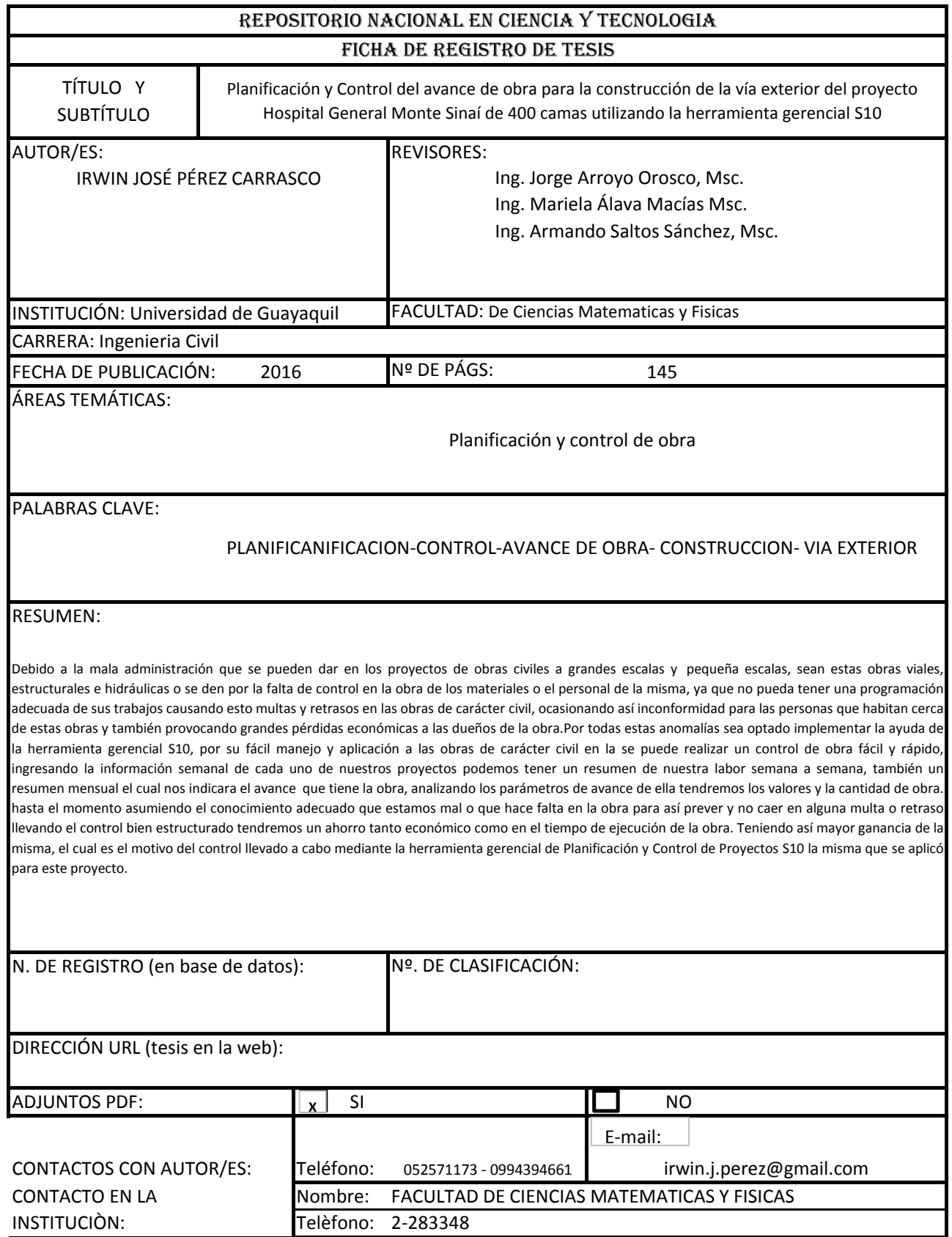

Quito: Av. Whymper E7-37 y Alpallana, edificio Delfos, teléfonos (593-2) 2505660/ 1: y en la Av. 9 de octubre 624 y Carrión, edificio Prometeo, teléfonos: 2569898/9, Fax: (593 2) 250-9054